Universidade Federal do Rio Grande do Sul Escola de Engenharia Programa de Pós-Graduação em Engenharia Civil

# **Análise probabilística de pilares de concreto armado através do método dos elementos finitos**

**Paulo Renato de Oliveira Barbosa** 

Porto Alegre 2017

### PAULO RENATO DE OLIVEIRA BARBOSA

# **ANÁLISE PROBABILÍSTICA DE PILARES DE CONCRETO ARMADO ATRAVÉS DO MÉTODO DOS ELEMENTOS FINITOS**

Dissertação apresentada ao Programa de Pós-Graduação em Engenharia Civil da Universidade Federal do Rio Grande do Sul, como parte dos requisitos para obtenção do título de Mestre em Engenharia.

> Porto Alegre 2017

CIP - Catalogação na Publicação

Barbosa, Paulo Renato de Oliveira Análise probabilística de pilares de concreto armado através do método dos elementos finitos / Paulo Renato de Oliveira Barbosa. -- 2017. 197 f. Orientador: Américo Campos Filho. Coorientador: Mauro de Vasconcellos Real. Dissertação (Mestrado) -- Universidade Federal do Rio Grande do Sul, Escola de Engenharia, Programa de Pós-Graduação em Engenharia Civil, Porto Alegre, BR-RS, 2017. 1. elementos finitos. 2. concreto armado. 3. ansys . 4. confiabilidade estrutural. I. Campos Filho, Américo , orient. II. Real, Mauro de Vasconcellos, coorient. III. Título.

Elaborada pelo Sistema de Geração Automática de Ficha Catalográfica da UFRGS com os dados fornecidos pelo(a) autor(a).

### **PAULO RENATO DE OLIVEIRA BARBOSA**

# **ANÁLISE PROBABILÍSTICA DE PILARES DE CONCRETO ARMADO ATRAVÉS DO MÉTODO DOS ELEMENTOS FINITOS**

Esta dissertação de mestrado foi julgada adequada para a obtenção do título de MESTRE EM ENGENHARIA, na área de ESTRUTURAS, e aprovada em sua forma final pelo professor orientador e pelo Programa de Pós-Graduação em Engenharia Civil da Universidade Federal do Rio Grande do Sul.

Porto Alegre, 14 de julho de 2017.

Dr. pela Escola Politécnica da Universidade de São Paulo

Prof. Américo Campos Filho Prof. Mauro de Vasconcellos Real Dr. pela Universidade Federal do Rio Grande do Sul orientador coorientador

> Prof. Nilo Cesar Consoli Ph.D. pela Concordia University/Canada Coordenador do PPGEC/UFRGS

#### **BANCA EXAMINADORA**

**Prof. Charlei Marcelo Paliga (UFPel)**  Dr. pela Universidade Federal do Rio Grande do Sul

**Prof. Ruy Carlos Ramos de Menezes (UFRGS)**  Dr. techn pela Universität Innsbruck

> **Prof. Marcelo Maia Rocha (UFRGS)**  Dr. techn pela Universität Innsbruck

#### **AGRADECIMENTOS**

Agradeço, em primeiro lugar, ao meu orientador, professor Américo Campos Filho pela disponibilidade para orientação, pela paciência e motivação e pelo enorme conhecimento transmitido, sempre com orientações precisas e objetivas, fundamentais para a condução desta dissertação, e ao meu coorientador, professor Mauro de Vasconcellos Real, que, além de ter sido um dos maiores incentivadores para a realização deste curso de pós-graduação, contribuiu imensamente para a elaboração do presente trabalho e, desde os dias de graduação, vem sendo um grande professor, amigo e exemplo de profissional.

Agradeço também a todos os demais professores e funcionários do Programa de Pós-Graduação em Engenharia Civil pelo ensino e pela colaboração para a realização deste curso de mestrado. Agradeço à Universidade Federal do Rio Grande do Sul pela oportunidade estudar em uma instituição de ensino pública, de qualidade e altamente qualificada tanto em seu corpo docente quanto em sua estrutura de ensino e pesquisa.

Agradeço à CAPES – Coordenação de Aperfeiçoamento de Pessoal de Nível Superior, e ao CNPq – Conselho Nacional de Desenvolvimento Científico e Tecnológico, pelo suporte financeiro que permitiu minha dedicação integral à realização deste estudo.

Agradeço a todos os colegas e amigos do PPGEC/UFRGS, pelos conhecimentos compartilhados, pelas horas de estudo em conjunto, pelo apoio nas horas difíceis e pelos momentos de descontração pós-prova, que contribuíram imensamente para suavizar a tortuosidade do caminho trilhado durante estes anos. Agradeço, em especial, ao colega Gustavo Ribeiro da Silva, que me auxiliou substancialmente no desenvolvimento do modelo computacional empregado neste estudo.

Por fim, mas não menos importante, agradeço a toda a minha família, em especial aos meus pais Alcebiades e Rosa Maria pelo constante apoio e incentivo durante os anos de estudo, e também pelo carinho e compreensão em todos os momentos da minha vida. Obrigado por terem me ensinado o amor.

#### **RESUMO**

BARBOSA, P. R de O. **Análise probabilística de pilares de concreto armado através do método dos elementos finitos.** 2017. Dissertação (Mestrado em Engenharia Civil) – Programa de Pós-Graduação em Engenharia Civil, Universidade Federal do Rio grande do Sul, Porto Alegre.

Com a crescente evolução tecnológica dos materiais empregados na construção civil, como o concreto estrutural, que hoje atinge resistências características bastante superiores àquelas utilizadas tradicionalmente pelos projetistas, surge a necessidade de atualização da literatura técnica que fundamenta o tema. Em 2014, a norma brasileira que regulamenta os procedimentos para projeto de estruturas de concreto armado, NBR 6118:2014, passou a incluir os concretos de alta resistência, com resistência característica à compressão simples superior a 50 MPa. Isto posto, o presente estudo objetivou analisar a confiabilidade no projeto de pilares de concreto armado conforme a referida norma. Para tal, foi desenvolvido um modelo de elementos finitos para a análise de pilares de concreto armado através do *software* ANSYS, sendo o comportamento não-linear do concreto representado através da ferramenta de customização UPF (*User Programmable Features*), que possibilita a introdução de um novo modelo constitutivo de material programado pelo usuário ao sistema. Este modelo foi representado por uma rotina de cálculo externa, estruturada em linguagem *FORTRAN,* e teve como base as equações constitutivas apresentadas no Código Modelo *fib* 2010. Para a validação deste modelo numérico, foram reproduzidas as condições de ensaios experimentais envolvendo pilares de concreto armado. Finalmente, foram modelados pilares projetados de acordo com a norma brasileira, submetidos à flexo compressão normal e oblíqua e, a partir da aplicação do Método de Monte Carlo, através da ferramenta *Probabilistic Design* do ANSYS, foram determinados os índices de confiabilidade de cada caso, bem como a influência dos diversos parâmetros de projeto nestes índices. Em relação aos pilares submetidos a flexo-compressão normal, a grande maioria apresentou resultados satisfatórios em termos de confiabilidade estrutural, entretanto, tratando-se dos pilares em flexo-compressão oblíqua, quase metade dos projetos não atingiram os índices de confiabilidade alvo estabelecidos neste estudo.

**Palavras-chave:** *elementos finitos; concreto armado; ANSYS; confiabilidade estrutural.*

#### **ABSTRACT**

BARBOSA, P. R de O. **Análise probabilística de pilares de concreto armado através do método dos elementos finitos.** 2017. Dissertação (Mestrado em Engenharia Civil) – Programa de Pós-Graduação em Engenharia Civil, Universidade Federal do Rio grande do Sul, Porto Alegre.

With the increasing technological evolution of the materials used in civil construction, such as structural concrete, which nowadays much higher compressive strenghts than tthose traditionally used by structural designers, there is a need to update the technical literature that underlies the theme. In 2014, the Brazilian standard that regulates the procedures for the design of concrete armament structures, NBR 6118: 2014, introduced considerations concerning high strenght concretes, with compressive strenght above 50 MPa. Therefore, the present study aimed to analyze the reliability of the design of reinforced concrete columns according to the guidelines presented in the mentioned standard. For this, a finite element model was developed for the analysis of reinforced concrete columns through the software ANSYS, with the nonlinear behavior of concrete represented by the software customization tool named UPF (User Programmable Features), which allows the introduction of a new material constitutive model programmed by the user to the main system. This model was represented by an external calculation routine, structured in FORTRAN language, and was based on the constitutive equations presented in *fib* Model Code 2010. For the validation and calibration of this numerical model, the conditions of experimental tests involving reinforced concrete columns have been reproduced. Finally, models have been created to represent columns designed according to the guidelines of the Brazilian Standard NBR 6118:2014, submitted to normal and oblique flexioncompression and, through the application of the Monte Carlo method using the Probabilistic Design tool of ANSYS, the reliability indexes for each design were determined such as the influence of the various design parameters in these indices. Regarding the abutments submitted to normal flexion-compression, the great majority presented satisfactory results in terms of structural reliability, however, in the case of oblique flexion-compression abutments, almost half of the projects didn't achieve the target reliability indices established in this study.

**Keywords:** *finite elements; reinforced concrete; ANSYS; structural reliability.* 

### **LISTA DE FIGURAS**

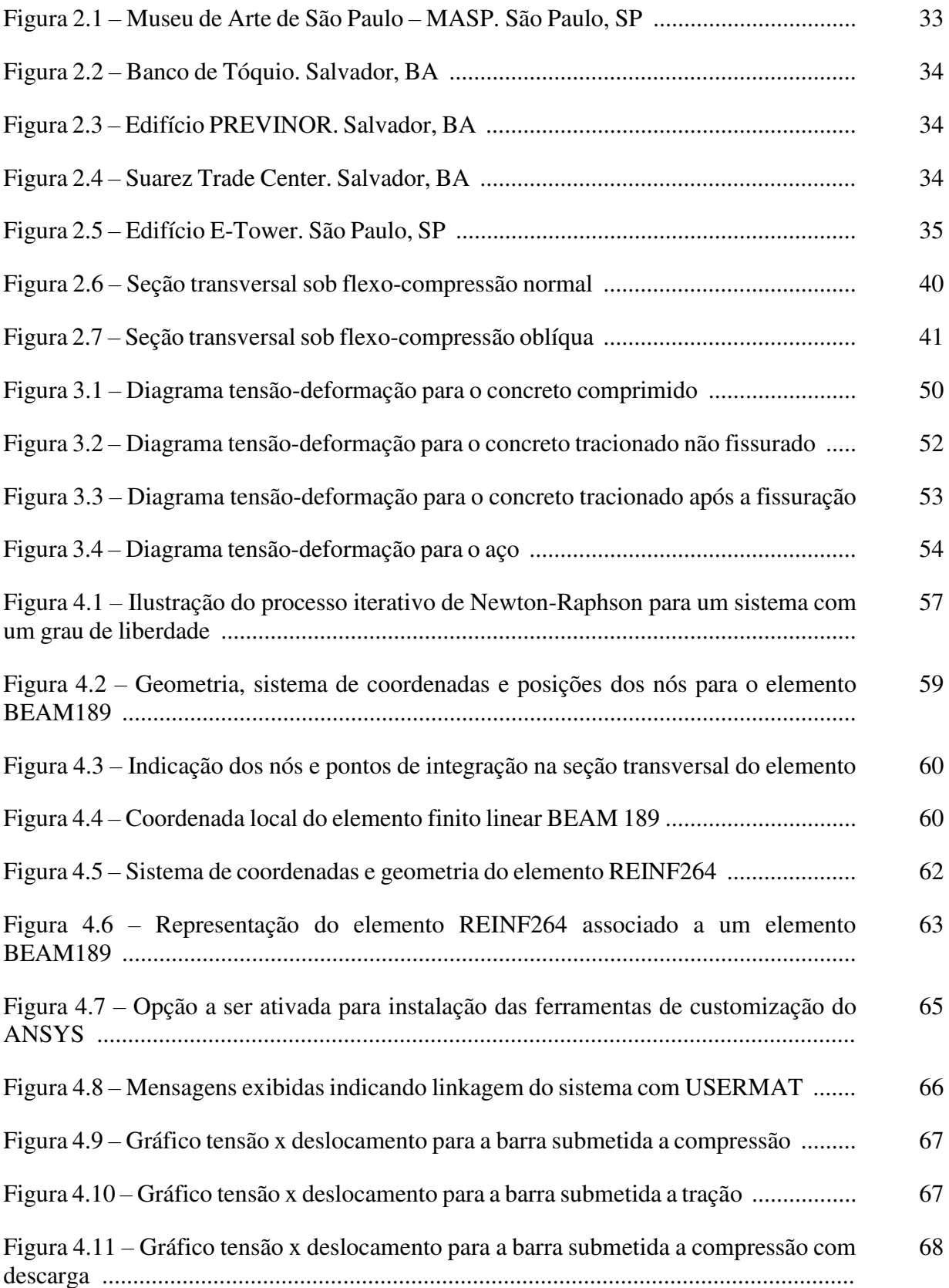

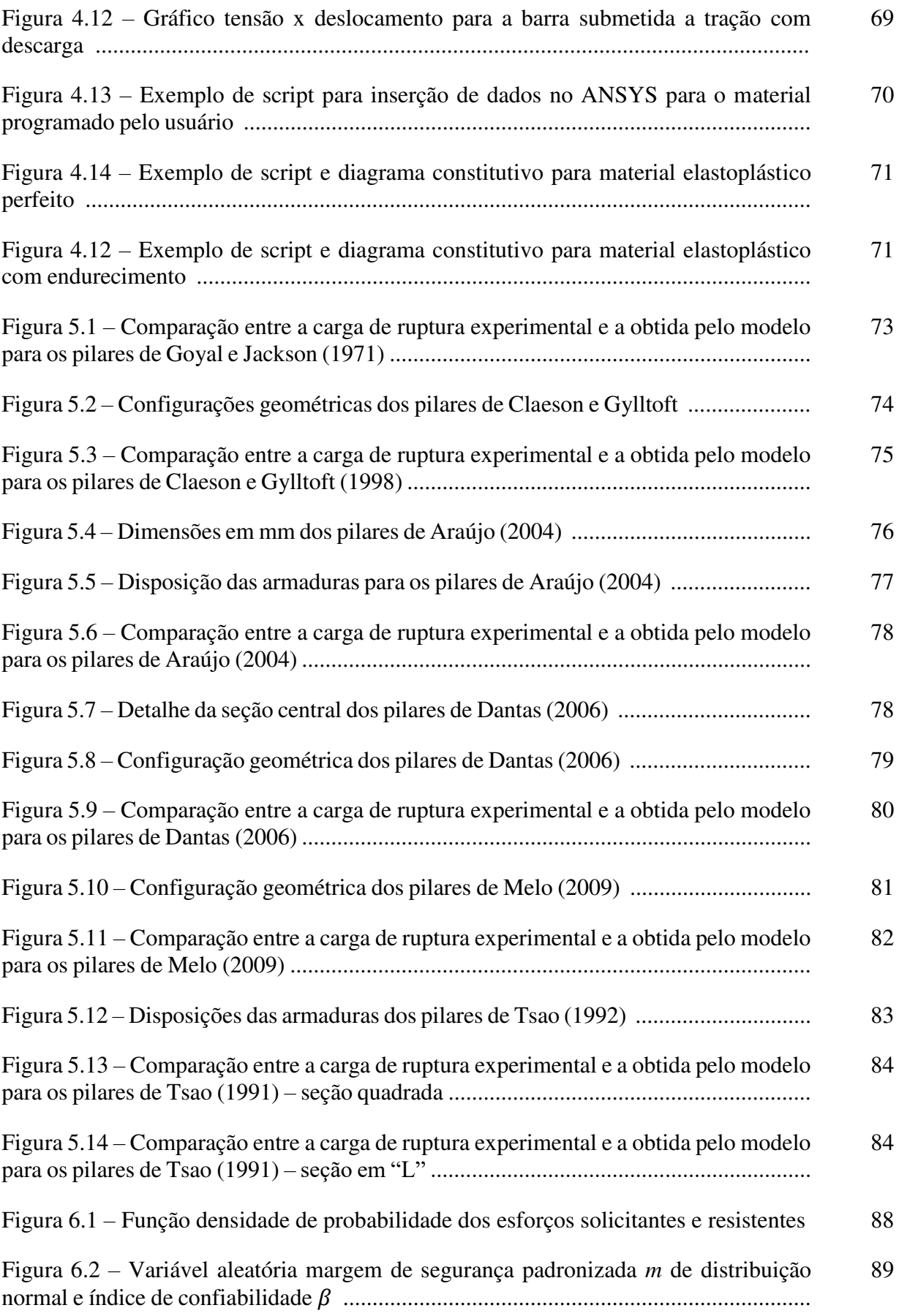

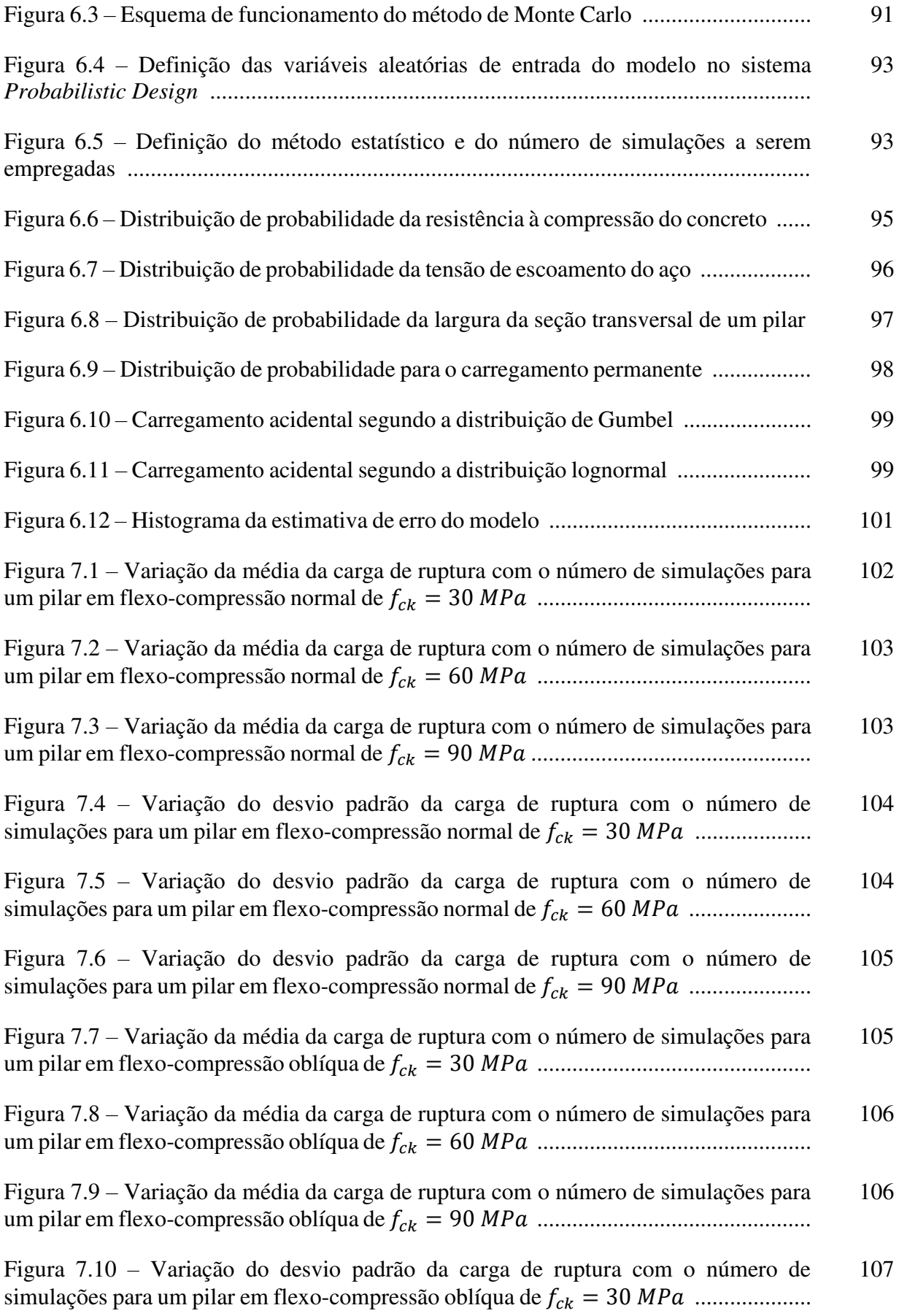

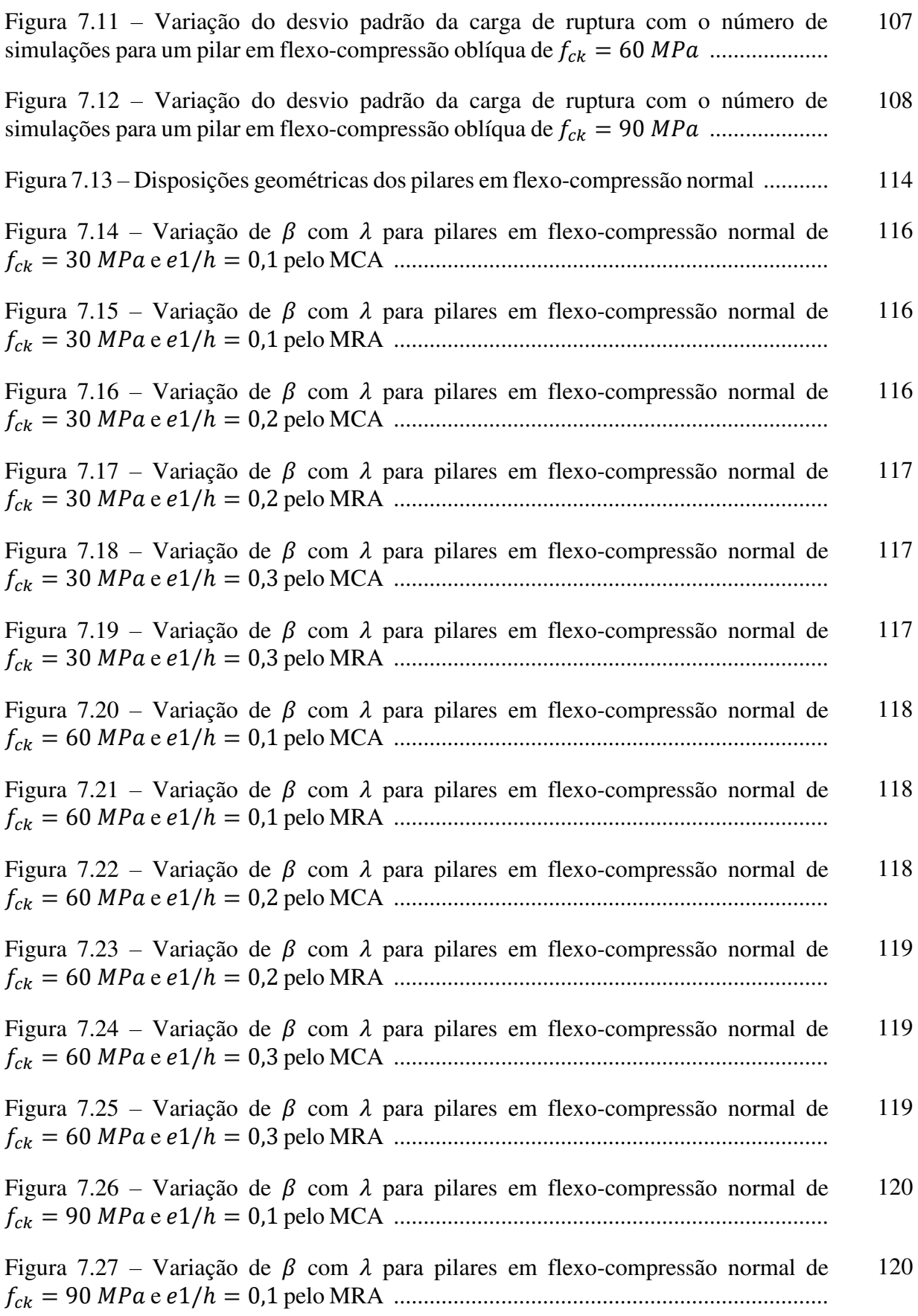

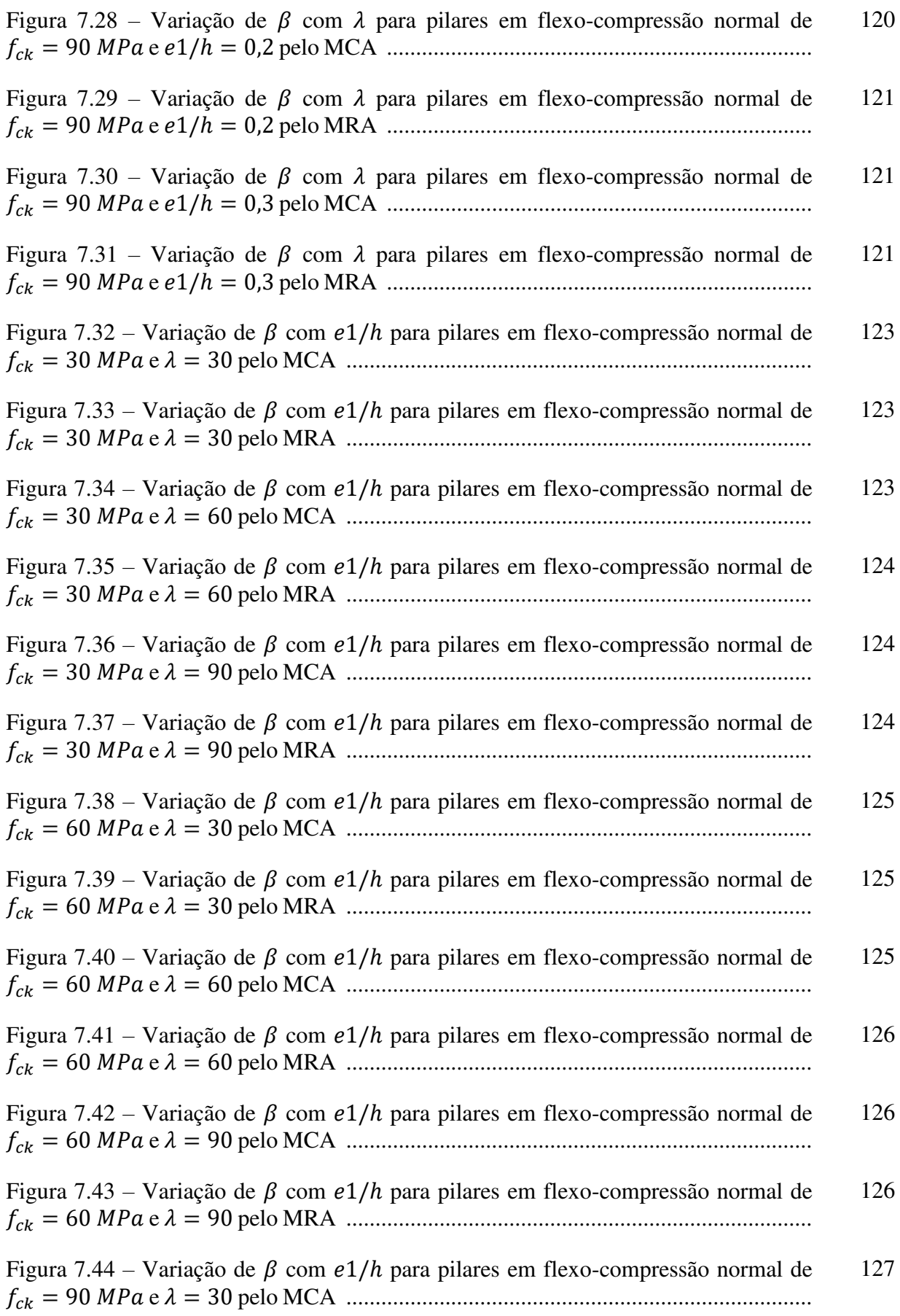

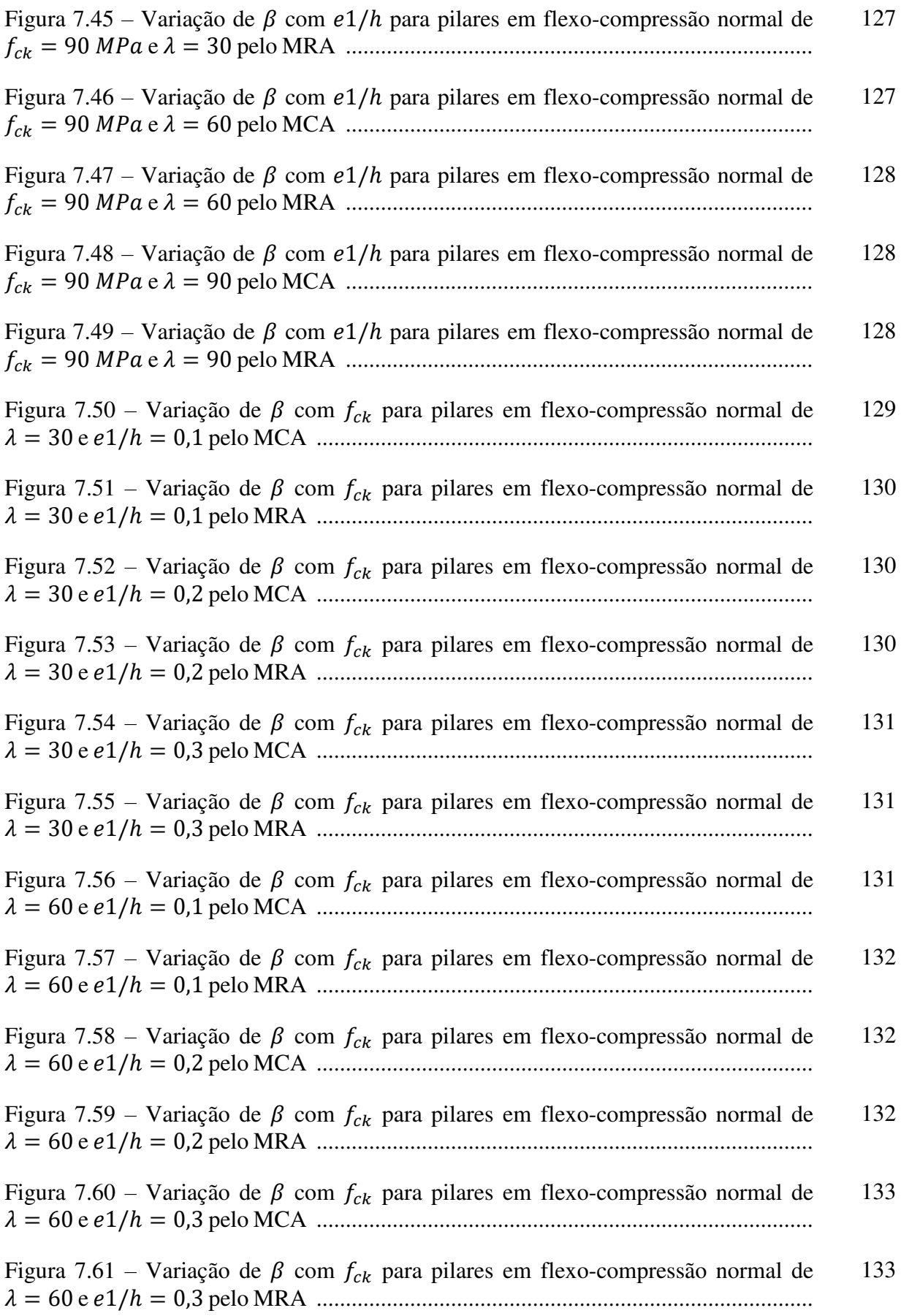

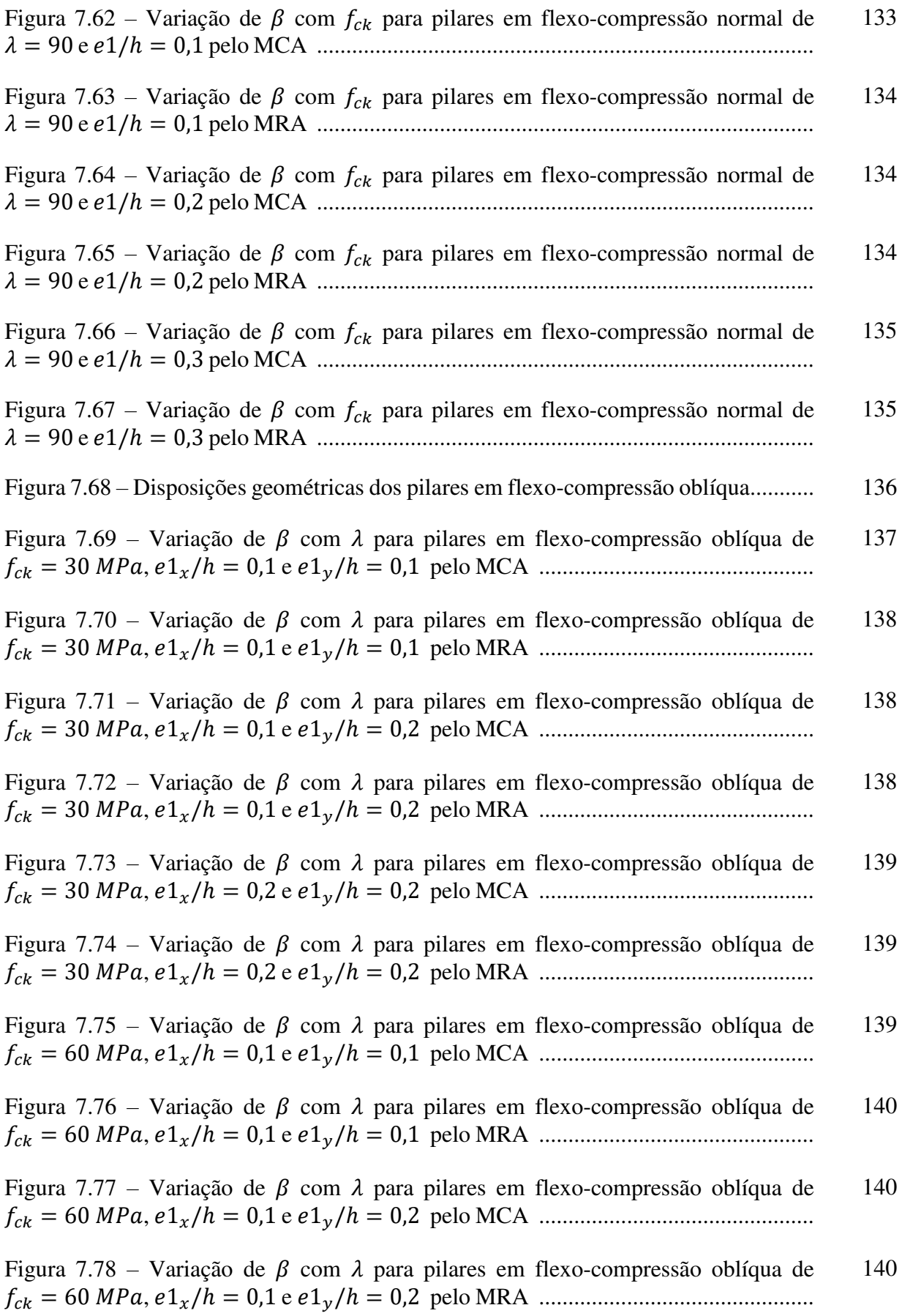

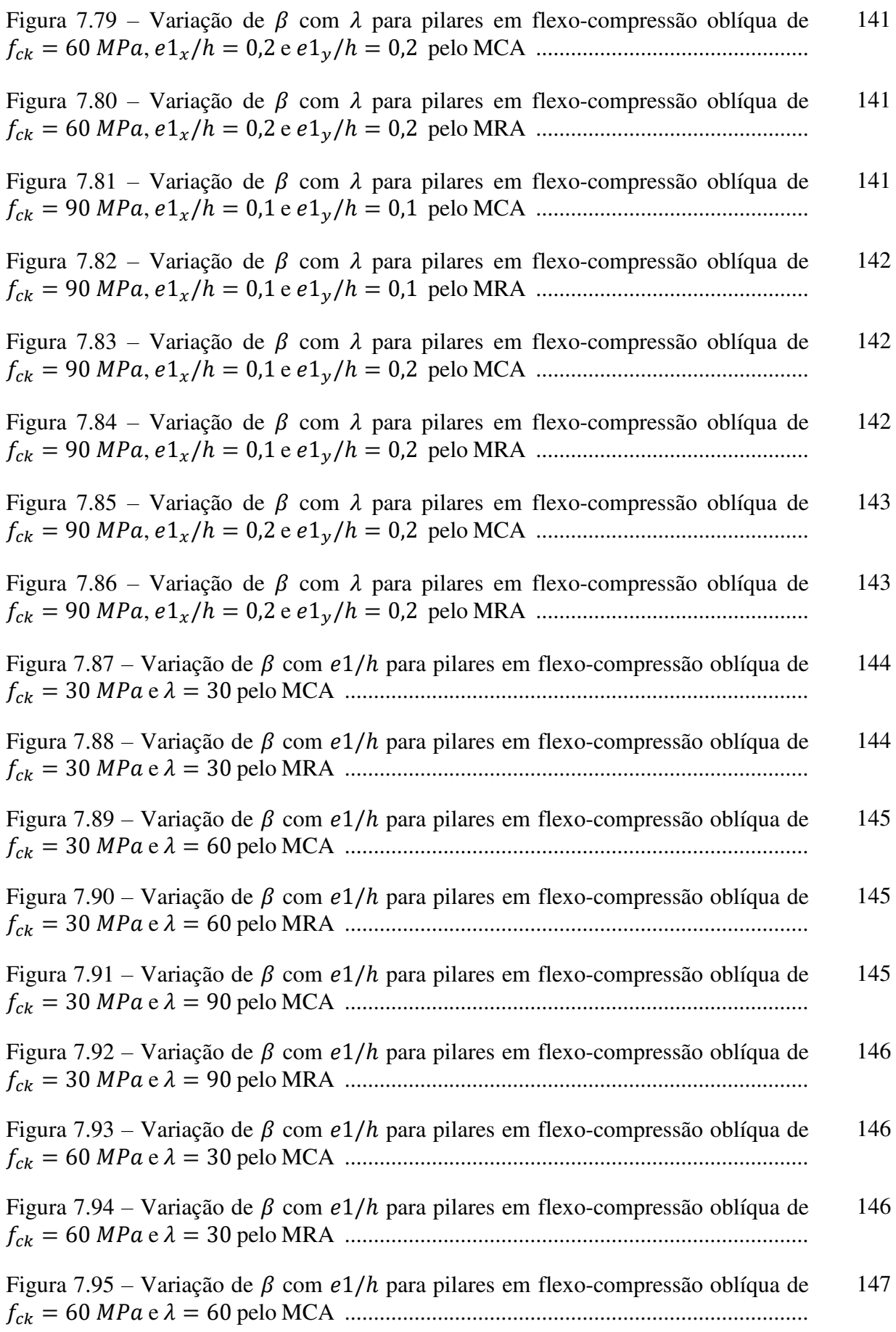

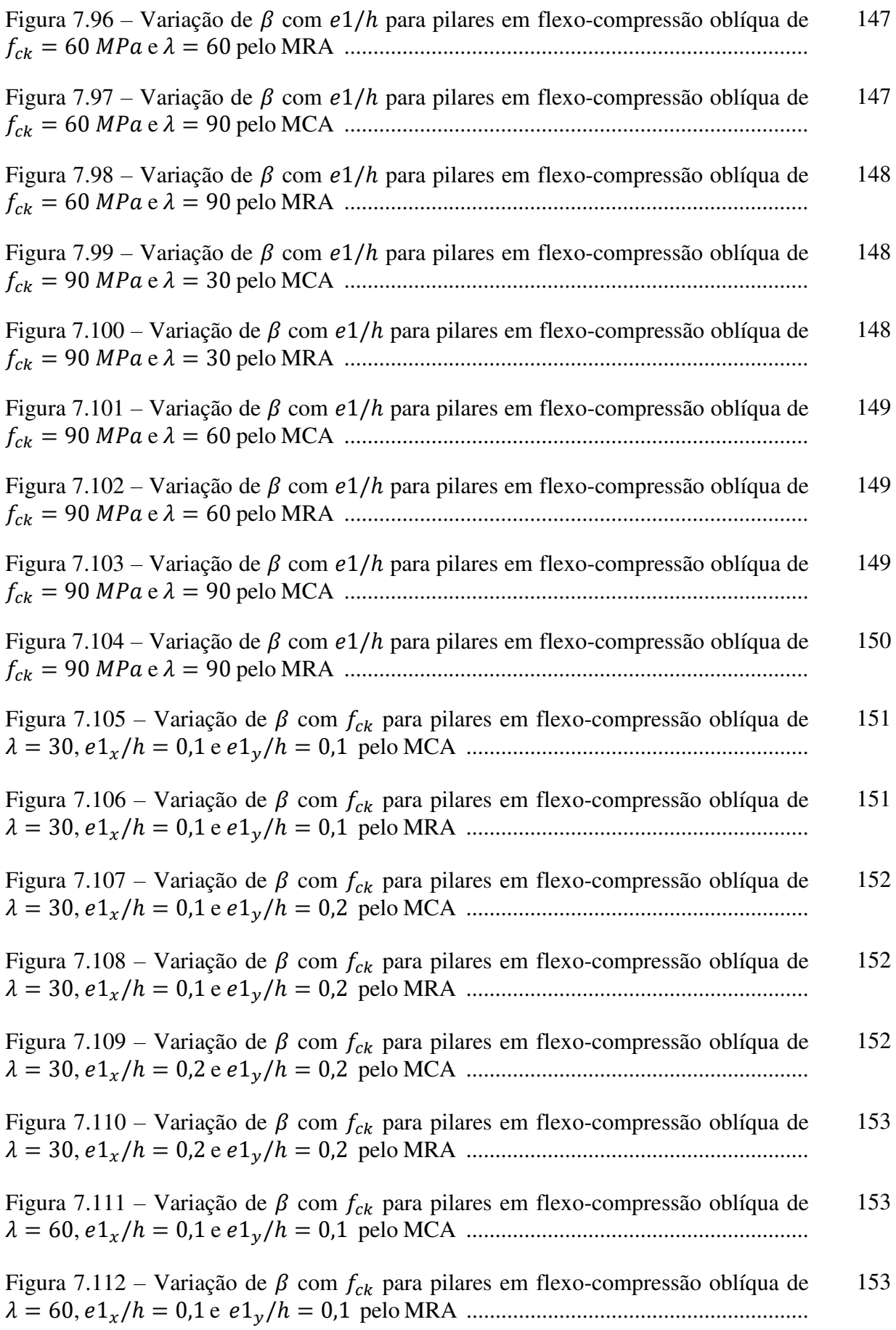

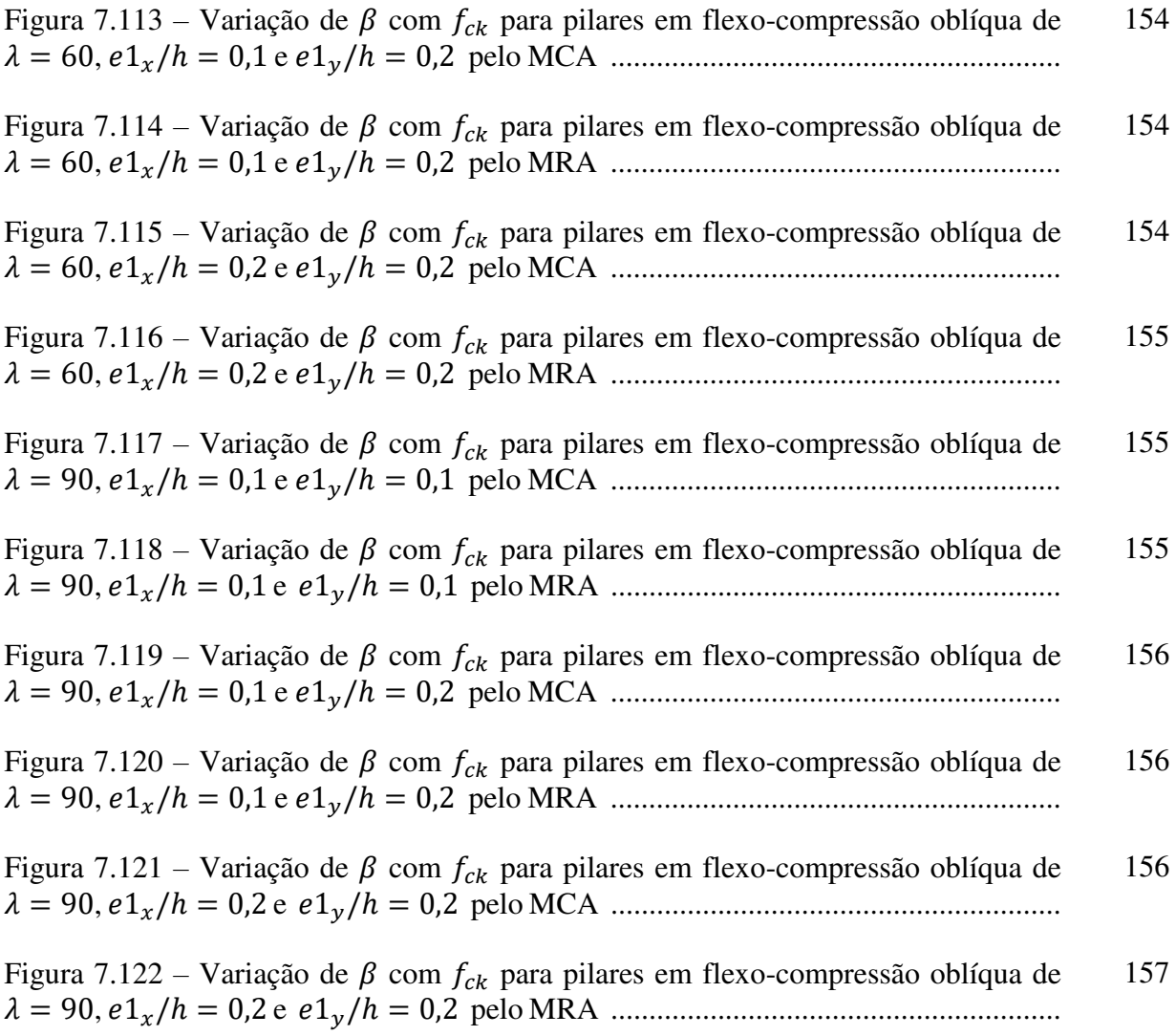

# **LISTA DE QUADROS**

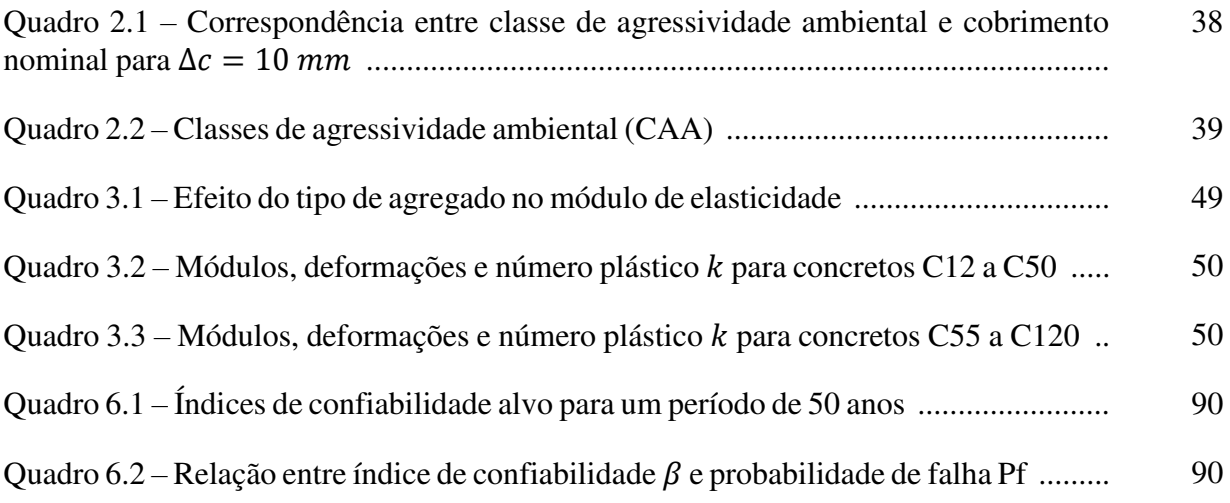

# **LISTA DE TABELAS**

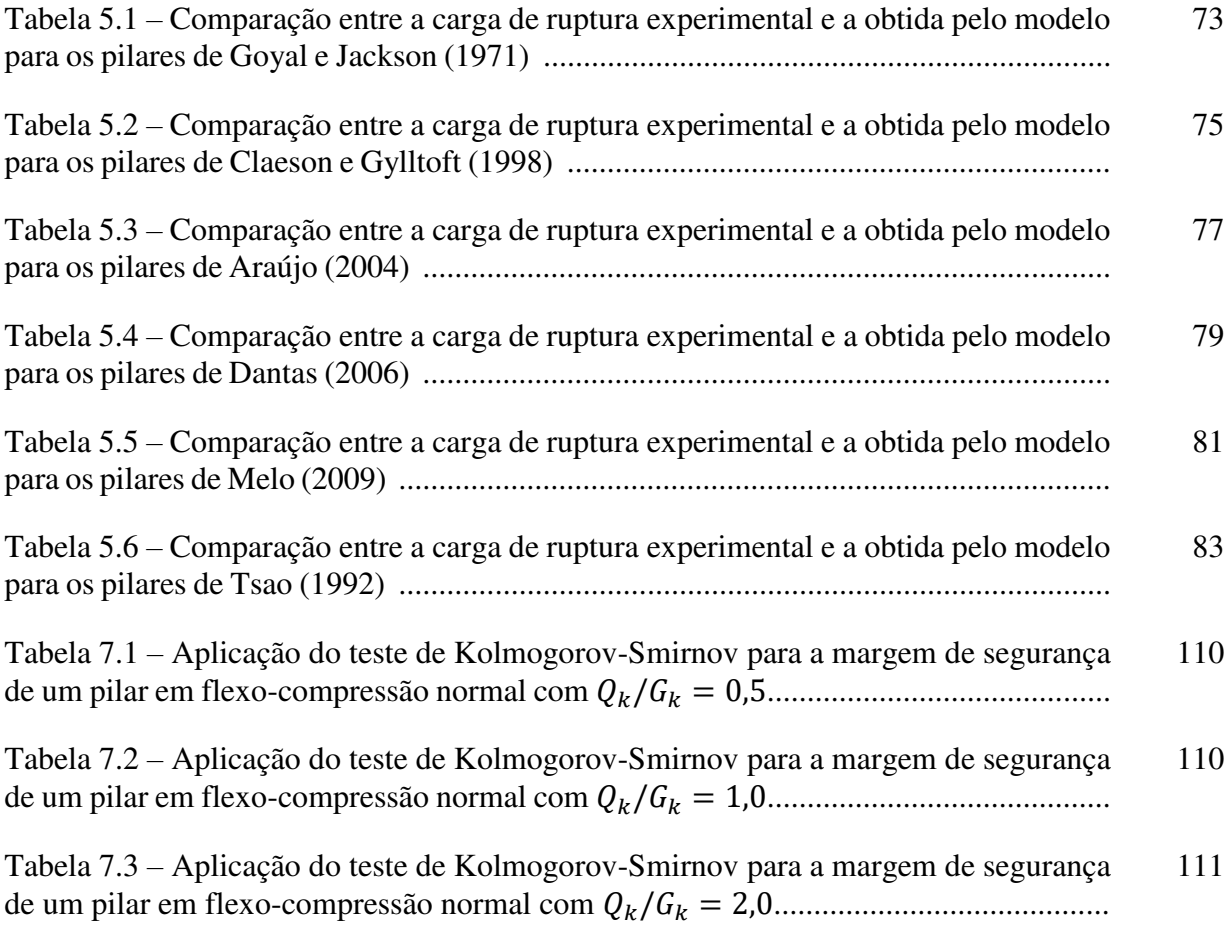

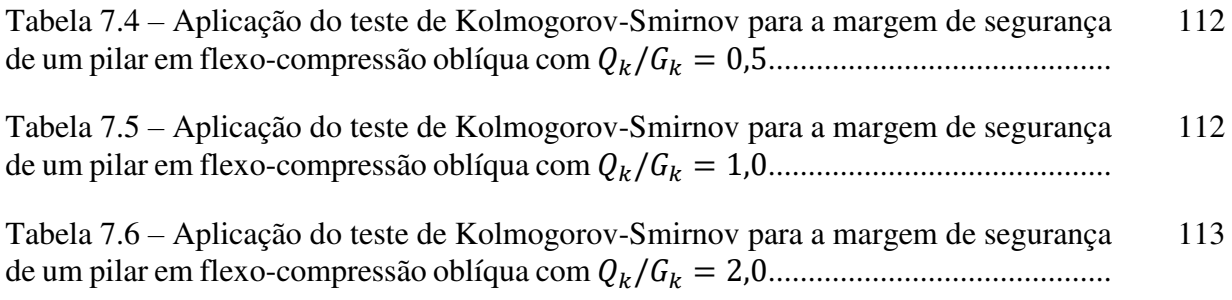

#### **LISTA DE SIGLAS**

- ABNT Associação Brasileira de Normas Técnicas
- ANSYS *Analysis Systems Incorporated*
- APDL *Ansys Parametric Design Language*
- BISO *Bilinear Isotropic Hardening*
- CAA Classe de agressividade ambiental
- FIB *Fédération internationale du béton*
- FORTRAN *Formula Translation System*
- MCA Método da curvatura aproximada
- MRA Método da rigidez aproximada
- UPF *User Programmable Features*
- USERMAT *User Material Routine*

### **LISTA DE SÍMBOLOS**

#### **I – LETRAS ROMANAS MAIÚSCULAS**

- $Ac \overline{A}$ rea de concreto da seção transversal
- $As \text{Área de aço da armadura longitudinal}$
- $As, \text{max} \text{Área}$  de aço máxima da armadura longitudinal
- $As, \text{min} \text{Área}$  de aço mínima da armadura longitudinal
- $E_c$  Módulo de elasticidade do concreto
- $E_{c1}$  − Módulo secante da origem até o pico da tensão de compressão do concreto
- $E_{ci}$  Módulo de elasticidade inicial do concreto
- $E_s$  Módulo de elasticidade do aço
- $E_{ts}$  Módulo de elasticidade tangente do aço
- $F_R(s)$  Função de distribuição acumulada da variável esforço resistente
- $F_{u,exp}$  Carga de ruptura obtida experimentalmente
- $F_{u, modelo}$  Carga de ruptura obtida através do modelo matemático
- $G_k$  Valor característico do carregamento permanente
- $L$  Comprimento do pilar
- $M$  Margem de segurança

 $M_a$  e  $M_b$  – Momentos de primeira ordem nos extremos do pilar

 $M_{d,tot}$  ou  $M_{Sd,tot}$  – Momento total máximo

Md – Momento fletor de cálculo

Nd − Força normal de cálculo

 $M_{1d,min}$  – Momento de primeira ordem mínimo

 $M_{Rd,tot}$  – Momento total resistente de cálculo

 $P_f$  – Probabilidade de falha

 $P_u$  – Carga de ruptura do pilar

 $P_{u,cor}$  – Carga de ruptura do pilar corrigida a partir da estimativa de erro do modelo

 $P_{u,mod}$  – Carga de ruptura do pilar obtida a partir do modelo numérico

 $Q_k$  – Valor característico do carregamento acidental

 $\langle V_{exp} \rangle_{mod}$  – Coeficiente de variação da razão entre as cargas de ruptura

 $V_{ensaio}$  – Coeficiente de variação dos resultados dos ensaios

 $V_{f_c}$ – Coeficiente de variação da resistência à compressão do concreto

 $V_{\text{lote}}$  – Coeficiente de variação dos resultados dos ensaios de laboratório

 $V_{modelo}$  – Coeficiente de variação do erro proporcionado pelo modelo

#### **II – LETRAS ROMANAS MINÚSCULAS**

 $b$  – Base da seção transversal de concreto

 $c_{min}$  – Cobrimento mínimo da armadura de pilares

 $c_{nom}$  – Cobrimento nominal da armadura de pilares

݀ − Altura útil da seção transversal

݁ − Excentricidade de aplicação da força normal

 $e_i$  – Excentricidade inicial

 $e_{modelo}$  – Estimativa do erro proporcionado pelo modelo

 $e1/h$  - Excentricidade relativa de primeira ordem

 $f_{cd}$  – Resistência à compressão de cálculo do concreto

 $f_{ck}$  – Resistência característica à compressão do concreto

 $f_{cm}$  – Resistência média à compressão do concreto

 $f_{\text{ctk},\text{min}}$  – Resistência característica à tração mínima

 $f_{\text{ctk},\text{max}}$  – Resistência característica à tração máxima

 $f_{ctm}$  – Resistência média à tração do concreto

 $f_S(s)$  – Função densidade de probabilidade da variável esforço solicitante

- $f_{\nu d}$  Tensão de escoamento de cálculo do aço
- $f_{\nu k}$  Tensão de escoamento característica do aço
- ℎ − Altura da seção transversal de concreto
- − Raio de giração mínimo da seção transversal do pilar
- $k$  Número plástico
- $l_0$  Distância entre as faces internas dos elementos estruturais que vinculam o pilar
- $l_e$  Comprimento equivalente do pilar
- $m -$ Variável normal padronizada para a margem de segurança
- $u$  Deslocamento na direção do eixo x
- $v$  Deslocamento na direção do eixo y
- $w$  Deslocamento na direção do eixo z
- $1/r$  Curvatura na seção crítica do pilar

#### **III – LETRAS GREGAS MAIÚSCULAS**

 $\Delta_c$  – Tolerância de execução para o cobrimento

#### **IV – LETRAS GREGAS MINÚSCULAS**

- $\alpha_E$  Coeficiente em função da natureza do agregado
- $\alpha_b$  Coeficiente para determinação do índice de esbeltez limite
- $\beta$  Índice de confiabilidade
- $\gamma_n$  Coeficiente de majoração dos esforços solicitantes de cálculo
- $\varepsilon_{c, lim}$  Deformação máxima de compressão no concreto
- $\varepsilon_c$  Deformação de compressão no concreto
- $\varepsilon_{c1}$  − Deformação na máxima tensão de compressão
- $\varepsilon_{ct}$  Deformação de tração
- $\varepsilon_{s}$  Deformação no aço
- $\varepsilon_y$  Deformação correspondente à tensão de escoamento do aço
- $\theta_x$  Rotação em torno do eixo x
- $\theta_{\gamma}$  Rotação em torno do eixo y
- $\theta_{z}$  Rotação em torno do eixo z
- $\kappa$  Rigidez adimensional do pilar

 $\lambda$  – Índice de esbeltez

 $\lambda_1$  – Índice de esbeltez limite

 $\mu_{f_c}$  − Valor médio da resistência à compressão do concreto

 $\mu_{f_v}$  − Valor médio da tensão de escoamento do aço

 $\mu_M$  – Valor médio da margem de segurança

 $\mu_R$  – Valor médio da variável que representa o esforço resistente

 $\mu_s$  – Valor médio da variável que representa o esforço solicitante

 $\mu_{modelo}$  – Valor médio da estimativa de erro do modelo

 $\nu$  – Força normal adimensional

 $v_c$  – Coeficiente de Poison do concreto

 $\sigma_{f_c}$  – Desvio padrão da resistência à compressão do concreto

 $\sigma_{f_{\nu}}$  − Desvio padrão da tensão de escoamento do aço

 $\sigma_M$  – Desvio padrão da margem de segurança

 $\sigma_R$  – Desvio padrão da variável que representa o esforço resistente

 $\sigma_S$  – Desvio padrão da variável que representa o esforço solicitante

 $\sigma_c$  – Tensão de compressão no concreto

 $\sigma_{ct}$  – Tensão de tração

 $\sigma_s$  – Tensão no aço

 $\rho$  – Taxa de armadura longitudinal

# **SUMÁRIO**

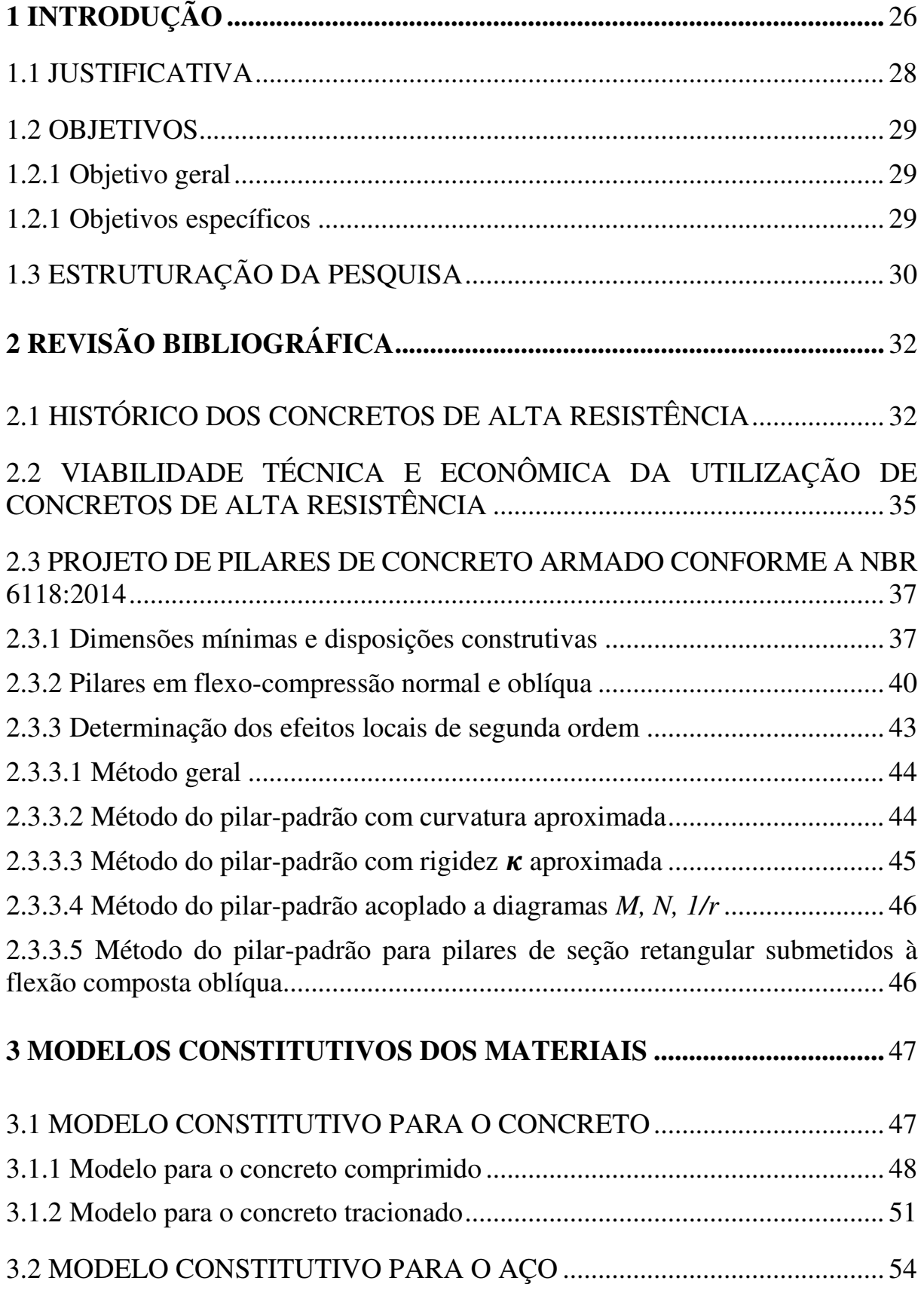

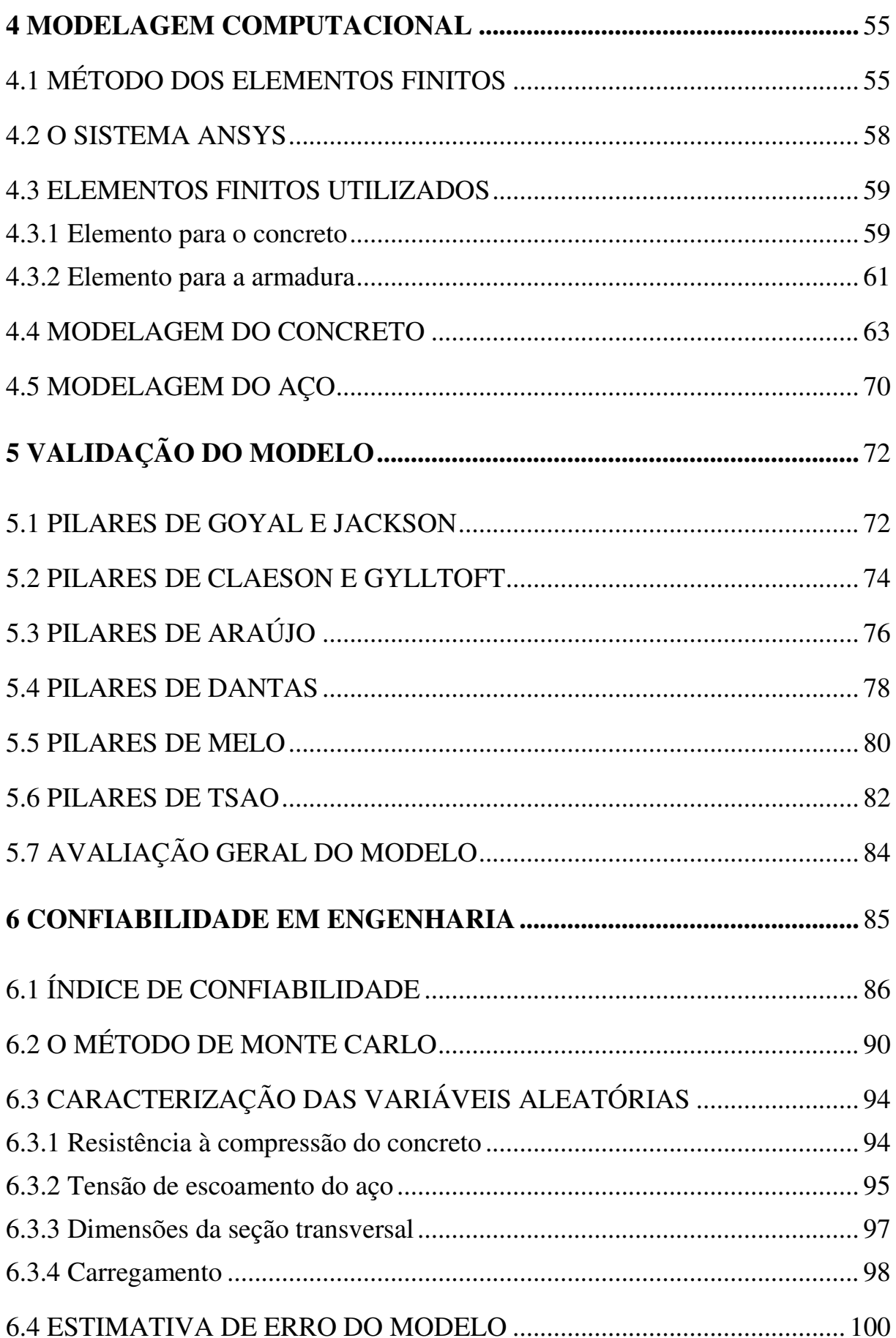

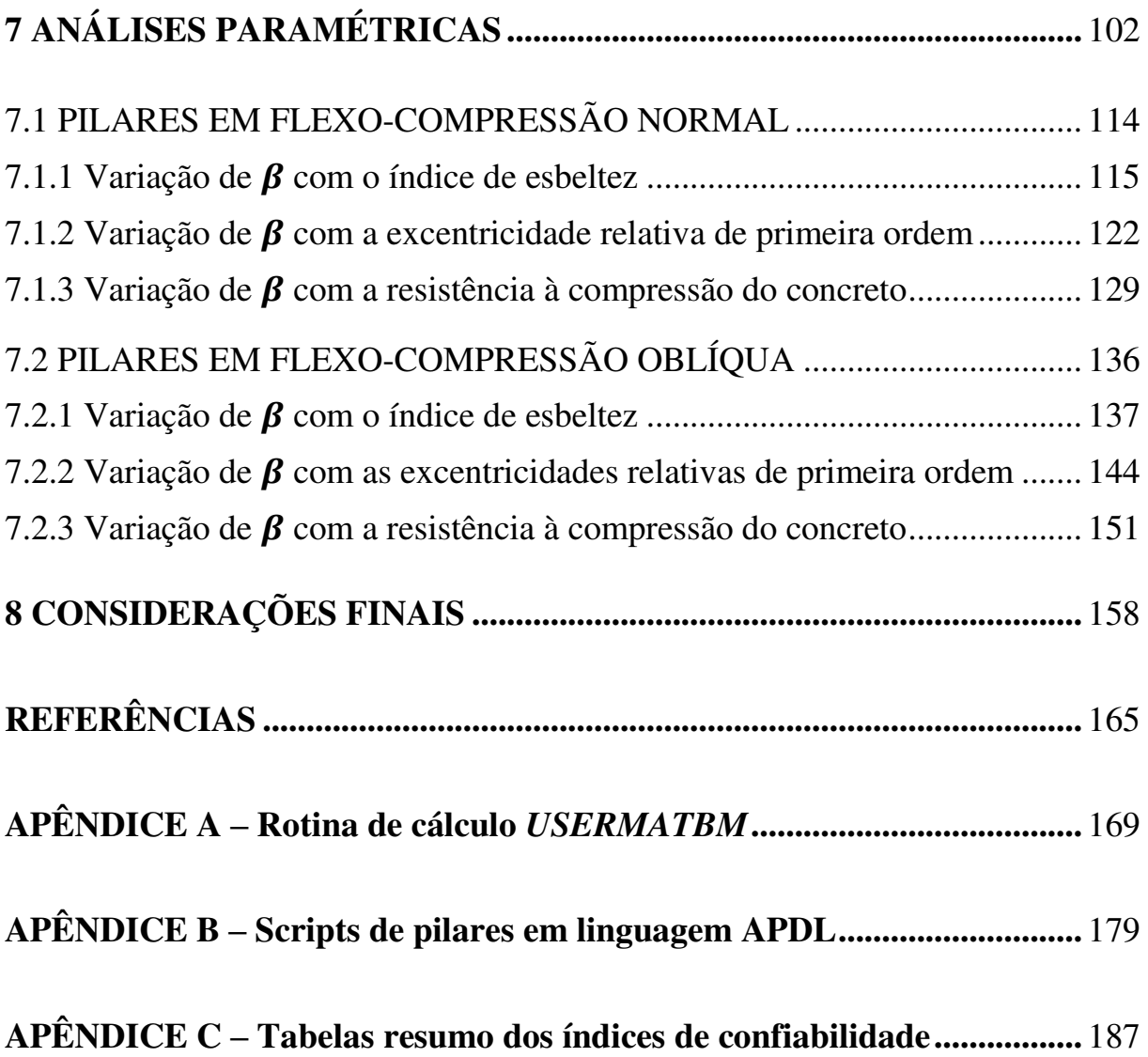

### <span id="page-28-0"></span>**1 INTRODUÇÃO**

Os elementos estruturais de concreto armado apresentam grande importância dentro da construção civil e da engenharia de estruturas, fato pelo qual diversos estudos têm sido conduzidos acerca do tema no meio acadêmico. A larga utilização do concreto como material estrutural encontra sua justificativa em diversos fatores, como sua durabilidade, facilidade de moldagem, impermeabilidade, resistência ao fogo e às influências atmosféricas, dentre outros. Sendo assim, é fundamental que o comportamento deste material seja amplamente estudado, para que se possibilite o aprimoramento dos procedimentos de projeto e dimensionamento de estruturas.

Por ser um material heterogêneo, composto por vários outros, o concreto estrutural apresenta um comportamento bastante complexo. Além da grande diferença entre a resistência a tração e compressão e dos fenômenos relacionados ao tempo, como fluência e retração, o concreto ainda apresenta uma relação entre tensão e deformação extremamente não-linear quando submetido a solicitações externas. Dessa forma, torna-se essencial o desenvolvimento de ferramentas que possibilitem a compreensão deste comportamento e conduzam a processos de dimensionamento seguros e confiáveis. Para tal, o método dos elementos finitos tem sido largamente utilizado para analisar estruturas de maneira bastante precisa. Este método consiste na discretização de uma estrutura em um número finito de elementos com comportamento conhecido, sendo possível, através de processos matemáticos realizados computacionalmente, analisar o comportamento da estrutura como um todo.

Além dos estudos acerca do comportamento mecânico do concreto armado como material estrutural, é necessário avaliar os avanços tecnológicos relativos aos materiais que o compõem. Conforme Torrico (2010, p.2) nas últimas duas décadas, diversas pesquisas relativas à composição do cimento e dos aditivos para o concreto vem permitindo a confecção de concretos com resistências cada vez maiores. Isso, naturalmente, implica o projeto e execução de estruturas mais esbeltas e ousadas sob o ponto de vista arquitetônico.

Entretanto, para que seja possível tal desenvolvimento de forma segura, surge a necessidade de adaptação da literatura técnica a esta realidade. Em 2014, a norma brasileira que regulamenta o dimensionamento de estruturas de concreto armado, *NBR 6118:2014 – Projeto de estruturas* 

*de concreto – Procedimento* (ABNT, 2014) sofreu diversas alterações, dentre as quais a abrangência de concretos de alta resistência. Até então, a aplicabilidade da norma era restrita a concretos com resistência característica à compressão simples ( $f_{ck}$ ) igual ou inferior a 50 MPa, e, com a alteração, passa a englobar também os concretos com resistência até 90 MPa.

Dentre os elementos estruturais usuais, os pilares são impactados de forma mais significativa por essa alteração. Isto porque, ao utilizar concretos de resistências inferiores, o dimensionamento, na grande maioria dos casos, conduz a seções transversais bastante robustas, de forma que os problemas relativos à instabilidade são pouco usuais. Entretanto, com concretos de resistências maiores, torna-se possível a execução de pilares mais esbeltos, com seções menores, o que pode acarretar em situações de instabilidade lateral pouco comuns até então. Dentro desse contexto, o presente estudo objetivou analisar a confiabilidade de pilares de concreto de alta resistência dimensionados de acordo com as diretrizes apresentadas na referida norma.

Para tal, foi proposto um modelo numérico utilizando-se o método dos elementos finitos através da plataforma ANSYS, versão 15.0. O comportamento não-linear do concreto foi representado através da ferramenta de customização UPF (*User Programmable Features*) desse software, que permite a introdução de um novo modelo de material, programado pelo usuário. Assim sendo, foi adicionada uma rotina de cálculo, programada em linguagem FORTRAN ao ANSYS, contendo as equações constitutivas do concreto apresentadas no Código Modelo *fib* 2010 (FIB, 2012). Em relação aos elementos finitos utilizados, para discretização dos pilares foi empregado um elemento de barra quadrático com 3 nós e 6 graus de liberdade por nó (BEAM 189), com armadura incorporada (REINF 264). Este elemento da armadura simula fibras de reforço na seção transversal com orientações indicadas pelo usuário (ANSYS, 2016).

Tendo sido validado este modelo matemático através de resultados experimentais apresentados na bibliografia técnica acerca do tema, foi desenvolvido o estudo probabilístico, com o objetivo de determinar o nível de confiabilidade obtido com os procedimentos de projeto apresentados na norma brasileira e a influência dos principais parâmetros de projeto nesse índice. Essa análise foi realizada utilizando-se o método de simulações de Monte Carlo. Neste método, os principais parâmetros que influenciam o comportamento da estrutura devem ser representados por distribuições de probabilidade matematicamente definidas, de forma a obter-se, através de numerosas simulações, os parâmetros de resposta da estrutura também como variáveis aleatórias (REAL, 2000). De acordo com Araújo (2001, p.1), este método destaca-se por apresentar respostas bastante realistas, a despeito de sua simplicidade e facilidade de implementação computacional.

Além disso, objetivou-se dar continuidade a diversos estudos que vem sendo realizados no Programa de Pós-Graduação em Engenharia Civil da Universidade Federal do Rio Grande do Sul, tanto no campo de confiabilidade de estruturas de concreto armado, a exemplo dos trabalhos de Magalhães (2014), San Martins (2014) e Damas (2015), quanto na questão da utilização do ANSYS como ferramenta para análise de estruturas de concreto armado através do método dos elementos finitos, seja customizando-o a partir de rotinas de cálculo externas, a exemplo da dissertação de Lazzari (2015) ou adaptando os modelos existentes conforme realizado por Kunzler (2013).

#### <span id="page-30-0"></span>1.1 JUSTIFICATIVA

Este trabalho encontra sua justificativa na necessidade da comprovação, através de processos de cálculo suficientemente precisos, das condições de segurança proporcionadas pelos métodos de dimensionamento de estruturas de concreto armado apresentados na norma brasileira. Tendo em vista que o dimensionamento de pilares de concreto de alta resistência representa uma situação relativamente complexa e, até então, pouco usual na prática de projeto estrutural, especialmente tratando-se de pilares esbeltos, é fundamental que se conduzam estudos aprofundados acerca do tema, de forma a verificar e consolidar os procedimentos apresentados na NBR 6118 (ABNT, 2014).

Para que tal investigação seja possível, surge a importância do emprego de métodos que contemplem as incertezas relativas às estruturas. Em uma análise determinística usual, são utilizados os valores médios entre uma série de valores obtidos experimentalmente para as propriedades dos materiais, enquanto para as dimensões das estruturas, utilizam-se os valores especificados em projeto. Entretanto, sempre existe certo grau de incerteza em relação a estes parâmetros (REAL, 2000). Além disso, o carregamento ao longo da vida útil da estrutura também tende a variar expressivamente, representando mais um fator de incerteza na análise estrutural. Isto posto, resulta fundamental abordar estes dados através de uma análise probabilística, tratando-os como variáveis aleatórias, para que sejam obtidos resultados também aleatórios. Dessa forma, torna-se possível analisar o quanto a variabilidade destas propriedades influencia a resposta da estrutura e, por isso, a análise de confiabilidade apresenta-se como o método mais adequado para validar as diretrizes indicadas na referida norma.

#### <span id="page-31-0"></span>1.2 OBJETIVOS

Os objetivos desta pesquisa podem ser divididos em geral e específicos, conforme descrito a seguir.

#### <span id="page-31-1"></span>1.2.1 Objetivo geral

O objetivo principal do presente estudo foi investigar as condições de segurança de pilares de concreto armado proporcionadas pelos procedimentos de projeto apresentados na norma brasileira para concretos de alta resistência, aplicando um modelo probabilístico de análise de estruturas de concreto armado através do método dos elementos finitos.

#### <span id="page-31-2"></span>1.2.1 Objetivos específicos

Os objetivos específicos do trabalho são:

- a) implementar um novo modelo de material, através de uma rotina de cálculo externa para representar o comportamento não-linear do concreto;
- b) validar o modelo computacional implementado através da comparação com resultados experimentais apresentados na literatura técnica a respeito do tema;
- c) modelar e realizar simulações numéricas de diversos casos de pilares de concreto armado, de forma a obter suas cargas de ruptura e determinar os respectivos índices de confiabilidade;
- d) investigar a influência dos principais parâmetros de projeto nos índices de confiabilidade obtidos;
- e) identificar os casos de pilares, calculados de acordo com a NBR 6118 (ABNT, 2014) com menores índices de confiabilidade.

### <span id="page-32-0"></span>1.3 ESTRUTURAÇÃO DA PESQUISA

Para a realização do presente trabalho, primeiramente, foi desenvolvida uma ampla revisão bibliográfica, que se estendeu durante toda a elaboração desta dissertação. Inicialmente, foram estudados os principais aspectos relativos à análise de estruturas através do método dos elementos finitos, bem como as diretrizes apresentadas na norma brasileira relativas ao dimensionamento de pilares de concreto armado. Após, foi desenvolvido o modelo computacional empregado nas análises deste estudo. Para tal, foram investigadas as funcionalidades do *software* utilizado (ANSYS v15.0), em particular as ferramentas de customização por parte do usuário (UPF), que permitem a introdução de novos modelos constitutivos de materiais ou elementos finitos ao sistema principal. Assim sendo, através do estudo e compreensão dos modelos a serem atribuídos aos materiais envolvidos na análise (concreto e aço), foi possível a criação de uma sub-rotina externa para representar o comportamento não-linear do concreto, que foi vinculada ao sistema principal do *software,* bem como a definição de um modelo de material já presente em sua biblioteca interna para a representação do comportamento do aço.

Após esta implementação de um novo modelo de material, e com o intuito de validar a subrotina empregada neste estudo, foram modelados os pilares de concreto armado ensaiados por Goyal e Jackson (1971), Claeson e Gylltoft (1998), Araújo (2004), Dantas (2006), Melo (2009) e Tsao (1992), totalizando 88 pilares de concreto simples e armado submetidos a flexocompressão normal e flexo-compressão oblíqua. Após, passou-se à análise probabilística, onde foram modelados 162 casos de pilares em flexo-compressão normal e 162 casos em flexocompressão oblíqua, com o intuito de obter suas cargas de ruptura e, consequentemente, seus índices de confiabilidade, sendo observados os principais parâmetros influentes nestes índices. Finalmente, tais resultados foram analisados e discutidos, de forma a elaborar as considerações finais desta pesquisa.

Assim sendo, este trabalho foi dividido em nove capítulos. Neste primeiro capítulo, foram abordados os aspectos introdutórios referentes ao tema em estudo, bem como sua importância e justificativa. O capítulo 2 apresenta alguns conceitos relativos ao concreto de alta resistência, além de seu histórico de utilização no Brasil e sua viabilidade técnica e econômica. O capítulo 3 versa acerca das diretrizes apresentadas pela norma brasileira para o projeto de pilares de concreto armado, enquanto no capítulo 4 são descritos os modelos constitutivos dos materiais utilizados na criação do modelo computacional. Após, no capítulo 5, são descritos os aspectos da implementação computacional do modelo, como seus elementos finitos e modelos de materiais, destacando-se o procedimento de criação de uma sub-rotina externa para representar o comportamento de um material e sua respectiva vinculação com o sistema principal do *software* ANSYS. O capítulo 6 refere-se à validação do modelo, apresentando dados comparativos dos resultados teóricos (obtidos através do modelo) com os resultados dos ensaios experimentais. No capítulo 7 são abordados os principais aspectos teóricos acerca da análise de confiabilidade, além da caracterização das variáveis aleatórias envolvidas nas simulações elaboradas neste trabalho. Já o capítulo 8 destina-se à apresentação dos dados referentes às análises paramétricas, onde é analisada a influência do índice de esbeltez, da excentricidade relativa de primeira ordem, da resistência característica à compressão do concreto e da razão entre as cargas permanente e acidental dos pilares nos índices de confiabilidade. Finalmente, o capítulo 9 apresenta as considerações finais sobre o trabalho realizado.

### <span id="page-34-0"></span>**2 REVISÃO BIBLIOGRÁFICA**

#### <span id="page-34-1"></span>2.1 HISTÓRICO DOS CONCRETOS DE ALTA RESISTÊNCIA

O crescente avanço tecnológico das últimas décadas vem permitindo que os materiais empregados na construção civil e na engenharia de estruturas sejam cada vez mais desenvolvidos, de forma a possibilitar a execução de estruturas mais arrojadas e esbeltas. Um dos principais materiais a ser impactado por uma evolução a partir deste aspecto foi o concreto estrutural. Nos últimos vinte anos, estudos intensivos sobre concretos de alta resistência vem sendo conduzidos em diversos países a fim de fornecer aos engenheiros, arquitetos e construtores maiores informações em relação às suas propriedades e aprimorar os processos de dimensionamento de estruturas. Com isso, o conceito de concreto de alta resistência foi evoluindo juntamente com o desenvolvimento do material propriamente dito.

Segundo Mendes (2002, p. 8), na década de 50, concretos com resistência superior a 35 MPa eram considerados de alta resistência, ao passo que na década de 60, já se produziam concretos com resistências entre 40 e 50 MPa. Nos anos 70 foram alcançadas resistências da ordem de 60 MPa, e a partir dos anos 80 e 90, com o desenvolvimento de aditivos superplastificantes e com a utilização regular da sílica, os concretos passaram a atingir resistências em torno de 100 MPa (TORRICO, 2010, p.15). O autor afirma ainda que, atualmente, os concretos podem ser empregados com resistências de até 150 MPa.

No Brasil também é possível observar essa evolução conceitual que cerca os concretos de alta resistência. Queiroga (1999, p. 11) comenta que, em obras de edificações convencionais no Brasil, as resistências características do concreto se situam entre os valores de 25 e 30 MPa, de forma que concretos com resistências superiores a 30 MPa já poderiam ser considerados de alta resistência, para essas situações, à época. O autor conclui tal posicionamento afirmando que, em virtude de a norma brasileira vigente no momento da publicação apresentar procedimentos de dimensionamento e detalhamento apenas para concretos com resistência inferior a 40 MPa, a maioria dos especialistas considera este o valor limite para a caracterização do concreto de alta resistência para situações gerais. Entretanto, desde o momento desta publicação, a norma em questão, NBR 6118 (ABNT, 2014), passou por duas alterações significativas, em 2003 e 2014. A última, amplia a aplicabilidade dos procedimentos de cálculo e detalhamento nela apresentados para concretos com resistência à compressão simples de até 90 MPa. Além disso,

a referida norma ainda propõe uma divisão dos concretos em dois grupos, de acordo com sua resistência – concretos do grupo I, com valores de resistência entre 20 e 50 MPa, e concretos do grupo II, cuja resistência se situa no intervalo de 55 a 90 MPa. A partir desta publicação, passou-se a caracterizar, no Brasil, os concretos do grupo II como concretos de alta resistência.

Entretanto, ainda que a norma tenha passado a apresentar diretrizes para o dimensionamento de estruturas utilizando concreto com resistência acima de 50 MPa apenas em 2014, existem diversos registros da utilização de concretos de alta resistência anteriores a isso no Brasil. De acordo com Vanderlei (1999, p. 4), o prédio que abriga a atual sede do Museu de Arte de São Paulo - MASP (figura 2.1), datado de 1968, foi pioneiro nesse quesito, com resistências em torno de 45 MPa. Cabe ressaltar que a norma vigente à época limitava-se a 40 MPa.

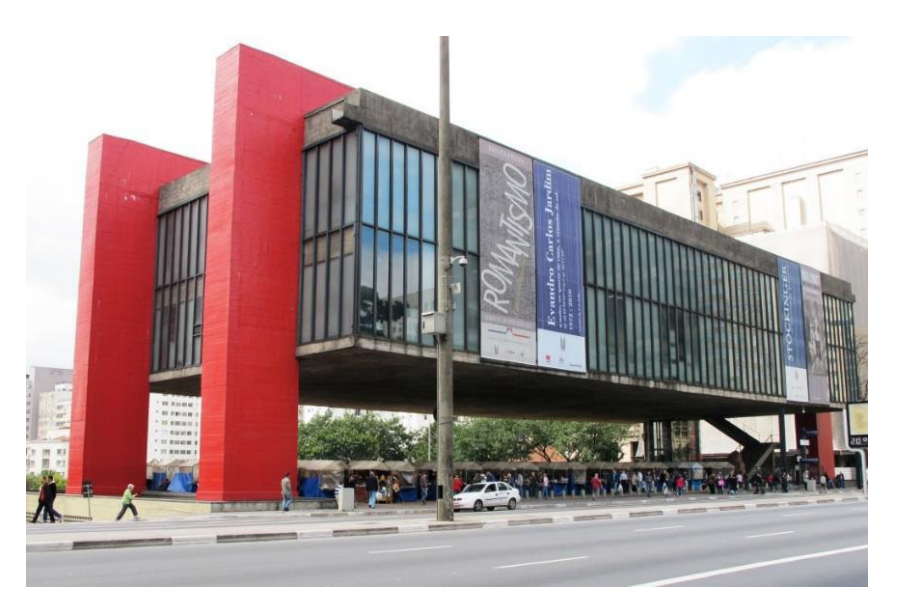

Figura 2.1 – Museu de Arte de São Paulo – MASP. São Paulo, SP Disponível em:<http://www.guiabrasilweb.com.br/wp-content/uploads/2016/03/036-2.jpg>

Além disso, cabe ressaltar que, conforme Queiroga (1999, p. 18), o concreto de alta resistência possivelmente tenha tido sua maior aplicação na cidade de Salvador, BA. O autor apresenta os casos do Banco de Tóquio (figura 2.2), datado de 1990, do edifício PREVINOR (figura 2.3), de 1992 e do prédio comercial Suarez Trade Center (figura 2.4), concluído em 1994, dentre outros exemplos. Todos estes localizados na cidade supracitada e com estruturas de concreto armado com resistência igual a 60 MPa.
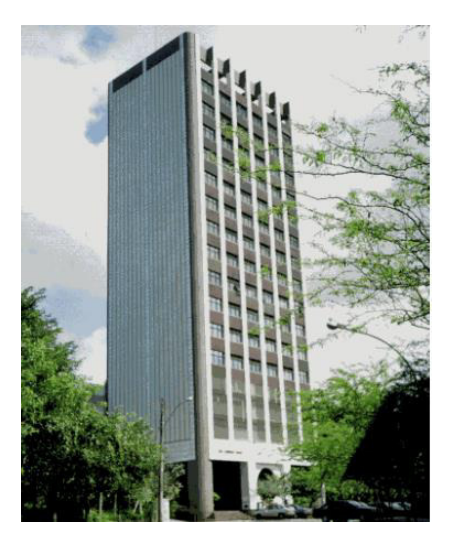

Figura 2.2 – Banco de Tóquio. Salvador, BA. Fonte: Queiroga, 1999, p. 18

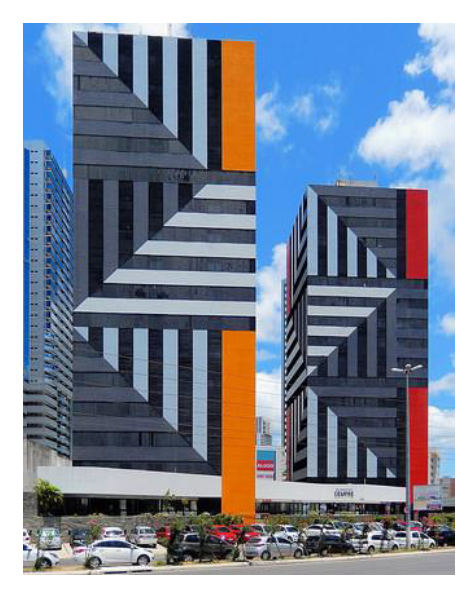

Figura 2.3 – Edifício PREVINOR. Salvador, BA. Disponível em:<http://farm6.static.flickr.com/>

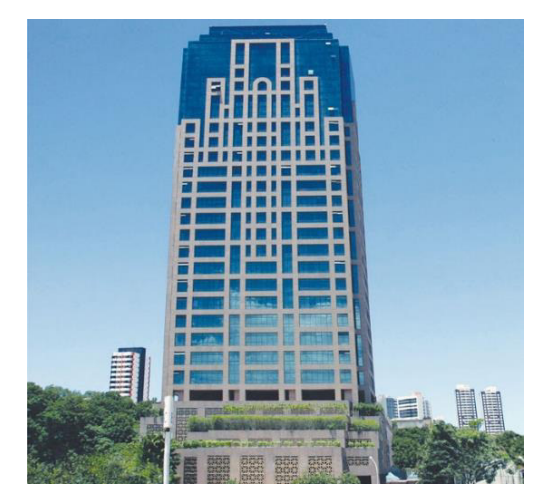

Figura 2.4 – Suarez Trade Center. Salvador, BA. Disponível em: http://www.ccpsa.com.br/

Atualmente no Brasil, o principal exemplo de utilização de concreto de alta resistência em uma obra civil é o edifício comercial "E-Tower", localizado na cidade de São Paulo, SP (figura 2.5). O edifício de 42 andares e 148m de altura foi concluído em 2005 e, segundo Mendes (2002, p. 13), foi executado em sua maior parte com concreto de resistência igual a 80 MPa, tendo alguns pilares sido projetados com fck igual a 125 MPa. Este fator acarretou na redução da seção transversal dos pilares no subsolo, possibilitando um aumento no número de vagas na garagem. Além disso, alguns ensaios realizados com corpos de prova extraídos na obra apresentaram valor máximo de fck igual a 149,9 MPa aos 28 dias. Estes números representam um marco histórico na engenharia de estruturas brasileira.

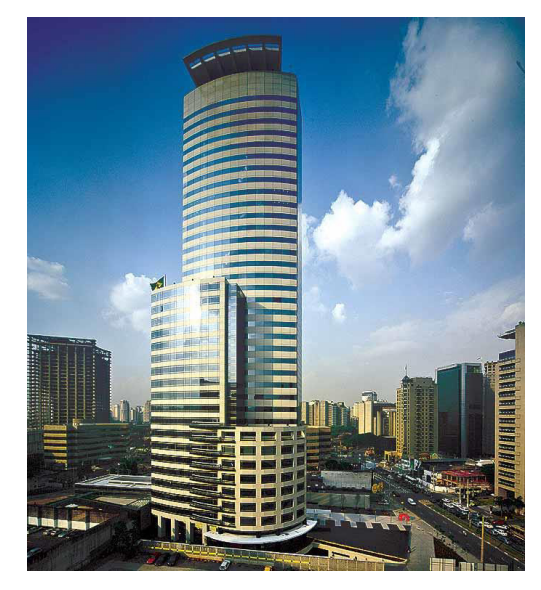

Figura 2.5 – Edifício E-Tower. São Paulo, SP. Disponível em: http://www.spcorporate.com.br/

# 2.2 VIABILIDADE TÉCNICA E ECONÔMICA DA UTILIZAÇÃO DE CONCRETOS DE ALTA RESISTÊNCIA

É fundamental compreender que a resistência elevada não é a única característica do concreto de alta resistência. Além disso, diversas propriedades são alteradas, o que contribui de maneira significativa para viabilizar a sua utilização, tanto sob o ponto de vista técnico como também econômico. Segundo Queiroga (1999, p.15), este material também apresenta boa trabalhabilidade, apesar do baixo fator/água cimento. Isto se deve, em geral, à utilização de aditivos superplastificantes. O concreto de alta resistência apresenta também baixa porosidade, o que reduz a permeabilidade das estruturas, aumenta a resistência à abrasão e a durabilidade,

\_\_\_\_\_\_\_\_\_\_\_\_\_\_\_\_\_\_\_\_\_\_\_\_\_\_\_\_\_\_\_\_\_\_\_\_\_\_\_\_\_\_\_\_\_\_\_\_\_\_\_\_\_\_\_\_\_\_\_\_\_\_\_\_\_\_\_\_\_\_\_\_\_\_\_\_\_\_\_\_\_\_\_\_\_\_\_\_\_\_

36

pois o torna menos sensível a ataque de cloretos e sulfatos. O autor ainda destaca que este material apresenta significativa redução na exsudação e na segregação de materiais.

Ademais, de maneira natural, a utilização de concretos com resistência elevada, proporciona um aumento na capacidade resistente dos elementos estruturais, possibilitando a execução de estruturas com dimensões e peso próprio reduzido. Este fato acarreta em redução das cargas nas fundações, o que, aliado à redução do volume de concreto e da área de formas na estrutura, tende a conduzir a soluções mais econômicas para o projeto estrutural em sua totalidade.

Um estudo de impacto econômico e ambiental da utilização de concretos de alta resistência foi conduzido por Peinado *et al.* (2012), onde os autores compararam a solução para um projeto estrutural utilizando concretos de 20, 25, 30, 35, 40, 45 e 50 MPa. Em relação à produção de concreto no projeto, a solução utilizando concreto de 50 MPa apresentou um custo 37% inferior se comparado ao concreto de 20 MPa. Já para a confecção das fôrmas, esta redução foi ainda maior: 41% ao comparar o C50 com C20. Entretanto, para a produção de armaduras, em virtude das condições de projeto (redução na seção transversal dos elementos estruturais), houve um acréscimo de custo – a solução calculada com o concreto de 50MPa conduziu a um aumento de 99% em relação ao custo das armaduras para o concreto de 20MPa. Neste quesito, o "campeão", foi o C40, que teve uma economia de 7,8% em relação ao C20. Ainda assim, mesmo com o aumento no custo das armaduras, o C50 apresentou redução de 16% no custo total de cada pilar em relação ao C20. Finalmente, os autores apresentam a solução mais econômica para o caso, considerando o custo total final do projeto de pilares, sendo o C40 a situação mais econômica, com uma redução de custos de aproximadamente 25% em relação ao C20.

Campos (1999, *apud* MENDES, 2002, p. 16), apresenta dados semelhantes, porém para um estudo de caso real. Foram comparados os projetos de dois edifícios de características semelhantes, um executado integralmente com concreto de 20 MPa e outro com resistência variável de 25, 30, 40 e 50 MPa ao longo de seus elementos estruturais. Na edificação em que houve esta variação, a redução de custo real foi de 17,38%. O autor ainda apresenta o caso do estudo de Mendonça (1998, *apud* MENDES, 2002, p.16), que comparou a solução para a estrutura de um edifício de 16 andares utilizando concreto de 20 e 50 MPa. Neste caso, houve a redução de 55 vigas e 28 pilares no pavimento tipo para 23 vigas e 20 pilares, o que acarretou na redução de 18% no custo total da estrutura. Tais estudos evidenciam a importância da investigação profunda deste material, de forma a proporcionar, além de melhor desempenho, comprovação de sua viabilidade técnica e econômica.

## 2.3 PROJETO DE PILARES DE CONCRETO ARMADO CONFORME A NBR 6118:2014

Conforme a norma brasileira *NBR 6118:2014 – Projeto de estruturas de concreto – Procedimento* (ABNT, 2014, p.84), pilares são elementos lineares de eixo reto, usualmente dispostos na vertical, em que as forças normais de compressão são preponderantes. Para o dimensionamento de pilares, de acordo com Scadelai (2004, p.2), é fundamental a análise da estabilidade do pilar. Para tal, além das solicitações iniciais devidas às cargas externas aplicadas à estrutura (efeitos de 1ª ordem), é necessária a consideração dos esforços decorrentes dos deslocamentos sofridos pela estrutura por ação desse carregamento externo (efeitos de 2ª ordem).

Em certas situações, pode-se ter uma região da estrutura que apresenta não retilineidade maior do que a do eixo do pilar como um todo, surgindo assim, nessas regiões, efeitos de 2ª ordem maiores, chamados de efeitos de 2ª ordem localizados. Estes efeitos, além de aumentarem a flexão longitudinal na região em questão, aumentam também a flexão transversal, havendo a necessidade de uma análise cautelosa nessas regiões.

A norma brasileira aborda esta consideração no item 15.4.2 (ABNT, 2014, p. 103), explicitando que quando os efeitos globais de 2ª ordem forem inferiores a 10% dos respectivos esforços de 1ª ordem, a estrutura pode ser considerada, para efeito de cálculo, de nós fixos, sendo desprezíveis os efeitos de 2ª ordem globais. Nessas estruturas, basta a consideração dos efeitos de 2ª ordem localizados (quando for o caso). Já, quando os efeitos globais de 2ª ordem forem superiores a 10% dos respectivos esforços de 1ª ordem, a estrutura é dita de nós móveis e devem ser considerados tanto os esforços de 2ª ordem localizados quanto os globais.

#### 2.3.1 Dimensões mínimas e disposições construtivas

De maneira geral, os pilares de concreto armado de estruturas usuais tem seções transversais constantes entre os pavimentos, podendo apresentar forma quadrada, retangular, circular ou composta (seções L, U, entre outras). O item 13.2.3 da NBR 6118:2014 (ABNT, 2014, p. 73) determina que seção transversal de pilares não pode apresentar dimensão menor que 19 cm, sendo permitida, em casos especiais, a utilização de dimensões entre 19 cm e 14 cm, desde que os esforços solicitantes de cálculo a serem considerados no dimensionamento sejam majorados por um coeficiente adicional  $\gamma_n$ , dado pela equação (1). Além disso, em qualquer caso, não se permite pilar com seção transversal de área inferior a 360 cm².

$$
\gamma_n = 1.95 - 0.05. b \ge 1\tag{1}
$$

Sendo b, a menor dimensão da seção transversal, expressa em centímetros.

Além disso, o item 7.4.7 da norma (ABNT, 2014, p. 19) refere-se ao cobrimento da armadura de pilares, afirmando que, para garantir o cobrimento mínimo  $(c_{min})$ , o projeto e a execução devem considerar o cobrimento nominal  $(c_{nom})$ , que é o cobrimento mínimo acrescido da tolerância de execução  $(\Delta_{\mathcal{L}})$ . O cobrimento nominal de uma determinada barra deve ser sempre maior ou igual ao seu próprio diâmetro, e tanto os cobrimentos nominais quanto os mínimos referem-se sempre à superfície da armadura externa, em geral à face externa do estribo. Em relação à tolerância de execução, a norma indica que para obras correntes,  $\Delta_c \geq 10$ mm. O cobrimento nominal é apresentado no quadro 2.1:

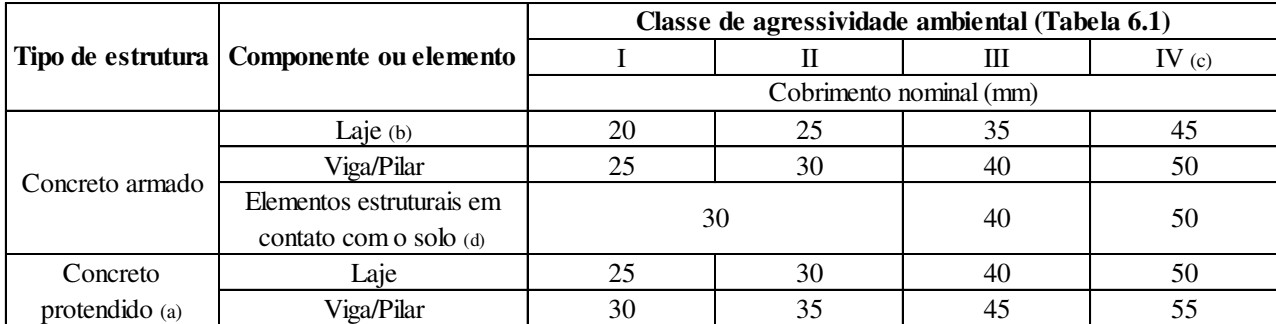

(a) Cobrimento nominal da bainha ou dos fios, cabos e cordoalhas. O cobrimento da armadura passiva deve respeitar os cobrimentos para concreto armado

(b) Para a face superior de lajes e vigas que serão revestidas com argamassa de contrapiso, com revestimentos finais secos tipo carpete e madeira, com argamassa de revestimento e acabamento, como pisos de elevado desempenho, pisos cerâmicos, pisos asfálticos e outros, as exigências desta Tabela podem ser substituídas pelas de 7.4.7.5, respeitado um cobrimento nominal  $\geq 15$ mm.

(c) Nas superfícies expostas a ambientes agressivos, como reservatórios, restações de tratamento de água e esgoto, condutos de esgoto, canaletas de efluentes e outras obras em ambientes química e intensamente agressivos, devem ser atendidos os cobrimentos da classe de agressividade IV.

(d) No trecho dos pilares em contato com o solo junto aos elementos de fundação, a armadura deve ter cobrimento nominal  $\geq 45$  mm.

Quadro 2.1 – Correspondência entre classe de agressividade ambiental e cobrimento nominal para  $\Delta c = 10$  mm. Fonte: NBR 6118:2014 (ABNT, 2014, p. 20)

As classes de agressividade ambiental estão relacionadas às ações físicas e químicas que atuam sobre as estruturas de concreto, independentemente dos esforços externos mecânicos previstos no dimensionamento. Deste modo, as estruturas devem ser projetadas e construídas de forma a conservar suas características de segurança, estabilidade e serviço sob as condições ambientais previstas. A classificação em relação a esta condição pode ser observada no quadro 2.2:

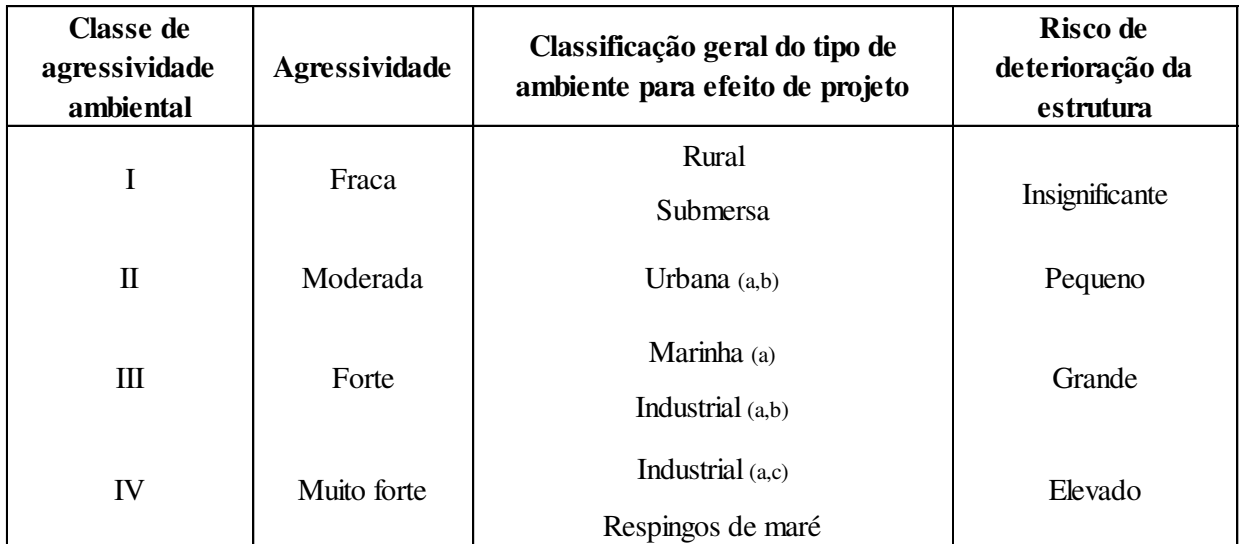

(a) Pode-se admitir um microclima com uma classe de agressividade mais branda (uma classe acima) para ambientes internos secos (salas, dormitórios, banheiros, cozinhas e áreas de serviço de apartamentos residenciais e conjuntos comerciais ou ambientes com concreto revestido com argamassa e pintura).

(b) Pode-se admitir uma classe de agressividade mais branda (uma classe acima) em obras em regiões de clima seco, com umidade média relativa do ar menor ou igual a 65%, partes da estrutura protegidas de chuva em ambientes predominantemente secos ou regiões onde raramente chove.

(c) Ambientes quimicamente agressivos, tanques industriais, galvanoplastia, branqueamento em indústrias de celulose e papel, armazéns de fertilizantes, indústrias químicas.

> Quadro 2.2 – Classes de agressividade ambiental (CAA). Fonte NBR 6118:2014 (ABNT, 2014, p. 17)

Em relação às armaduras longitudinais, devem ser respeitados os valores-limites estabelecidos no item 17.3.5.3 da NBR 6118:2014 (ABNT, 2014, p. 132). A armadura longitudinal mínima é determinada pela equação (2):

$$
As, \min = \left(0, 15 \frac{Nd}{f_{yd}}\right) \ge 0,004. Ac \tag{2}
$$

Sendo *Nd* a força normal de cálculo,  $f_{vd}$ , a tensão de escoamento do aço de cálculo e Ac a área de concreto da seção transversal. Já a armadura longitudinal máxima deve respeitar o limite indicado pela equação (3):

$$
As, \, \text{max} = 0.08. \, \text{Ac} \tag{3}
$$

40

Por fim, para as armaduras transversais, a NBR 6118:2014 (ABNT, 2014) indica que os estribos não devem ter diâmetro inferior a 5 mm e nem a um quarto do diâmetro das barras de armadura longitudinal. Além disso, o espaçamento entre os estribos não deve ser maior do que 20 cm, a menor dimensão da seção da peça e nem doze vezes o diâmetro da armadura longitudinal.

#### 2.3.2 Pilares em flexo-compressão normal e oblíqua

O dimensionamento de pilares de estruturas usuais se dá, de maneira geral, à flexo-compressão (normal ou oblíqua), sendo estas as situações abordadas no presente estudo. Segundo Araújo (2014, p. 21), a flexo-compressão é uma solicitação composta por um momento fletor e por um esforço normal. Quando esta flexão se dá em um plano que contém os eixos de simetria das seções transversais, a solicitação é denominada flexo-compressão normal, ao passo que a flexocompressão oblíqua ocorre com o esforço normal agindo fora dos eixos de simetria da seção transversal, ou ainda quando o esforço normal atua em um eixo de simetria da seção de concreto, mas o arranjo das barras de armadura não é simétrico em relação a esse eixo. Em ambos os casos, a profundidade da linha neutra, medida em relação a uma borda da seção transversal, é uma incógnita. Entretanto, no dimensionamento à flexo-compressão normal, a orientação da linha neutra é conhecida, uma vez que ela sempre será perpendicular ao plano de ação do momento fletor. Já na flexo-compressão oblíqua, tanto a profundidade quanto a orientação da linha neutra são desconhecidas. Em geral, a linha neutra não é perpendicular ao plano de ação do momento fletor, aumentando a complexidade da solução. As figuras 2.6 e 2.7 indicam, respectivamente, seções transversais submetidas a flexo-compressão normal e oblíqua.

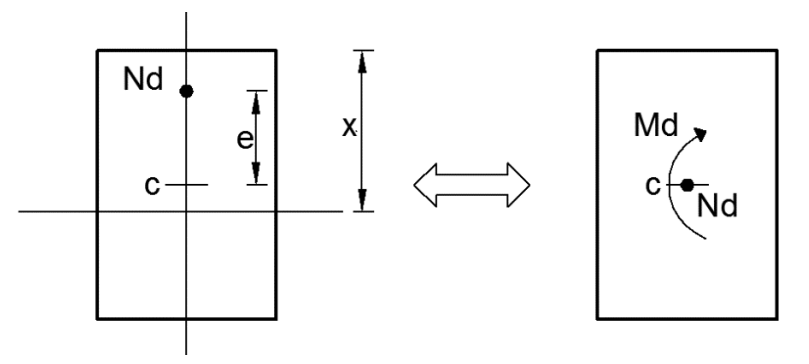

Figura 2.6 – Seção transversal sob flexo-compressão normal. Fonte: Adaptado de Araújo (2014).

Na figura 2.6, *c* representa o centroide da seção de concreto e *x,* a profundidade da linha neutra. A força de compressão *Nd* atua em um eixo de simetria da seção, sendo aplicada a uma distância *e* do centroide. A solicitação representada pela força *Nd* e pela excentricidade *e* pode ser substituída pelo par de esforços (*Nd, Md*), onde *Nd* é a força normal de cálculo e *Md*, o momento fletor de cálculo, dado pelo produto da força normal com a excentricidade.

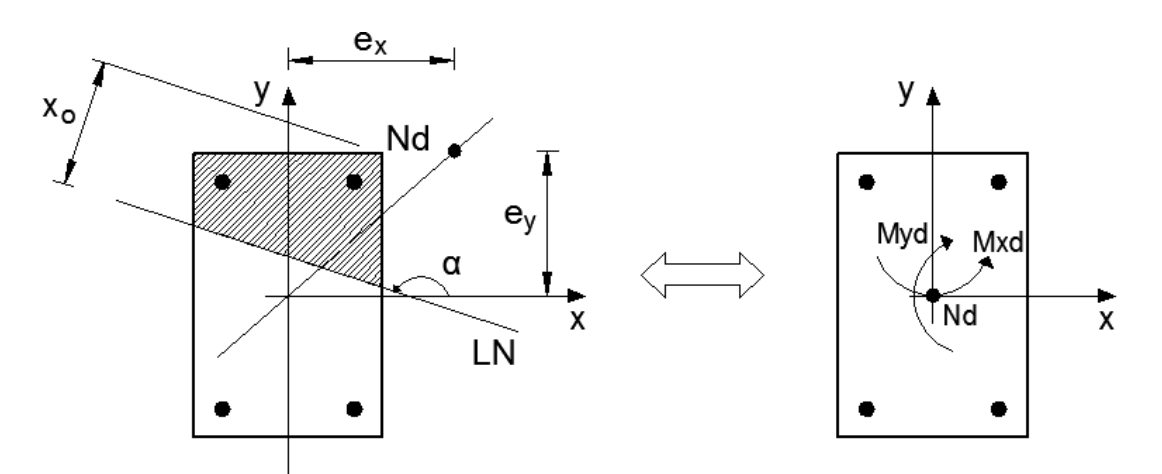

Figura 2.7 – Seção transversal sob flexo-compressão oblíqua. Fonte: Adaptado de Araújo (2014).

Conforme se observa na figura 2.7, a linha neutra está inclinada de um ângulo  $\alpha$  em relação ao eixo  $x$ , e não é perpendicular ao plano de ação do momento fletor. Portanto, a caracterização da linha neutra deve ser feita através de sua profundidade  $x<sub>o</sub>$  e sua inclinação  $\alpha$ . Neste caso, a solicitação dá-se, além da força normal  $Nd$ , por excentricidades nas duas direções (ex e ey). Assim sendo, é possível substituir esta solicitação pelos esforços (Nd, Mxd, Myd), onde Nd é a força normal de cálculo,  $Mxd$ , o momento fletor de cálculo segundo a direção  $x$ , dado pelo produto da força normal com a excentricidade na direção  $x$  (ex) e Myd o momento fletor de cálculo segundo a direção y, dado pelo produto da força normal com a excentricidade na direção  $y$  $(ey)$ .

Segundo o item 17.2.5 da NBR 6118:2014 (ABNT, 2014, p. 124), para as situações de flexocompressão (normal ou oblíqua), pode ser adotada a aproximação pela expressão de interação dada pela equação (4):

$$
\left[\frac{M_{Rd,x}}{M_{Rd,xx}}\right]^{\alpha} + \left[\frac{M_{Rd,y}}{M_{Rd,yy}}\right]^{\alpha} = 1
$$
\n(4)

Onde:

 $M_{Rd,x}$  e  $M_{Rd,y}$  = Componentes do momento resistente de cálculo em flexão oblíqua composta, segundo os dois eixos principais de inércia  $x \in y$ , da seção bruta, com um esforço normal resistente de cálculo  $N_{Rd}$  igual à força normal solicitante  $N_{Sd}$ . Esses são os valores que se deseja obter;

 $M_{Rd,xx}$  e  $M_{Rd,yy}$  = Momentos resistentes de cálculo segundo cada um dos referidos eixos em flexão composta normal, com o mesmo valor de  $N_{Rd}$ . Esses valores são calculados a partir do arranjo e da quantidade de armadura em estudo;

 $\alpha$  = Expoente cujo valor depende de vários fatores, entre eles o valor da força normal, a forma da seção, o arranjo da armadura em suas porcentagens. Em geral pode ser adotado igual a 1,0, a favor da segurança. No caso de seções retangulares, pode-se utilizar  $\alpha = 1.2$ .

Portanto, para o dimensionamento, em primeiro lugar, deve-se determinar os esforços solicitantes no pilar. O item 15.8 da NBR 6118:2014 (ABNT, 2014, p.107) apresenta os procedimentos a serem adotados para a análise estrutural de elementos isolados. Estas diretrizes são aplicáveis apenas a elementos de seção constante e armadura constante ao longo de seu eixo, submetidos a flexo-compressão (normal ou oblíqua). Para fins de verificação local, os elementos isolados devem ser formados pelas barras comprimidas retiradas da estrutura, com comprimento equivalente le, estabelecido nas equações  $(6)$  e  $(7)$ , porém aplicando-se às suas extremidades os esforços obtidos através da análise global de 2ª ordem.

Primeiramente, a norma indica que os pilares devem ter índice de esbeltez  $(\lambda)$  inferior ou igual a 200, salvo em casos especiais com força normal reduzida. O índice de esbeltez deve ser calculado pela equação (5):

$$
\lambda = \frac{le}{i} \tag{5}
$$

Onde:

- $l_e$  = Comprimento equivalente do pilar, dado pelas equações (6) e (7);
- $i =$  Raio de giração mínimo da seção transversal, segundo a equação (8).

O comprimento equivalente do pilar deve ser o menor dos seguintes valores:

$$
le = l_0 + h \tag{6}
$$

$$
l_e = l \tag{7}
$$

Sendo:

 $l_0$  = Distância entre as faces internas dos elementos estruturais, supostos horizontais, que vinculam o pilar;

 $h =$  Altura da seção transversal do pilar, medida no plano da estrutura em estudo;

 $l =$  Distância entre os eixos dos elementos estruturais aos quais o pilar está vinculado.

Para seções retangulares, determina-se o raio de giração da seção por:

$$
i = \frac{h}{\sqrt{12}}\tag{8}
$$

#### 2.3.3 Determinação dos efeitos locais de segunda ordem

Os efeitos locais de 2ª ordem devem ser determinados a partir dos procedimentos que serão descritos a seguir. Porém, em elementos isolados cujo índice de esbeltez for inferior ao limite  $\lambda_1$ , são dispensados os esforços locais de 2ª ordem. O valor de  $\lambda_1$  pode ser calculado pela equação (9):

$$
\lambda_1 = \frac{25 + 12, 5 \, e \, 1/h}{\alpha_b}, \qquad \text{sendo } 35 \le \lambda_1 \le 90 \tag{9}
$$

Onde:

 $e1/h$  = Excentricidade relativa de primeira ordem na direção a ser considerada;

 $\alpha_b$  = Coeficiente determinado a partir da equação (10).

Para pilares biapoiados sem cargas transversais, o valor de  $\alpha_b$  é determinado por:

$$
\alpha_b = 0.60 + 0.40 \frac{Mb}{Ma}, \quad \text{sendo } 0.4 \le \alpha_b \le 1.0 \tag{10}
$$

Na equação (10), Ma e Mb são os valores relativos aos momentos de primeira ordem nos extremos do pilar. Deve ser adotado para  $Ma$  o maior valor absoluto ao longo do pilar biapoiado e para  $Mb$  o sinal positivo, se tracionar a mesma face que  $Ma$  e negativo, em caso contrário. Se o pilar apresentar momentos menores que o momento mínimo  $(M_{1d,min})$ , explicitado na equação (11), o valor de  $\alpha_b$  deve ser tomado como igual a 1,0. O momento mínimo é dado por:

$$
M_{1d,min} = Nd. (0.015 + 0.03h)
$$
 (11)

Sendo *Nd* a força normal de cálculo e h a altura da seção transversal na direção considerada. Nos casos em que o índice de esbeltez  $(\lambda)$  do pilar supera o valor-limite para índice de esbeltez  $(\lambda_1)$ , os efeitos locais de 2<sup>ª</sup> ordem devem ser obtidos através do método geral ou de métodos aproximados, conforme apresentados no item 15.8.3 da NBR 6118:2014 (ABNT, 2014, p. 108) e descritos a seguir.

#### 2.3.3.1 Método geral

O método geral consiste na análise não linear de 2ª ordem efetuada com discretização da barra, consideração da relação momento-curvatura real em cada seção e considerando a não linearidade geométrica de maneira exata. Desta forma, considerando-se o efeito da não linearidade geométrica de forma não aproximada, através de processos computacionais, possibilita-se a obtenção precisa dos esforços decorrentes das deformações provenientes das ações externas iniciais.

#### 2.3.3.2 Método do pilar-padrão com curvatura aproximada

Este método pode ser empregado no cálculo de pilares com índice de esbeltez  $(\lambda)$  não superior a 90. A não linearidade geométrica é considerada aproximadamente através da suposição de que a deformação da barra seja senoidal, e a não linearidade física é considerada através de uma expressão aproximada da curvatura na seção crítica. O momento total máximo ( $M_{d,tot}$ ) no pilar deve ser calculado pela equação (12):

$$
M_{d,tot} = \alpha_b. M_{1d,A} + Nd. \frac{le^2}{10} \cdot \frac{1}{r} \ge M_{1d,A}
$$
 (12)

Na equação acima, o coeficiente  $\alpha_b$  apresenta a mesma definição estabelecida na equação (10), e o momento  $M_{1d,A}$  é dado pelo valor de cálculo de 1ª ordem do momento Ma. Nd é o valor de cálculo da força normal e le, o comprimento equivalente dado pelas equações (6) e (7). Finalmente,  $1/r$  representa a curvatura na seção crítica, dada pela equação (13):

$$
\frac{1}{r} = \frac{0.005}{h.(v + 0.5)} \le \frac{0.005}{h}
$$
\n(13)

Onde  $h$  é a altura da seção na direção considerada e  $\nu$  é a força normal adimensional, que depende da força normal de cálculo  $(Nd)$ , da área da seção de concreto  $(Ac)$  e do valor da resistência à compressão de cálculo do concreto  $(f_{cd})$ , segundo a equação (14):

$$
v = \frac{Nd}{Ac.f_{cd}}\tag{14}
$$

#### 2.3.3.3 Método do pilar-padrão com rigidez  $\kappa$  aproximada

Assim como o método da curvatura aproximada, o método da rigidez aproximada pode ser utilizado no cálculo de pilares com índice de esbeltez  $(\lambda)$  não superiores a 90, e a não linearidade geométrica também é considerada supondo-se que a deformação da barra seja senoidal, enquanto a não linearidade física é considerada através de uma expressão aproximada da rigidez.

O momento total máximo no pilar deve ser calculado pela equação (15):

$$
M_{Sd,tot} = \frac{\alpha_b M_{1d,A}}{1 - \frac{\lambda^2}{120 \, \kappa / v}} \ge M_{1d,A}
$$
\n(15)

A rigidez adimensional  $\kappa$  pode ser determinada através da equação (16):

$$
\kappa_{\text{aprox}} = 32 \left( 1 + 5 \frac{M_{\text{Rd},\text{tot}}}{h.\text{Nd}} \right) . \nu \tag{16}
$$

Onde  $M_{Rd,tot}$  representa o momento total resistente de cálculo. Em um processo de dimensionamento, deseja-se obter um momento resistente igual ao momento solicitante, ou seja,  $M_{Rd,tot} = M_{Sd,tot}$ , de forma que o processo descrito acima torna-se iterativo, podendo ser resolvido pela formulação direta dada pelas equações (17) a (20):

$$
M_{Sd,tot} = \frac{-b + \sqrt{b^2 - 4.a.c}}{2a}
$$
 (17)

Onde:

$$
a = 5. h \tag{18}
$$

$$
b = h^2. Nd. - \frac{Nd. le^2}{120} - 5. h. \alpha_b. M_{1d, A}
$$
 (19)

$$
c = -Nd \cdot h^2 \cdot \alpha_b \cdot M_{1d,A} \tag{20}
$$

### 2.3.3.4 Método do pilar-padrão acoplado a diagramas *M, N, 1/r*

Para casos em que o índice de esbeltez é superior a 90, torna-se inadequada a utilização dos métodos da curvatura e da rigidez aproximada. Assim sendo, para  $\lambda \le 140$ , a norma brasileira recomenda a determinação dos esforços locais de segunda ordem através do método do pilarpadrão melhorado, utilizando-se para a curvatura da seção crítica os valores obtidos de diagrmas momento curvatura, *M, N, 1/r* específicos para o caso. Além disso, se  $\lambda > 90$ , é obrigatória a consideração dos efeitos de fluência. Este fator não será abordado no presente estudo, tendo em vista que os casos aqui apresentados limitam-se a um índice de esbeltez igual a 90.

## 2.3.3.5 Método do pilar-padrão para pilares de seção retangular submetidos à flexão composta oblíqua

Na análise de pilares submetidos à flexão composta oblíqua (flexo-compressão oblíqua) com índice de esbeltez ( $λ$ ) inferior ou igual a 90 nas duas direções principais, podem ser aplicados os métodos aproximados (método da curvatura aproximada ou método da rigidez aproximada), para as duas direções de atuação dos momentos fletores. Ou seja, todos os procedimentos indicados pelo método com o qual optou-se por trabalhar serão aplicados duas vezes, uma para cada direção principal.

Os momentos de 2ª ordem serão distintos em cada direção, uma vez que este depende de valores diferentes de rigidez e esbeltez. Uma vez obtida a distribuição de momentos totais (1ª e 2ª ordens) em cada direção, deve-se verificar se a composição destes momentos solicitantes fica dentro da envoltória de momentos resistentes para a armadura escolhida. Esta verificação pode ser feitas em apenas três seções: as duas extremidades e em um ponto intermediário onde se admite atuar concomitantemente os momentos  $M_{d,tot}$  nas duas direções.

### **3 MODELOS CONSTITUTIVOS DOS MATERIAIS**

Para que seja possível analisar o comportamento de uma estrutura, é fundamental conhecer as equações constitutivas dos materiais que a compõem. Estas equações definem a relação entre a tensão aplicada no material e sua correspondente deformação, possibilitando a criação de modelos computacionais de forma a traduzir a resposta da estrutura em estudo sob determinadas condições de carregamento. Tratando-se do concreto estrutural, material componente das estruturas analisadas neste trabalho, estas equações tendem a ser não-lineares, ou seja, há uma relação complexa entre tensão e deformação que deve ser definida precisamente para o bom funcionamento do modelo computacional. Esta não-linearidade se dá, principalmente pelo fato de o concreto ser um material altamente heterogêneo, resultante da mistura de um aglomerante (cimento) com materiais inertes (agregados miúdo e graúdo) e água.

Assim sendo, no presente estudo, foi utilizado um modelo constitutivo elastoplástico para o concreto, que trabalha com incrementos de carregamento e corresponde ao comportamento da estrutura para aplicação de cargas de curta duração. Este incremento é aplicado até o ponto em que as forças externas aplicadas não são mais equilibradas pelos esforços internos que surgem no material, o que caracteriza ruptura por esmagamento do concreto ou abertura excessiva de fissuras. Cabe ressaltar que, tendo em vista que as análises propostas nesta pesquisa foram realizadas utilizando um elemento finito de barra (cujas particularidades serão apresentadas ao longo deste trabalho), todos os modelos constitutivos empregados nas análises são uniaxiais, conforme descrito a seguir.

## 3.1 MODELO CONSTITUTIVO PARA O CONCRETO

O modelo utilizado para o concreto neste trabalho foi baseado nas equações apresentadas no Código Modelo *fib* 2010 (FIB, 2012). As diretrizes indicadas neste documento abrangem concretos de resistência característica à compressão simples  $(f_{ck})$  de até 120 MPa, classificando os concretos de  $f_{ck}$  menor ou igual a 50 MPa como *normal strenght concrete*, ou concretos de resistência normal e os concretos com resistência entre 50 e 120 MPa, como *high strenght concrete,* concretos de alta resistência.

#### 3.1.1 Modelo para o concreto comprimido

A resistência característica à compressão simples  $(f_{ck})$ , a não ser nos casos especificados, é tomada como aquela obtida para o concreto aos 28 dias. Este valor deriva do ensaio à compressão de corpos-de-prova cilíndricos através do critério de que apenas 5% de todas as medidas de resistência sejam inferiores àquela especificada no projeto. Ou seja, o  $f_{ck}$  pode ser traduzido como o valor da resistência que tem apenas 5% de probabilidade de não ser alcançado. Na maioria dos casos, este valor é um parâmetro de projeto a partir do qual diversas outras propriedades do concreto serão determinadas.

Além disso, define-se a resistência média à compressão do concreto a partir da equação (21).

$$
f_{cm} = f_{ck} + \Delta f \tag{21}
$$

Onde:

 $\Delta f = 8 MPa$ .

O módulo de elasticidade para o concreto aos 28 dias  $(E_{ci})$  pode ser calculado através da equação (22) e representa o módulo de elasticidade tangente na origem do diagrama tensãodeformação. Este valor é aproximadamente igual à inclinação da secante do ramo de descarga para uma descarga rápida e não inclui as deformações plásticas iniciais, sendo utilizado para a descrição dos diagramas tensão-deformação para compressão e tração uniaxiais. Para a condução de uma análise elástica linear, deve ser empregado um coeficiente redutor para o módulo de elasticidade, a fim de levar em consideração as deformações plásticas iniciais. Este coeficiente não foi utilizado neste trabalho por tratar-se de um conjunto de análises elastoplásticas não-lineares.

$$
E_{ci} = E_{c0} \propto_{E} \left(\frac{f_{ck} + 8}{10}\right)^{1/3} \tag{22}
$$

Sendo:

$$
E_{c0}=21,5.10^3\, MPa;
$$

∝= Coeficiente em função da natureza do agregado, conforme o quadro 3.1.

| Tipo de agregado        | αe  | $E$ <sub>c</sub> <sub>0</sub> .αE [MPa] |  |  |
|-------------------------|-----|-----------------------------------------|--|--|
| Basalto, calcário denso | 1,2 | 25800                                   |  |  |
| Quartzito               | 1,0 | 21500                                   |  |  |
| Calcário                | 0,9 | 19400                                   |  |  |
| Arenito                 | 0,7 | 15100                                   |  |  |

Quadro 3.1 – Efeito do tipo de agregado no módulo de elasticidade. Fonte: Código Modelo *fib* 2010 (FIB, 2012, p. 125).

Em relação ao coeficiente de Poisson ( $v_c$ ), o Código Modelo *fib* 2010 (FIB, 2012) indica que, para uma faixa de tensões entre  $(−0.6.f<sub>ck</sub>)$  e  $(0.8.f<sub>ctk</sub>)$ , este coeficiente varia de 0,14 a 0,26. Entretanto, um valor de  $v_c = 0.2$  atende com precisão suficiente a influência deste coeficiente na análise de estruturas, especialmente em relação à abertura de fissuras no Estado Limite Último.

A relação entre tensão e deformação para cargas de compressão uniaxial de curta duração é descrita pela equação (23), sendo os valores de  $\eta$  e k determinados pelas equações (24) e (25), respectivamente. A figura 3.1 indica o diagrama correspondente a esta equação.

$$
\frac{\sigma_c}{f_{cm}} = -\left(\frac{k.\eta - \eta^2}{1 + (k - 2).\eta}\right) \text{ para } |\varepsilon_c| < |\varepsilon_{c,\text{lim}}| \tag{23}
$$

$$
\eta = \frac{\varepsilon_c}{\varepsilon_{c1}} \tag{24}
$$

$$
k = \frac{E_{ci}}{E_{c1}}\tag{25}
$$

Onde:

 $\sigma_c$  < 0 = Tensão de compressão;

 $f_{cm}$  = Resistência média à compressão do concreto;

 $k =$  Número plástico;

 $\varepsilon_c$  = Deformação de compressão;

 $\varepsilon_{c,lim}$  = Deformação de compressão máxima para a qual a equação é válida (quadros 3.2 e 3.3);

 $\varepsilon_{c1}$  = Deformação na máxima tensão de compressão, indicada nos quadros 3.2 e 3.3;

 $E_{ci}$  = Módulo de elasticidade inicial do concreto;

 $E_{c1}$  = Módulo secante da origem até o pico da tensão de compressão (quadros 3.2 e 3.3).

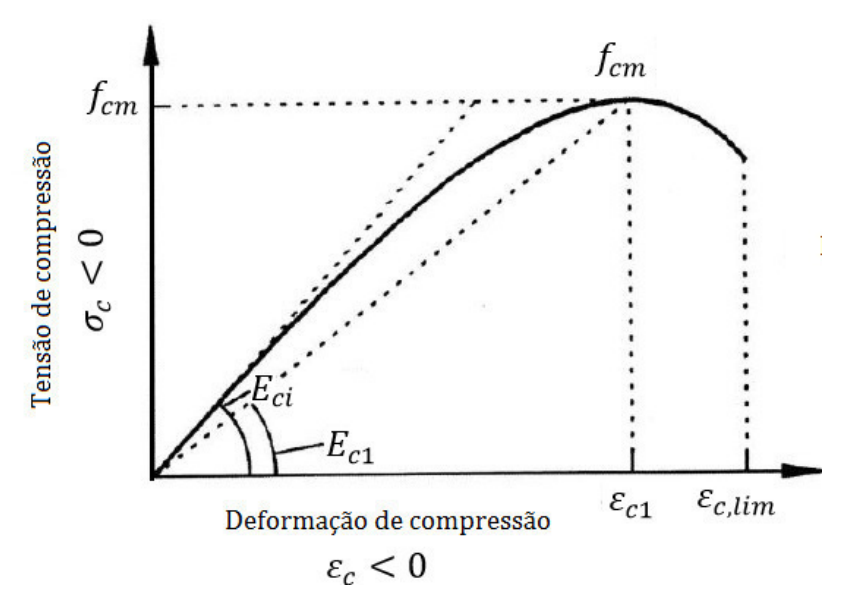

Figura 3.1 – Diagrama tensão-deformação para o concreto comprimido. Fonte: Código Modelo *fib* 2010 (FIB, 2012, p.127).

| <b>Classe do</b><br>concreto | C12    | C16    | C20    | C <sub>25</sub> | C30    | C <sub>35</sub> | C40    | C45    | C50    |
|------------------------------|--------|--------|--------|-----------------|--------|-----------------|--------|--------|--------|
| Eci [GPa]                    | 27,1   | 28,8   | 30,3   | 32,0            | 33,6   | 35,0            | 36,3   | 37,5   | 38,6   |
| $Ec1$ [GPa]                  | 11,1   | 12,2   | 13,3   | 14,9            | 16,5   | 18,2            | 20,0   | 21,6   | 23,2   |
| $\mathcal{E}c1$ [%o]         | $-1,9$ | $-2,0$ | $-2,1$ | $-2,2$          | $-2,3$ | $-2,3$          | $-2,4$ | $-2,5$ | $-2,6$ |
| $\mathcal{E}$ c,lim $[\%0]$  | $-3,5$ | $-3,5$ | $-3,5$ | $-3,5$          | $-3,5$ | $-3,5$          | $-3,5$ | $-3,5$ | $-3,4$ |
| k                            | 2,44   | 2,36   | 2,28   | 2,15            | 2,04   | 1,92            | 1,82   | 1,74   | 1,66   |

Quadro 3.2 – Módulos, deformações e número plástico  $k$  para concretos C12 a C50. Fonte: Código Modelo *fib* 2010 (FIB, 2012, p. 128).

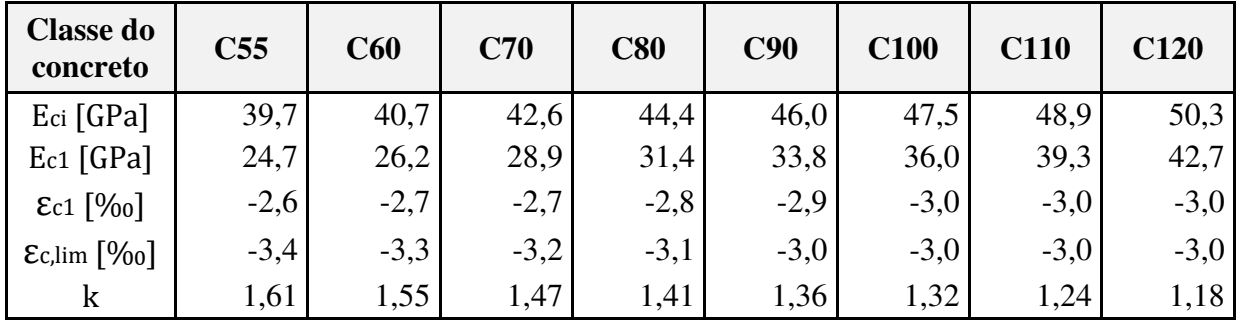

Quadro 3.3 – Módulos, deformações e número plástico  $k$  para concretos C55 a C120. Fonte: Código Modelo *fib* 2010 (FIB, 2012, p. 128).

O ramo descendente do diagrama constitutivo (figura 3.1), representa a perda de resistência devido à microfissuração no concreto, e é fortemente dependente da geometria do elemento estrutural, das condições de contorno e possibilidades de redistribuição de carga na estrutura.

\_\_\_\_\_\_\_\_\_\_\_\_\_\_\_\_\_\_\_\_\_\_\_\_\_\_\_\_\_\_\_\_\_\_\_\_\_\_\_\_\_\_\_\_\_\_\_\_\_\_\_\_\_\_\_\_\_\_\_\_\_\_\_\_\_\_\_\_\_\_\_\_\_\_\_\_\_\_\_\_\_\_\_\_\_\_\_\_\_\_ Paulo Renato de Oliveira Barbosa (paulorbarbosa@gmail.com) Dissertação de Mestrado. PPGEC/UFRGS. 2017.

#### 3.1.2 Modelo para o concreto tracionado

Na ausência de dados experimentais, o valor médio da resistência a tração  $(f_{ctm})$  pode ser estimado a partir da resistência característica à compressão, de acordo com as equações (26), para concretos de  $fck \le 50 MPa$  e (27) para  $fck > 50 MPa$ :

$$
f_{ctm} = 0.3(f_{ck})^{2/3} \tag{26}
$$

$$
f_{ctm} = 2{,}12. \ln[1 + 0{,}1{(f_{ck} + 8)}]
$$
 (27)

Os valores mínimo ( $f_{ctk,min}$ ) e máximo ( $f_{ctk,max}$ ) para a resistência característica à tração são determinados através das equações (28) e (29), respectivamente:

$$
f_{ctk,min} = 0.7. f_{ctm} \tag{28}
$$

$$
f_{\text{ctk},\text{max}} = 1.3. f_{\text{ctm}} \tag{29}
$$

Cabe ressaltar que as equações (26) e (27) foram desenvolvidas a partir de dados referentes a testes de tração e compressão uniaxiais, sem considerar os testes de flexão, evitando incertezas relativas aos resultados obtidos com ensaios indiretos.

A fim de descrever o comportamento do concreto sob tração, é necessário definir um diagrama tensão-deformação para o concreto não fissurado, e outro para as seções onde já há fissuração, que possa representar a relação entre a tensão aplicada e a abertura das fissuras. Para o concreto não fissurado, utiliza-se uma relação constitutiva bilinear descrita pelas equações (30) e (31), cujo diagrama corresponde à figura 3.2.

$$
\sigma_{ct} = E_{ci} \epsilon_{ct} \quad para \sigma_{ct} \le 0.9. f_{ctm} \tag{30}
$$

$$
\sigma_{ct} = f_{ctm} \cdot \left( 1 - 0.1 \cdot \frac{0.00015 - \varepsilon_{ct}}{0.00015 - 0.9 \cdot \frac{f_{ctm}}{E_{ci}}} \right) \quad para \ 0.9. \ f_{ctm} < \sigma_{ct} \le f_{ctm} \tag{31}
$$

Sendo:

 $\sigma_{ct}$  = Tensão de tração;  $\varepsilon_{ct}$  = Deformação de tração;

 $E_{ci}$  = Módulo de elasticidade do concreto;

 $f_{ctm}$  = Resistência média à tração do concreto.

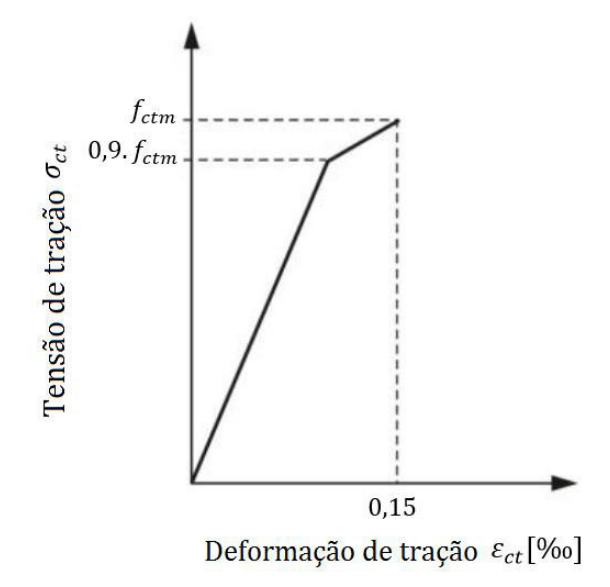

Figura 3.2 – Diagrama tensão-deformação para o concreto tracionado não fissurado. Fonte: Código Modelo *fib* 2010 (FIB, 2012, p. 130).

A um nível de tensão de aproximadamente 90% da resistência à tração média do concreto, a microfissuração começa a reduzir a rigidez em pequenas zonas de falha. As microfissuras tendem a crescer e formar uma abertura discreta em níveis de tensões próximos ao valor da resistência à tração média. Dessa forma, um valor máximo para a deformação de tração igual a 0,15% pode ser admitido para uma análise dentro destas condições. A partir daí, torna-se necessária a definição de uma outra relação que considere o concreto fissurado para deformações acima deste valor.

Após a fissuração, o concreto entre as fissuras continua resistindo a um certo nível de esforços de tração, fenômeno conhecido como *tension stiffening,* ou enrijecimento à tração. Alguns modelos constitutivos desconsideram esta resistência, zerando as tensões de tração após a fissuração do concreto, o que conduz a resultados equivocados devido à subestimação da capacidade resistente da estrutura para níveis de serviço de carregamento. Neste trabalho, a contribuição do concreto entre fissuras é modelada introduzindo-se um ramo descendente no diagrama tensão-deformação para o concreto tracionado em níveis de deformação acima de 0,15‰. Desta forma, considera-se que a perda de resistência ocorre de maneira gradual após a fissuração.

A equação apresentada pelo Código Modelo *fib* 2010 (FIB, 2012) para esta situação determina que as tensões e deformações sejam obtidas a partir de relações com um valor fictício para a abertura de fissuras, *w.* Entretanto, nesta pesquisa, optou-se por utilizar uma relação empírica apresentada na literatura técnica devido ao fato de este valor fictício para a abertura não ser possível de obter a partir da análise realizada no ANSYS. Desta forma, a equação (32) indica a relação utilizada no presente estudo para representar este fenômeno, tendo sido proposta por Hinton (1988) e ajustada por Martinelli (2003, p. 55).

$$
\sigma_{ct} = \alpha. f_{ctm} \cdot \left(1, 0 - \frac{\varepsilon_{ct}}{\beta}\right) \quad para \ \sigma_{ct} > f_{ctm} \tag{32}
$$

Onde:

 $\sigma_{ct}$  = Tensão de tração;  $\alpha$  = Parâmetro que define a inclinação do ramo descendente no diagrama;  $f_{ctm}$  = Resistência à tração média do concreto;  $\varepsilon_{ct}$ [‰] = Deformação de tração;  $\beta$  = Deformação limite para consideração da contribuição do concreto entre fissuras.

A exemplo do utilizado pela autora supracitada, os valores aqui adotados para  $\alpha \in \beta$  foram 0,6 e 1‰, respectivamente. Este comportamento é ilustrado na figura 3.3, onde observa-se que o primeiro trecho corresponde exatamente ao diagrama apresentado no Código Modelo *fib* 2010 (FIB, 2012), sendo acrescentado um ramo linear descendente de acordo com as equações apresentadas por Hinton (1988).

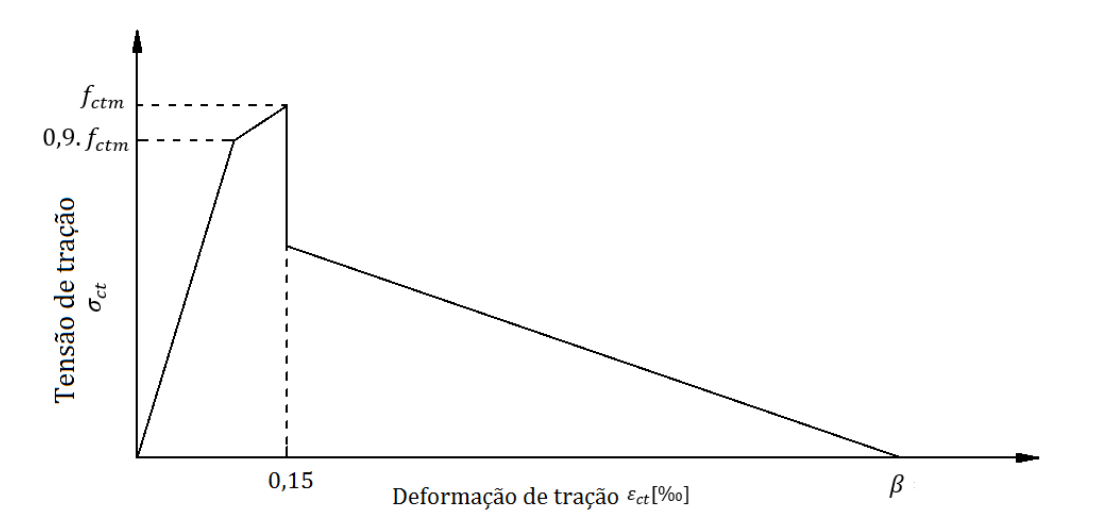

Figura 3.3 – Diagrama tensão-deformação para o concreto tracionado após a fissuração. Fonte: Adaptado do Código Modelo *fib* 2010 (FIB, 2012), com base em Hinton (1988).

## 3.2 MODELO CONSTITUTIVO PARA O AÇO

No presente trabalho foi utilizado um modelo elastoplástico com diagrama tensão-deformação bilinear para representar o comportamento do aço. No modelo de elementos finitos para armadura incorporada, considera-se que as barras de armadura resistem apenas a esforços normais na direção tangente de seu eixo e, portanto, deve ser utilizado um modelo constitutivo uniaxial para este material. Para os aços do tipo A, com patamar de escoamento bem definido, adota-se um modelo elastoplástico perfeito, de forma que o primeiro trecho do diagrama tem inclinação igual ao módulo de elasticidade do aço,  $E_s$ , até atingir a tensão de escoamento  $f_y$ , tendo o segundo trecho, inclinação nula. Já para os aços do tipo B, o modelo é elastoplástico com endurecimento linear, e o segundo trecho apresenta inclinação de acordo com o módulo tangente  $E_{ts}$ , cujo valor é igual a 5% do módulo  $E_s$ , conforme indicado por Real (2000, p.82). Este comportamento é definido pelas equações (33) e (34) e está representado na figura 3.4.

$$
\sigma_s = E_s \varepsilon_s \quad para \varepsilon_s \le \varepsilon_y \tag{33}
$$

$$
\sigma_s = E_{ts} \left( \varepsilon_s - \varepsilon_y \right) \text{ para } \varepsilon_s > \varepsilon_y \tag{34}
$$

Sendo:

 $\sigma_{\rm s}$  = Tensão no aço;

 $\varepsilon_{s}$  = Deformação no aço;

 $\varepsilon_{\nu}$  = Deformação correspondente à tensão de escoamento;

 $E_s$  = Módulo de elasticidade do aço;

 $E_{ts}$  = Módulo de elasticidade tangente do aço.

Nestas equações, para aços do tipo A, adota-se  $E_{ts} = 0$ , enquanto para o tipo B,  $E_{ts} = 0.05$ .  $E_s$ .

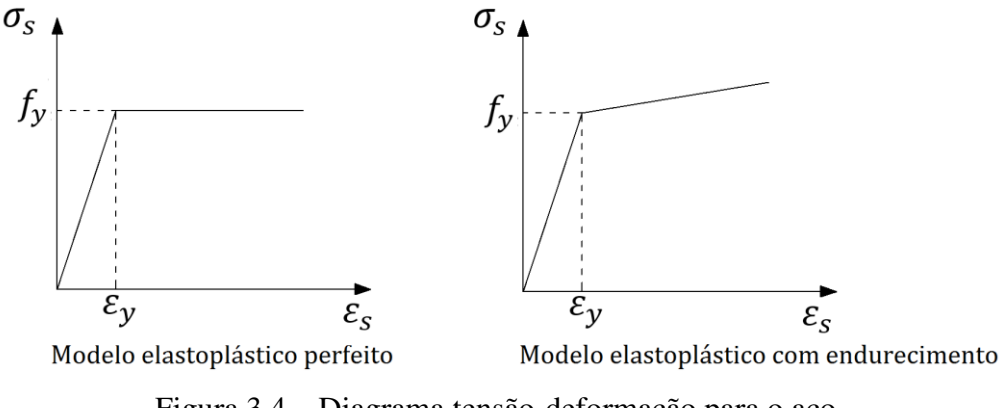

Figura 3.4 – Diagrama tensão-deformação para o aço. Fonte: Elaboração do autor, 2016.

## **4 MODELAGEM COMPUTACIONAL**

## 4.1 MÉTODO DOS ELEMENTOS FINITOS

O método dos elementos finitos é uma das ferramentas mais utilizadas atualmente para resolver problemas físicos em análises de engenharia. Estes problemas, em geral, envolvem uma estrutura real ou componentes estruturais submetidos a um carregamento, e sua solução requer que sejam admitidas algumas premissas a fim de possibilitar a tradução em equações que governem o modelo matemático (BATHE, 1996).

O princípio básico deste método consiste na discretização de um meio contínuo em um número finito de elementos interligados entre si por nós em suas extremidades, de maneira a formar uma malha de elementos que se comporte de forma semelhante ao meio contínuo original. No modelo de deslocamentos, arbitra-se o campo de deslocamentos de cada elemento em função dos deslocamentos nodais para que, desta forma, a interação das componentes de tensão seja substituída pela interação de forças nodais entre os elementos. Assim, substitui-se o equilíbrio infinitesimal que se consideraria para o meio contínuo pelo equilíbrio de cada elemento finito isoladamente, o que implica na resolução de equações de equilíbrio algébricas, e não mais diferenciais. A partir destas equações, escritas para cada elemento, obtém-se um sistema de equações para a malha de elementos finitos, que, através da introdução das condições de contorno, permite a solução do problema em termos de deslocamentos nodais (SORIANO e LIMA, 2003, p. 4). Assim, de posse do vetor de deslocamentos nodais são calculados os deslocamentos em pontos genéricos dos elementos finitos, através de polinômios interpoladores, obtendo-se o vetor de deslocamentos dos elementos. Com este vetor, torna-se possível obter as tensões e deformações no interior dos elementos, através da aplicação do Princípio dos Trabalhos Virtuais.

Este tipo de análise permite a consideração do comportamento não-linear dos materiais. Como afirmado anteriormente, o concreto, devido à sua natureza heterogênea, entre outros fatores, apresenta uma resposta em termos de relação tensão-deformação altamente não-linear quando submetido a um carregamento externo. Assim sendo, a aplicação do método dos elementos finitos para análise de estruturas de concreto resulta em um sistema de equações não-lineares, fazendo-se necessário lançar mão de um método numérico para solução.

Um dos métodos numéricos mais eficientes para esta situação é o Método de Newton-Raphson*.*  Este método apresenta convergência bastante eficaz e foi utilizado nas análises realizadas neste trabalho por já estar implementado no software ANSYS. Sua formulação consiste em um processo iterativo e incremental – aplica-se em cada etapa um incremento de carga, sendo calculado o respectivo incremento de deslocamento de maneira iterativa, até que seja atingida a convergência dos deslocamentos. Verificada esta convergência, um novo incremento de carga é feito, repetindo-se o processo iterativo até que não seja mais possível equilibrar as forças aplicadas com os esforços internos no material, não havendo convergência e caracterizando assim a ruptura da estrutura. As equações (35) a (38) representam sua formulação, conforme apresentado por Stramandinoli (2007, p. 91), sendo a equação (35) aquela que representa o princípio fundamental do método dos elementos finitos.

Para uma determinada iteração "i", calcula-se:

$$
[K]_{i-1} \{\Delta U\}_i = \{\Psi\}_{i-1} \tag{35}
$$

$$
\{\Psi\}_{i-1} = \{F_e\} - \{R\}_{i-1} \tag{36}
$$

Onde:

 $[K]_{i-1}$  = Matriz de rigidez da iteração "i-1";  ${\{\Delta U\}}_i$  = Vetor de incremento de deslocamentos;  ${\Psi}_{i-1} =$  Vetor de forças residuais;  ${F_e}$  = Vetor de forças externas;  ${R}_{i-1}$  =Vetor de esforços internos.

Ao final do processo iterativo, calcula-se o vetor de deslocamentos para a respectiva iteração,  ${U}_i$ , através da equação:

$$
\{U\}_i = \{U\}_{i-1} + \{\Delta U\}_i \tag{37}
$$

Com os deslocamentos, calculam-se as deformações, tensões, o vetor de esforços internos,  $\{R\}_i$ , e a nova matriz de rigidez,  $[K]_i$ . O novo vetor de forças residuais,  $\{\Psi\}_i$ , é determinado a partir do vetor de esforços internos,  $\{R\}_i$ , a partir da equação (18):

$$
\{\Psi\}_i = \{F_e\} - \{R\}_i \tag{38}
$$

A solução do processo tem por finalidade reduzir o vetor de forças residuais e, consequentemente, o vetor {∆ܷ} a um valor muito próximo de zero (de acordo com uma determinada tolerância). Na primeira iteração de cada etapa, adota-se:

 $[K]_0 =$  Matriz de rigidez da última iteração da etapa anterior;  ${\Psi}_{0} = {\Delta}F_{e}$ } = Incremento de carregamento externo;

 ${U}_0$  = Vetor de deslocamentos da última iteração da etapa anterior;

E o vetor de forças externas é dado pela equação (39):

$$
\{F_e\} = \{F_{e-1}\} + \{\Delta F_e\} \tag{39}
$$

Como é possível observar na equação (35), a matriz de rigidez é atualizada a cada iteração, o que caracteriza o Método de Newton-Raphson puro (padrão). Esta situação demanda maior esforço computacional, porém conduz a uma convergência bastante rápida. Como alternativa, existe o Método de Newton-Raphson modificado onde a matriz de rigidez é mantida constante para todas as etapas, ou seja, utiliza-se a matriz de rigidez elástica. Esta situação também está implementada no software ANSYS, porém conduz a um número significativamente superior de iterações necessárias para que se atinja o equilíbrio. Nas análises realizadas no presente estudo, foi empregado o Método de Newton-Raphson puro. Este processo está ilustrado graficamente, para um caso genérico de um grau de liberdade, na figura 4.1.

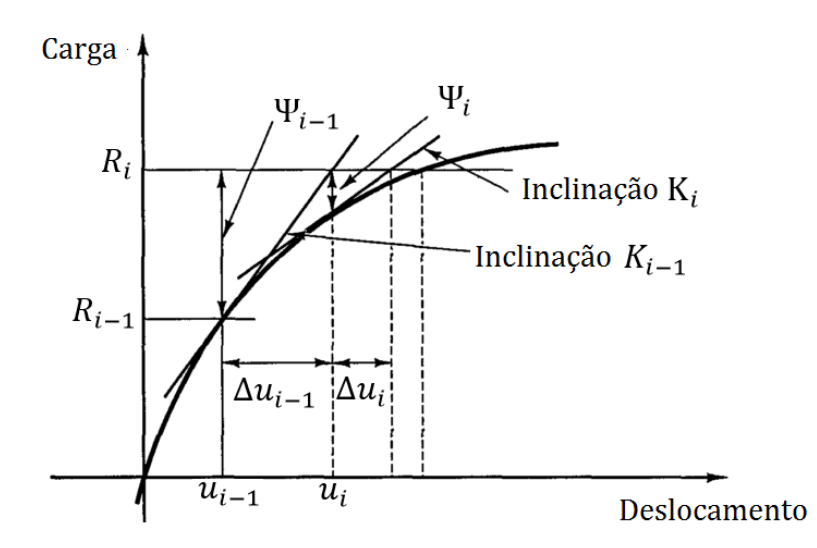

Figura 4.1 – Ilustração do processo iterativo de Newton-Raphson para um sistema com um grau de liberdade. Fonte: Adaptado de Bathe (1996).

#### 4.2 O SISTEMA ANSYS

O software ANSYS (*Analysis Systems Incorporated)* tem sua origem na década de 1970 e representa uma plataforma de cálculo para simulação numérica através do método dos elementos finitos. Este sistema, que tem sido largamente utilizado em pesquisas e publicações acadêmicas, permite que sejam feitas análises estáticas e dinâmicas no campo estrutural, de fluidos, transferência de calor, eletromagnetismo, entre outros. Para análises estruturais, o programa apresenta duas interfaces, o sistema *workbench*, mais intuitivo e desenvolvido sob o ponto de vista gráfico, e o sistema APDL (*ANSYS Parametric Design Language*), que, apesar de sua simplicidade gráfica, possibilita maior controle do usuário sobre a simulação numérica.

Assim sendo, devido à sua larga aceitação entre o meio acadêmico, o programa ANSYS, versão 15.0, foi utilizado no presente trabalho para a criação dos modelos numéricos, através do sistema APDL. De maneira simplificada, uma análise estrutural através deste software é dividida em três etapas – *Preprocessor*, *Solution* e *Postprocessor*, que correspondem ao préprocessamento, solução e pós-processamento, respectivamente. Na primeira etapa, a estrutura é modelada e disctretizada, sendo definida sua geometria, os elementos finitos a serem utilizados, as constantes envolvidas no problema e os materiais associados à estrutura. Já na parte de solução, são definidas as cargas atuantes na estrutura, suas condições de contorno e o tipo de análise a ser realizada, seja ela estática, dinâmica, linear, não-linear, etc. Finalmente, na etapa de pós-processamento, são apresentados os resultados obtidos através da análise.

Além disso, o sistema ANSYS apresenta duas ferramentas fundamentais para o desenvolvimento deste estudo. A primeira, denominada UPF (*User Programmable Features*), trata-se de uma ferramenta de customização que permite a introdução de um novo modelo de material ou de um novo elemento finito no sistema, programado pelo usuário em linguagem FORTRAN (*Formula Translation System*). Essa rotina de cálculo deve ser compilada e associada ao sistema principal para que seja possível realizar análises através do ANSYS utilizando os modelos programados, e foi utilizada aqui para a modelagem do comportamento do concreto. A segunda é relativa à análise probabilística de estruturas, denominada *Probabilistic Design.* Este recurso permite que o usuário realize tal análise através de dois métodos – o Método de Monte Carlo, aplicado neste estudo, e o Método da Superfície de Resposta. A principal vantagem da utilização desta ferramenta é a automatização do processo de execução das simulações de Monte Carlo e de geração de valores aleatórios para as variáveis envolvidas nos problemas.

#### 4.3 ELEMENTOS FINITOS UTILIZADOS

#### 4.3.1 Elemento para o concreto

Para a modelagem do concreto foi utilizado o elemento finito BEAM189, um elemento de viga quadrático com três nós e seis graus de liberdade por nó, sendo translações nas direções x, y e z, e rotações em torno dos mesmos eixos. Além destes, um sétimo grau de liberdade pode ser ativado, que representa o empenamento da seção transversal. Este elemento é adequado para estruturas de barras finas e moderadamente grossas, podendo ser utilizado tanto para análises lineares quanto para análises não-lineares que envolvam grandes deslocamentos e rotações. Além disso, baseia-se na teoria da viga de Timoshenko, de forma que os efeitos de deformação por cisalhamento são considerados (ANSYS, 2016). A geometria, o sistema de coordenadas e as posições dos nós para este elemento são exibidas na figura 4.2.

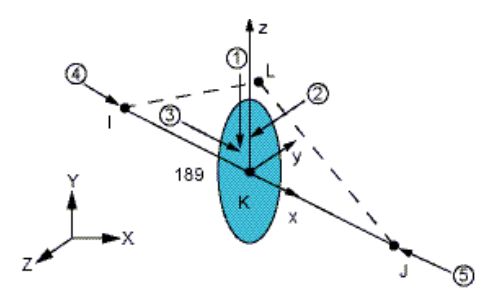

Figura 4.2 – Geometria, sistema de coordenadas e posições dos nós para o elemento BEAM189. Fonte: ANSYS, 2016.

O elemento em questão permite a caracterização exata da seção transversal, cujos detalhes devem ser fornecidos pelo usuário através dos comandos SECTYPE e SECDATA, podendo inclusive ser especificado mais de um material para a seção transversal do elemento. Um dado importante que deve ser especificado pelo usuário é o número de regiões de integração em que a seção transversal será dividida. Cada elemento finito conta com duas seções de integração, e cada região apresenta quatro pontos de integração. Por padrão, as seções de integração são divididas em quatro regiões com quatro pontos de integração cada, de forma que cada seção conta com 16 pontos de integração, e cada elemento, com 32, conforme indicado na figura 4.3. Entretanto, um maior refinamento na discretização da seção transversal conduz a um número

\_\_\_\_\_\_\_\_\_\_\_\_\_\_\_\_\_\_\_\_\_\_\_\_\_\_\_\_\_\_\_\_\_\_\_\_\_\_\_\_\_\_\_\_\_\_\_\_\_\_\_\_\_\_\_\_\_\_\_\_\_\_\_\_\_\_\_\_\_\_\_\_\_\_\_\_\_\_\_\_\_\_\_\_\_\_\_\_\_\_

maior de pontos de integração e, consequentemente, maior precisão na solução. Neste trabalho, foi utilizada a opção padrão do ANSYS, ou seja, quatro regiões de integração por seção, de forma a obter 16 pontos de integração por seção e 32 pontos de integração em cada elemento.

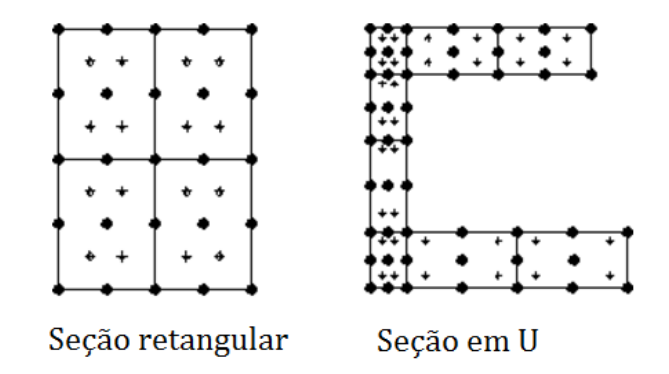

Figura 4.3 – Indicação dos nós e pontos de integração na seção transversal do elemento. Fonte: Adaptado de ANSYS, 2016.

Além disso, este elemento considera a possibilidade da variação nas propriedades de inércia da seção transversal como uma função da deformação longitudinal. Por padrão, a área da seção varia dentro de um limite a preservar o volume da estrutura, mesmo após a deformação, e este padrão é adequado para análises elastoplásticas, tendo sido utilizado no presente estudo. Entretanto, a seção transversal pode ser considerada rígida através do comando KEYOPT(2).

As equações (40) a (46) representam as funções que fornecem os deslocamentos, rotações e variações de temperatura no elemento BEAM189 (ANSYS, 2016), sendo "s" a coordenada local conforme indicado na figura 4.4.

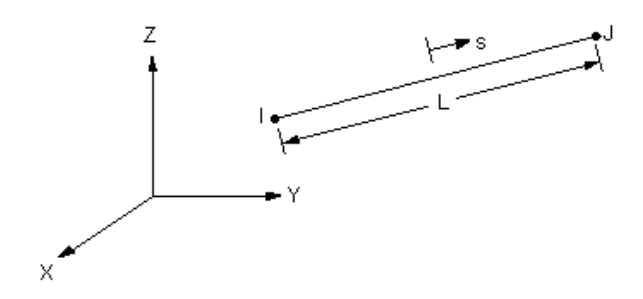

Figura 4.4 – Elemento finito linear BEAM 189. Fonte: Adaptado de ANSYS, 2016.

$$
u = \frac{1}{2} [u_l.(-s + s^2) + u_j(s + s^2)] + u_k(1 - s^2)
$$
 (40)

$$
v = \frac{1}{2} \left[ v_l \cdot (-s + s^2) + v_j (s + s^2) \right] + v_k (1 - s^2) \tag{41}
$$

$$
w = \frac{1}{2} \left[ w_l \cdot (-s + s^2) + w_j (s + s^2) \right] + w_k (1 - s^2) \tag{42}
$$

$$
\theta_x = \frac{1}{2} \left[ \theta_{x_l} \cdot (-s + s^2) + \theta_{x_j} (s + s^2) \right] + \theta_{x_k} (1 - s^2) \tag{43}
$$

$$
\theta_{y} = \frac{1}{2} \Big[ \theta_{y_{l}} \cdot (-s + s^{2}) + \theta_{y_{l}} (s + s^{2}) \Big] + \theta_{y_{k}} (1 - s^{2}) \tag{44}
$$

$$
\theta_{z} = \frac{1}{2} \left[ \theta_{z_{l}} \left( -s + s^{2} \right) + \theta_{z_{j}} \left( s + s^{2} \right) \right] + \theta_{z_{k}} \left( 1 - s^{2} \right) \tag{45}
$$

$$
T = \frac{1}{2} [T_l(-s + s^2) + T_j(s + s^2)] + T_k(1 - s^2)
$$
\n(46)

A equação (46) representa a variável utilizada para representar um gradiente de temperatura, que pode variar tanto na seção transversal quanto ao longo do comprimento do elemento finito. Este parâmetro não foi utilizado nas análises realizadas neste trabalho, visto que não houve consideração da variação de temperatura nos pilares estudados. Por fim, destaca-se que elemento BEAM189 é compatível com o elemento REINF264, que será descrito na seção a seguir e funciona como um reforço na seção transversal, tendo sido utilizado no presente estudo para representar as barras de armadura incorporada nas estruturas de concreto armado.

#### 4.3.2 Elemento para a armadura

Em uma análise por elementos finitos de estruturas de concreto armado, a armadura pode ser introduzida através de três modelos distintos: distribuído, discreto ou incorporado. No modelo distribuído, considera-se a armadura uniformemente distribuída no elemento de concreto, com aderência perfeita entre o aço e o concreto. No caso discreto, a armadura é representada por elementos unidimensionais, como barras de treliça plana, conectadas à malha de elementos finitos de concreto através de seus nós de extremidade. Portanto, para que haja compatibilidade total de deslocamentos, o elemento finito usado para o concreto deve ser linear, pois o campo de deslocamentos do elemento tipo treliça é linear. Finalmente, no modelo incorporado, a armadura é introduzida como uma linha de material mais rígido no interior do elemento de concreto, que resiste apenas a esforços axiais e considera-se aderência perfeita entre o aço e o concreto. Assim, os deslocamentos da armadura coincidem com os do elemento de concreto que o envolve, resultando em um único campo de deslocamentos (REAL, 2000).

A grande dificuldade na utilização do modelo discreto reside no fato de a disposição da armadura estar limitada pela malha de elementos de concreto, pois os nós das barras devem coincidir com os nós dos elementos de concreto. Este fator conduz a malhas muito mais refinadas, acarretando em maior custo computacional para a solução dos problemas. De maneira oposta, no modelo incorporado, a possibilidade de as barras de aço assumirem posições arbitrárias dentro do elemento de concreto representa um grande atrativo a sua utilização, pois desta forma não há a necessidade de maior refinamento da malha para introdução da armadura.

Assim sendo, no presente estudo, optou-se por utilizar a armadura em um modelo incorporado. No ANSYS, o elemento finito compatível com o elemento BEAM189 que representa armadura incorporada é o REINF264. Este elemento pode ser utilizado como reforço para elementos de viga (BEAM), sólidos (SOLID) e de casca (SHELL). Como mencionado anteriormente, admite-se aderência perfeita entre o aço e o concreto, não havendo movimento relativo entre os elementos.

O elemento REINF264 deve ser inserido em todos os elementos de concreto que possuam barras de armadura, e apresenta apenas rigidez uniaxial, resistindo a esforços de tração ou compressão. Além disso, admite a utilização de modelos de plasticidade para grandes deformações e deflexões. A figura 4.5 apresenta o sistema de coordenadas para o REINF264 e sua geometria, quando o elemento base é do tipo BEAM de três nós. Já a figura 4.6 indica a representação gráfica, no software ANSYS, de um elemento BEAM189 com a utilização do REINF264 como reforço, simulando barras de armadura em um elemento de concreto.

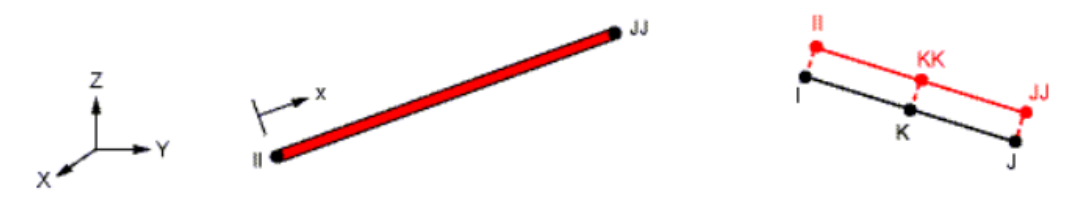

Sistema de coordenadas

Geometria

Figura 4.5 – Sistema de coordenadas e geometria do elemento REINF264. Fonte: Adaptado de ANSYS, 2016.

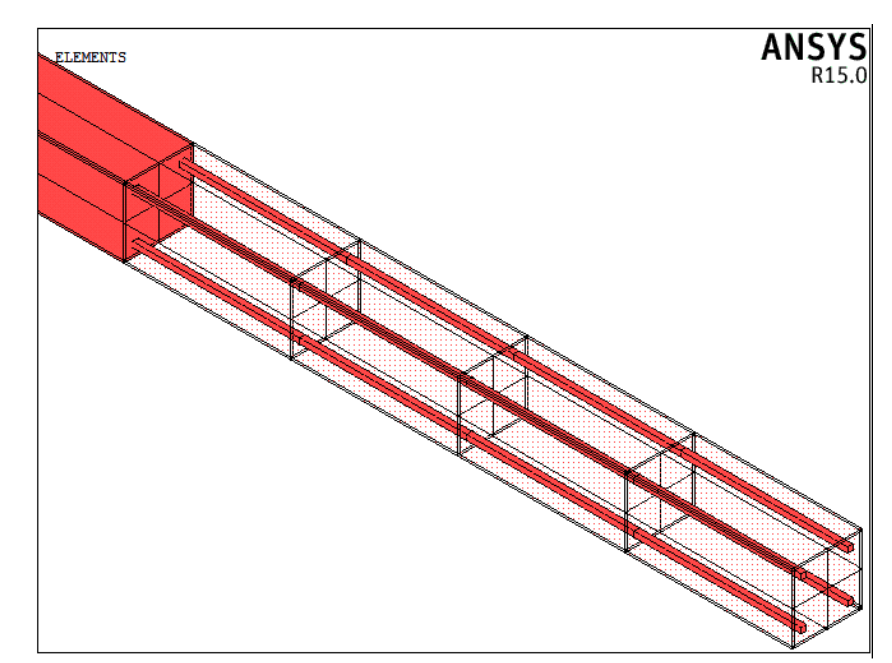

Figura 4.6 – Representação do elemento REINF264 associado a um elemento BEAM189. Fonte: *Print screen* do software ANSYS a partir de programação do autor, 2016.

## 4.4 MODELAGEM DO CONCRETO

Como mencionado anteriormente, para introdução do modelo constitutivo do concreto, foi utilizada a ferramenta UPF (*User Programmable Features)* do ANSYS. Dentro da biblioteca interna do ANSYS, além dos elementos finitos, existem também alguns modelos constitutivos de materiais já programados que o usuário pode utilizar na sua análise. Dentre estes, o *software* disponibiliza um modelo para o concreto, baseado no critério de ruptura de Willam-Warnke. Entretanto, este material só é compatível com o elemento do tipo SOLID65 (ANSYS, 2016), que, por sua vez, não permite a utilização de armadura incorporada, sendo necessária a utilização de um modelo discreto para representar as barras de aço, resultando em modelagem mais complexa, malhas mais refinadas e, consequentemente, maior custo computacional.

Por conseguinte, para possibilitar a análise de estruturas de concreto armado utilizando elementos BEAM em conjunto com elementos REINF para representar a armadura incorporada, é necessário introduzir um novo modelo de material ao sistema ANSYS. Assim, através do recurso UPF, foi possível desenvolver uma rotina de cálculo baseada no modelo constitutivo elastoplástico apresentado no Código Modelo *fib* 2010 (FIB, 2012) para o concreto. Esta implementação é feita através da rotina USERMAT (*User Material Routine*), que integra o sistema de customização do ANSYS e utiliza a linguagem de programação FORTRAN (*Formula Translation System*).

A rotina de cálculo USERMAT é dividida em quatro sub-rotinas, USERMAT1D para elementos de barra de treliça, do tipo LINK, USERMAT3D para elementos tridimensionais (SOLID), USERMATBM para elementos de viga (BEAM) e USERMATPS para elementos sob estado plano de tensão, tipo PLANE. A rotina principal apenas identifica o caso em que o modelo analisado se enquadra, chamando sua sub-rotina correspondente (ANSYS, 2016).

No presente estudo, a programação foi realizada dentro da USERMATBM, por ser esta subrotina utilizada para o elemento adotado para representar o concreto (BEAM189). A USERMAT é chamada pelo ANSYS para cada ponto de integração do elemento, em cada processo de iteração de Newton-Raphson, e sua interação com o ANSYS pode ser dada de duas formas principais. Na primeira, que foi a forma adotada neste trabalho, a USERMAT recebe os valores de tensões e deformações, atualiza de acordo com o modelo constitutivo programado e devolve os valores atualizados para a continuidade do processamento do modelo. Neste caso, a integração de tensões na seção transversal é feita dentro do próprio ANSYS. A segunda forma de interação se dá com o software principal fornecendo à rotina externa os valores de deformações generalizadas na seção (curvaturas e deformação axial), sendo papel da USERMAT devolver as tensões generalizadas (momentos e esforço normal resistente da seção). Neste caso, a integração de tensões deve ser realizada dentro da rotina externa programada pelo usuário.

Para que o sistema UPF esteja disponível ao usuário, no momento da instalação do software ANSYS, deve ser ativada a opção de instalação dos arquivos de customização, *ANSYS Customization Files*, que, por padrão, está desativada, conforme indica a figura 4.7. Com isso, são adicionados à instalação todos os arquivos necessários à customização do sistema, incluindo uma rotina USERMAT já programada com o modelo elastoplástico bilinear, que corresponde ao modelo BISO já incluído na biblioteca do programa. Esta rotina, em geral, serve de base para o usuário compreender sua estrutura e representa um ponto de partida para a programação de um novo modelo.

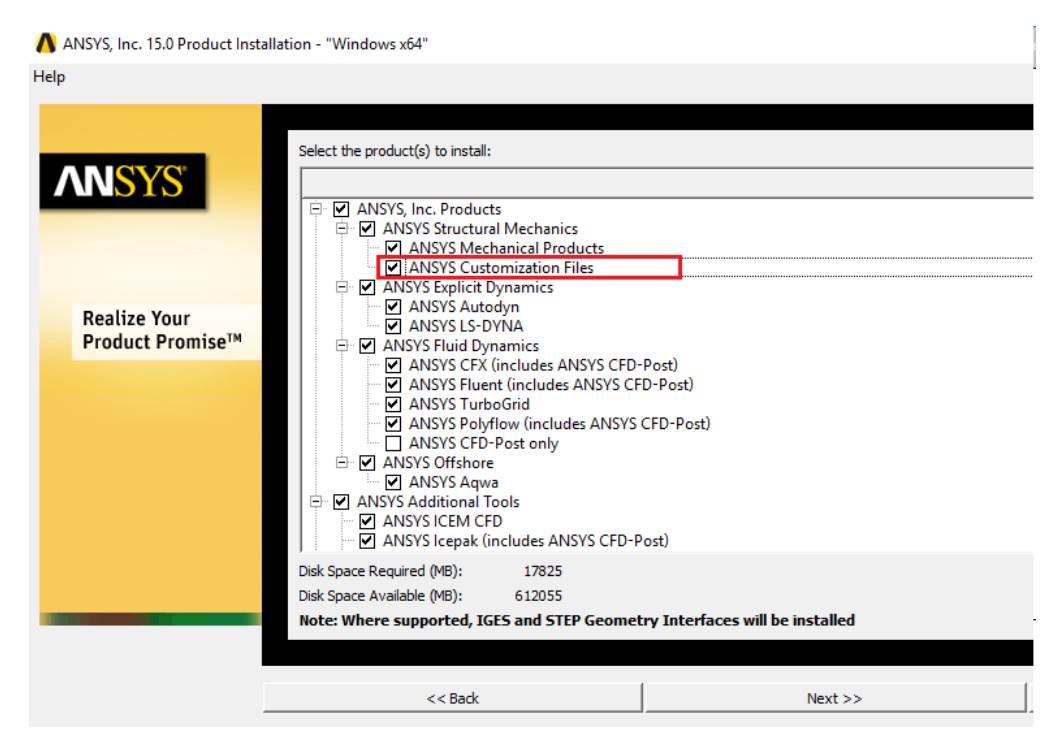

Figura 4.7 – Opção a ser ativada para instalação das ferramentas de customização do ANSYS. Fonte: *Print screen* da aplicação no sistema Windows 10, 2016.

Além disso, feita a programação da USERMAT, para que esta rotina se comunique de maneira adequada com o ANSYS, é necessário que seja adicionada uma variável de ambiente ao sistema operacional, denominada ANS\_USER\_PATH, contendo o diretório da rotina programada. Neste diretório, além da rotina USERMAT, deve ser incluído o arquivo ANSUSERSHARED.bat, que faz parte da biblioteca de arquivos incluída na instalação quando é ativada a opção de customização do sistema. Este arquivo, por padrão, encontra-se no caminho C:\Program Files\ANSYS Inc\v150\ansys\custom\user\winx64. Após, a rotina USERMAT deve ser compilada através de um compilador correspondente à linguagem de programação utilizada (neste caso, FORTRAN). Para tal, deve-se executar o compilador e acessar o diretório que contém os arquivos a serem compilados. Dentro do compilador, deve ser executado o arquivo ANSUSERSHARED.bat, a partir do qual será inserido o nome da rotina a ser compilada (USERMAT). Desta forma, são criados diversos arquivos dentro do respectivo diretório que servirão para a configuração do sistema ANSYS com a rotina externa. Feito isso, ao executar o software, devem ser exibidas as mensagens "*This ANSYS version was linked by Licensee"* e *"User Link path (ANS\_USER\_PATH): (diretório)"*, onde (diretório) corresponde ao caminho da pasta contendo os arquivos compilados. Isto indica que a conexão entre o sistema principal e a rotina programada foi feita sucessivamente, conforme exibido na figura 4.8.

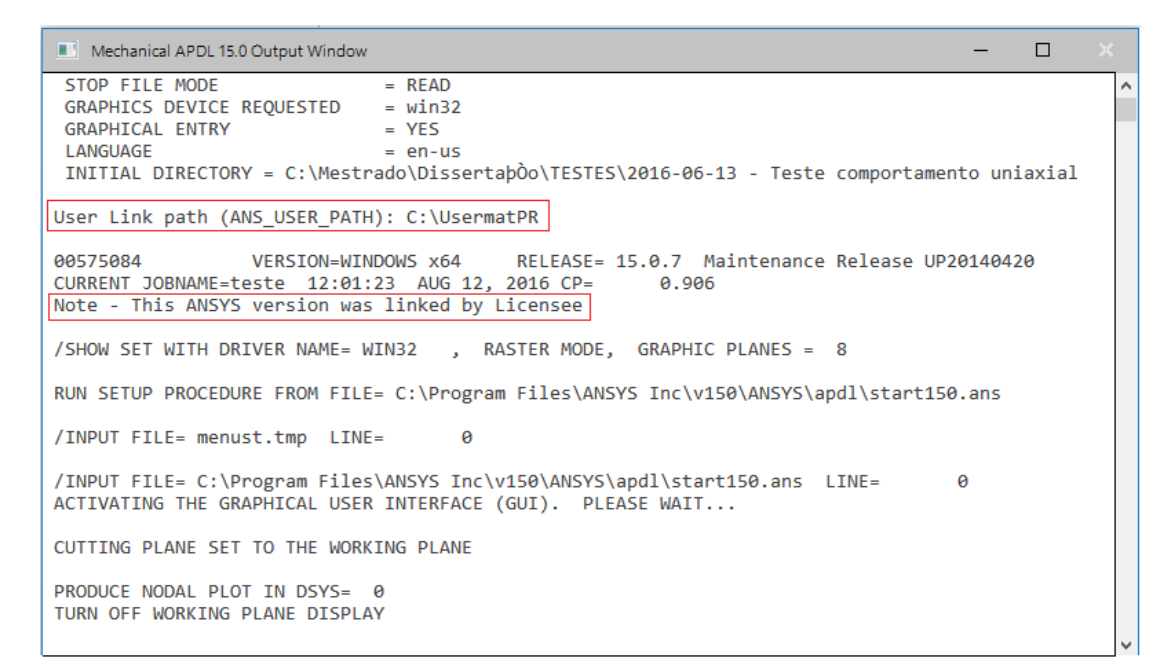

Figura 4.8 – Mensagens exibidas indicando linkagem do sistema com USERMAT. Fonte: *Print screen* da aplicação no sistema Windows 10, 2016.

Tendo sido feita a programação da rotina, conforme o modelo constitutivo elastoplástico apresentado no Código Modelo *fib* 2010 (FIB, 2012), e realizados os procedimentos descritos acima, a rotina foi testada, para verificação do comportamento uniaxial do concreto através da criação de modelos simplificados no ANSYS. Primeiramente, foi modelada uma barra, utilizando o material programado, com  $f_{ck} = 30 MPa$  (portanto,  $f_{cm} = 38 MPa$ ) engastada em uma extremidade e submetida à compressão centrada na outra, traçando-se um gráfico cujo eixo vertical corresponde à tensão aplicada no material, e o eixo horizontal, ao deslocamento na extremidade livre. Após, a mesma barra foi submetida à tração, traçando-se gráfico semelhante. O resultado para a barra comprimida corresponde à figura 4.9, enquanto a figura 4.10 indica o gráfico para a barra tracionada.

No gráfico correspondente à barra comprimida, o ramo linear descendente final representa o trecho a partir do qual a deformação no concreto superou o valor máximo para a deformação de compressão,  $\varepsilon_{c, lim}$ . Nesse momento, as tensões são zeradas e a solução passa a não convergir mais, pois o modelo não possui condições de equilibrar as forças externas. Já no gráfico que indica tração, o ramo linear descendente final representa o fenômeno de enrijecimento à tração (*tension stiffening*). Neste caso, a tensão vai sendo reduzida até atingir zero, correspondendo ao valor máximo de deformação para o qual ainda é considerada a contribuição do concreto entre as fissuras para a resistência à tração.

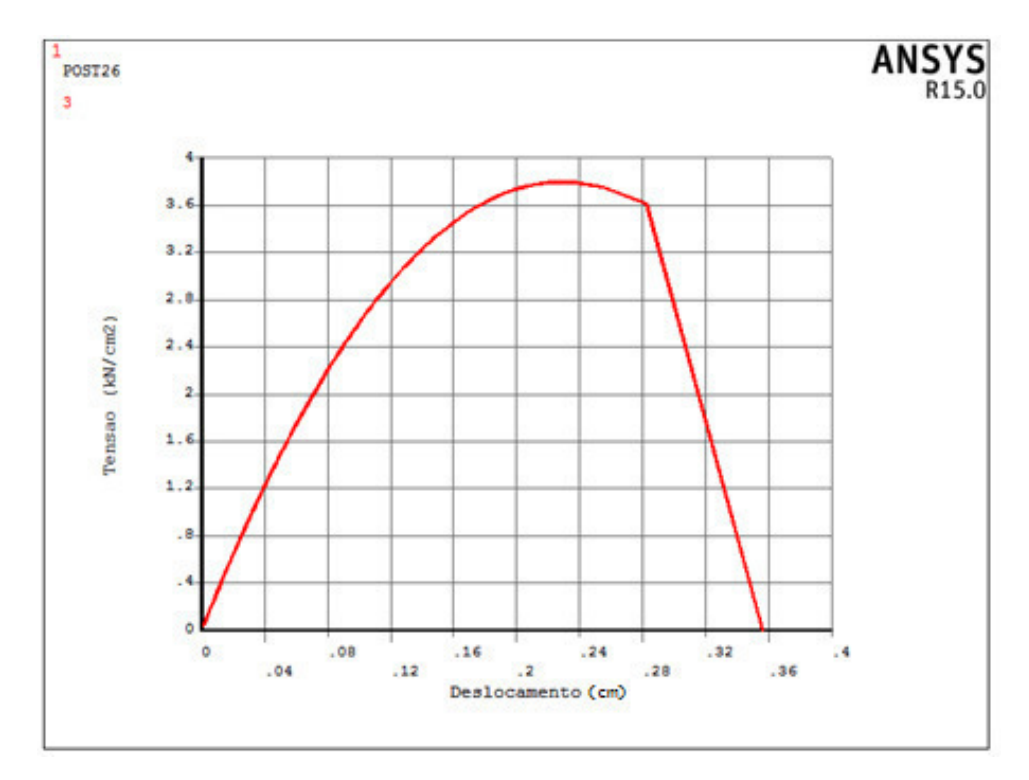

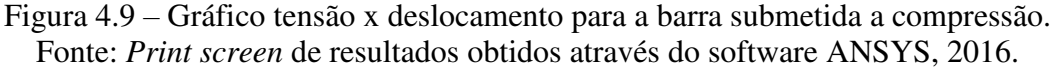

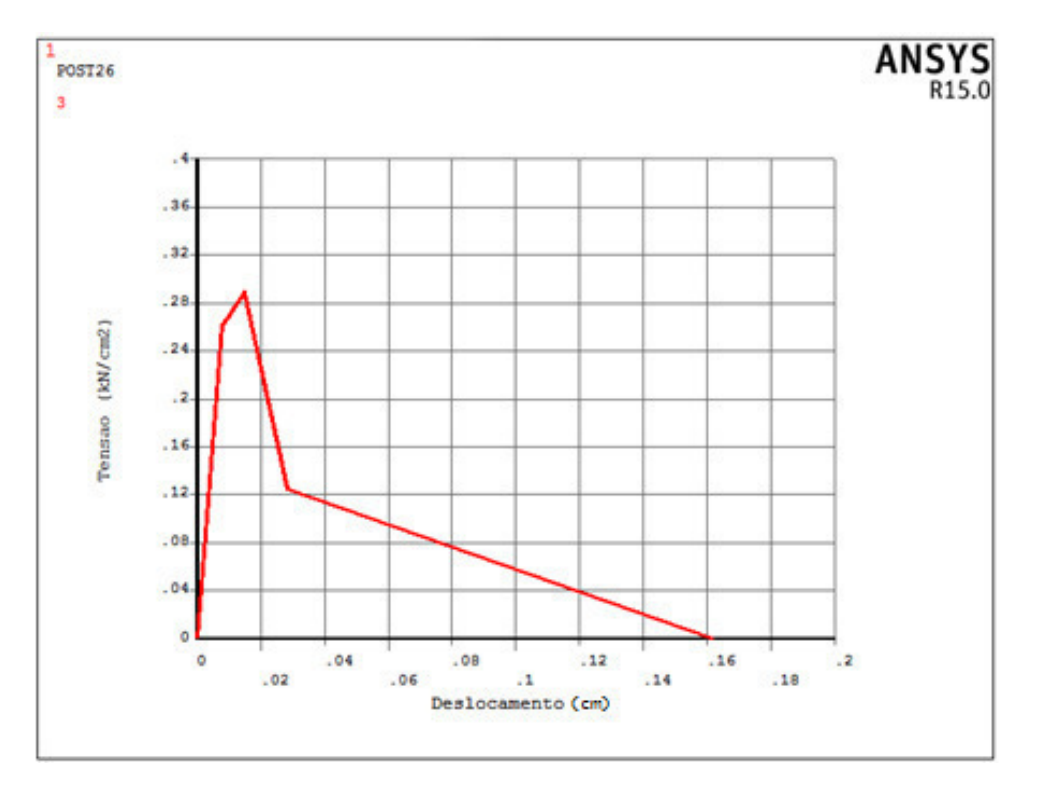

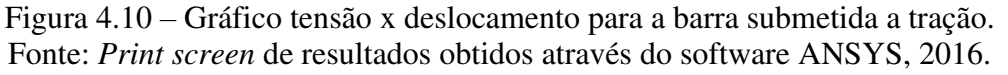

Embora as figuras 4.9 e 4.10 representem gráficos tensão-deslocamento e não tensãodeformação, é possível compará-los com os diagramas constitutivos apresentados no Código Modelo *fib* 2010 (2012) para o comportamento do uniaxial do concreto (figuras 3.1 e 3.3). Desta forma, observa-se que o formato dos gráficos coincide de forma satisfatória, o que representa um indício de uma programação adequada.

Ademais, para caracterizar a natureza elastoplástica do concreto, foi também implementado na programação do modelo constitutivo o comportamento para o material submetido à descarga, tanto no caso da compressão quanto na tração. Para a compressão, foi considerado que o processo de descarga se dá através de uma reta cuja inclinação é o módulo de elasticidade inicial do concreto  $(E_{ci})$ . Desta forma, mesmo após a descarga, observa-se que o concreto apresenta deformações plásticas irreversíveis. Esta situação pode ser analisada no gráfico tensãodeslocamento apresentado na figura 4.11. Já para o comportamento elastoplástico relativo à tração foi estabelecido que a reta de descarga atinge a origem do gráfico, conforme o proposto por Hinton (1988). O gráfico tensão-deslocamento da figura 4.12 indica esta condição.

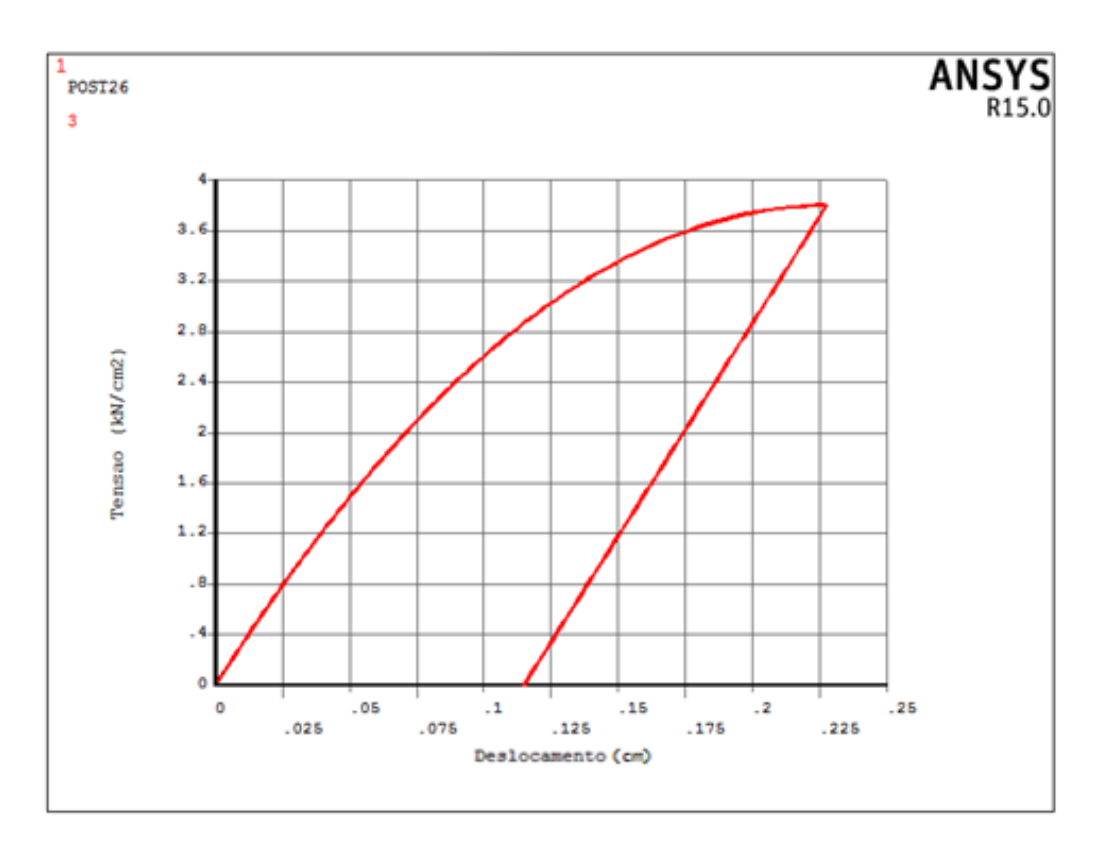

Figura 4.11 – Gráfico tensão x deslocamento para a barra submetida a compressão com descarga. Fonte: *Print screen* de resultados obtidos através do software ANSYS, 2016.

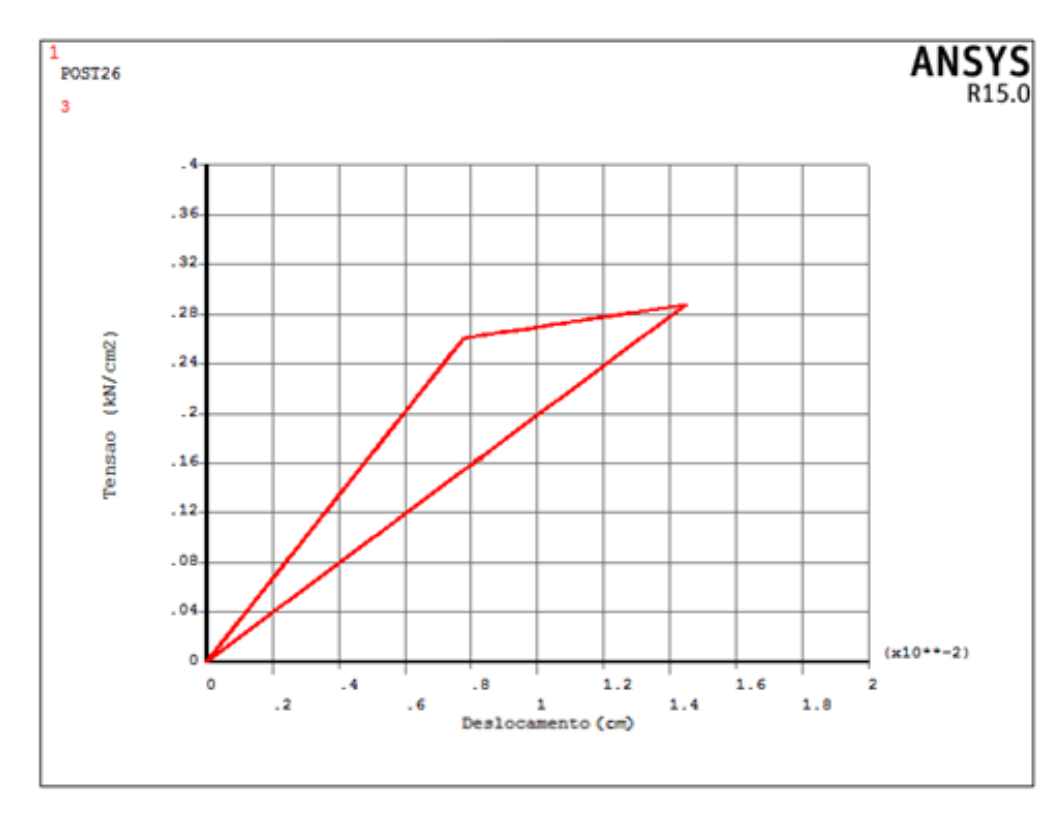

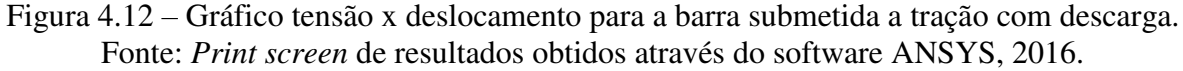

Para a utilização do material programado pelo usuário, é necessário que os dados sejam fornecidos ao ANSYS através de scripts. Os comandos utilizados a fim de atribuir o material programado pelo usuário são TB,USER; TB,TEMP e TB,DATA. O primeiro, informa ao programa o número de identificação do material, o número de temperaturas para as quais serão fornecidas as propriedades do material e o número de constantes que serão atribuídas a cada temperatura. O comando TB,TEMP informa para qual temperatura se está fornecendo os dados, e finalmente, TB,DATA é utilizado para atribuir as propriedades do material para a temperatura em questão. Na rotina programada no presente trabalho, as constantes que devem ser informadas para a utilização do material são:  $f_{ck}$  do concreto em MPa;  $v_c$  (coeficiente de Poisson do concreto) e  $\alpha_E$  (constante indicando o tipo de agregado utilizado). Todas as demais propriedades do material são determinadas partir destas três. A figura 4.13 ilustra um exemplo de script para introdução destas informações.
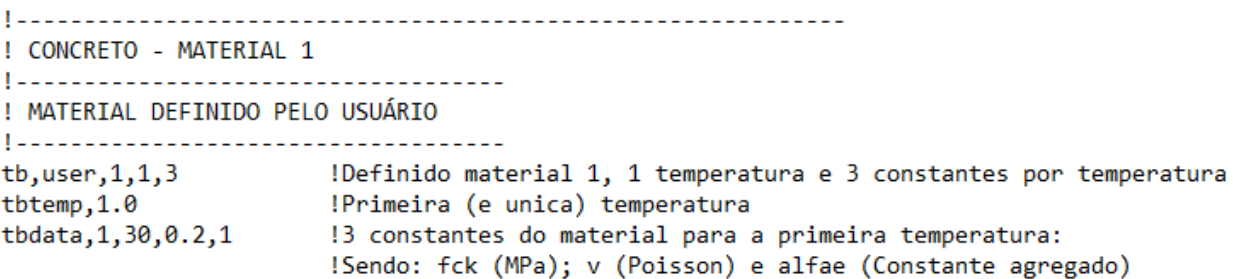

### 4.5 MODELAGEM DO AÇO

Neste trabalho, foi utilizado um modelo uniaxial para o comportamento do aço, tendo em vista que em peças de concreto armado, as barras de armadura têm a finalidade de absorver apenas esforços axiais. Para as análises aqui realizadas, foram modeladas apenas as barras correspondentes à armadura longitudinal, devido à natureza das situações estudadas. Portanto, o modelo elastoplástico bilinear BISO já disponível na biblioteca interna do ANSYS foi empregado para representar este material. Este modelo corresponde de maneira satisfatória ao modelo constitutivo apresentado para o aço no item 3.2, tendo sido utilizado tanto para os aços cujo patamar de escoamento é bem definido (caso elastoplástico perfeito), quanto para os aços com tensão de escoamento convencional (modelo elastoplástico com endurecimento).

Este comportamento também pode ser introduzido no ANSYS através dos comandos TB,BISO; TB,TEMP e TB,DATA. De maneira análoga ao caso do material programado pelo usuário, o TB,BISO informa ao programa o número de identificação do material e o número de temperaturas, enquanto TB,TEMP identifica a temperatura para a qual estão sendo indicadas as propriedades do material e, finalmente, TB,DATA tem por finalidade fornecer ao sistema as propriedades do material, sendo estas, a tensão de escoamento  $(f_v)$  e o módulo de elasticidade tangente  $(E_{ts})$ . A figura 4.14 representa um exemplo de script para introdução de um modelo elastoplástico perfeito ( $E_{ts} = 0$ ) e seu correspondente diagrama constitutivo.

Figura 4.13 – Exemplo de script para inserção de dados no ANSYS para o material programado pelo usuário. Fonte: *Print screen* de script elaborado pelo autor, 2016.

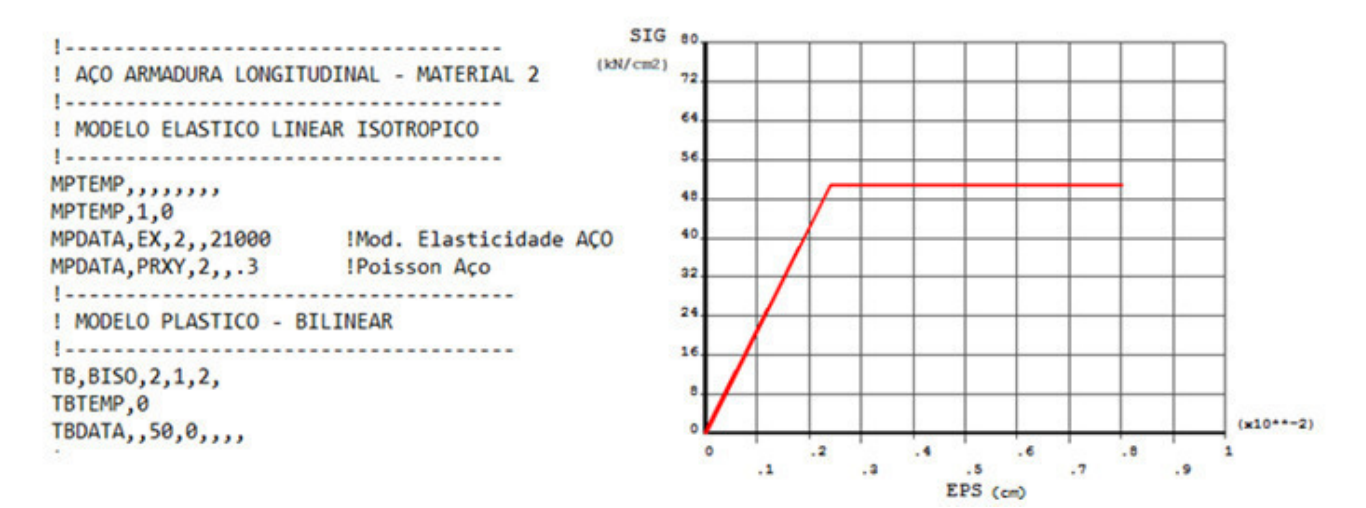

Figura 4.14 – Exemplo de script e diagrama constitutivo para material elastoplástico perfeito. Fonte: *Print screen* de resultados obtidos através do software ANSYS, 2016.

De maneira análoga, a figura 4.15 indica um exemplo de script de entrada de dados de um modelo elastoplástico com endurecimento ( $E_{ts} \neq 0$ ) e seu respectivo diagrama. No caso apresentado na figura, o módulo de elasticidade tangente para consideração do segundo ramo linear ascendente, corresponde a 5% do módulo de elasticidade do aço, em conformidade com o apresentado por Real (2000).

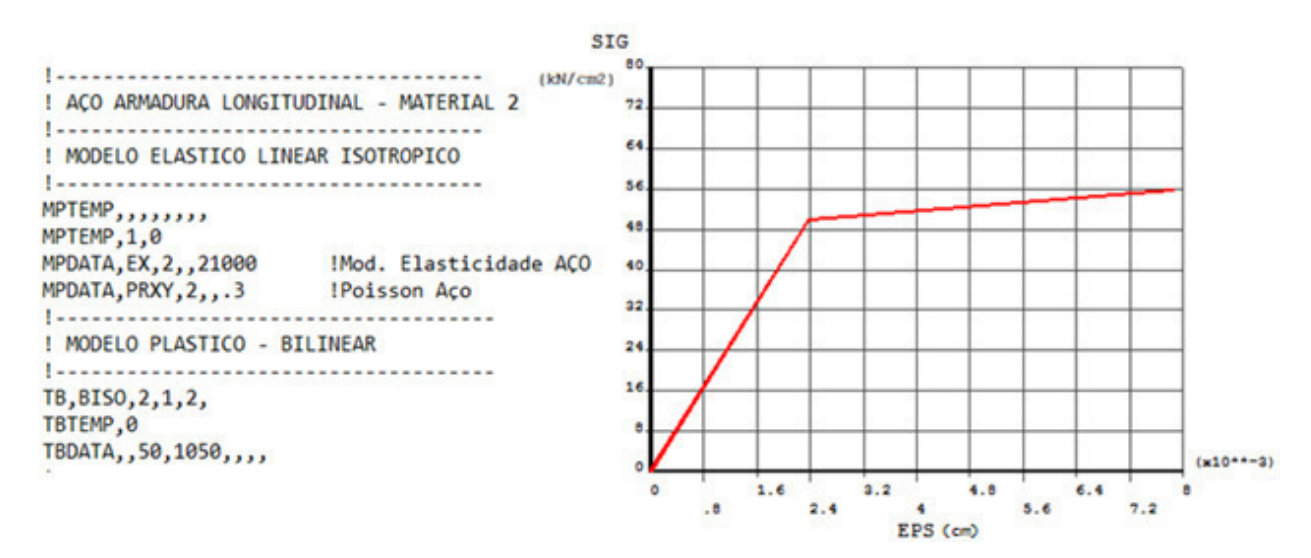

Figura 4.15 – Exemplo de script e diagrama constitutivo para material elastoplástico com endurecimento. Fonte: *Print screen* de resultados obtidos através do software ANSYS, 2016.

Através dos diagramas apresentados, torna-se possível visualizar que o comportamento programado para o aço, utilizando-se material BISO da biblioteca interna do ANSYS, corresponde adequadamente ao modelo constitutivo que foi adotado para o aço, conforme indicado no item 3.2 deste trabalho.

# **5 VALIDAÇÃO DO MODELO**

Com o intuito de verificar a eficiência deste modelo para análise não-linear de pilares de concreto armado, foram reproduzidas as condições de ensaios experimentais apresentados na literatura técnica, possibilitando a comparação dos resultados obtidos. Ao todo, foram modelados 88 pilares, apresentados por 6 autores diferentes, cujos resultados são exibidos a seguir.

### 5.1 PILARES DE GOYAL E JACKSON

Goyal e Jackson (1971) realizaram ao todo 26 ensaios de pilares esbeltos de concreto armado, birrotulados e de seção transversal quadrada, com  $7,62$  cm de lado. Os pilares foram divididos em quatro grupos, variando o índice de esbeltez  $(\lambda)$ , a área de armadura e/ou a tensão de escoamento do aço. Dentro dos grandes grupos, foram ensaiados pilares com diferentes valores de excentricidade de aplicação da carga, área de aço, tensão de escoamento do aço e resistência à compressão do concreto.

Todos os pilares foram armados com uma barra longitudinal em cada quina, com altura útil de 6,35 cm. Além disso, os autores, visando melhor controle dos resultados, ensaiaram pares de pilares com os mesmos valores nominais para as propriedades dos materiais e dimensões das estruturas. Assim, foi necessário modelar 13 pilares neste estudo, pois, embora nas análises experimentais tenham sido obtidos valores diferentes para os pares de pilares com a mesma propriedade, isto não ocorre em uma análise numérica determinística.

A tabela 5.1 apresenta a comparação dos valores de carga de ruptura experimental  $(F_u, \text{exp.})$  com aqueles obtidos através do modelo numérico aqui empregado  $(F_u, \text{modelo})$ , bem como a relação entre estes valores. Estes dados também são apresentados graficamente na figura 5.1. As propriedades de cada pilar, como resistência média à compressão do concreto  $(f_{cm})$ , tensão de escoamento do aço  $(f_{\gamma})$ , da mesma forma que o comprimento (L), o índice de esbeltez  $(\lambda)$ , a área de aço  $(A_s)$  e o valor da excentricidade da carga  $(e_i)$  também são indicados na referida tabela.

| <b>Pilar</b>                                                                           | fcm [ $kN/cm2$ ] | $ei$ [cm] |       | Fu, exp [kN]   Fu, modelo [kN]   Fu, mod/Fu, exp                                       |      |  |  |  |
|----------------------------------------------------------------------------------------|------------------|-----------|-------|----------------------------------------------------------------------------------------|------|--|--|--|
| L=182,88 cm; As=As'=0,71 cm <sup>2</sup> ; fy=35,16 kN/cm <sup>2</sup> ; $\lambda$ =83 |                  |           |       |                                                                                        |      |  |  |  |
| A1                                                                                     | 1,99             | 3,81      | 33,14 | 35,03                                                                                  | 1,06 |  |  |  |
| A2                                                                                     | 1,99             | 3,81      | 33,36 | 35,03                                                                                  | 1,05 |  |  |  |
| C1                                                                                     | 2,33             | 2,54      | 44,48 | 47,29                                                                                  | 1,06 |  |  |  |
| $\overline{C2}$                                                                        | 2,33             | 2,54      | 46,80 | 47,29                                                                                  | 1,01 |  |  |  |
| $\overline{E1}$                                                                        | 2,19             | 1,27      | 66,72 | 65,29                                                                                  | 0,98 |  |  |  |
| E2                                                                                     | 2,19             | 1,27      | 65,39 | 65,29                                                                                  | 1,00 |  |  |  |
| G1                                                                                     | 2,22             | 1,91      | 55,38 | 56,84                                                                                  | 1,03 |  |  |  |
| G2                                                                                     | 2,22             | 1,91      | 53,02 | 56,84                                                                                  | 1,07 |  |  |  |
|                                                                                        |                  |           |       | L=182,88 cm; As=As'=0,5 cm <sup>2</sup> ; fy=31,02 kN/cm <sup>2</sup> ; $\lambda$ =83  |      |  |  |  |
| I1                                                                                     | 2,27             | 1,27      | 60,05 | 62,54                                                                                  | 1,04 |  |  |  |
| $\overline{12}$                                                                        | 2,27             | 1,27      | 57,38 | 62,54                                                                                  | 1,09 |  |  |  |
| K1                                                                                     | 2,28             | 1,91      | 46,57 | 49,27                                                                                  | 1,06 |  |  |  |
| K2                                                                                     | 2,28             | 1,91      | 45,59 | 49,27                                                                                  | 1,08 |  |  |  |
| M1                                                                                     | 2,29             | 2,54      | 37,14 | 40,16                                                                                  | 1,08 |  |  |  |
| M <sub>2</sub>                                                                         | 2,29             | 2,54      | 37,01 | 40,16                                                                                  | 1,08 |  |  |  |
| L=121,92 cm; As=As'=0,5 cm <sup>2</sup> ; fy=31,02 kN/cm <sup>2</sup> ; λ=55           |                  |           |       |                                                                                        |      |  |  |  |
| O <sub>1</sub>                                                                         | 2,36             | 1,27      | 82,29 | 91,17                                                                                  | 1,11 |  |  |  |
| O2                                                                                     | 2,36             | 1,27      | 92,39 | 91,17                                                                                  | 0,99 |  |  |  |
| P1                                                                                     | 2,36             | 1,91      | 64,50 | 71,50                                                                                  | 1,11 |  |  |  |
| P2                                                                                     | 2,36             | 1,91      | 72,73 | 71,50                                                                                  | 0,98 |  |  |  |
| Q1                                                                                     | 1,99             | 2,54      | 51,38 | 52,86                                                                                  | 1,03 |  |  |  |
| Q2                                                                                     | 1,99             | 2,54      | 48,93 | 52,86                                                                                  | 1,08 |  |  |  |
|                                                                                        |                  |           |       | L=274,32 cm; As=As'=0,5 cm <sup>2</sup> ; fy=31,02 kN/cm <sup>2</sup> ; $\lambda$ =125 |      |  |  |  |
| R1                                                                                     | 2,14             | 1,27      | 33,45 | 30,10                                                                                  | 0,90 |  |  |  |
| R2                                                                                     | 2,14             | 1,27      | 31,14 | 30,10                                                                                  | 0,97 |  |  |  |
| S <sub>1</sub>                                                                         | 2,09             | 1,91      | 23,00 | 26,24                                                                                  | 1,14 |  |  |  |
| S <sub>2</sub>                                                                         | 2,09             | 1,91      | 24,33 | 26,24                                                                                  | 1,08 |  |  |  |
| T1                                                                                     | 2,07             | 2,54      | 19,44 | 21,14                                                                                  | 1,09 |  |  |  |
| T <sub>2</sub>                                                                         | 2,07             | 2,54      | 20,55 | 21,14                                                                                  | 1,03 |  |  |  |

Tabela 5.1 – Comparação entre a carga de ruptura experimental e a obtida pelo modelo para os pilares de Goyal e Jackson (1971).

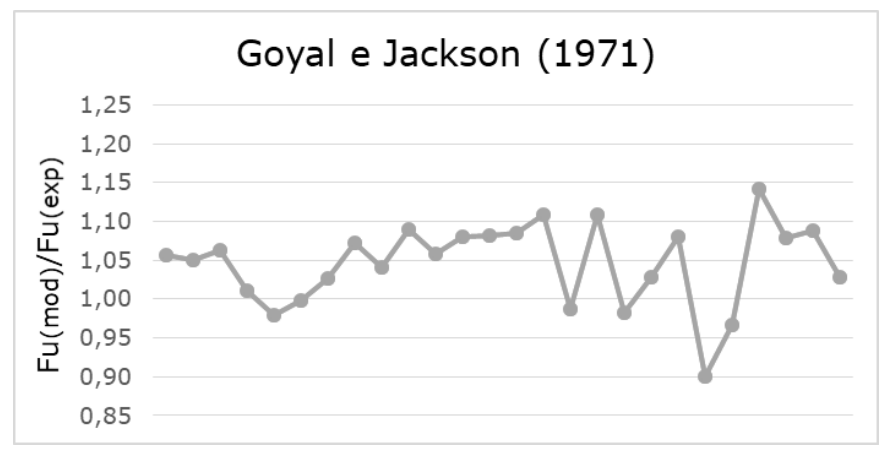

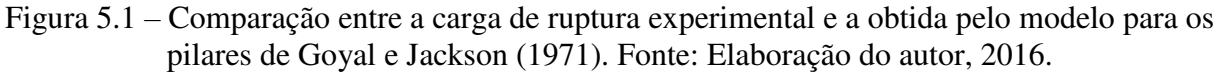

Para este conjunto de pilares, o valor médio para a relação entre a carga de ruptura determinada pelo modelo numérico (teórica) e a carga de ruptura experimental foi de 1,046, com desvio padrão igual a 0,053. O valor mínimo foi de 0,90, e o máximo, 1,14.

## 5.2 PILARES DE CLAESON E GYLLTOFT

O estudo apresentado por Claeson e Gylltoft (1998) tem como foco principal os pilares de concreto de alta resistência, embora os autores apresentem dados experimentais referentes também a concretos de resistência normal, objetivando comparar os resultados. Estes pilares, sendo todos birrotulados, foram divididos em três grupos, A, B e C, variando as dimensões da seção transversal, a resistência à compressão do concreto, a área de aço e o comprimento destravado ( $L_e$ ), variando assim o índice de esbeltez ( $\lambda$ ), conforme apresentado na figura 5.2.

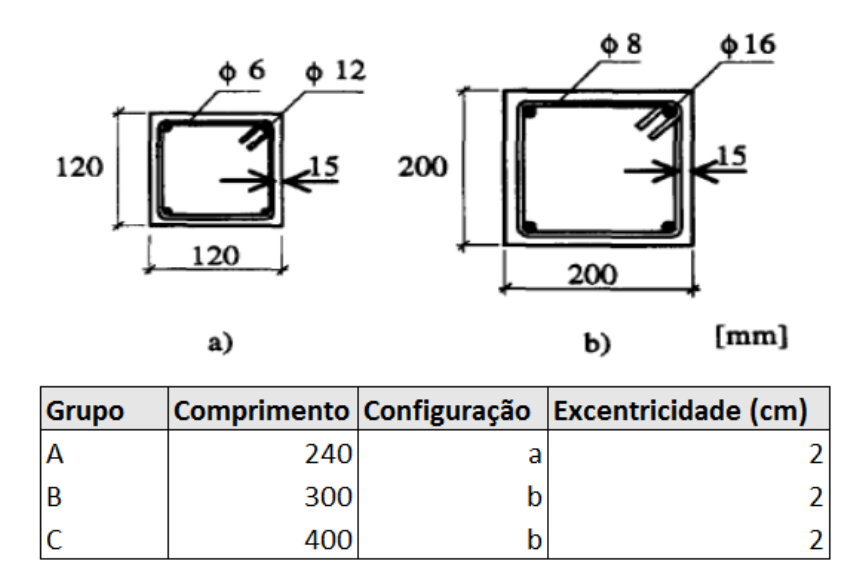

Figura 5.2 – Configurações geométricas dos pilares de Claeson e Gylltoft. Fonte: Adaptado de Damas (2015).

Assim como nos pilares de Goyal e Jackson (1971), neste estudo também foram modelados pares de pilares com a mesma configuração. A tabela 5.2 apresenta os resultados obtidos para estes pilares através do modelo numérico, juntamente com as principais características de cada pilar e a relação entre a carga de ruptura experimental  $(F_u, \text{exp.})$  com aquela obtida a partir do modelo ( $F_u$ , modelo). A figura 5.3 destina-se à apresentação destes dados de forma gráfica.

| <b>Pilar</b> | fcm $[kN/cm^2]$                                                                    | $ei$ [cm] |         | Fu, exp[kN]   Fu, modelo[kN] | Fu,mod/Fu,exp |  |  |  |  |
|--------------|------------------------------------------------------------------------------------|-----------|---------|------------------------------|---------------|--|--|--|--|
|              | Grupo A - As=As'=2,26 cm <sup>2</sup> ; fy=68,4 kN/cm <sup>2</sup> ; $\lambda$ =69 |           |         |                              |               |  |  |  |  |
| #23          | 4,30                                                                               | 2,00      | 320,00  | 284,66                       | 0,89          |  |  |  |  |
| #24          | 4,30                                                                               | 2,00      | 280,00  | 284,66                       | 1,02          |  |  |  |  |
| #25          | 8,60                                                                               | 2,00      | 370,00  | 338,12                       | 0,91          |  |  |  |  |
| #26          | 8,60                                                                               | 2,00      | 330,00  | 338,12                       | 1,02          |  |  |  |  |
|              | Grupo B - As=As'=4,02 cm <sup>2</sup> ; fy=63,6 kN/cm <sup>2</sup> ; $\lambda$ =52 |           |         |                              |               |  |  |  |  |
| #27          | 3,30                                                                               | 2,00      | 990,00  | 1057,81                      | 1,07          |  |  |  |  |
| #28          | 3,30                                                                               | 2,00      | 990,00  | 1057,81                      | 1,07          |  |  |  |  |
| #29          | 9,10                                                                               | 2,00      | 2310,00 | 2402,98                      | 1,04          |  |  |  |  |
| #30          | 9,10                                                                               | 2,00      | 2350,00 | 2402,98                      | 1,02          |  |  |  |  |
|              | Grupo C - As=As'=4,02 cm <sup>2</sup> ; fy=63,6 kN/cm <sup>2</sup> ; $\lambda$ =69 |           |         |                              |               |  |  |  |  |
| #31          | 3,70                                                                               | 2,00      | 900,00  | 1079,91                      | 1,20          |  |  |  |  |
| #32          | 3,70                                                                               | 2,00      | 920,00  | 1079,91                      | 1,17          |  |  |  |  |
| #33          | 9,30                                                                               | 2,00      | 1530,00 | 1906,15                      | 1,25          |  |  |  |  |
| #34          | 9,30                                                                               | 2,00      | 1560,00 | 1906,15                      | 1,22          |  |  |  |  |

Tabela 5.2 – Comparação entre a carga de ruptura experimental e a obtida pelo modelo para os pilares de Claeson e Gylltoft (1998).

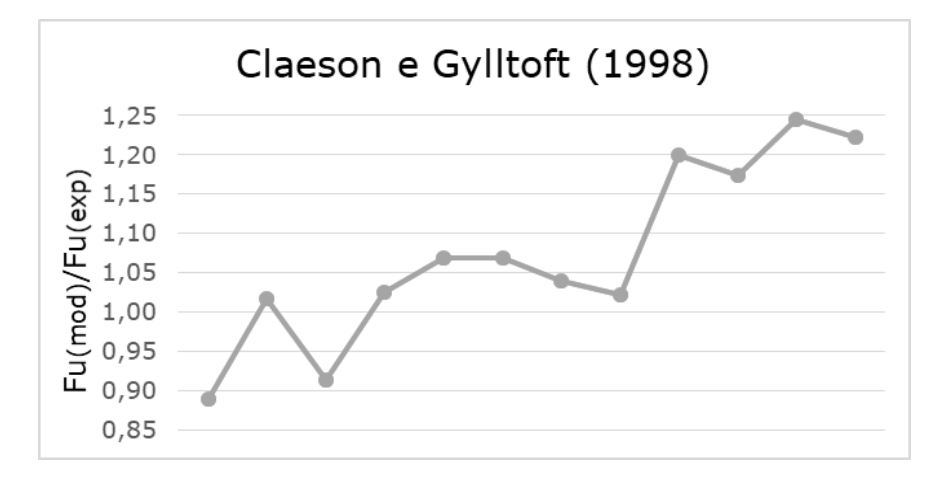

Figura 5.3 – Comparação entre a carga de ruptura experimental e a obtida pelo modelo para os pilares de Claeson e Gylltoft (1998). Fonte: Elaboração do autor, 2016.

Neste caso, a média obtida para a relação entre a carga de ruptura determinada pelo modelo e a experimental foi de 1,074, e o desvio padrão, 0,110. Os valores mínimo e máximo foram iguais a  $0,89$  e  $1,25$ , respectivamente.

# 5.3 PILARES DE ARAÚJO

Araújo (2004) publicou um estudo contendo resultados experimentais de pilares de concreto simples e armado submetidos à flexo-compressão normal. Estes pilares foram divididos em três séries: PSA, PCA4 e PCA6, a primeira compreendendo os pilares de concreto simples, e as outras duas, os pilares de concreto armado. Ao todo foram ensaiados nove pilares, sendo três de cada grupo. Todos os pilares são birrotulados, possuem seção transversal de 12 x 25 cm e comprimento destravado de 200 cm, conforme indicado na figura 5.4. A excentricidade de aplicação da carga é introduzida na direção de menor inércia.

A armadura dos pilares da série PCA4 é composta por quatro barras longitudinais de 10mm de diâmetro nas extremidades, com distância de cobrimento de 2 cm, já os pilares da série PCA6 foram armados com seis barras de aço, também de diâmetro igual a 10 mm e distância de cobrimento igual à dos pilares da série PCA4. A disposição das armaduras das duas séries pode ser observada na figura 5.5.

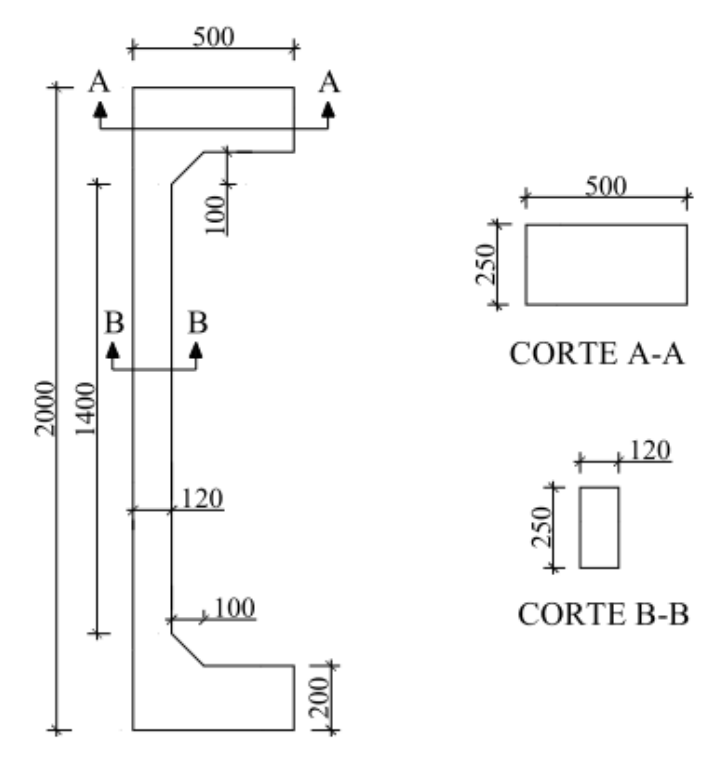

Figura 5.4 – Dimensões em mm dos pilares de Araújo (2004). Fonte: Adaptado de Melo (2009).

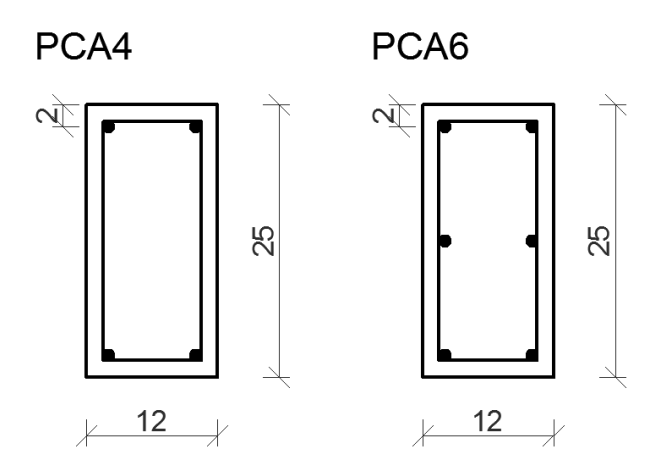

Figura 5.5 – Disposição das armaduras para os pilares de Araújo (2004). Fonte: Adaptado de Melo (2009).

Neste caso não foram ensaiados pares de pilares, de forma que cada pilar apresenta características distintas. Tanto as propriedades de cada pilar quanto as cargas de ruptura teórica e experimental são apresentadas na tabela 5.3, juntamente com a relação entre estes valores. Estas relações são exibidas graficamente na figura 5.6.

Considerando os pilares deste estudo, a média obtida para a relação entre as cargas de ruptura foi de  $1,03$ , com desvio padrão de  $0,036$ , valor mínimo igual a  $0,98$  e máximo,  $1,08$ .

| <b>Pilar</b>                                          | fcm $[kN/cm^2]$                                                          | $ei$ [cm] |     | Fu, exp[kN]   Fu, modelo[kN] | Fu,mod/Fu,exp |  |  |  |  |
|-------------------------------------------------------|--------------------------------------------------------------------------|-----------|-----|------------------------------|---------------|--|--|--|--|
| Pilares de concreto simples - As=As'=0; $\lambda$ =58 |                                                                          |           |     |                              |               |  |  |  |  |
| <b>PSA-40</b>                                         | 4,27                                                                     | 4,0       | 217 | 217,42                       | 1,00          |  |  |  |  |
| <b>PSA-50</b>                                         | 4,27                                                                     | 5,0       | 120 | 128,68                       | 1,07          |  |  |  |  |
| <b>PSA-60</b>                                         | 4,27                                                                     | 6,0       | 90  | 90,61                        | 1,01          |  |  |  |  |
|                                                       | Pilares de concreto armado - As=As'=1,57 cm <sup>2</sup> ; $\lambda$ =58 |           |     |                              |               |  |  |  |  |
| <b>PCA4-40</b>                                        | 4,58                                                                     | 4,0       | 277 | 298,38                       | 1,08          |  |  |  |  |
| <b>PCA4-50</b>                                        | 4,58                                                                     | 5,0       | 217 | 227,36                       | 1,05          |  |  |  |  |
| <b>PCA4-60</b>                                        | 4,58                                                                     | 6,0       | 210 | 209,14                       | 1,00          |  |  |  |  |
|                                                       | Pilares de concreto armado - As=As'=2,36 cm <sup>2</sup> ; $\lambda$ =58 |           |     |                              |               |  |  |  |  |
| <b>PCA6-40</b>                                        | 4,27                                                                     | 4,0       | 320 | 329,48                       | 1,03          |  |  |  |  |
| <b>PCA6-50</b>                                        | 4,27                                                                     | 5,0       | 280 | 274,31                       | 0,98          |  |  |  |  |
| <b>PCA6-60</b>                                        | 4,27                                                                     | 6,0       | 210 | 226,60                       | 1,08          |  |  |  |  |

Tabela 5.3 – Comparação entre a carga de ruptura experimental e a obtida pelo modelo para os pilares de Araújo (2004).

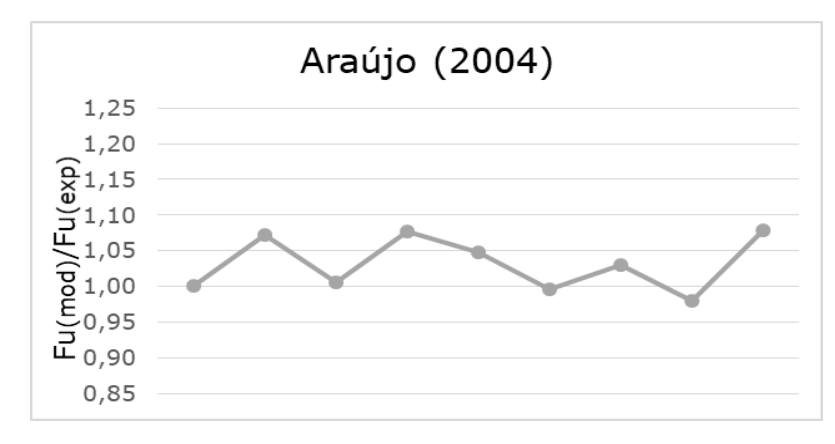

Figura 5.6 – Comparação entre a carga de ruptura experimental e a obtida pelo modelo para os pilares de Araújo (2004). Fonte: Elaboração do autor, 2016.

## 5.4 PILARES DE DANTAS

Em sua dissertação de mestrado, Dantas (2006) desenvolveu um estudo experimental de seis pilares de concreto armado submetidos a flexo-compressão normal. A variável considerada foi a excentricidade de aplicação da carga, tendo sido mantidos constantes os demais parâmetros como a resistência à compressão do concreto, a taxa de armadura longitudinal e as dimensões das peças estruturais. Entretanto, o autor apresenta a resistência à compressão obtida nos corpos de prova de cada pilar, de forma que os pilares foram modelados considerando a variação neste parâmetro. Os pilares foram armadas com seis barras de aço de diâmetro igual a 10 mm, como pode ser observado na figura 5.7, e possuem seção constante de 12  $x$  25  $cm$  na região central e comprimento de 202 cm. Nas extremidades a seção é variável, como mostra a figura 5.8.

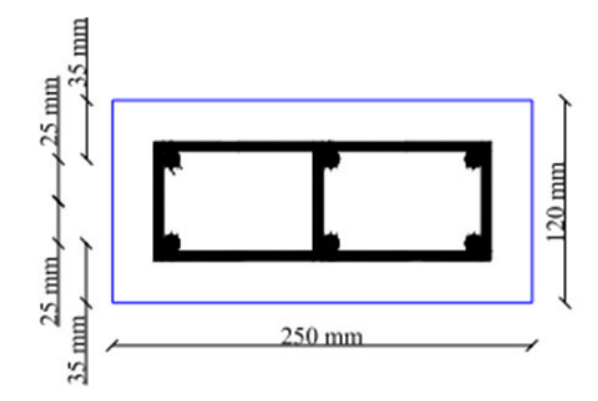

Figura 5.7 – Detalhe da seção central dos pilares de Dantas (2006). Fonte: Adaptado de Dantas (2006).

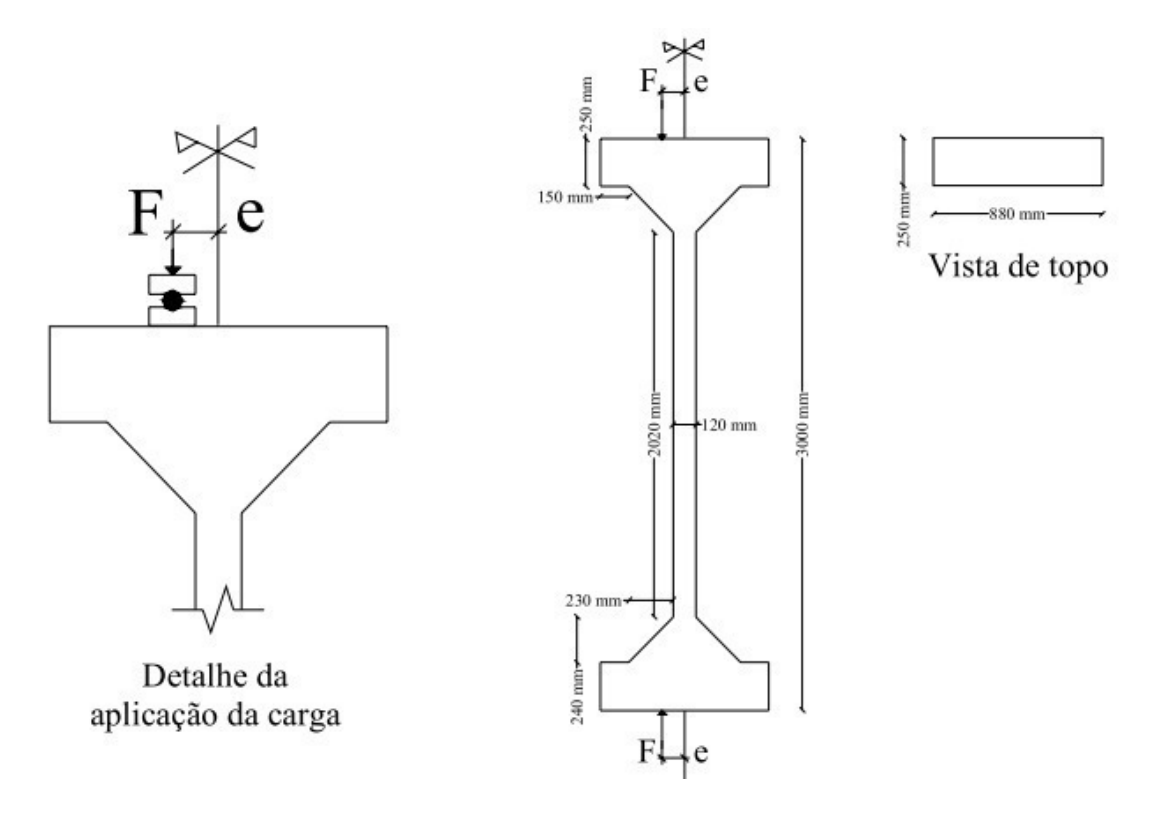

Figura 5.8 – Configuração geométrica dos pilares de Dantas (2006). Fonte: Dantas (2006).

Os pilares foram submetidos a carregamentos incrementais até atingir a ruptura. A carga de ruptura experimental de cada pilar está indicada na tabela 5.4, juntamente com a carga de ruptura teórica, a relação entre estes valores e os parâmetros característicos de cada pilar. Esta relação também pode ser analisada graficamente na figura 5.9.

| <b>Pilar</b>                                                         | fcm $[kN/cm^2]$ | $ei$ [cm] | Fu, exp[kN] | $Fu$ , modelo $[kN]$ | Fu,mod/Fu,exp |  |  |  |
|----------------------------------------------------------------------|-----------------|-----------|-------------|----------------------|---------------|--|--|--|
| As=As <sup><math>=</math></sup> 2,36 cm <sup>2</sup> ; $\lambda$ =58 |                 |           |             |                      |               |  |  |  |
| <b>PFN 0-3</b>                                                       | 3,60            | 0,0       | 1053        | 1079,82              | 1,03          |  |  |  |
| <b>PFN 15-3</b>                                                      | 3,60            | 1,5       | 447         | 479,61               | 1,07          |  |  |  |
| <b>PFN 30-3</b>                                                      | 3,40            | 3,0       | 255         | 270,33               | 1,06          |  |  |  |
| <b>PFN 40-3</b>                                                      | 3,40            | 4,0       | 170         | 174,64               | 1,03          |  |  |  |
| <b>PFN 50-3</b>                                                      | 3,80            | 5,0       | 155         | 168,48               | 1,09          |  |  |  |
| <b>PFN 60-3</b>                                                      | 3,80            | 6,0       | 131         | 148,76               | 1,14          |  |  |  |

Tabela 5.4 – Comparação entre a carga de ruptura experimental e a obtida pelo modelo para os pilares de Dantas (2006).

Para os pilares que integram o estudo do autor citado, a média obtida para relação entre a carga de ruptura teórica e a experimental foi de 1,07. O desvio padrão, para este conjunto de dados foi de 0,038, enquanto os valores mínimo e máximo correspondem a 1,03 e 1,14, respectivamente.

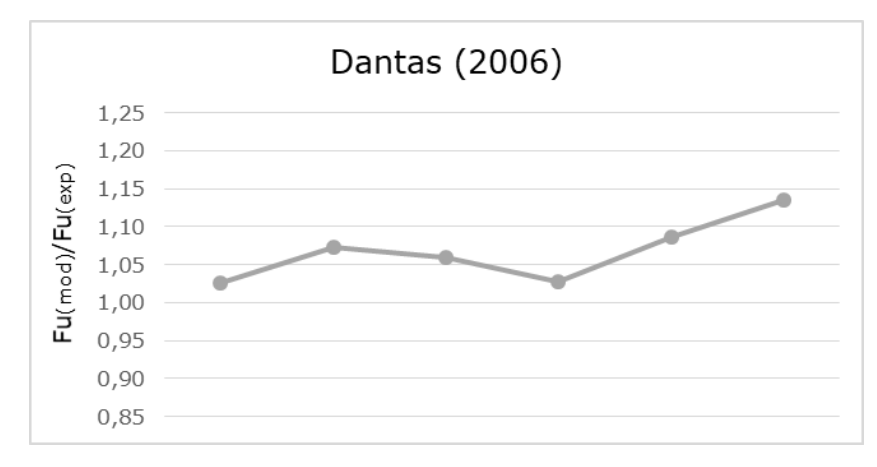

Figura 5.9 – Comparação entre a carga de ruptura experimental e a obtida pelo modelo para os pilares de Dantas (2006). Fonte: Elaboração do autor, 2016.

## 5.5 PILARES DE MELO

O trabalho de Melo (2009) consiste na análise de 24 pilares de concreto armado submetidos à flexo-compressão normal, tendo sido este programa experimental divido em três séries, a primeira com dez pilares, a segunda e a terceira com sete. Porém, apenas 22 pilares foram modelados no presente trabalho, visto que, de acordo com o autor, os pilares PFN 24-3 e PFN 24-2 apresentaram problemas relativos à obtenção da carga de ruptura. As variáveis da análise são a excentricidade de aplicação da força normal e o índice de esbeltez do pilar, sendo mantidos constantes a seção transversal, a taxa de armadura longitudinal, a resistência à compressão do concreto e a configuração geométrica da armadura. Assim como nos pilares de Dantas (2006), são indicados os valores de resistência à compressão obtida nos corpos de prova de cada pilar, de forma que os pilares foram modelados considerando a variação neste parâmetro.

Todos os pilares possuem seção transversal retangular de 12 x 25 cm e foram armados com seis barras de aço CA-50 de 10mm de diâmetro, sendo a excentricidade introduzida na direção da menor inércia. Os comprimentos são de 300 cm para a série 1, 250 cm para série 2 e 200 cm para a série 3, resultando na variação do índice de esbeltez  $(\lambda)$ , conforme exibido na figura 5.10.

As siglas apresentadas para os pilares indicam o esforço ao qual o pilar está submetido, acompanhado do valor da excentricidade (em milímetros) e do comprimento do pilar (em metros). Por exemplo, o pilar PFN 15-3 refere-se ao pilar em flexo-compressão normal, com  $15mm$  de excentricidade e  $3m$  de comprimento. A tabela 5.5 tem por finalidade exibir as cargas de ruptura teórica e experimental, sua relação e as propriedades de cada pilar. Estes dados também são indicados de forma gráfica na figura 5.11.

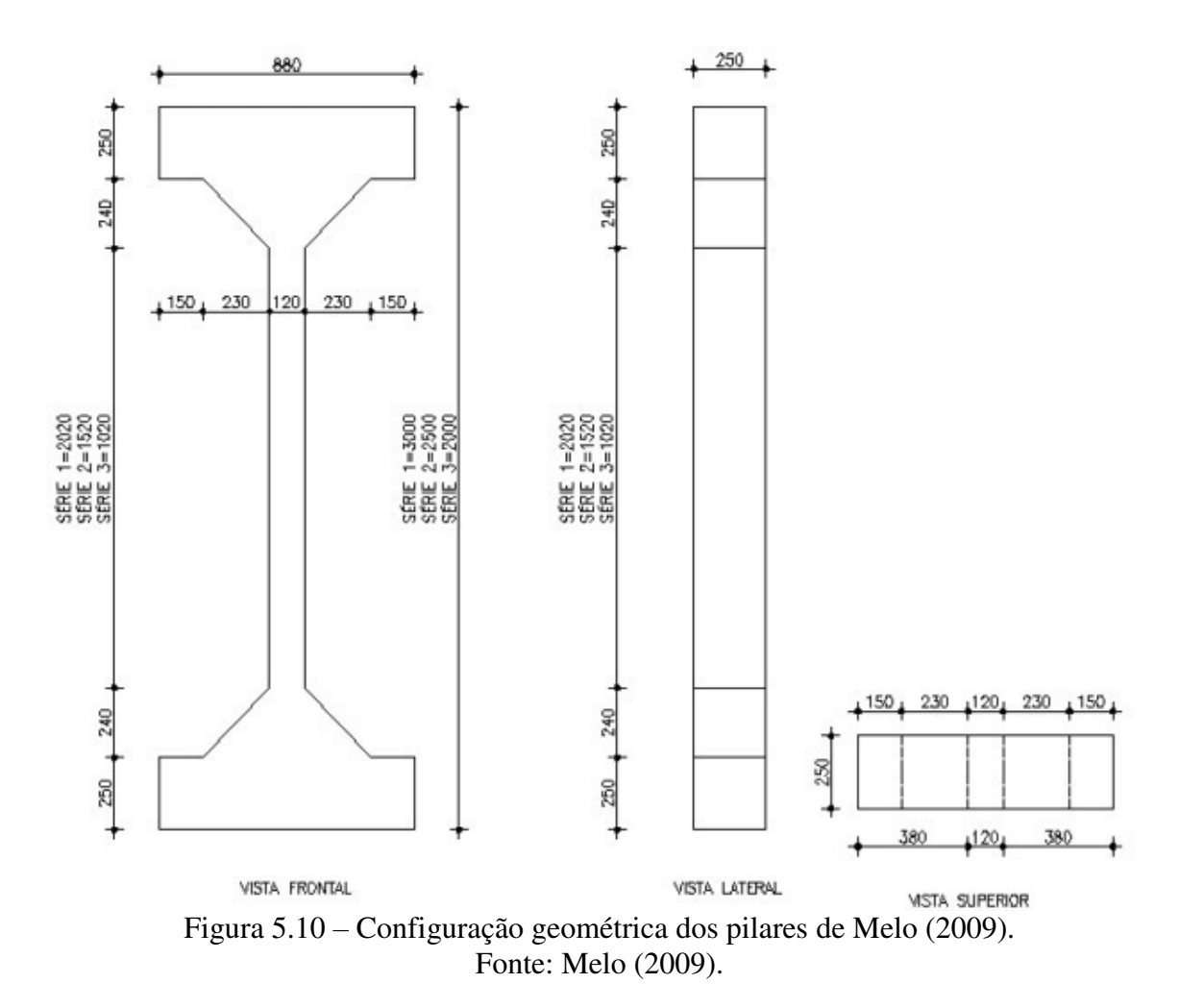

Tabela 5.5 – Comparação entre a carga de ruptura experimental e a obtida pelo modelo para os pilares de Melo (2009).

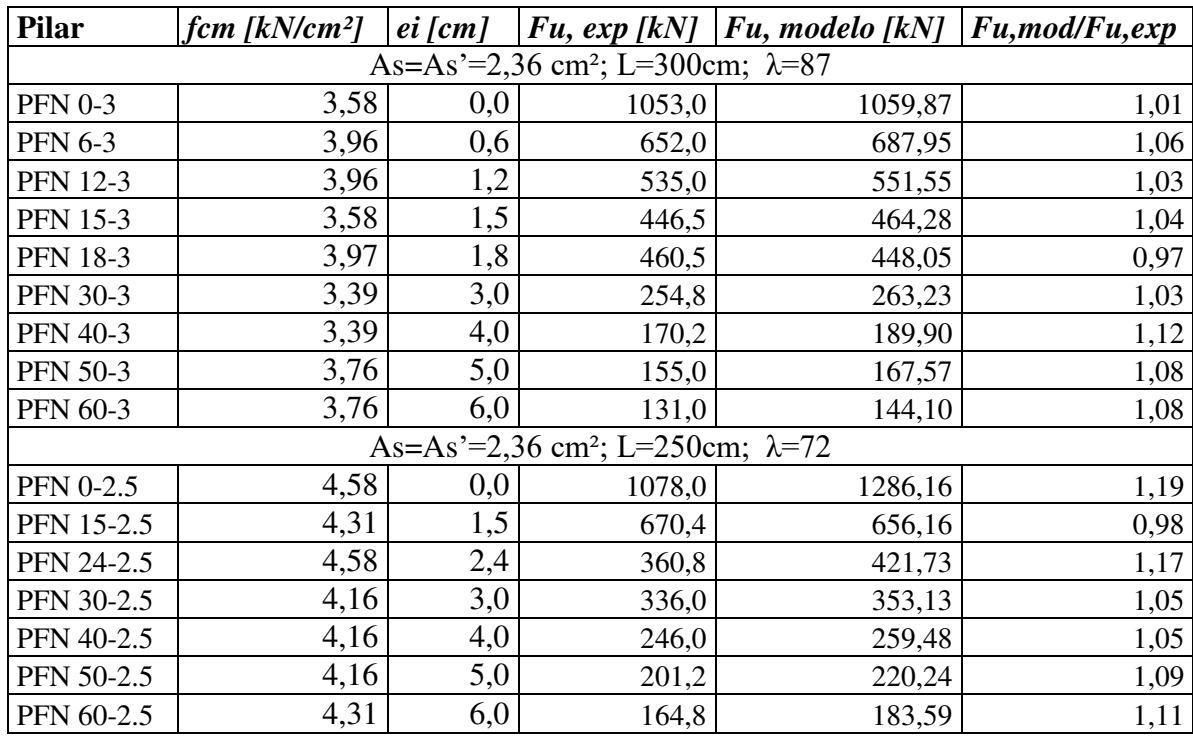

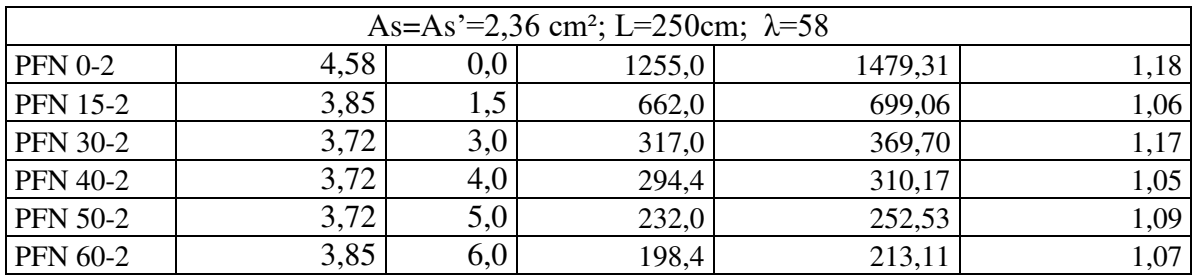

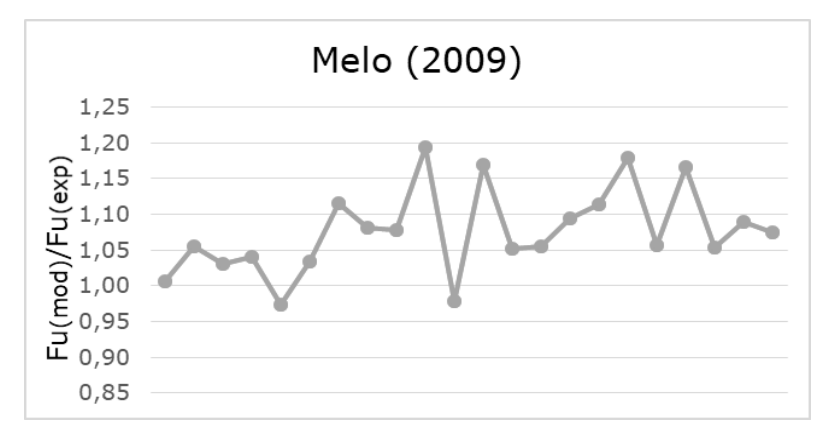

Figura 5.11 – Comparação entre a carga de ruptura experimental e a obtida pelo modelo para os pilares de Melo (2009). Fonte: Elaboração do autor, 2016.

Neste conjunto de dados, a média obtida para a relação entre as cargas de ruptura do modelo e experimental foi de 1,08, enquanto seu desvio padrão, 0,059. Já o valor mínimo foi de 0,97, e o máximo, de 1,19.

### 5.6 PILARES DE TSAO

A fim de verificar a adequação do modelo para análise de pilares de concreto armado submetidos à flexo-compressão oblíqua, foram reproduzidos os ensaios realizados por Tsao (1992). Nesta publicação, o autor ensaiou numérica e experimentalmente 15 pilares de concreto armado submetidos à flexo-compressão oblíqua, sendo oito pilares com seção em "L" (série B) e seis com seção quadrada (série C). Diferentes excentricidades foram utilizadas para examinar o comportamento dos pilares esbeltos de concreto armado, e todos os pilares foram modelados utilizando-se a resistência à compressão obtida pelo autor através de corpos de prova.

Além da seção transversal, a armadura também difere nos pilares das séries B e C, de acordo com o indicado na figura 5.12. Os pilares com seção em "L" apresentam oito barras de aço #2, que corresponde a um diâmetro de 0,25 in, ou ainda, 0,635 cm, com uma área de aço igual a aproximadamente  $0.32 \text{ cm}^2$  cada barra. Já os pilares da série C são armados com quatro barras de aço #3, cujo diâmetro é de 0,375 in, que é igual a 0,9525 cm e resulta em uma área de aço em torno de  $0.71 \, \text{cm}^2$  para cada barra. Em relação ao comprimento, ambas as séries são projetadas com  $L = 4ft$ , ou seja, 121,92 *cm*.

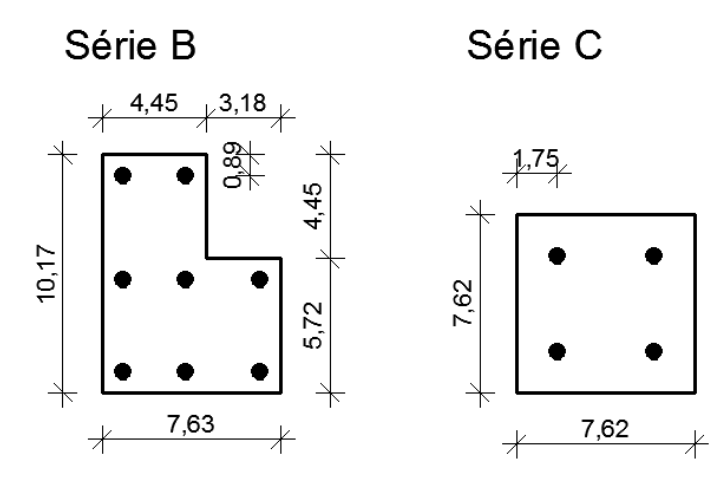

Figura 5.12 – Disposições das armaduras dos pilares de Tsao (1992). Fonte: Elaboração do autor com base no apresentado por Tsao (1992).

Todos os pilares apresentados pelo autor foram modelados neste estudo, com exceção do pilar B1, que, segundo o autor, representa um modelo de teste. Assim sendo, a tabela 5.6 contém os dados relativos aos pilares, assim como as cargas de ruptura teórica e experimental e a relação entre elas, dados que também podem ser observados graficamente nas figuras 5.13 e 5.14.

Tabela 5.6 – Comparação entre a carga de ruptura experimental e a obtida pelo modelo para os pilares de Tsao (1992).

| <b>Pilar</b>   | $fcm$ [kN/cm <sup>2</sup> ] | $ex$ [cm] | $ey$ [cm] |                                                                | Fu, exp [kN]   Fu, mod. [kN] | Fu, mod/Fu, exp |
|----------------|-----------------------------|-----------|-----------|----------------------------------------------------------------|------------------------------|-----------------|
|                |                             |           |           | Seção em "L"; λx=58,06; λy=15,33; As,total=2,56cm <sup>2</sup> |                              |                 |
| B2             | 2,51                        | 2,15      | 4,61      | 45,59                                                          | 49,89                        | 1,09            |
| B <sub>3</sub> | 2,68                        | 2,69      | 2,69      | 57,04                                                          | 59,53                        | 1,04            |
| <b>B4</b>      | 2,68                        | 3,59      | 3,59      | 45,00                                                          | 47,04                        | 1,05            |
| B <sub>5</sub> | 2,93                        | 0,90      | 0,90      | 128,21                                                         | 147,48                       | 1,15            |
| <b>B6</b>      | 2,93                        | 1,80      | 1,80      | 71,49                                                          | 79,90                        | 1,12            |
| B7             | 2,92                        | 1,55      | 2,01      | 71,45                                                          | 79,86                        | 1,12            |
| <b>B8</b>      | 2,92                        | 3,09      | 4,03      | 46,80                                                          | 52,02                        | 1,11            |
|                |                             |           |           |                                                                |                              |                 |
| C <sub>1</sub> | 1,91                        | 0,97      | 2,35      | 69,04                                                          | 69,65                        | 1,01            |
| C <sub>2</sub> | 1,86                        | 1,80      | 1,80      | 57,03                                                          | 61,94                        | 1,09            |
| C <sub>3</sub> | 2,90                        | 3,59      | 3,59      | 39,99                                                          | 45,43                        | 1,14            |
| C <sub>4</sub> | 2,55                        | 1,80      | 1,80      | 84,78                                                          | 78,87                        | 0,93            |
| C <sub>5</sub> | 2,55                        | 1,94      | 4,69      | 47,64                                                          | 47,84                        | 1,00            |
| C6             | 2,55                        | 0,97      | 2,35      | 83,23                                                          | 80,65                        | 0,97            |

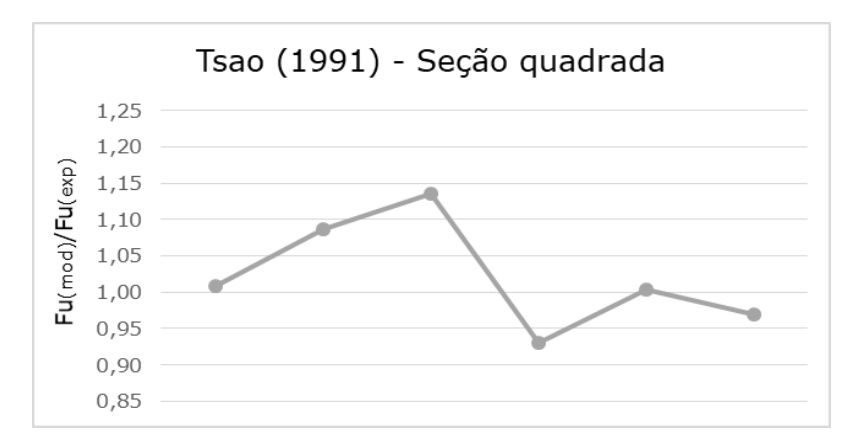

Figura 5.13 – Comparação entre a carga de ruptura experimental e a obtida pelo modelo para os pilares de Tsao (1991) – seção quadrada. Fonte: Elaboração do autor, 2016.

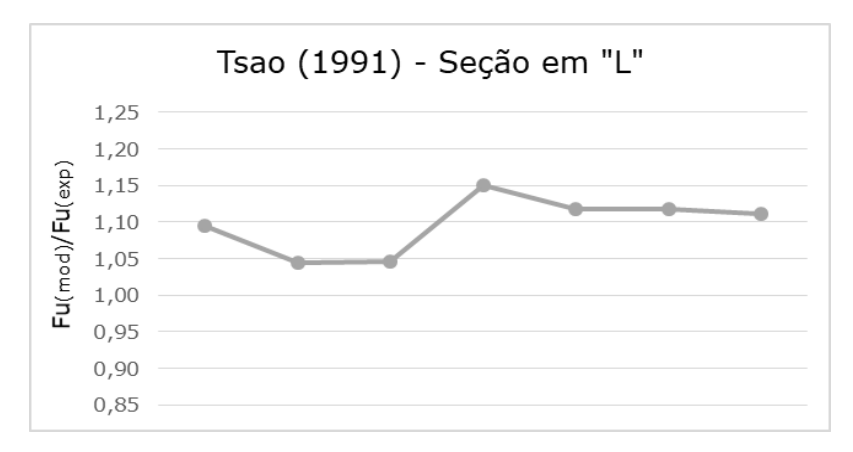

Figura 5.14 – Comparação entre a carga de ruptura experimental e a obtida pelo modelo para os pilares de Tsao (1991) – seção em "L". Fonte: Elaboração do autor, 2016.

Considerando os dados apresentados segundo o estudo de Tsao (1992), a média obtida para a relação entre as cargas de ruptura teórica e experimental foi de 1,06, enquanto o desvio padrão resultou 0,066. Os valores mínimos e máximos foram de 0,93 e 1,15, respectivamente.

# 5.7 AVALIAÇÃO GERAL DO MODELO

Por fim, considerando-se todas as estruturas analisadas com o intuito de comprovar experimentalmente o modelo desenvolvido neste trabalho, a média da relação entre a carga de ruptura determinada através do modelo e a carga de ruptura experimental foi de 1,06, com desvio padrão de 0,067. O menor valor encontrado, dentre todos os pilares estudados, foi de 0,89, enquanto o maior foi 1,25. Estes resultados se assemelham àqueles apresentados por Damas (2015) e San Martins (2014), e indicam que o modelo se adequa de forma satisfatória à análise de pilares de concreto armado.

\_\_\_\_\_\_\_\_\_\_\_\_\_\_\_\_\_\_\_\_\_\_\_\_\_\_\_\_\_\_\_\_\_\_\_\_\_\_\_\_\_\_\_\_\_\_\_\_\_\_\_\_\_\_\_\_\_\_\_\_\_\_\_\_\_\_\_\_\_\_\_\_\_\_\_\_\_\_\_\_\_\_\_\_\_\_\_\_\_\_ Paulo Renato de Oliveira Barbosa (paulorbarbosa@gmail.com) Dissertação de Mestrado. PPGEC/UFRGS. 2017.

## **6 CONFIABILIDADE EM ENGENHARIA**

Na prática usual de projeto de estruturas, a segurança dos elementos é garantida a partir da utilização de coeficientes baseados na experiência em projeto e execução de sistemas estruturais semelhantes. A própria norma brasileira, NBR 6118:2014 (ABNT, 2014) utiliza como critério de segurança o método dos estados limites, ou método semi-probabilístico, onde as resistências são minoradas e, as solicitações, majoradas através de coeficientes ajustados a fim de garantir a segurança dos sistemas. Entretanto, com o surgimento de materiais, sistemas estruturais, ou técnicas construtivas novas, não é possível se basear na experiência, sendo necessário o desenvolvimento de métodos de cálculo seguros para o projeto de estruturas. Como exemplo, tem-se o concreto de alta resistência, que tende a gerar uma grande economia em termos de projeto, especialmente quando se trata de pilares, conforme exposto no capítulo 2 deste trabalho. Porém, para tal, é necessário avaliar se os processos de cálculo e coeficientes de segurança apresentados nas normas conduzem a projetos satisfatoriamente seguros, para que tais materiais e sistemas possam ser utilizados com segurança. Esta avaliação pode ser feita a partir de uma análise probabilística de confiabilidade.

Em geral, por mais sofisticado que seja o modelo matemático desenvolvido para a análise de estruturas de concreto armado, tais análises são realizadas considerando valores determinísticos para as variáveis envolvidas no problema, isto é, consideram-se valores fixos para as dimensões da estrutura, para o carregamento aplicado e para as propriedades mecânicas dos materiais. Entretanto, sempre existe uma certa variabilidade nestes parâmetros. Não há certeza plena acerca das condições de carregamento a que a estrutura está submetida, bem como as grandezas relativas aos materiais envolvidos (em especial do concreto) também apresentam certa dispersão em relação aos valores médios utilizados no projeto. Além disso, as dimensões finais da estrutura tendem a variar em relação àquelas nominais especificadas. Desta forma, é possível afirmar que a resposta de uma estrutura é, na verdade, função de várias variáveis aleatórias, ou campos estocásticos (carregamento, propriedades dos materiais e dimensões da estrutura), com distribuições de probabilidade conhecidas ou possíveis de serem estimadas (REAL, 2000).

As teorias de confiabilidade têm por objetivo quantificar as incertezas presentes em uma análise e avaliar a probabilidade de um sistema estrutural atingir um determinado estado limite, que pode ser o Estado Limite de Serviço, referente à situação em que há prejuízo à utilização da estrutura (no caso de deformações excessivas ou abertura de fissuras), ou o Estado Limite Último, que corresponde à ruptura propriamente dita do elemento estrutural. De acordo com Melcher (1987, *apud* GOMES, 2001), estas incertezas podem ser caracterizadas como:

- a) incertezas físicas: geralmente presentes nas avaliações de dimensões, valores de propriedades dos materiais, etc.;
- b) incertezas estatísticas: provenientes da extrapolação de parâmetros estatísticos extraídos de populações finitas do modelo empregado;
- c) incertezas devido a fatores humanos: provenientes de ações do homem, quer seja intencional ou não, no comportamento do sistema estrutural;
- d) incertezas de cunho fenomenológico: provenientes da existência de eventos não previsíveis e levados e consideração;
- e) incertezas de modelamento: provenientes das simplificações e das hipóteses adotadas para o modelamento do comportamento estrutural, o emprego de novos materiais, de novas técnicas construtivas, etc.

## 6.1 ÍNDICE DE CONFIABILIDADE

Conforme Ang & Tang (1975), a principal finalidade de uma análise de confiabilidade em engenharia é assegurar que os esforços resistentes (*R*) sejam superiores aos esforços solicitantes (*S*) durante toda a vida útil da estrutura, dentro das condições especificadas para o seu funcionamento. Entretanto, levando-se em consideração que, tanto os esforços atuantes na estrutura, quanto os esforços de resistência são funções de variáveis aleatórias, esta análise só pode ser garantida em termos probabilísticos, como  $P(R > S)$ , ou seja, a probabilidade de os esforços resistentes serem superiores aos esforços solicitantes. Esta condição indica, portanto, a confiabilidade do sistema, enquanto seu evento complementar  $P(R \leq S)$  representa a probabilidade de falha da estrutura.

Para tal, assume-se que as distribuições de probabilidade das variáveis envolvidas são conhecidas. Ainda segundo os autores, considerando-se  $R$  e  $S$  como variáveis contínuas e estatisticamente independentes, é possível definir a probabilidade de falha  $[P_f = P(R < S)]$  a partir da equação 47 (ANG & TANG, 1975):

$$
P_f = \int_0^\infty F_R(s) f_S(s) ds \tag{47}
$$

Sendo:

 $F_R(s)$  = Função de distribuição acumulada da variável R;

 $f_S(s)$  = Função densidade de probabilidade da variável S.

A equação (47) é conhecida como integral de convolução em relação à variável s. De acordo com o apresentado por Ribeiro (2009, p. 51), se  $s = S$ , então a probabilidade condicional de falha é dada pela função de distribuição acumulada de R,  $F_R(s)$ . Porém, a probabilidade de que S esteja dentro do intervalo [s, s + ds] é igual a  $f_s(s)$ . Portanto, para a determinação da probabilidade de falha, a probabilidade condicional  $F_R(s)$  deve ser ponderada por  $f_S(s)$  e integrada para todos os valores de  $S$ .

Segundo Real (2000, p. 172), quando o sistema pode ser resumido a duas variáveis, esforços resistentes, R e solicitações S, a solução do problema de confiabilidade pode ser formulada em termos da função margem de segurança  $(M)$ . Esta variável aleatória pode ser definida como a diferença entre a resistência (carga de ruptura),  $R$ , e a ação,  $S$ , à qual a estrutura é submetida, conforme a equação (48):

$$
M = R - S \tag{48}
$$

Neste caso, a falha ocorre quando a margem de segurança inferior a zero. Porém, conforme já afirmado, estas variáveis dependem de parâmetros aleatórios, de forma que não podem ser consideradas valores fixos. Ang e Tang  $(1975)$  afirmam que, se as variáveis R e S forem variáveis contínuas, com distribuição de probabilidade Gaussiana (normal) e estatisticamente independentes (conforme apresentado na figura 6.1), é possível definir o valor esperado para a margem de segurança ( $\mu_M$ ) em função dos valores médios para as variáveis R e S, ( $\mu_R$  e  $\mu_S$ ), de acordo com a equação (49).

$$
\mu_M = \mu_R - \mu_S \tag{49}
$$

A região de sobreposição das curvas  $f_S(s)$  e  $f_R(r)$  na figura 6.1 representa uma medida qualitativa da probabilidade de falha. Ademais, o desvio padrão para a margem de segurança  $(\sigma_M)$  também pode ser definido em função dos valores de desvio padrão para os esforços resistente e solicitante ( $\sigma_R$  e  $\sigma_S$ , respectivamente), segundo a equação (50).

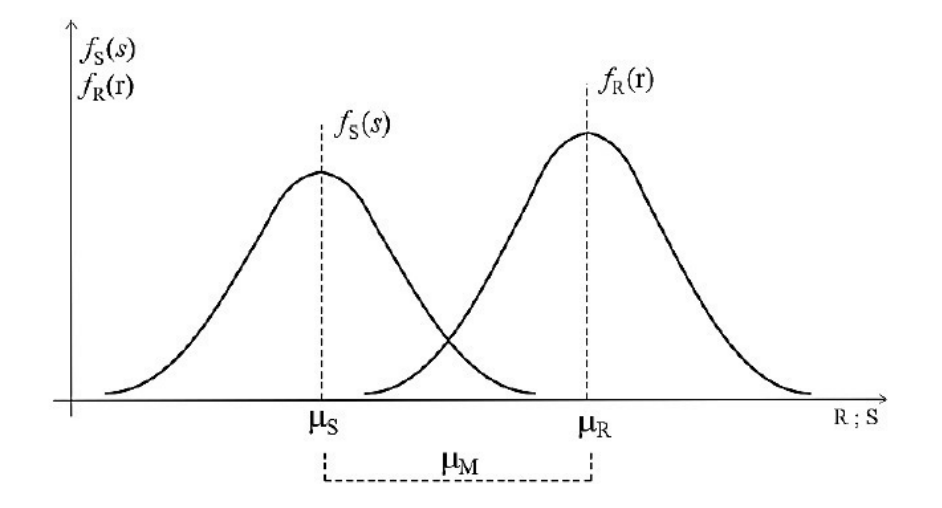

Figura 6.1 – Função densidade de probabilidade dos esforços solicitantes e resistentes. Fonte: Ang e Tang (1984).

$$
\sigma_M = \sqrt{\sigma_R^2 + \sigma_S^2} \tag{50}
$$

Também pode ser definida uma variável normal padronizada para a margem de segurança  $(m)$ , com média zero e desvio padrão unitário, através da equação (51).

$$
m = \frac{M - \mu_M}{\sigma_M} \tag{51}
$$

O início da região de ruptura ocorre quando a margem de segurança é igual a zero  $(M = 0)$ . Assim, a margem de segurança padronizada pode ser descrita pela equação (52).

$$
m = -\frac{\mu_M}{\sigma_M} \tag{52}
$$

Com isso, torna-se possível a definição do índice de confiabilidade  $(\beta)$ , um dos principais parâmetros para a avaliação do nível de segurança atingido com o projeto de um elemento estrutural, e representa a distância da margem de segurança padronizada no início da região de falha (quando  $M = 0$ ) e o valor médio de m (também igual a zero). Este índice pode ser determinado pela equação (53).

$$
\beta = \frac{\mu_M}{\sigma_M} \tag{53}
$$

A probabilidade de falha de uma estrutura  $(P_f)$ , com margem de segurança padronizada de distribuição normal, é determinada a partir da equação (54) e é representada graficamente na figura 6.2.

$$
P_f = \emptyset(-\beta) \tag{54}
$$

Sendo  $\emptyset$  a função distribuição normal de probabilidade acumulada da variável m.

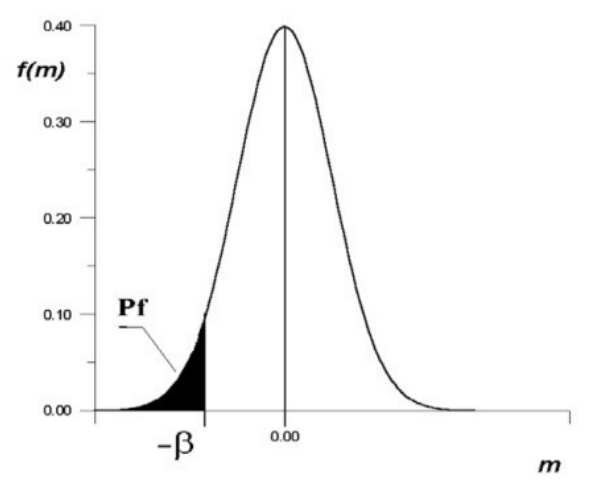

Figura 6.2 – Variável aleatória margem de segurança padronizada *m* de distribuição normal e índice de confiabilidade  $\beta$ . Fonte: Real (2000).

A partir da figura 6.2, observa-se que um aumento no valor de  $\beta$  implica em uma redução da área hachurada, concluindo-se que, quanto maior for o índice de confiabilidade de uma estrutura em relação a um certo Estado Limite, menor será sua probabilidade de falha em relação a esta situação, o que caracteriza este como um parâmetro útil para comparar o nível de segurança atingido no projeto de diversas estruturas (REAL, 2000).

O Código Modelo *fib* 2010 (FIB, 2012) versa que o índice de confiabilidade alvo para uma estrutura deve ser escolhido com base nas possíveis consequências da falha, em termos de risco à vida, possíveis perdas econômicas e no grau de inconveniência social. Além disso, também deve ser considerado o custo e o esforço requeridos para a medida de segurança necessária para reduzir o risco de falha. Assim sendo, é apresentado o quadro 6.1, que indica os índices de confiabilidade para um período de referência de 50 anos:

| Custo relativo da medida de | Consequência da falha |  |                     |      |  |
|-----------------------------|-----------------------|--|---------------------|------|--|
| segurança                   | Pequena               |  | Reduzida   Moderada | Alta |  |
| Alto                        |                       |  | 2,3                 |      |  |
| Moderado                    | 1,3                   |  | 3.1                 |      |  |
| Baixo                       |                       |  | 3.8                 |      |  |

Quadro 6.1 – Índices de confiabilidade alvo para um período de 50 anos. Fonte: Código Modelo *fib* 2010 (FIB, 2012, p. 41).

Diniz e Frangopol (1998, p. 535), em um estudo acerca de pilares de concreto de alta resistência, consideram como índices de confiabilidade insatisfatórios aqueles inferiores a 3,3. Este valor está associado a uma probabilidade de falha igual a 0,05% e foi adotado como índice alvo neste estudo para todos os casos. O quadro 6.2 indica alguns valores de probabilidade de falha conforme os índices de confiabilidade.

| Pf | $\sim$<br>$V_{\alpha}$ | $\sim$ $\sim$<br>ັ | O <sub>n</sub> | O <sub>n</sub> | $\mathcal{U}_0$<br>и и<br>ີ |
|----|------------------------|--------------------|----------------|----------------|-----------------------------|
|    | ◡<br>- -               | –. <i></i>         | 10<br>ັ.<br>◡  |                | -<br>ັ                      |

Quadro 6.2 – Relação entre índice de confiabilidade  $\beta$  e probabilidade de falha Pf. Fonte: Código Modelo *fib* 2010 (FIB, 2012, p. 40).

Para a determinação da probabilidade de falha (ou probabilidade de sobrevivência) de uma estrutura através das equações aqui apresentadas, é necessário que as funções densidade de probabilidade  $f_s(s)$  e  $f_R(r)$  sejam conhecidas. Na prática, R e S dependem de diversas outras variáveis aleatórias, dificultando o processo de obtenção da probabilidade de falha de forma exata, o que motivou o desenvolvimento de diversos métodos de aproximação numérica e de simulação para a solução do problema. O presente estudo limitar-se-á à apresentação do Método de Monte Carlo, por ter sido este o método empregado nas análises paramétricas deste trabalho.

# 6.2 O MÉTODO DE MONTE CARLO

O processo de simulação numérica, de acordo com Ribeiro (2009, p. 61), tem por finalidade representar o mundo real baseado em um conjunto de hipóteses e modelos concebidos da realidade. No caso da simulação teórica, técnica que fundamenta o método de Monte Carlo, esse processo é executado numericamente, através de ferramentas computacionais e com o intuito de obter dados que representem uma situação do mundo real. Em uma análise estrutural, a simulação produz uma estimativa do desempenho da estrutura, a partir de um conjunto de valores prescritos para as variáveis de projeto, possibilitando o desenvolvimento de melhores alternativas de projeto.

Segundo Araújo (2001), o método de Monte Carlo destaca-se por sua simplicidade, facilidade de implementação e realismo da resposta obtida. Conforme Real (2000, p. 121), o método de Monte Carlo fundamenta-se no desenvolvimento de um modelo analítico, baseado em um programa de computador, capaz de reproduzir o comportamento de um determinado sistema. Então, a análise deste sistema é realizada várias vezes, com um ou mais parâmetros do sistema sendo variáveis aleatórias. Assim, cada análise (denominada ciclo de simulação) é baseada em um conjunto de parâmetros obtidos de maneira aleatória, conforme as respectivas distribuições de probabilidade, resultando em um conjunto de dados de resposta. Após, são empregados métodos estatísticos para determinar o tipo de distribuição de probabilidade destas variáveis de resposta. Esta sequência de procedimentos está ilustrada na figura 6.3.

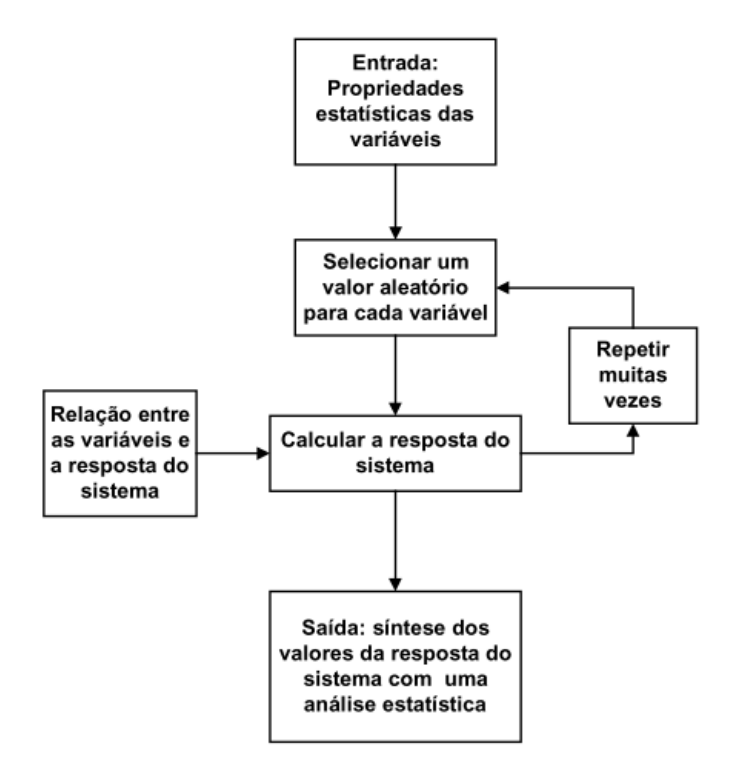

Figura 6.3 – Esquema de funcionamento do método de Monte Carlo. Fonte: Real (2000).

Ayyub e Mccuen (1995, *apud* REAL, 2000) ainda apresentam as etapas necessárias para a realização de simulações de Monte Carlo como:

- a) definição do sistema;
- b) geração das variáveis aleatórias do sistema;
- c) realização da análise do sistema através do modelo matemático elaborado;
- d) análise estatística da resposta obtida;
- e) estudo da eficiência e convergência do método.

O sistema a ser utilizado para a análise em questão deve incluir as condições de contorno, parâmetros de entrada e saída, e o modelo que relaciona os dados de entrada com os resultados. Para que seja definido um sistema adequado, devem ser conhecidas as distribuições de probabilidade e os momentos estatísticos dos parâmetros de entrada, para, assim, serem gerados os valores e fornecidos ao modelo, a fim de obter os dados de resposta. Esse processo, ao ser repetido várias vezes, gera um conjunto de resultados, possibilitando, através de métodos estatísticos, a determinação dos momentos estatísticos de saída, bem como sua distribuição de probabilidade.

No presente trabalho, o método de Monte Carlo de simulações diretas foi empregado para analisar pilares de concreto armado submetidos aos esforços de flexo-compressão normal e oblíqua e projetados de acordo com a norma brasileira *NBR 6118:2014 – Projeto de estruturas de concreto – Procedimento* (ABNT, 2014). Neste caso, os parâmetros de entrada do sistema correspondem às propriedades geométricas da estrutura (dimensões, disposição da armadura, condições de apoio), as propriedades mecânicas dos materiais que compõem a estrutura (concreto e aço) e as condições de carregamento. O modelo analítico consiste na aplicação do método dos elementos finitos para análise não-linear de estrutura de concreto armado, através do software ANSYS e o principal parâmetro de resposta do sistema consiste na carga de ruptura dos pilares analisados.

Tal procedimento foi realizado através do sistema *Probabilistic Design* do *software* ANSYS. Esta ferramenta está totalmente integrada ao sistema principal do *software,* utilizando a mesma interface gráfica e permitindo aos usuários a construção de um modelo de elementos finitos, sua solução e a obtenção de resultados e parâmetros específicos do modelo (REH *et al.*, 2006). Para isso, são introduzidos um conjunto de variáveis aleatórias, como as propriedades dos materiais envolvidos na análise, o carregamento aplicado na estrutura e suas disposições geométricas. Estas variáveis são caracterizadas através da distribuição de probabilidade, da média e do desvio-padrão.

Para a aplicação do método de Monte Carlo, o sistema gera automaticamente um conjunto de valores aleatórios para as variáveis envolvidas no processo, com base nas informações fornecidas pelo usuário e executa a solução do modelo de elementos finitos, obtendo a resposta do sistema de maneira determinística. Este processo representa um ciclo de simulação e é repetido de maneira automática pelo *software* pelo número de vezes que for informado pelo usuário, de forma a resultar em um conjunto de dados de resposta do sistema. Estas definições podem ser observadas nas figuras 6.4 e 6.5.

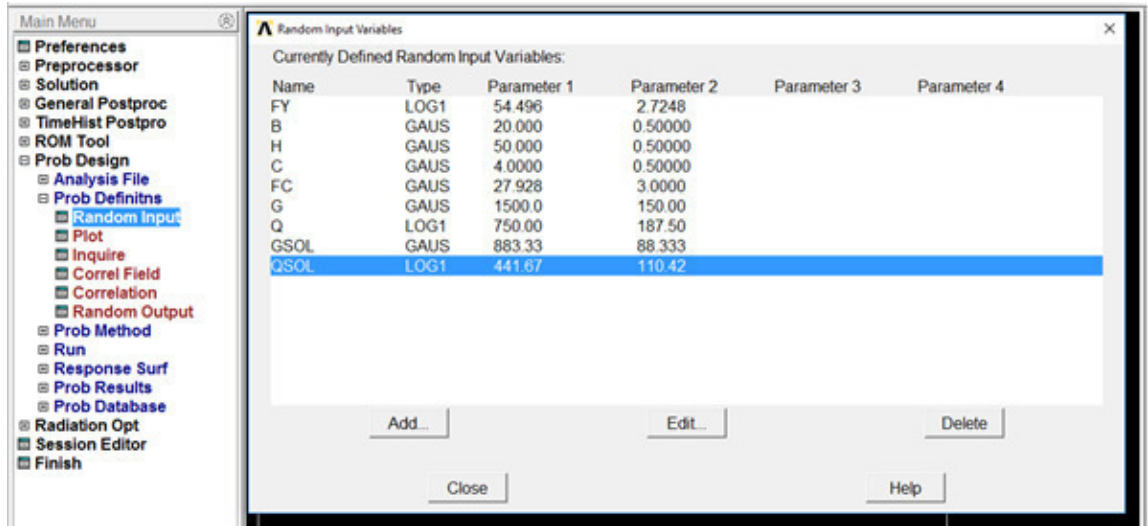

Figura 6.4 – Definição das variáveis aleatórias de entrada do modelo no sistema *Probabilistic Design.* Fonte: *Print screen* da aplicação no sistema Windows 10, 2017.

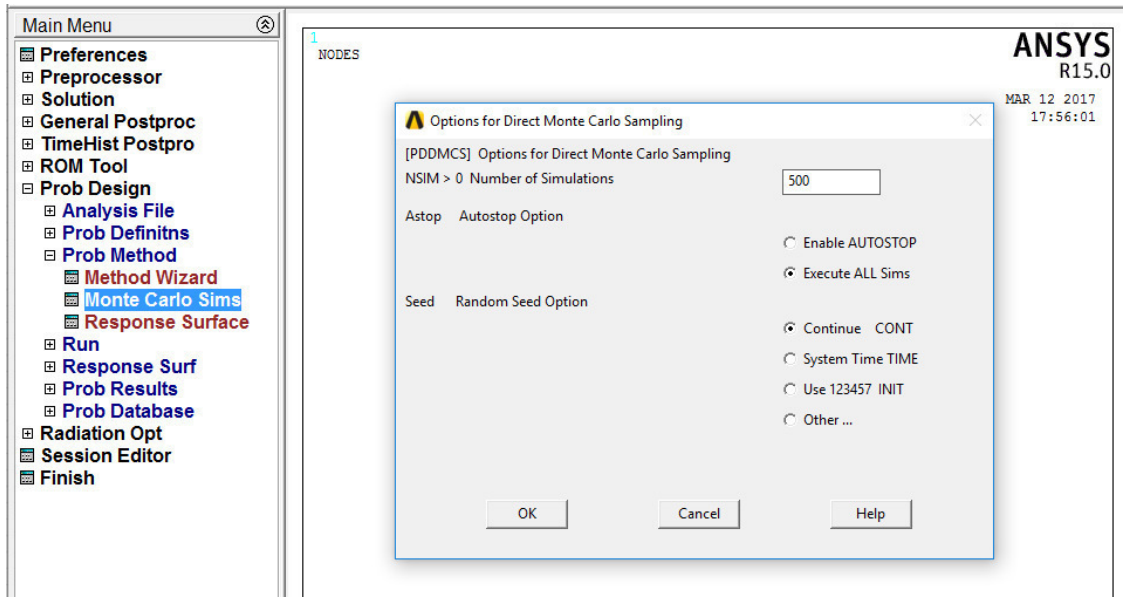

Figura 6.5 – Definição do método estatístico e do número de simulações a serem empregadas. Fonte: *Print screen* da aplicação no sistema Windows 10, 2017.

A figura 6.4 apresenta a definição das variáveis aleatórias a serem utilizadas na análise e a forma de introdução no *software* mencionado, enquanto a figura 6.5 indica a definição do método probabilístico que será aplicado ao modelo (simulações diretas pelo método de Monte

# 6.3 CARACTERIZAÇÃO DAS VARIÁVEIS ALEATÓRIAS

Como mencionado anteriormente, em um processo de análise probabilística através do método de Monte Carlo, os parâmetros envolvidos na análise são tomados como variáveis aleatórias caracterizadas por suas distribuições de probabilidade e momentos estatísticos. Tendo-se em vista que estes parâmetros influenciam diretamente na resposta da estrutura, para que seja possível realizar uma análise de confiabilidade precisa, é fundamental a estimativa adequada do comportamento destas variáveis, de forma a traduzir o comportamento da estrutura da maneira mais próxima a realidade.

Neste trabalho são consideradas como propriedades aleatórias dos pilares em análise os seguintes parâmetros: resistência à compressão do concreto  $(f_c)$ , tensão de escoamento do aço  $(f_y)$ , largura da seção transversal  $(b)$ , altura da seção transversal  $(h)$ , altura útil da seção transversal  $(d)$  e os valores de carregamento, carga permanente  $(G)$  e carga acidental  $(Q)$ . Cabe ressaltar que, conforme a programação do modelo constitutivo para o concreto empregado nas análises, todos os outros parâmetros de resistência do concreto são calculados a partir da resistência à compressão. Portanto, ao variar  $f_c$ , variam também a resistência à tração do concreto  $(f_{ct})$  e seu módulo de elasticidade longitudinal  $(E_c)$ .

### 6.3.1 Resistência à compressão do concreto

No presente estudo, foi adotada a distribuição de probabilidade normal para a representação da resistência à compressão do concreto, em conformidade com o apresentado por Gomes (2001). Além disso, a média ( $\mu_{f_c}$ ) e o desvio padrão ( $\sigma_{f_c}$ ) são determinados, respectivamente, através das equações (55) e (56):

$$
\mu_{f_c} = \frac{f_{ck}}{1 - 1.65. V_{fc}}\tag{55}
$$

$$
\sigma_{f_c} = \mu_{f_c} \cdot V_{fc} \tag{56}
$$

Onde  $V_{f_c}$  representa o coeficiente de variação da resistência à compressão do concreto. Este coeficiente está diretamente ligado ao controle de qualidade na confecção do concreto. É sabido que as propriedades mecânicas do concreto tendem a apresentar maior variabilidade, uma vez que este trata-se de um material heterogêneo, composto por vários outros. Assim sendo, diversos estudos determinam expressões para relacionar o coeficiente de variação com a resistência característica à compressão, de forma que concretos mais resistentes (confeccionados através de processos mais controlados) apresentem menor variabilidade, a exemplo do apresentado por Gomes (2001, p. 99). Entretanto, segundo Ribeiro (2009, p. 71), pesquisas mais recentes indicam que a constante evolução dos processos de controle de qualidade em todo o mundo permitem a adoção de um coeficiente de variação igual a 0,10 para uma ampla faixa de resistências, tendo sido, portanto, este o valor adotado para as análises presentes neste trabalho. A figura 6.6 apresenta esta variável como indicada na ferramenta *Probabilistic Design* do *software* ANSYS.

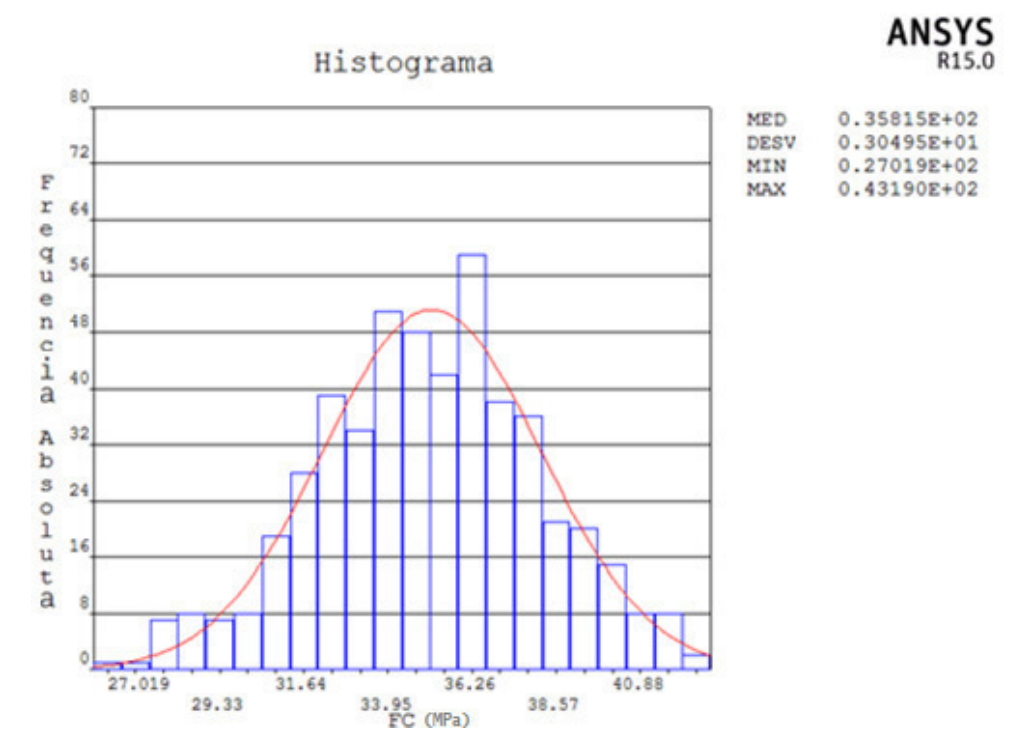

Figura 6.6 – Distribuição de probabilidade da resistência à compressão do concreto. Fonte: *Print screen* adaptado de resultados obtidos através do software ANSYS, 2017.

### 6.3.2 Tensão de escoamento do aço

De acordo com o exposto no item 4.5 deste trabalho, a única armadura considerada nestas análises foi a armadura longitudinal, em virtude da não influência das armaduras transversais

nos resultados para as situações estudadas. Assim sendo, o aço aqui utilizado foi o aço CA-50, que apresenta tensão de escoamento caraterística  $(f_{yk})$  igual a 50 kN/cm<sup>2</sup>. Muito embora grande parte dos autores trabalhe com uma distribuição de probabilidade normal para esta situação, Machado (2001, *apud* NOGUEIRA, 2006, p. 61) indica que a distribuição lognormal se adequa de maneira mais satisfatória para a situação, sendo esta a distribuição de probabilidade adotada para a tensão de escoamento do aço. De acordo com Real (2000) e Gomes (2001), foram admitidos os valores apresentados nas equações (57) e (58) para a média  $(\mu_{f_y})$  e para o desvio padrão  $(\sigma_{f_y})$  da tensão de escoamento do aço.

$$
\mu_{f_y} = 1.09. f_{yk} \tag{57}
$$

$$
\sigma_{f_y} = 0.05. \mu_{f_y} \tag{58}
$$

Conforme Gomes (2001, p. 102), devido ao processo industrial de fabricação das armaduras de aço, a tensão de escoamento tende a apresentar pequena variabilidade, o que justifica o valor utilizado na equação (58). Além disso, o módulo de elasticidade longitudinal do aço foi considerado um parâmetro determinístico com valor  $E_s = 21000 \, kN/cm^2$ . A figura 6.7 representa esta distribuição de probabilidade como apresentada no ANSYS.

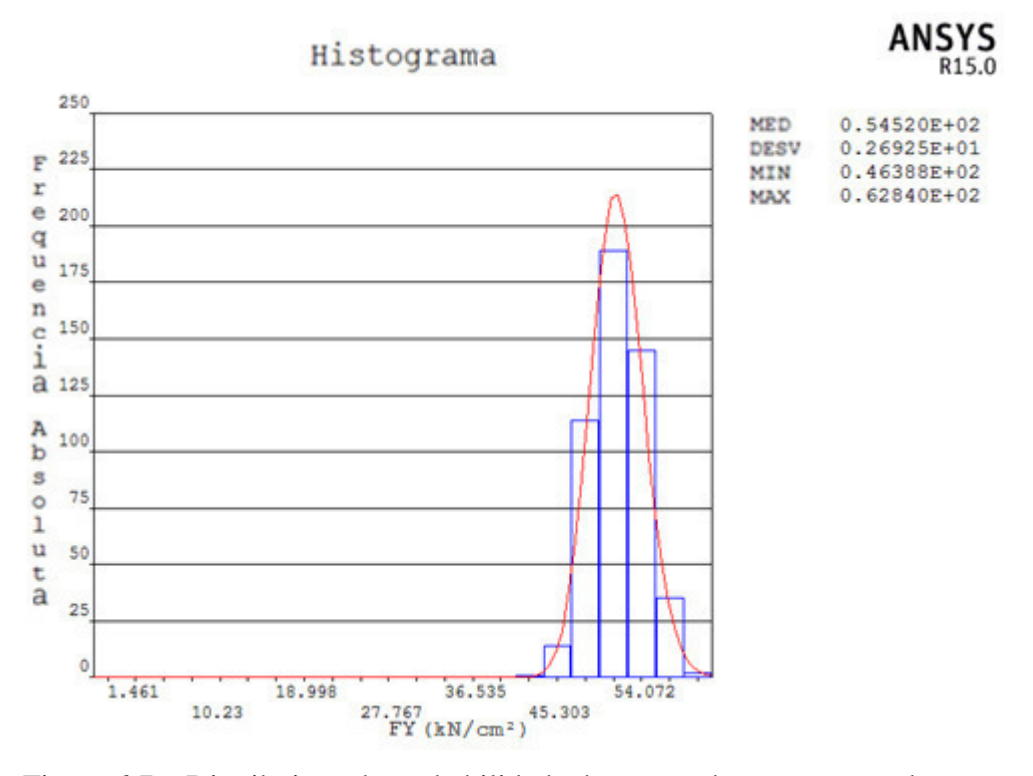

Figura 6.7 – Distribuição de probabilidade da tensão de escoamento do aço. Fonte: *Print screen* adaptado de resultados obtidos através do software ANSYS, 2017.

### 6.3.3 Dimensões da seção transversal

De maneira geral, as variações nas dimensões de um elemento estrutural de concreto armado decorrem de eventuais problemas durante a construção. Estes problemas podem ser oriundos de diversos fatores, como a má qualidade de formas e estruturas de escoramento, falta de controle na concretagem e ineficiência no processo de vibração do concreto. Portanto, esta variabilidade está relacionada ao nível de controle de qualidade na execução das estruturas, aumentando as incertezas presentes na análise.

No presente estudo, foi considerada uma distribuição normal de probabilidade para a largura e para a altura da seção transversal dos pilares ( $b \in h$ ), bem como para a altura útil ( $d$ ), que relaciona a posição da armadura longitudinal ao bordo. Além disso, para todos os parâmetros, foi adotada média igual ao valor nominal de projeto e desvio padrão igual a 0,5 cm, de forma análoga ao apresentado por Damas (2015). Um exemplo desta distribuição de probabilidade apresentada no *software* ANSYS pode ser observado na figura 6.8.

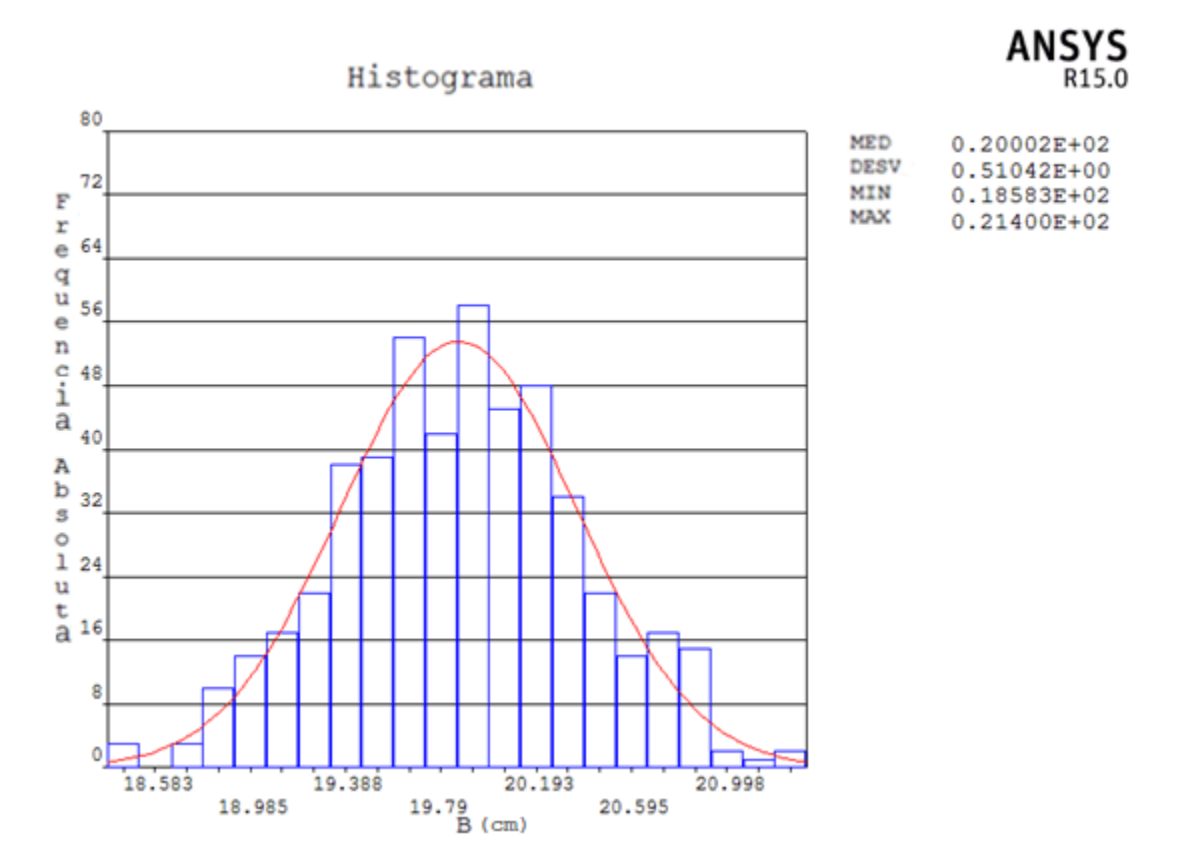

Figura 6.8 – Distribuição de probabilidade da largura da seção transversal de um pilar. Fonte: *Print screen* adaptado de resultados obtidos através do software ANSYS, 2017.

#### 6.3.4 Carregamento

As ações consideradas para o projeto dos pilares analisados neste estudo são oriundas da soma de um carregamento permanente com uma carga acidental. Em relação à carga permanente, suas ações decorrentes apresentam pequena variabilidade ao longo da vida útil da estrutura e, portanto, neste trabalho, foi considerada uma distribuição de probabilidade normal, com média igual ao valor característico da ação e coeficiente de variação igual a 0,10, em conformidade com o apresentado por Galambos *et al.* (1982). Esta situação pode ser observada na figura 6.9.

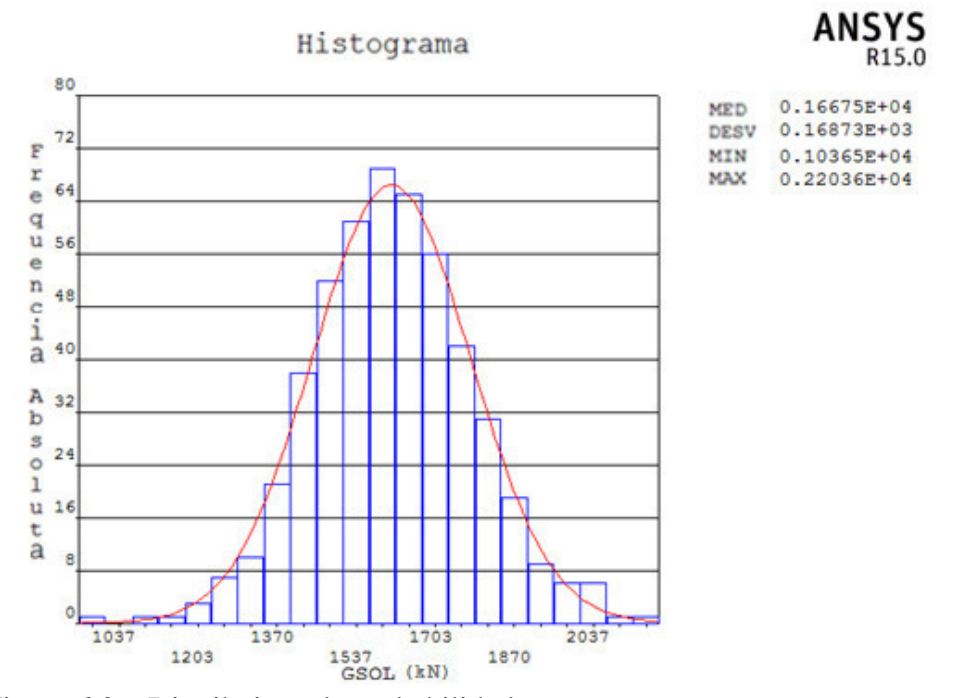

Figura 6.9 – Distribuição de probabilidade para o carregamento permanente. Fonte: *Print screen* adaptado de resultados obtidos através do software ANSYS, 2017.

Já o carregamento acidental apresenta maiores incertezas, variando de forma mais acentuada durante a vida útil da estrutura. Portanto, Galambos *et al.* (1982) indicam que para esta situação, a distribuição de probabilidade mais adequada é a de valores extremos máximos do tipo I (Gumbel), com valor médio igual ao valor característico da ação e coeficiente de variação igual a 0,25. Entretanto, neste trabalho, a geração dos parâmetros aleatórios envolvidas na análise foi realizada através da ferramenta *Probabilstic Design* do *software* ANSYS, que não apresenta a opção de geração de valores para uma distribuição do tipo Gumbel. Portanto, para a representação do carregamento acidental, foi utilizada a distribuição de probabilidade lognormal, com média igual ao valor característico da ação e coeficiente de variação igual a 0,25. A distribuição lognormal se aproxima de maneira satisfatória da distribuição de Gumbel para os dados correspondentes às análises presentes neste estudo. Para verificar tal condição, foi modelada uma distribuição de probabilidade do tipo Gumbel no *software* MATLAB, conforme pode ser observado na figura 6.10. Já a figura 6.11 representa a mesma situação, modelada no *software* ANSYS, e distribuída de acordo com uma distribuição lognormal, indicando que as curvas se aproximam de maneira bastante satisfatória. Este caso corresponde a um carregamento acidental com média igual a 833,33 kN e desvio padrão de 208,33 kN.

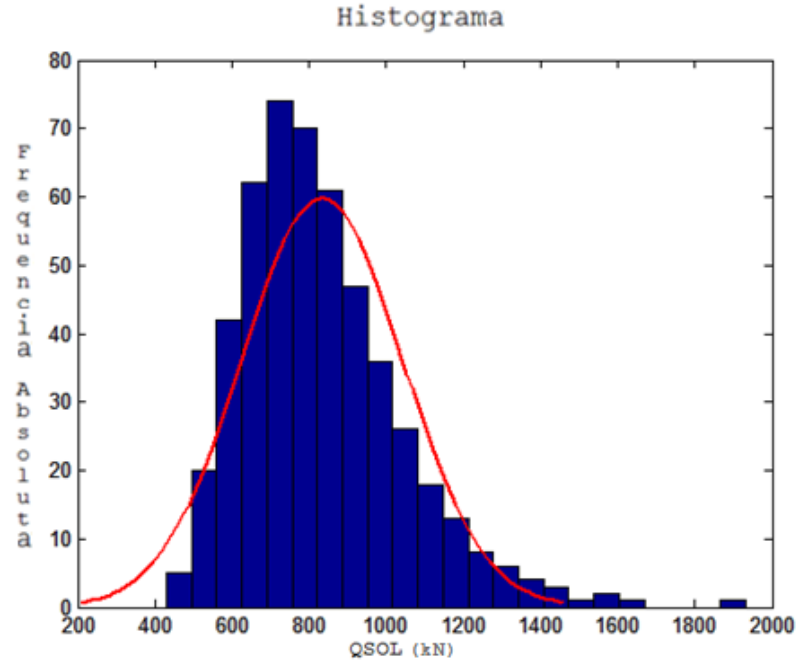

Figura 6.10 – Carregamento acidental segundo a distribuição de Gumbel. Fonte: *Print screen* adaptado de resultados obtidos através do software MATLAB, 2017.

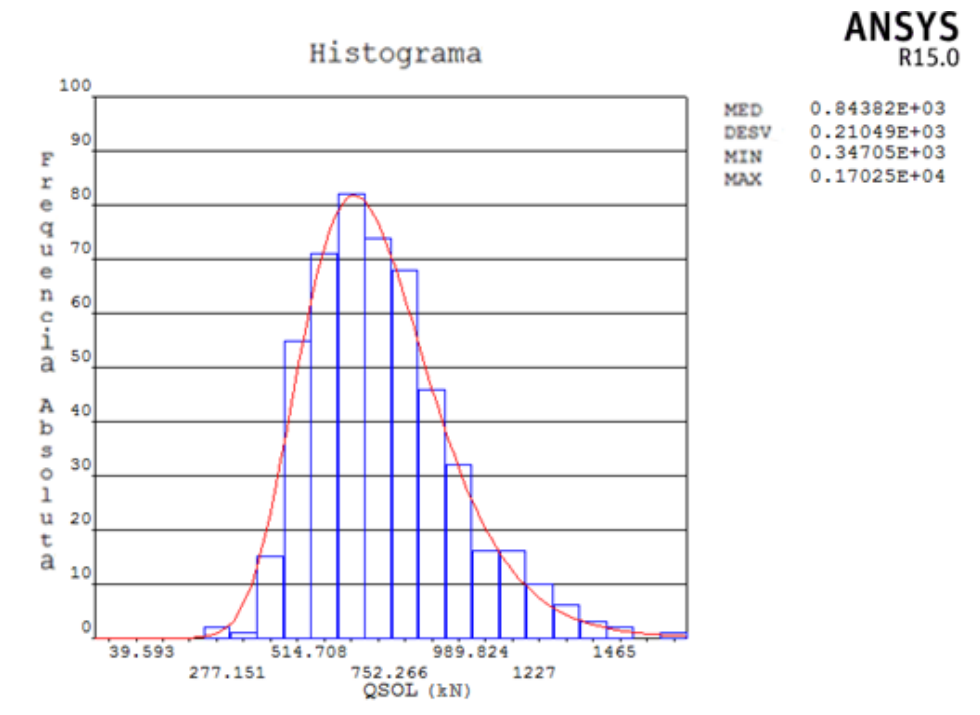

Figura 6.11 – Carregamento acidental segundo a distribuição lognormal. Fonte: *Print screen* adaptado de resultados obtidos através do software ANSYS, 2017.

## 6.4 ESTIMATIVA DE ERRO DO MODELO

Em uma análise de confiabilidade, além da variabilidade dos parâmetros envolvidos na análise, há que se considerar as incertezas relativas ao modelo numérico empregado. Esta consideração foi realizada conforme as diretrizes apresentadas por Magalhães (2014), utilizando-se a comparação entre os resultados experimentais estudados e os resultados teóricos obtidos através do modelo, conforme apresentado no item 5 deste trabalho.

O coeficiente de variação do erro proporcionado pelo modelo  $(V_{modelo})$  é determinado através da equação (59):

$$
V_{modelo} = \sqrt{\left(V_{exp}\right)_{mod}\right)^2 - \left(V_{lote}\right)^2 - \left(V_{ensaio}\right)^2}
$$
(59)

Onde:

 $\genfrac{}{}{0pt}{}{\text{Vexp}}{\text{mod}}$ = Coeficiente de variação da razão entre as cargas de ruptura experimental e teórica;

 $V_{lote}$  = Coeficiente de variação dos resultados dos ensaios de laboratório, em virtude das variáveis do sistema, como dimensões e resistências;

 $V_{ensaio}$  = Coeficiente de variação dos resultados dos ensaios oriundo das condições dos experimentos realizados.

O primeiro valor,  $V_{exp/mol}$  foi obtido com a validação do modelo, através da comparação dos resultados teóricos e experimentais, resultando em  $V_{exp/mol} = 0.0623$ . O valor correspondente ao coeficiente  $V_{\text{lote}}$  foi adotado com base no exposto pelo autor (MAGALHÃES, 2014, p. 122), onde são considerados os coeficientes de variação da resistência à compressão do concreto e da tensão de escoamento do aço, correspondendo a  $V_{\text{lote}} = 0.044$ . Por fim, ainda conforme o sugerido pelo autor, foi adotado para o coeficiente de variação que considera as condições de laboratório, o valor de  $V_{ensaio} = 0.04$ .

Através destes valores, foi possível obter  $V_{modelo} = 0.0186$ . O erro propriamente dito associado ao modelo numérico segue uma distribuição de probabilidade normal, com valor médio unitário e coeficiente de variação estabelecido na equação (59). Assim, foram gerados aleatoriamente 500 resultados de estimativa de erro $(e_{modelo})$ , utilizando-se a média unitária  $(\mu_{modelo} = 1,0)$  e o valor obtido para o coeficiente de variação do modelo  $(V_{modelo} =$ 0,0186), através da equação (60). A figura 6.12 apresenta o histograma da estimativa de erro gerada aleatoriamente. Como é possível observar, a curva se aproxima de forma satisfatória à curva da distribuição normal de probabilidade.

$$
e_{modelo} = \mu_{modelo} \cdot (1 + z.V_{modelo}) \tag{60}
$$

Sendo z uma variável aleatória gaussiana, com média zero e desvio padrão unitário.

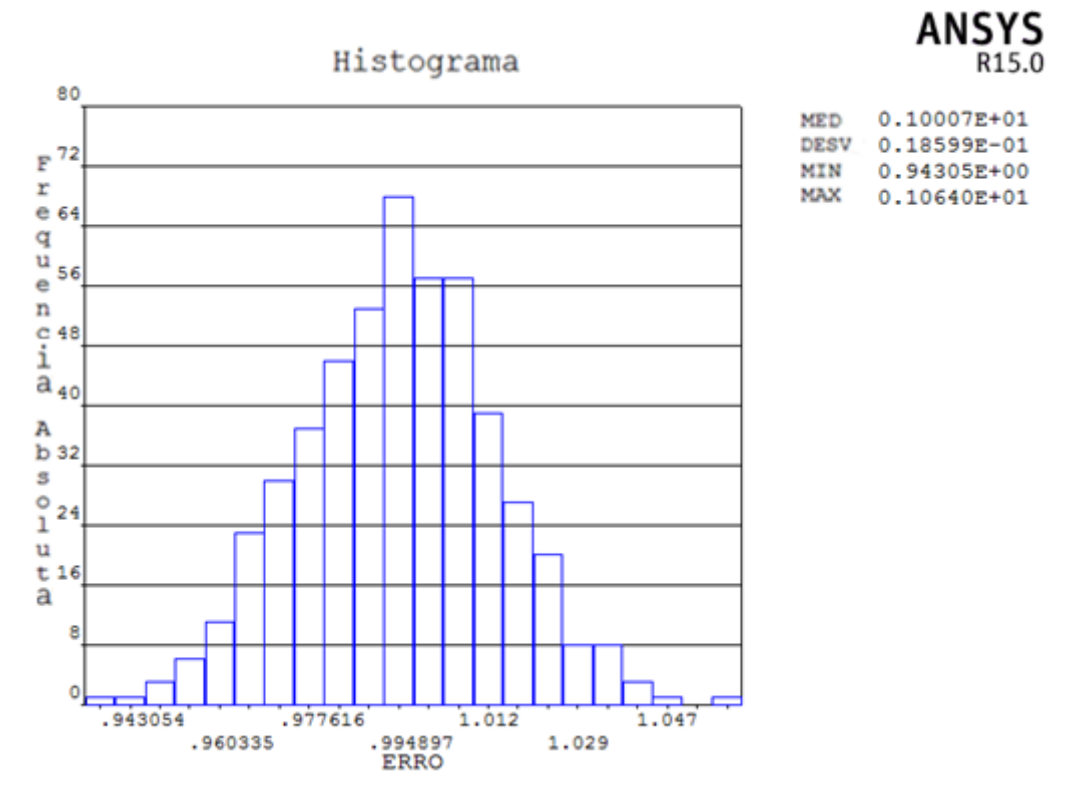

Figura 6.12 – Histograma da estimativa de erro do modelo. Fonte: *Print screen* adaptado de resultados obtidos através do software ANSYS, 2017.

Assim sendo, os valores obtidos para a carga de ruptura dos pilares através do modelo numérico  $(Pu_{mod})$  foram corrigidos a partir da estimativa de erro do modelo, através da equação (61), de forma que, na análise de confiabilidade, todas as cargas de ruptura dos pilares já correspondem aos valores corrigidos  $(Pu<sub>rcor</sub>)$ 

$$
Pu_{i,cor} = e_{modelo}.Pu_{imod}
$$
 (61)

# **7 ANÁLISES PARAMÉTRICAS**

Neste capítulo são apresentados os resultados relativos à análise de confiabilidade de pilares de concreto armado projetados de acordo com a NBR 6118:2014 (ABNT, 2014). Para avaliar a influência dos parâmetros de projeto nos índices de confiabilidade dos pilares, foram modeladas 162 situações de pilares em flexo-compressão normal e 162 situações de pilares em flexocompressão oblíqua, cujas características e disposições geométricas serão apresentadas a seguir.

Como mencionado anteriormente, todas as simulações foram realizadas utilizando-se o *software* ANSYS, com os modelos constitutivos dos materiais conforme descritos no capítulo 3 deste trabalho e através da ferramenta *Probabilistic Design*, que possibilita a geração de um conjunto de valores de carga de ruptura para cada pilar através do Método de Monte Carlo. No presente estudo, verificou-se que a realização de 500 simulações foi suficiente para a convergência estatística tanto da média quanto do desvio padrão dos pilares de todas as resistências analisadas, em flexo-compressão normal e em flexo-compressão oblíqua, como pode ser observado nas figuras a seguir.

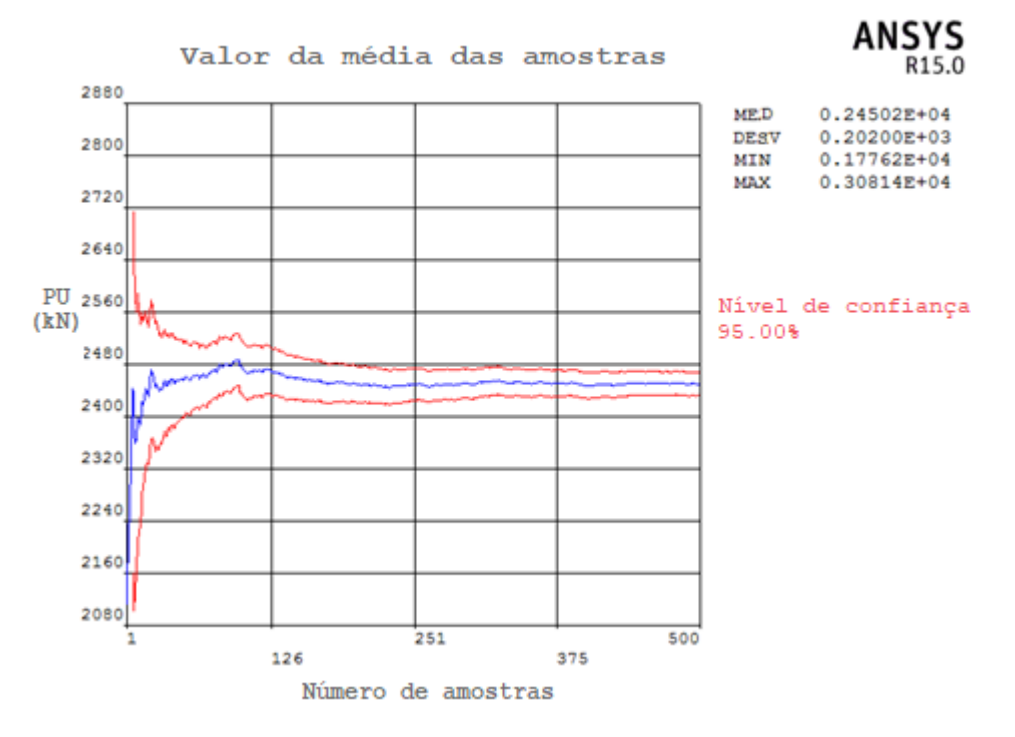

Figura 7.1 – Variação da média da carga de ruptura com o número de simulações para um pilar em flexo-compressão normal de  $f_{ck} = 30 MPa$ . Fonte: *Print screen* adaptado de resultados obtidos através do software ANSYS, 2017.

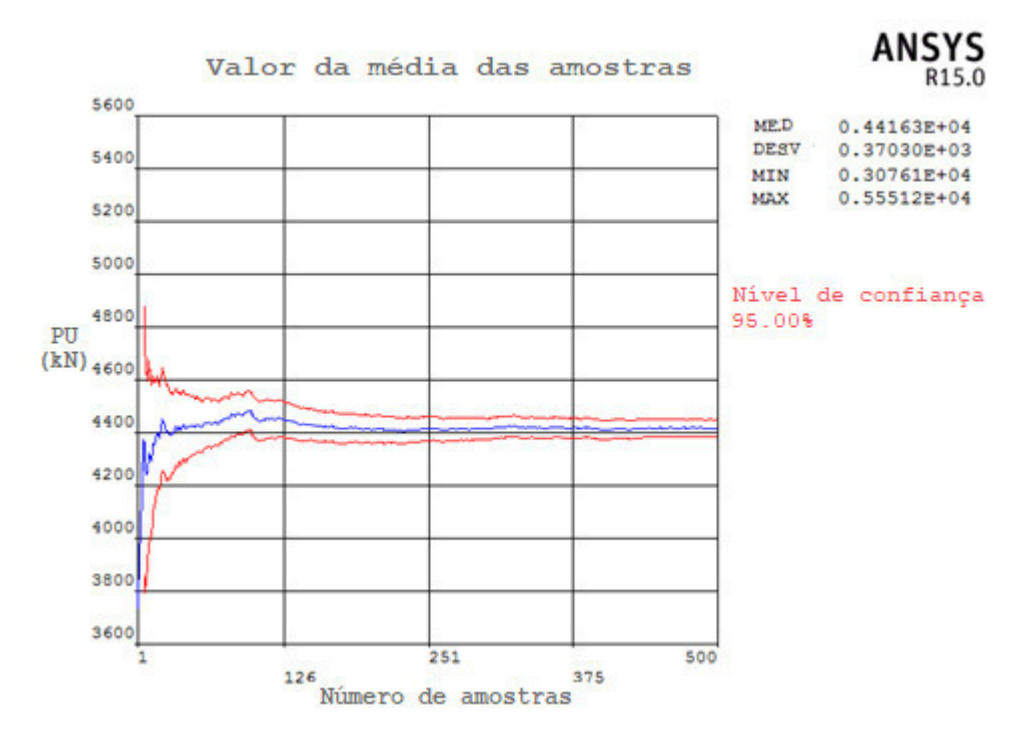

Figura 7.2 – Variação da média da carga de ruptura com o número de simulações para um pilar em flexo-compressão normal de  $f_{ck} = 60 MPa$ . Fonte: *Print screen* adaptado de resultados obtidos através do software ANSYS, 2017.

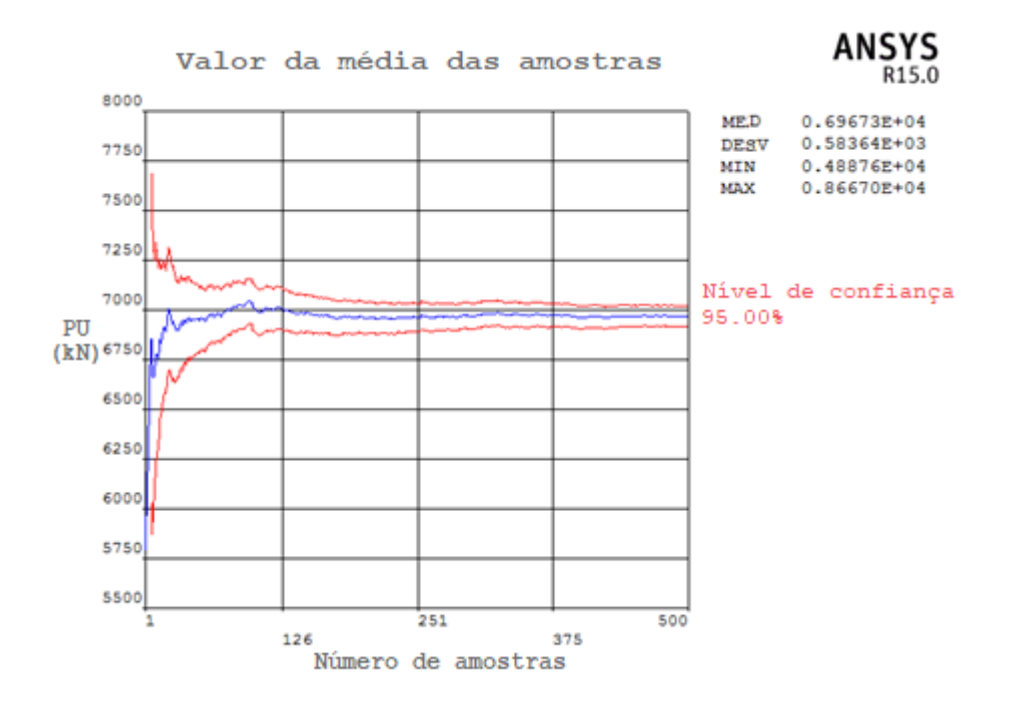

Figura 7.3 – Variação da média da carga de ruptura com o número de simulações para um pilar em flexo-compressão normal de  $f_{ck} = 90 MPa$ . Fonte: *Print screen* adaptado de resultados obtidos através do software ANSYS, 2017.

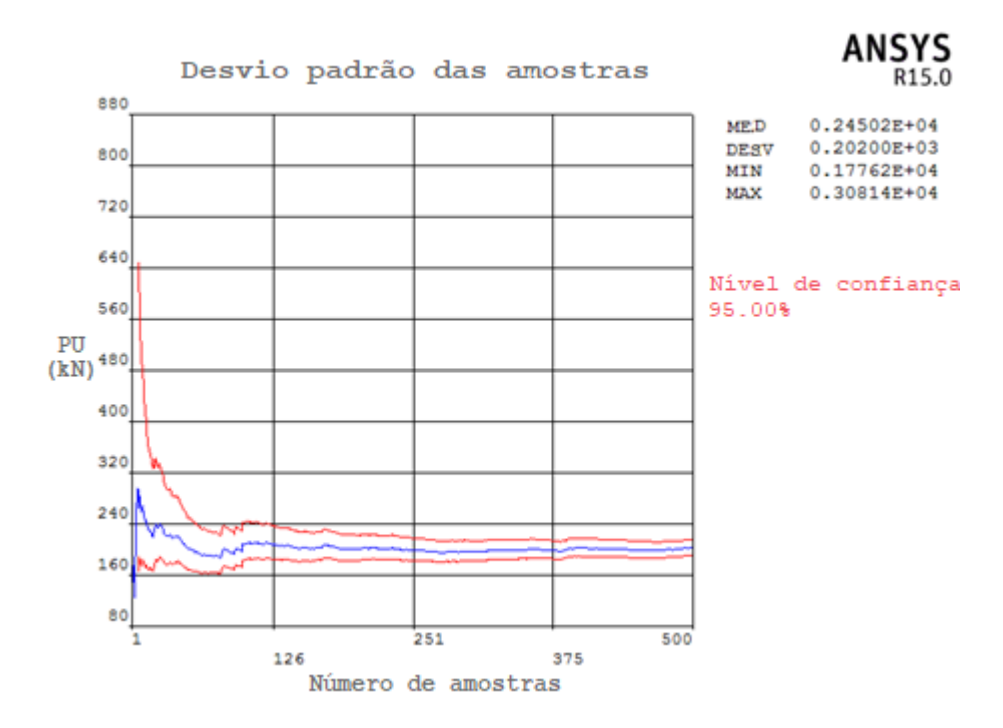

Figura 7.4 – Variação do desvio padrão da carga de ruptura com o número de simulações para um pilar em flexo-compressão normal de  $f_{ck} = 30 MPa$ . Fonte: *Print screen* adaptado de resultados obtidos através do software ANSYS, 2017.

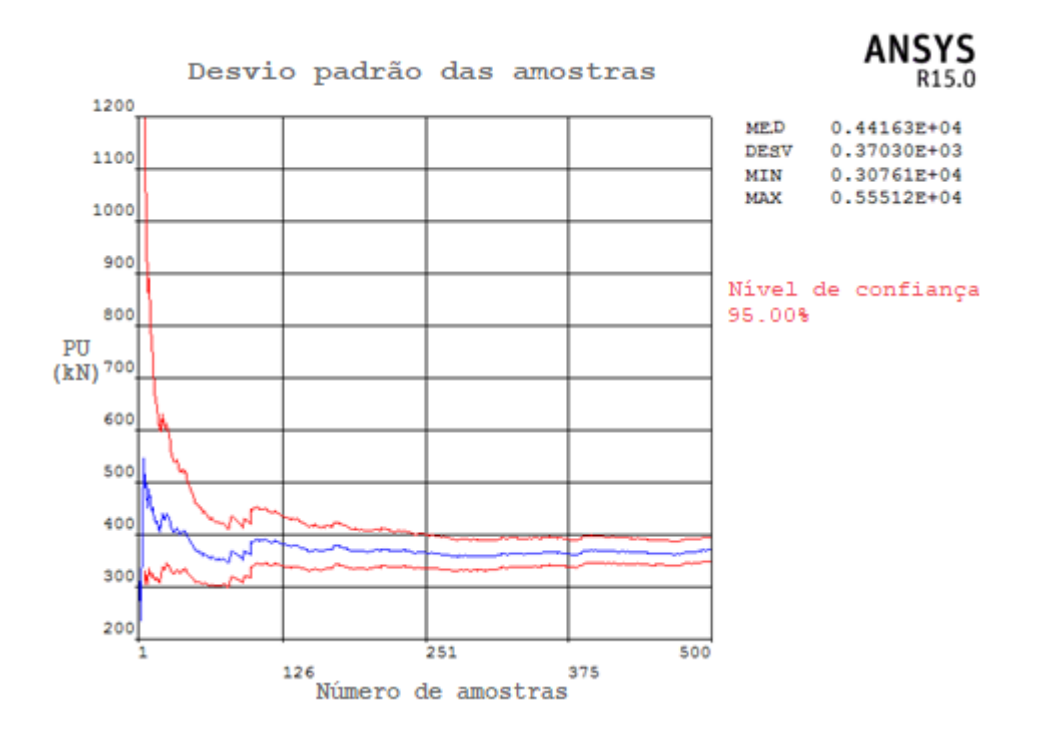

Figura 7.5 – Variação do desvio padrão da carga de ruptura com o número de simulações para um pilar em flexo-compressão normal de  $f_{ck} = 60 MPa$ . Fonte: *Print screen* adaptado de resultados obtidos através do software ANSYS, 2017.

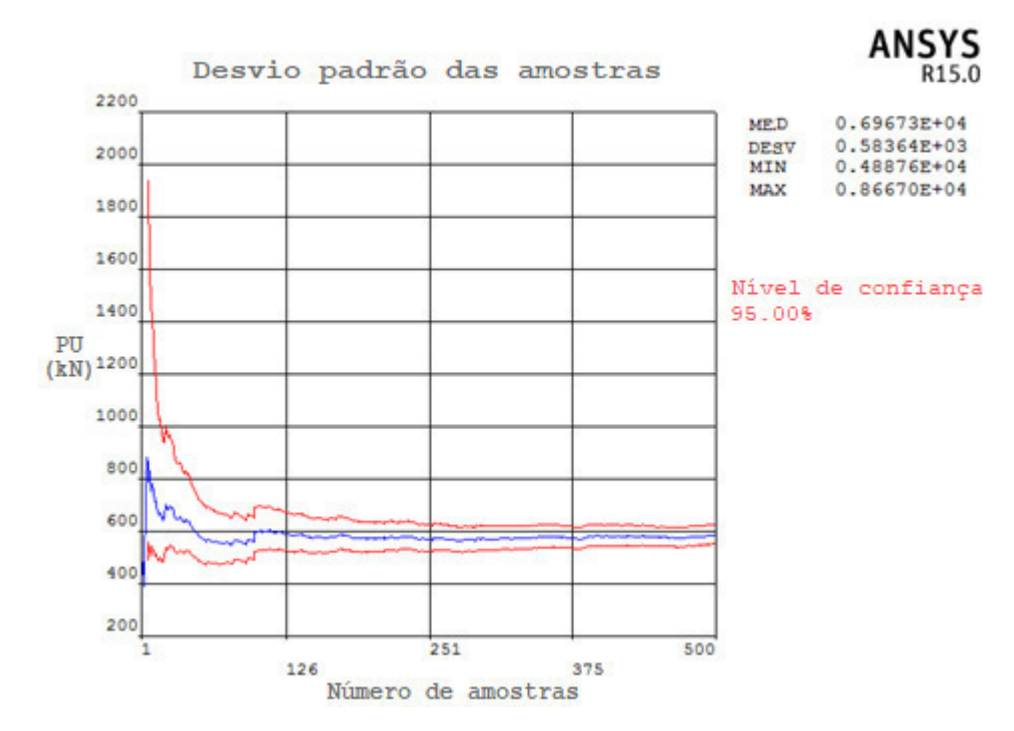

Figura 7.6 – Variação do desvio padrão da carga de ruptura com o número de simulações para um pilar em flexo-compressão normal de  $f_{ck} = 90 MPa$ . Fonte: *Print screen* adaptado de resultados obtidos através do software ANSYS, 2017.

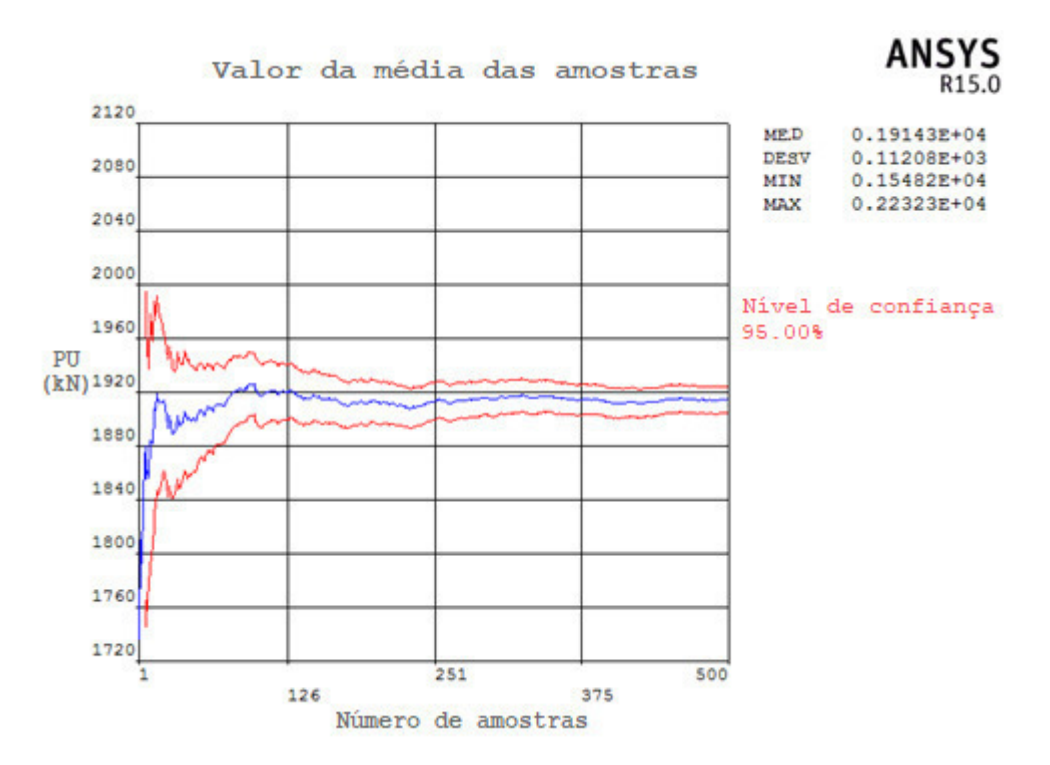

Figura 7.7 – Variação da média da carga de ruptura com o número de simulações para um pilar em flexo-compressão oblíqua de  $f_{ck} = 30 MPa$ . Fonte: *Print screen* adaptado de resultados obtidos através do software ANSYS, 2017.
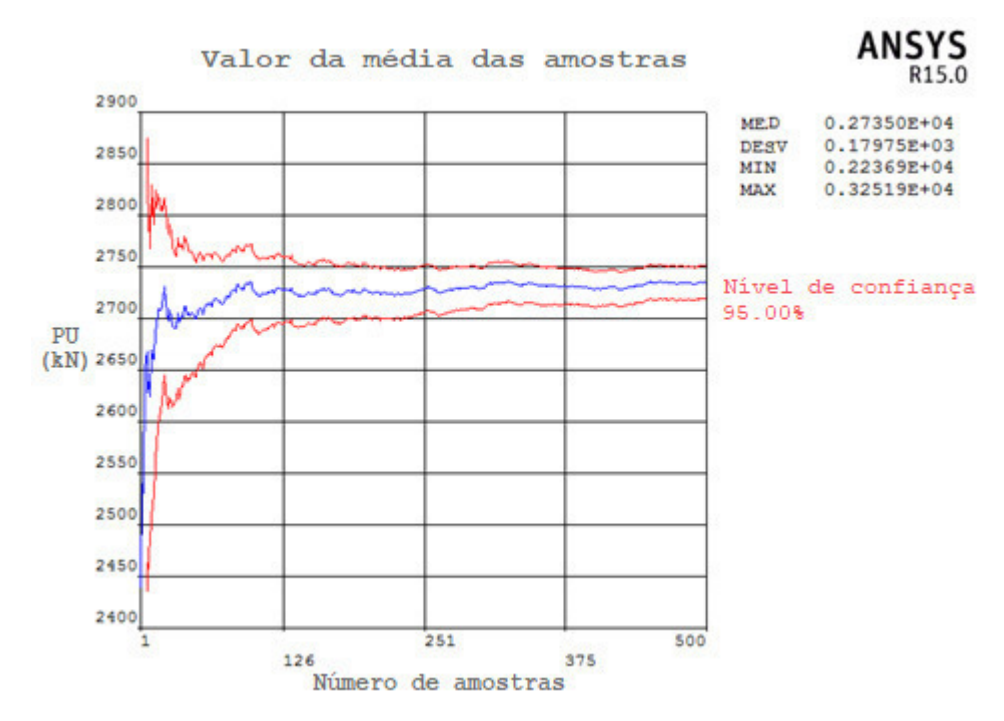

Figura 7.8 – Variação da média da carga de ruptura com o número de simulações para um pilar em flexo-compressão oblíqua de  $f_{ck} = 60 MPa$ . Fonte: *Print screen* adaptado de resultados obtidos através do software ANSYS, 2017.

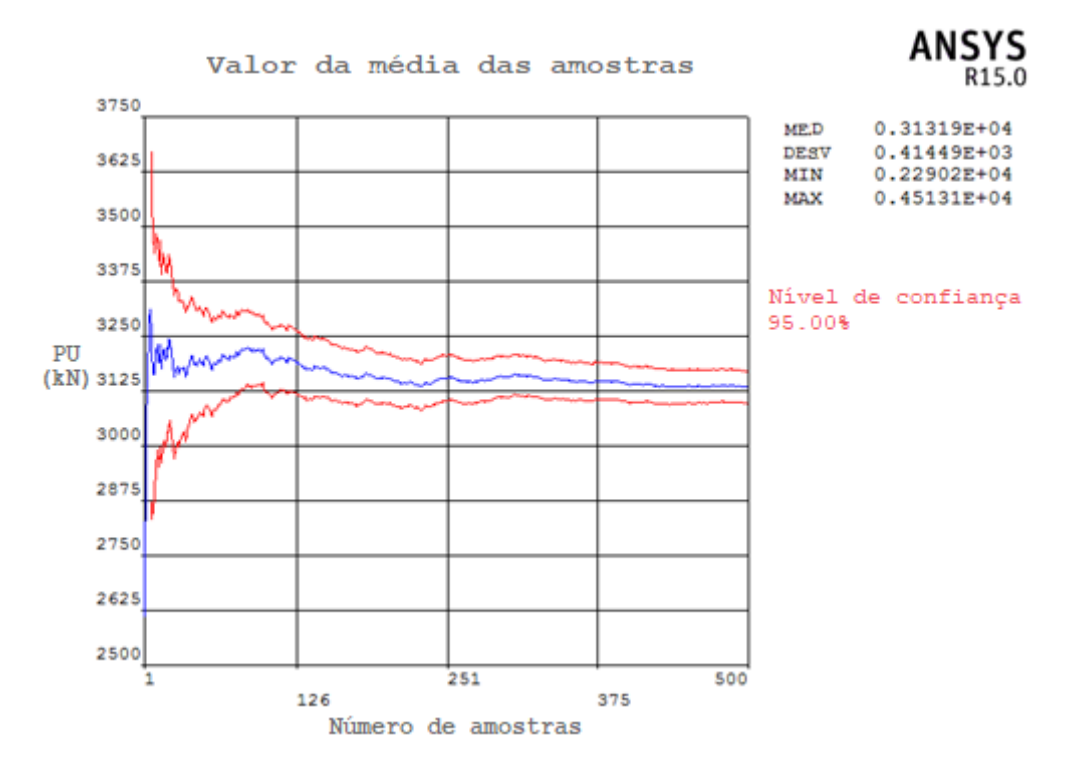

Figura 7.9 – Variação da média da carga de ruptura com o número de simulações para um pilar em flexo-compressão oblíqua de  $f_{ck} = 90 MPa$ . Fonte: *Print screen* adaptado de resultados obtidos através do software ANSYS, 2017.

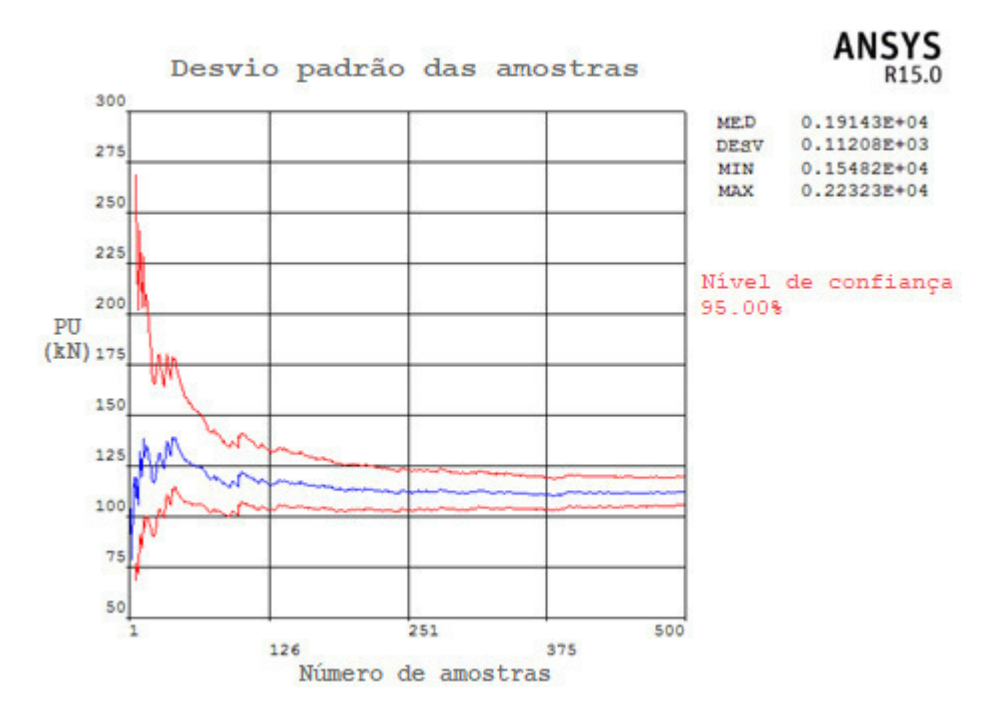

Figura 7.10 – Variação do desvio padrão da carga de ruptura com o número de simulações para um pilar em flexo-compressão oblíqua de  $f_{ck} = 30 MPa$ . Fonte: *Print screen* adaptado de resultados obtidos através do software ANSYS, 2017.

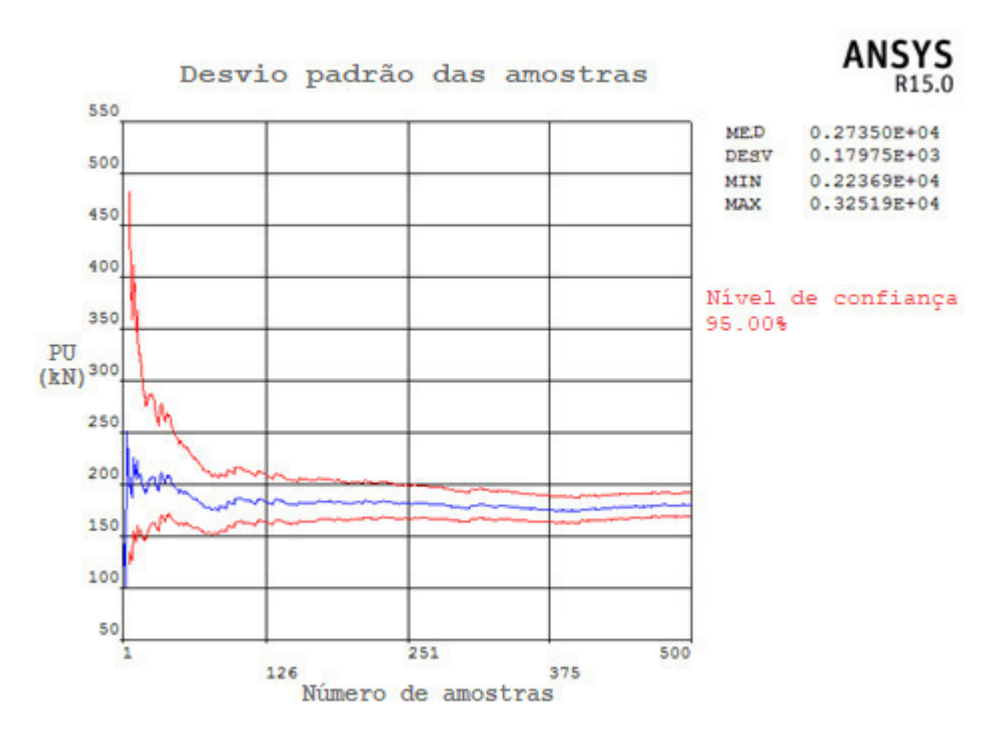

Figura 7.11 – Variação do desvio padrão da carga de ruptura com o número de simulações para um pilar em flexo-compressão oblíqua de  $f_{ck} = 60 MPa$ . Fonte: *Print screen* adaptado de resultados obtidos através do software ANSYS, 2017.

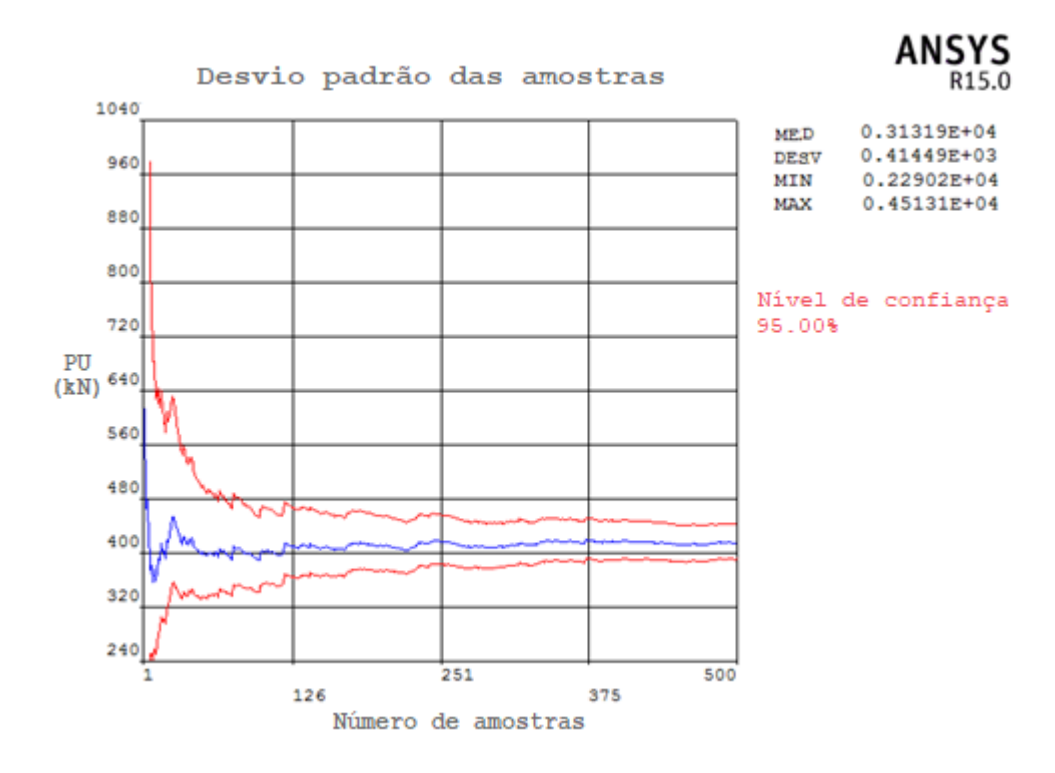

Figura 7.12 – Variação do desvio padrão da carga de ruptura com o número de simulações para um pilar em flexo-compressão oblíqua de  $f_{ck} = 90 MPa$ . Fonte: *Print screen* adaptado de resultados obtidos através do software ANSYS, 2017.

As figuras 7.1 a 7.3 indicam a variação da média da carga de ruptura em relação ao número de simulações para pilares de  $f_{ck}$  igual a 30,60 e 90 MPa, respectivamente, submetidos a flexocompressão normal, e as figuras 7.4 a 7.6 apresentam a variação do desvio padrão da carga de ruptura em relação ao número de simulações para os mesmos pilares. De maneira análoga, as figuras 7.7 a 7.9 indicam a variação da média com o número de simulações para pilares submetidos a flexo-compressão oblíqua, enquanto as figuras 7.10 a 7.12 exibem a variação do desvio padrão da carga de ruptura em relação ao número de simulações para estas situações. Todos os pilares tem índice de esbeltez,  $\lambda = 60$  e excentricidade relativa de primeira ordem  $(e1/h)$  igual a 0,1 (no caso da flexo-compressão oblíqua, nas duas direções).

Como mencionado anteriormente, e indicado na equação (53) apresentada neste trabalho, o índice de confiabilidade corresponde a uma relação entre a média da margem de segurança e seu desvio padrão. Para tal, portanto, é necessário obter a média e o desvio padrão tanto da carga de ruptura quanto da solicitação em cada pilar. Assim sendo, além da obtenção da carga de ruptura dos pilares, as simulações numéricas realizadas através do *software* ANSYS permitiram a criação de uma variável para representar a solicitação nos pilares, dada pela soma entre as cargas permanente e variável (variáveis aleatórias conforme exibido no item 6.3.4).

Então, desta forma, cada ciclo de 500 simulações fornece a média e o desvio padrão da carga de ruptura e da força de solicitação em cada pilar, possibilitando a obtenção do índice de confiabilidade  $(\beta)$  associado a cada pilar. Porém, há que se destacar que a utilização da referida equação pressupõe que a margem de segurança se aproxima de uma distribuição de probabilidade normal. Entretanto, nas análises realizadas no presente estudo, foram considerados diferentes valores para a relação entre os carregamentos permanente e acidental, conforme será apresentado nos itens a seguir. Tendo-se em vista que o carregamento acidental apresenta maior variabilidade e está associado a uma distribuição de probabilidade lognormal, de acordo com o exibido no item 6.3.4, existe uma tendência de que a solicitação no pilar se afaste da distribuição normal com o aumento da influência da carga acidental. Portanto, para verificar a aderência destes dados à distribuição de probabilidade normal, foi aplicado o teste de Kolmogorov-Smirnov para um caso de pilar em flexo-compressão normal e outro em flexocompressão oblíqua, através de 500 simulações de Monte Carlo e envolvendo as três relações entre os carregamentos acidental e permanente empregadas nas análises deste trabalho.

O teste de Kolmogorov-Smirnov tem por finalidade determinar a maior diferença absoluta entre a função de distribuição acumulada assumida para os dados (neste caso, a distribuição Normal) e a função de distribuição empírica dos dados. Este valor então é comparado com um valor crítico, para um dado nível de significância. Neste trabalho, as amostras foram divididas em 19 faixas de frequência, de forma que, adotando-se um nível de significância igual a 5%, tem-se um valor crítico para a estatística do teste,  $D_{crit} = 0.30$ . Esta estatística é determinada através das equações (62) a (64):

$$
D_n = m\acute{a}x(D_n^+; D_n^-) \tag{62}
$$

Sendo:

$$
D_n^+ = \max[F_n(x_i) - F(x_i)] \tag{63}
$$

$$
D_n^- = \max[F(x_i) - F_n(x_{i-1})]
$$
 (64)

Onde:

 $F_n(x)$  = Função de distribuição acumulada empírica dos dados;

 $F(x)$  = Função de distribuição acumulada assumida para os dados (Normal).

\_\_\_\_\_\_\_\_\_\_\_\_\_\_\_\_\_\_\_\_\_\_\_\_\_\_\_\_\_\_\_\_\_\_\_\_\_\_\_\_\_\_\_\_\_\_\_\_\_\_\_\_\_\_\_\_\_\_\_\_\_\_\_\_\_\_\_\_\_\_\_\_\_\_\_\_\_\_\_\_\_\_\_\_\_\_\_\_\_\_

Para  $D_n^+$  e  $D_n^-$  são assumidos os maiores valores absolutos (em módulo) das diferenças expressas nas equações (63) e (64), e  $D_n$  é tomado como o maior entre estes dois valores. Assim, para que seja válida a afirmação de que o conjunto de dados se aproxima satisfatoriamente a uma distribuição normal de probabilidade,  $D_n$  deve ser inferior a  $D_{crit}$ . De maneira análoga, quando  $D_n$  resulta em um valor superior ao crítico ( $D_{crit}$ ), rejeita-se a hipótese de que os dados se ajustam à distribuição de probabilidade normal.

As tabelas 7.1 a 73 apresentam a aplicação do teste de Kolmogorov-Smirnov para as margens de segurança de um pilar submetido à flexo-compressão normal com  $f_{ck} = 60 MPa e \lambda = 60$ e considerando respectivamente,  $Q_k/G_k = 0.5; 1.0$  e 2.0.

| Mseg | Frequência       | Freq. Acumulada | Fn(x) | F(x)   | $Fn(x)-F(x)$     | $F(x)$ -Fn $(x-1)$ |
|------|------------------|-----------------|-------|--------|------------------|--------------------|
| 850  |                  |                 | 0,002 | 0,0002 | 0,0018           | 0,0002             |
| 1022 | $\overline{0}$   |                 | 0,002 | 0,0008 | 0,0012           | 0,0012             |
| 1194 | $\boldsymbol{0}$ |                 | 0,002 | 0,0028 | 0,0008           | 0,0008             |
| 1366 | 4                | 5               | 0,010 | 0,0082 | 0,0018           | 0,0062             |
| 1538 | 8                | 13              | 0,026 | 0,0217 | 0,0043           | 0,0117             |
| 1710 | 16               | 29              | 0,058 | 0,0502 | 0,0078           | 0,0242             |
| 1882 | 25               | 54              | 0,108 | 0,1029 | 0,0051           | 0,0449             |
| 2054 | 38               | 92              | 0,184 | 0,1874 | 0,0034           | 0,0794             |
| 2226 | 58               | 150             | 0,300 | 0,3050 | 0,0050           | 0,1210             |
| 2400 | 72               | 222             | 0,444 | 0,4491 | 0,0051           | 0,1491             |
| 2572 | 68               | 290             | 0,580 | 0,5985 | 0,0185           | 0,1545             |
| 2744 | 76               | 366             | 0,732 | 0,7347 | 0,0027           | 0,1547             |
| 2916 | 58               | 424             | 0,848 | 0,8425 | 0,0055           | 0,1105             |
| 3088 | 38               | 462             | 0,924 | 0,9166 | 0,0074           | 0,0686             |
| 3260 | 22               | 484             | 0,968 | 0,9608 | 0,0072           | 0,0368             |
| 3432 | 11               | 495             | 0,990 | 0,9837 | 0,0063           | 0,0157             |
| 3604 | $\overline{2}$   | 497             | 0,994 | 0,9940 | 0,0000           | 0,0040             |
| 3776 | 1                | 498             | 0,996 | 0,9981 | 0,0021           | 0,0041             |
| 3950 | $\overline{2}$   | 500             | 1,000 | 0,9995 | 0,0005           | 0,0035             |
|      |                  |                 |       |        | <b>Dteste</b>    | 0,1547             |
|      |                  |                 |       |        | <b>D</b> crítico | 0,3                |

Tabela 7.1 – Aplicação do teste de Kolmogorov-Smirnov para a margem de segurança de um pilar em flexo-compressão normal com  $Q_k/G_k = 0.5$ 

Tabela 7.2 – Aplicação do teste de Kolmogorov-Smirnov para a margem de segurança de um pilar em flexo-compressão normal com  $Q_k/G_k = 1.0$ 

| Mseg | Frequência Freq. Acumulada | Fn(x)  | F(x)   | $Fn(x)-F(x)$ | $F(x)$ -Fn $(x-1)$ |
|------|----------------------------|--------|--------|--------------|--------------------|
| 850  |                            | 0,0020 | 0,0005 | 0,0015       | 0,0005             |
| 1022 |                            | 0,0040 | 0.0017 | 0,0023       | 0,0003             |
| 1194 |                            | 0.0120 | 0.0050 | 0,0070       | 0,0010             |
| 1366 |                            | 0,0240 | 0.0131 | 0,0109       | 0,0011             |

\_\_\_\_\_\_\_\_\_\_\_\_\_\_\_\_\_\_\_\_\_\_\_\_\_\_\_\_\_\_\_\_\_\_\_\_\_\_\_\_\_\_\_\_\_\_\_\_\_\_\_\_\_\_\_\_\_\_\_\_\_\_\_\_\_\_\_\_\_\_\_\_\_\_\_\_\_\_\_\_\_\_\_\_\_\_\_\_\_\_ Paulo Renato de Oliveira Barbosa (paulorbarbosa@gmail.com) Dissertação de Mestrado. PPGEC/UFRGS. 2017.

| 1538 | 7            | 19  | 0,0380 | 0,0306 | 0,0074           | 0,0066 |
|------|--------------|-----|--------|--------|------------------|--------|
| 1710 | 16           | 35  | 0,0700 | 0,0642 | 0,0058           | 0,0262 |
| 1882 | 24           | 59  | 0,1180 | 0,1213 | 0,0033           | 0,0513 |
| 2054 | 38           | 97  | 0,1940 | 0,2070 | 0,0130           | 0,0890 |
| 2226 | 50           | 147 | 0,2940 | 0,3209 | 0,0269           | 0,1269 |
| 2400 | 72           | 219 | 0,4380 | 0,4564 | 0,0184           | 0,1624 |
| 2572 | 73           | 292 | 0,5840 | 0,5957 | 0,0117           | 0,1577 |
| 2744 | 72           | 364 | 0,7280 | 0,7237 | 0,0043           | 0,1397 |
| 2916 | 54           | 418 | 0,8360 | 0,8278 | 0,0082           | 0,0998 |
| 3088 | 37           | 455 | 0,9100 | 0,9027 | 0,0073           | 0,0667 |
| 3260 | 24           | 479 | 0,9580 | 0,9504 | 0,0076           | 0,0404 |
| 3432 | 12           | 491 | 0,9820 | 0,9773 | 0,0047           | 0,0193 |
| 3604 | 5            | 496 | 0,9920 | 0,9907 | 0,0013           | 0,0087 |
| 3776 | 3            | 499 | 0,9980 | 0,9966 | 0,0014           | 0,0046 |
| 3950 | $\mathbf{1}$ | 500 | 1,0000 | 0,9989 | 0,0011           | 0,0009 |
|      |              |     |        |        | <b>D</b> teste   | 0,1624 |
|      |              |     |        |        | <b>D</b> crítico | 0,3    |

Tabela 7.3 – Aplicação do teste de Kolmogorov-Smirnov para a margem de segurança de um pilar em flexo-compressão normal com  $Q_k/G_k = 2.0$ 

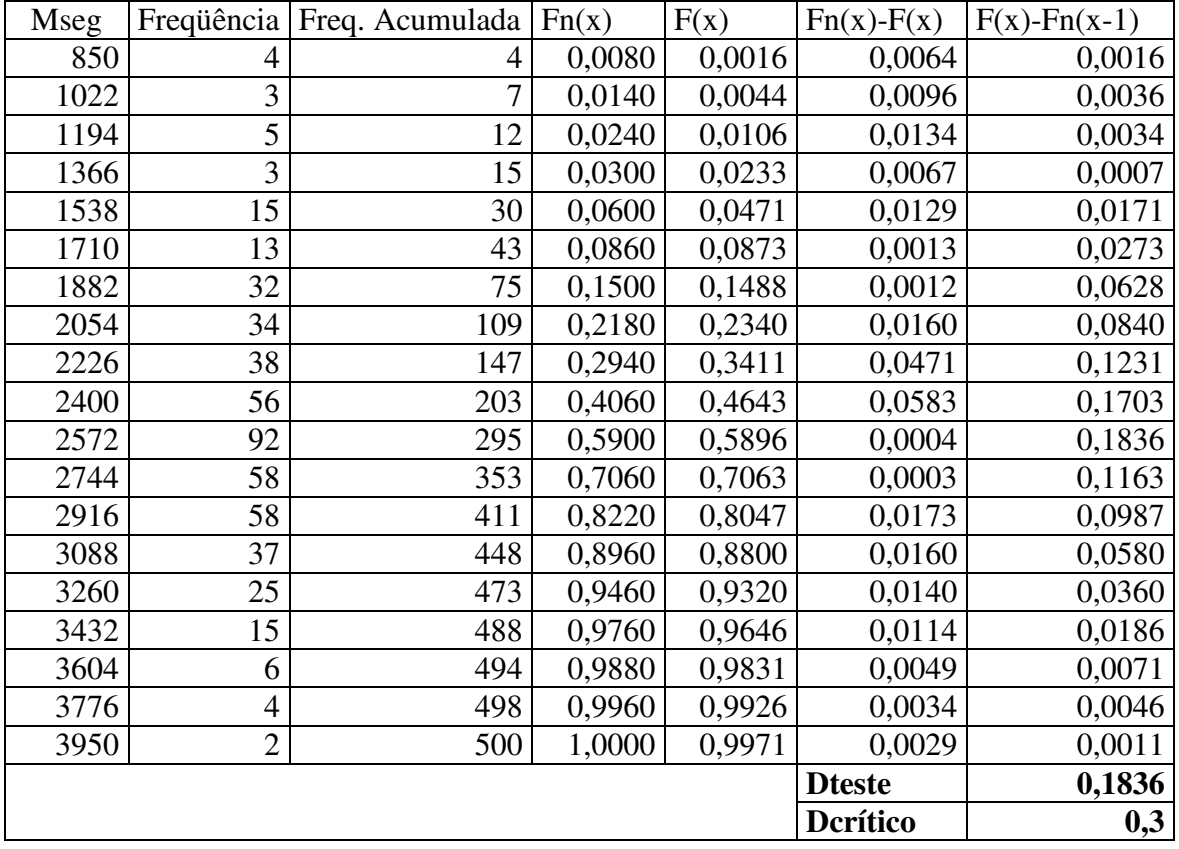

Da mesma forma, as tabelas 7.4 a 7.6 exibem os dados referentes à aplicação do referido teste para as margens de segurança de um pilar com características de esbeltez e resistência semelhantes, porém submetido a esforços de flexo-compressão oblíqua. Analogamente, foram considerados os mesmos valores para a relação entre os carregamentos acidental e permanente,  $Q_k/G_k = 0.5; 1.0 \text{ e } 2.0.$ 

Tabela 7.4 – Aplicação do teste de Kolmogorov-Smirnov para a margem de segurança de um pilar em flexo-compressão oblíqua com  $Q_k/G_k = 0.5$ 

| Mseg | Frequência     | Freq. Acumulada | Fn(x) | F(x)   | $Fn(x)-F(x)$    | $F(x)$ -Fn $(x-1)$ |
|------|----------------|-----------------|-------|--------|-----------------|--------------------|
| 150  | 0              | 0               | 0,000 | 0,0002 | 0,0002          | 0,0002             |
| 217  | $\overline{2}$ | $\overline{2}$  | 0,004 | 0,0007 | 0,0033          | 0,0007             |
| 284  | 3              | 5               | 0,010 | 0,0023 | 0,0077          | 0,0017             |
| 351  |                | 6               | 0,012 | 0,0069 | 0,0051          | 0,0031             |
| 418  | 11             | 17              | 0,034 | 0,0182 | 0,0159          | 0,0061             |
| 485  | 6              | 23              | 0,046 | 0,0424 | 0,0037          | 0,0083             |
| 552  | 17             | 40              | 0,080 | 0,0880 | 0,0078          | 0,0419             |
| 619  | 38             | 78              | 0,156 | 0,1627 | 0,0064          | 0,0826             |
| 686  | 55             | 133             | 0,267 | 0,2699 | 0,0033          | 0,1135             |
| 750  | 50             | 183             | 0,367 | 0,3975 | 0,0308          | 0,1310             |
| 817  | 78             | 261             | 0,523 | 0,5439 | 0,0209          | 0,1772             |
| 884  | 78             | 339             | 0,679 | 0,6845 | 0,0052          | 0,1615             |
| 951  | 60             | 399             | 0,800 | 0,8025 | 0,0029          | 0,1231             |
| 1018 | 53             | 452             | 0,906 | 0,8889 | 0,0169          | 0,0893             |
| 1085 | 26             | 478             | 0,958 | 0,9441 | 0,0138          | 0,0383             |
| 1152 | 17             | 495             | 0,992 | 0,9750 | 0,0169          | 0,0171             |
| 1219 | $\overline{2}$ | 497             | 0,996 | 0,9901 | 0,0059          | 0,0019             |
| 1286 | $\overline{0}$ | 497             | 0,996 | 0,9965 | 0,0005          | 0,0005             |
| 1350 | $\overline{2}$ | 499             | 1,000 | 0,9989 | 0,0011          | 0,0029             |
|      |                |                 |       |        | <b>Dteste</b>   | 0,1772             |
|      |                |                 |       |        | <b>Derítico</b> | 0,3                |

Tabela 7.5 – Aplicação do teste de Kolmogorov-Smirnov para a margem de segurança de um pilar em flexo-compressão oblíqua com  $Q_k/G_k = 1,0$ 

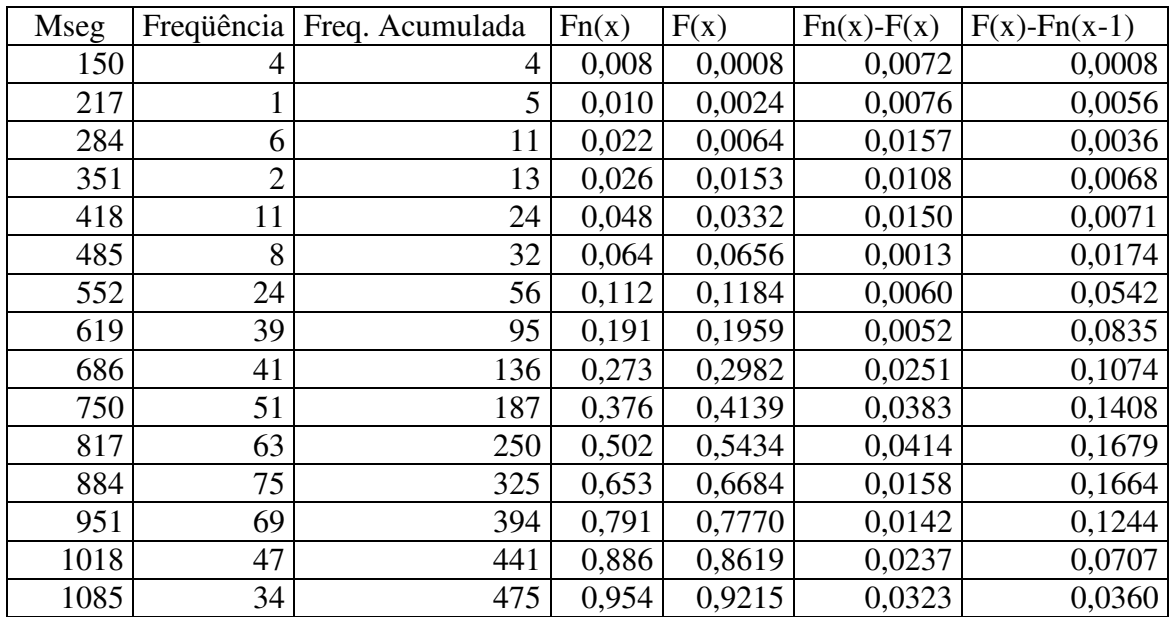

\_\_\_\_\_\_\_\_\_\_\_\_\_\_\_\_\_\_\_\_\_\_\_\_\_\_\_\_\_\_\_\_\_\_\_\_\_\_\_\_\_\_\_\_\_\_\_\_\_\_\_\_\_\_\_\_\_\_\_\_\_\_\_\_\_\_\_\_\_\_\_\_\_\_\_\_\_\_\_\_\_\_\_\_\_\_\_\_\_\_ Paulo Renato de Oliveira Barbosa (paulorbarbosa@gmail.com) Dissertação de Mestrado. PPGEC/UFRGS. 2017.

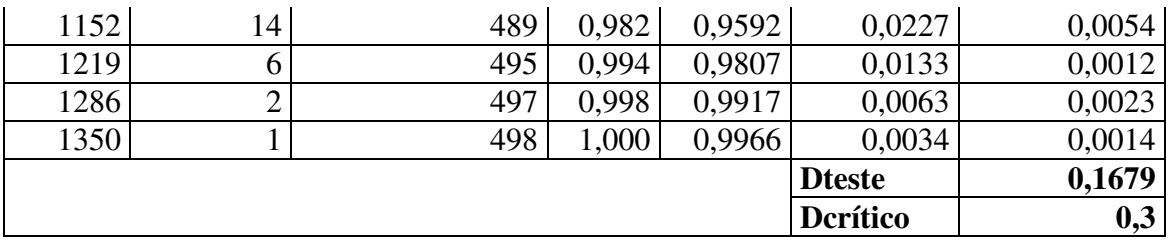

Tabela 7.6 – Aplicação do teste de Kolmogorov-Smirnov para a margem de segurança de um pilar em flexo-compressão oblíqua com  $Q_k/G_k = 2.0$ 

| Mseg | Frequência     | Freq. Acumulada | Fn(x) | F(x)   | $Fn(x)-F(x)$  | $F(x)$ -Fn $(x-1)$ |
|------|----------------|-----------------|-------|--------|---------------|--------------------|
| 150  | 11             | 11              | 0,022 | 0,0037 | 0,0184        | 0,0037             |
| 217  | $\overline{2}$ | 13              | 0,026 | 0,0083 | 0,0179        | 0,0139             |
| 284  | $\mathbf{1}$   | 14              | 0,028 | 0,0171 | 0,0111        | 0,0091             |
| 351  | 6              | 20              | 0,040 | 0,0330 | 0,0073        | 0,0048             |
| 418  | 15             | 35              | 0,071 | 0,0595 | 0,0110        | 0,0192             |
| 485  | 19             | 54              | 0,109 | 0,1003 | 0,0086        | 0,0297             |
| 552  | 20             | 74              | 0,149 | 0,1585 | 0,0093        | 0,0496             |
| 619  | 26             | 100             | 0,202 | 0,2352 | 0,0336        | 0,0861             |
| 686  | 49             | 149             | 0,300 | 0,3290 | 0,0286        | 0,1274             |
| 750  | 45             | 194             | 0,391 | 0,4301 | 0,0390        | 0,1297             |
| 817  | 50             | 244             | 0,492 | 0,5410 | 0,0491        | 0,1499             |
| 884  | 62             | 306             | 0,617 | 0,6488 | 0,0318        | 0,1568             |
| 951  | 64             | 370             | 0,746 | 0,7457 | 0,0002        | 0,1288             |
| 1018 | 57             | 427             | 0,861 | 0,8264 | 0,0345        | 0,0805             |
| 1085 | 32             | 459             | 0,925 | 0,8886 | 0,0368        | 0,0277             |
| 1152 | 21             | 480             | 0,968 | 0,9330 | 0,0348        | 0,0076             |
| 1219 | 12             | 492             | 0,992 | 0,9622 | 0,0297        | 0,0055             |
| 1286 | 3              | 495             | 0,998 | 0,9801 | 0,0179        | 0,0118             |
| 1350 | $\mathbf{1}$   | 496             | 1,000 | 0,9899 | 0,0101        | 0,0081             |
|      |                |                 |       |        | <b>Dteste</b> | 0,1568             |
|      |                |                 |       |        | Derítico      | 0,3                |

Como é possível observar nos dados exibidos acima, todos os casos aqui abordados apresentaram  $D_n$  inferior a  $D_{crit}$ , indicando que, mesmo com o aumento da influência do carregamento acidental, ainda é válida a consideração de que a margem de segurança aproximase de maneira satisfatória à distribuição de probabilidade normal, possibilitando o emprego da referida equação para o cálculo do índice de confiabilidade dos pilares.

## 7.1 PILARES EM FLEXO-COMPRESSÃO NORMAL

Para a análise da flexo-compressão normal, foram modelados 162 casos de pilares birrotulados, com seção transversal retangular de 20 x 50 cm e altura útil  $d = 16$  cm, conforme a figura 7.13. A excentricidade da carga foi aplicada na direção da menor inércia e todos os pilares foram dimensionados utilizando-se os efeitos de segunda ordem calculados tanto pelo método da curvatura aproximada (MCA) quanto pelo método da rigidez aproximada (MRA).

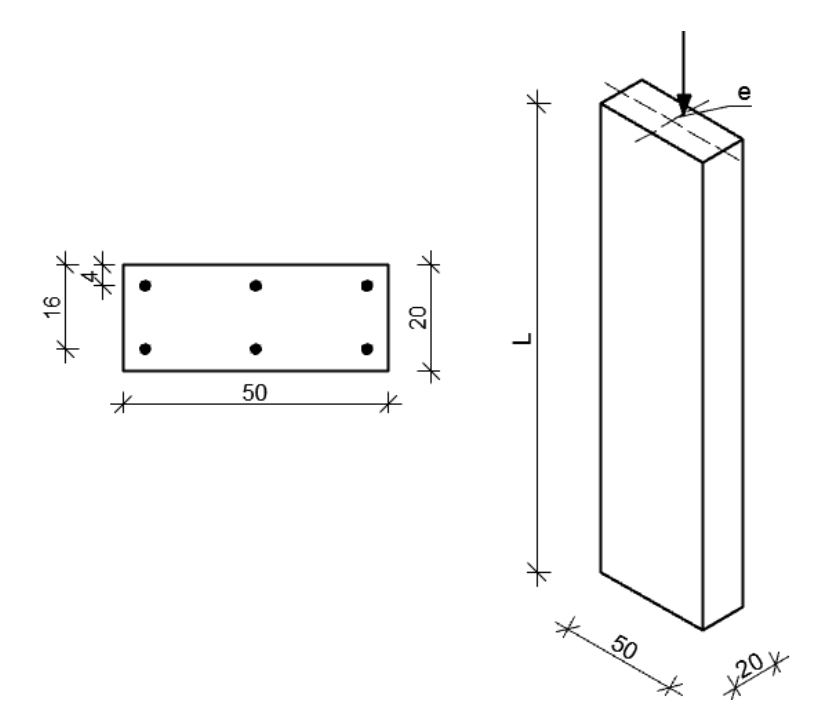

Figura 7.13 – Disposições geométricas dos pilares em flexo-compressão normal. Fonte: Elaboração do autor, 2017.

Visando a determinação das cargas de projeto, foram fixadas a excentricidade de primeira ordem e a taxa de armadura para cada pilar. Desta forma, através de um processo iterativo, calculou-se a carga de projeto que, considerando os efeitos de segunda ordem determinados através do método da rigidez aproximada, resultaria na taxa de armadura desejada. Esta então, corresponderia à carga de projeto do pilar. Após, esta mesma carga de projeto foi utilizada para determinar uma nova armadura, com os efeitos de segunda ordem calculados através do método da curvatura aproximada. Assim, o mesmo pilar foi dimensionado com os esforços determinados através dos dois métodos, utilizando-se a mesma carga de projeto, de forma a obter (na maior parte dos casos) diferentes áreas de aço para a mesma carga de projeto através dos dois métodos. Este procedimento foi adotado a fim de possibilitar a comparação das soluções obtidas através dos dois métodos apresentados na norma brasileira em uma situação de projeto, onde tem-se o carregamento a ser suportado e o objetivo é determinar a área de aço necessária. Em alguns casos, como pode ser observado nos itens a seguir, a solução adotada para o projeto é a mesma pelos dois métodos, gerando o mesmo índice de confiabilidade para os dois casos. Todas as cargas de projeto, bem como a taxa de armadura de cada pilar e o correspondente índice de confiabilidade podem ser verificadas no Apêndice C deste trabalho.

Para estudar a variação do índice de confiabilidade com os diferentes parâmetros envolvidos no projeto de pilares, estes foram variados da seguinte forma:

- a) Índice de esbeltez  $(\lambda)$ : foram modelados pilares com índices de esbeltez igual a 30,60 e 90. Para tal, foi mantida a seção transversal, variando-se o comprimento  $(L)$  do pilar. Este índice influencia diretamente na importância dos efeitos de segunda ordem;
- b) Excentricidade relativa de primeira ordem  $(e_1/h)$ : para os pilares em flexo-compressão normal, foram utilizados três valores para este parâmetro - 0,1; 0,2 e 0,3. Estes valores determinam o momento de primeira ordem nas extremidades dos pilares;
- c) Resistência característica à compressão do concreto  $(f_{ck})$ : foram utilizados os valores de 30, 60 e 90 MPa para este parâmetro. O primeiro representa um valor amplamente utilizado em projetos estruturais, e os outros dois, representam concretos do grupo II, incluídos recentemente na norma brasileira;
- d) Relação entre as cargas acidental e permanente  $(r = Q_k/G_k)$ : para este parâmetro foram adotados os valores de 0,5; 1,0 e 2,0. No primeiro caso, tem-se a situação de carga permanente predominante em relação ao carregamento acidental, que corresponde à maioria das situações usuais em projetos de edifícios de concreto armado. Já o segundo caso indica equilíbrio entre carregamento permanente e acidental. Por fim, com  $r = 2.0$ , tem-se a carga acidental superior ao carregamento permanente, o que seria o caso de uma estrutura leve sob carregamento acidental pesado.

# 7.1.1 Variação de  $\beta$  com o índice de esbeltez

Este item destina-se à avaliação da variação do índice de confiabilidade  $(\beta)$  com o índice de esbeltez ( $\lambda$ ) para pilares de mesmo  $f_{ck}$  e excentricidade relativa de primeira ordem ( $e1/h$ ). Nas figuras 7.14 a 7.19, observa-se esta variação para pilares de  $f_{ck} = 30 MPa$ .

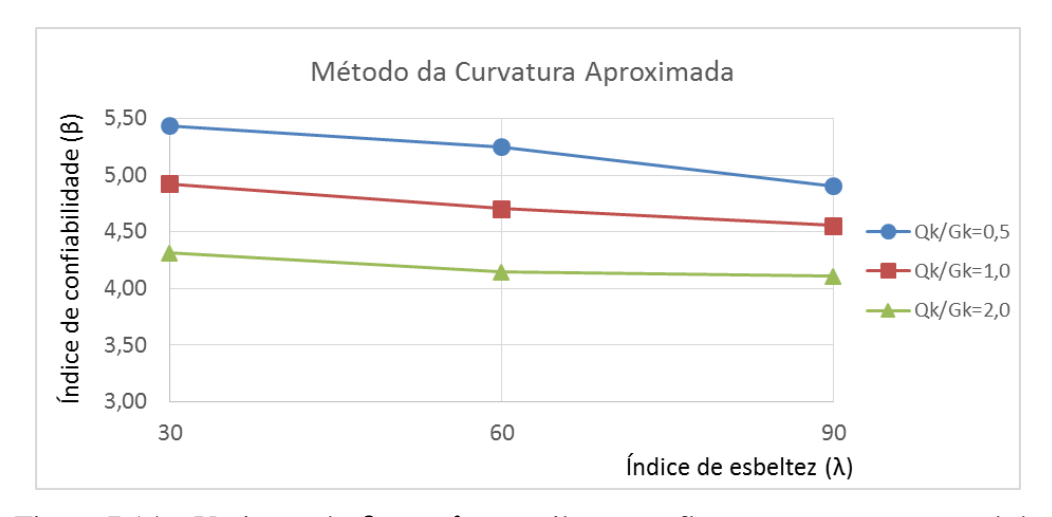

Figura 7.14 – Variação de  $\beta$  com  $\lambda$  para pilares em flexo-compressão normal de  $f_{ck} = 30 MPa$  e  $e1/h = 0.1$  pelo MCA. Fonte: Elaboração do autor, 2017.

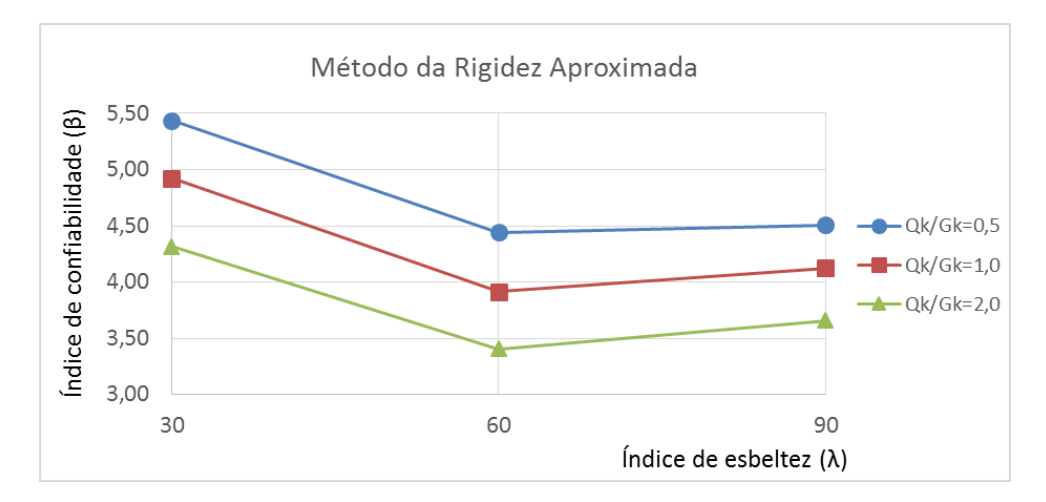

Figura 7.15 – Variação de  $\beta$  com  $\lambda$  para pilares em flexo-compressão normal de  $f_{ck} = 30 MPa$  e  $e1/h = 0.1$  pelo MRA. Fonte: Elaboração do autor, 2017.

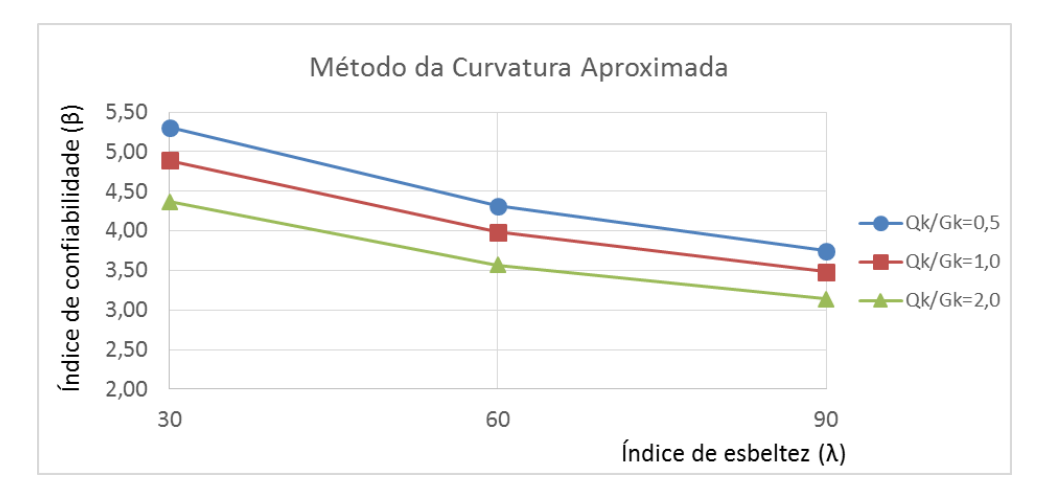

Figura 7.16 – Variação de  $\beta$  com  $\lambda$  para pilares em flexo-compressão normal de  $f_{ck} = 30 MPa$  e  $e1/h = 0.2$  pelo MCA. Fonte: Elaboração do autor, 2017.

\_\_\_\_\_\_\_\_\_\_\_\_\_\_\_\_\_\_\_\_\_\_\_\_\_\_\_\_\_\_\_\_\_\_\_\_\_\_\_\_\_\_\_\_\_\_\_\_\_\_\_\_\_\_\_\_\_\_\_\_\_\_\_\_\_\_\_\_\_\_\_\_\_\_\_\_\_\_\_\_\_\_\_\_\_\_\_\_\_\_ Paulo Renato de Oliveira Barbosa (paulorbarbosa@gmail.com) Dissertação de Mestrado. PPGEC/UFRGS. 2017.

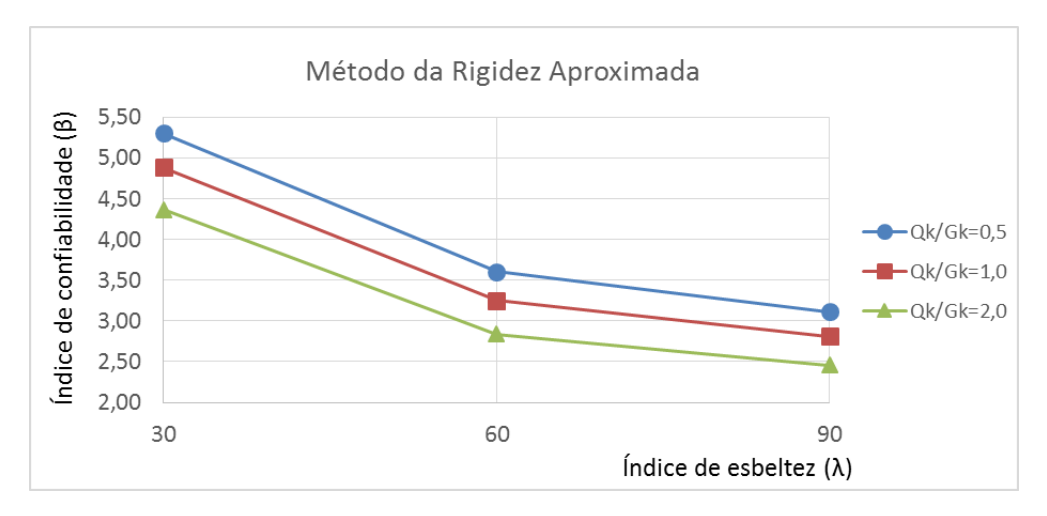

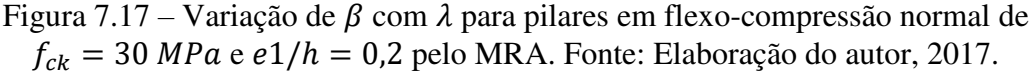

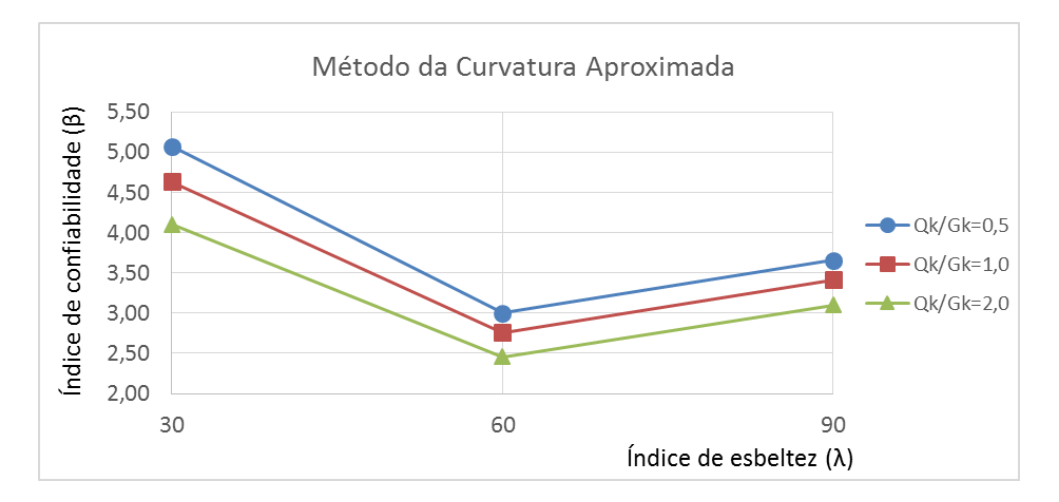

Figura 7.18 – Variação de  $\beta$  com  $\lambda$  para pilares em flexo-compressão normal de  $f_{ck} = 30 MPa$  e  $e1/h = 0.3$  pelo MCA. Fonte: Elaboração do autor, 2017.

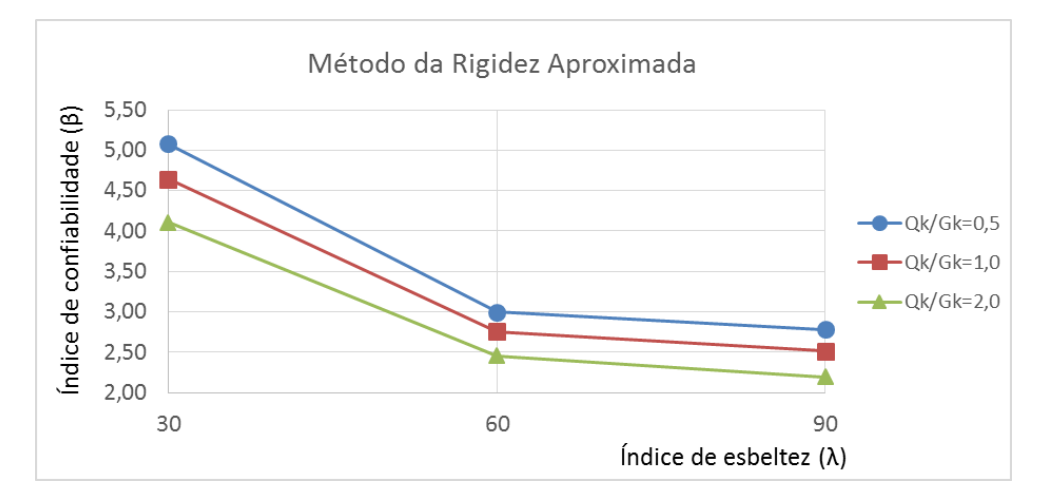

Figura 7.19 – Variação de  $\beta$  com  $\lambda$  para pilares em flexo-compressão normal de  $f_{ck} = 30 MPa$  e  $e1/h = 0.3$  pelo MRA. Fonte: Elaboração do autor, 2017.

Nas figuras 7.20 a 7.25, indica-se a variação de  $\beta$  com  $\lambda$  para pilares de  $f_{ck} = 60 MPa$ .

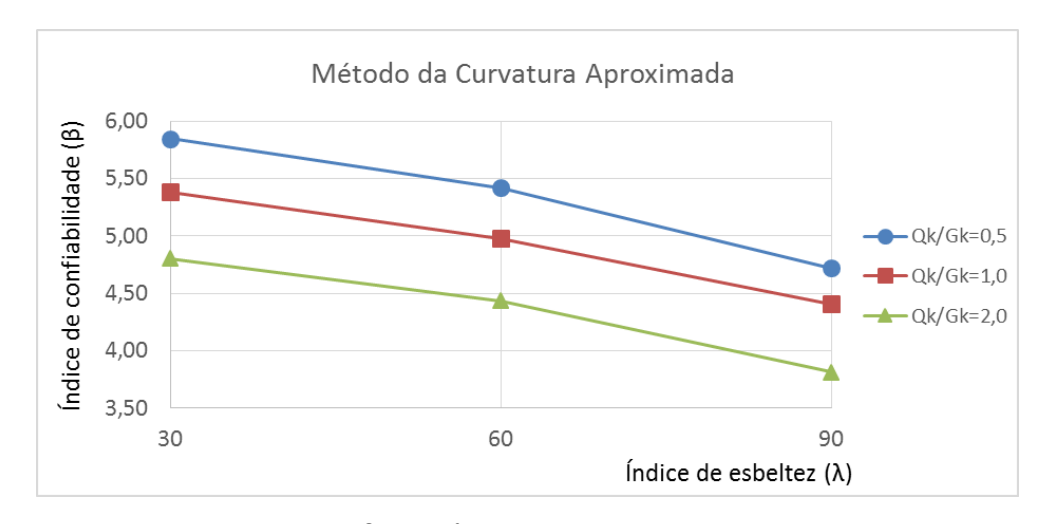

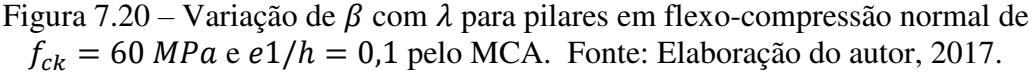

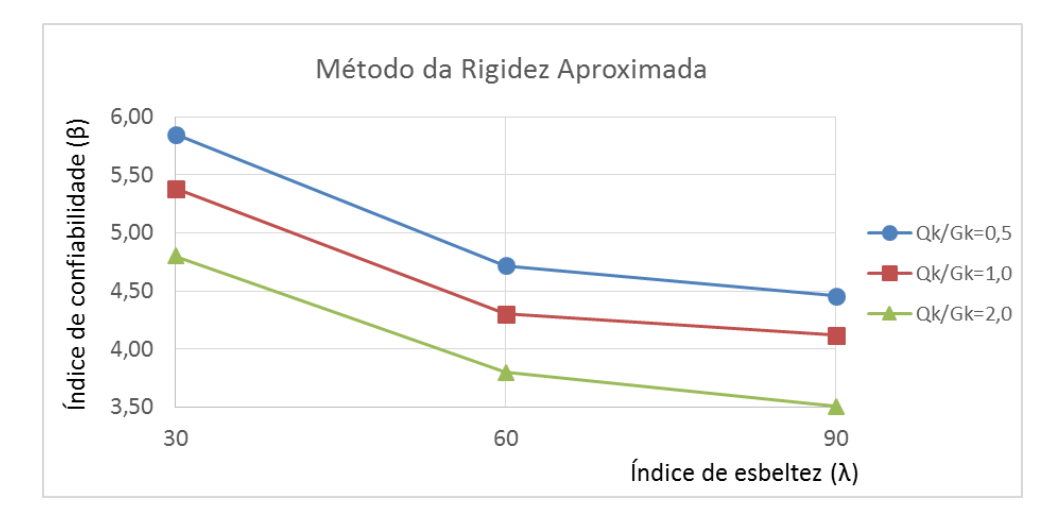

Figura 7.21 – Variação de  $\beta$  com  $\lambda$  para pilares em flexo-compressão normal de  $f_{ck} = 60 MPa$  e  $e1/h = 0.1$  pelo MRA. Fonte: Elaboração do autor, 2017.

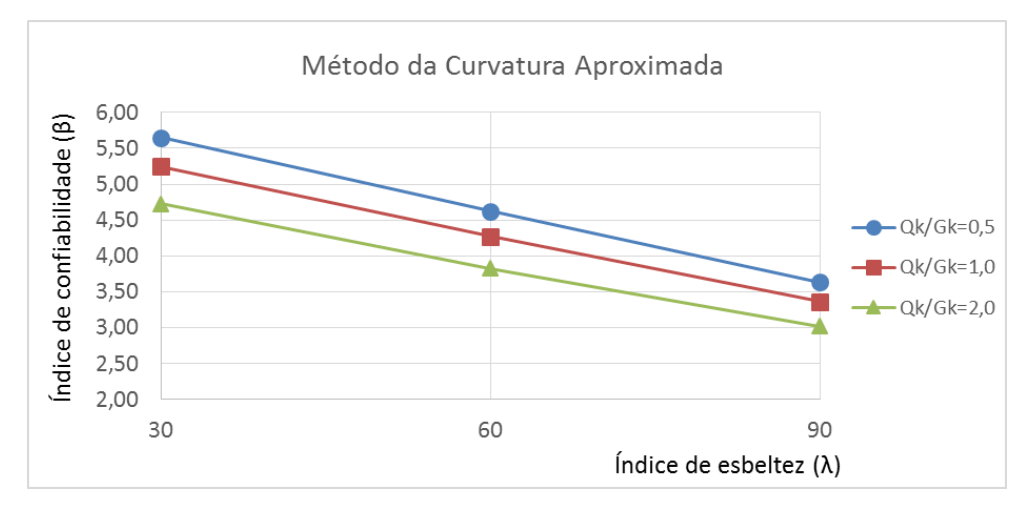

Figura 7.22 – Variação de  $\beta$  com  $\lambda$  para pilares em flexo-compressão normal de  $f_{ck} = 60 MPa$  e  $e1/h = 0.2$  pelo MCA. Fonte: Elaboração do autor, 2017.

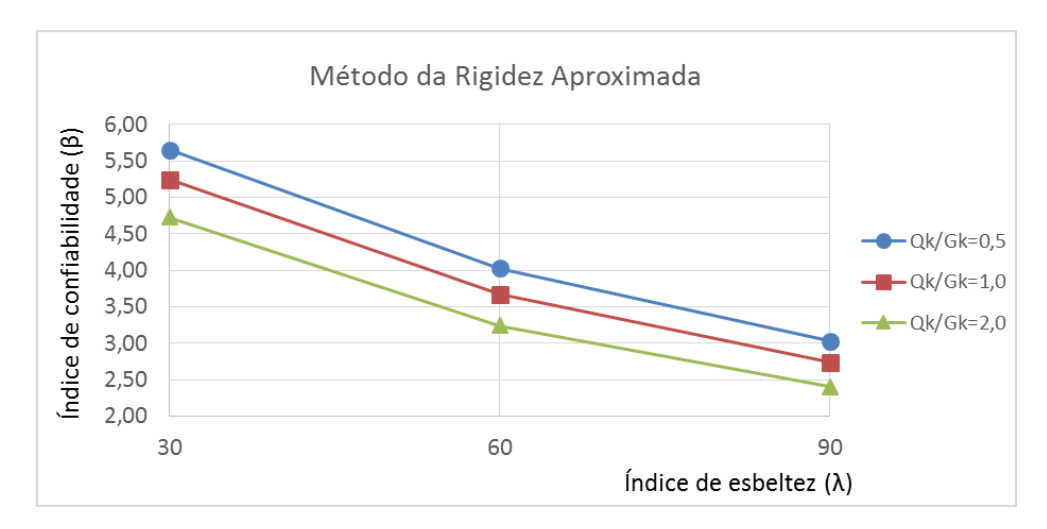

Figura 7.23 – Variação de  $\beta$  com  $\lambda$  para pilares em flexo-compressão normal de  $f_{ck} = 60 MPa$  e  $e1/h = 0.2$  pelo MRA. Fonte: Elaboração do autor, 2017.

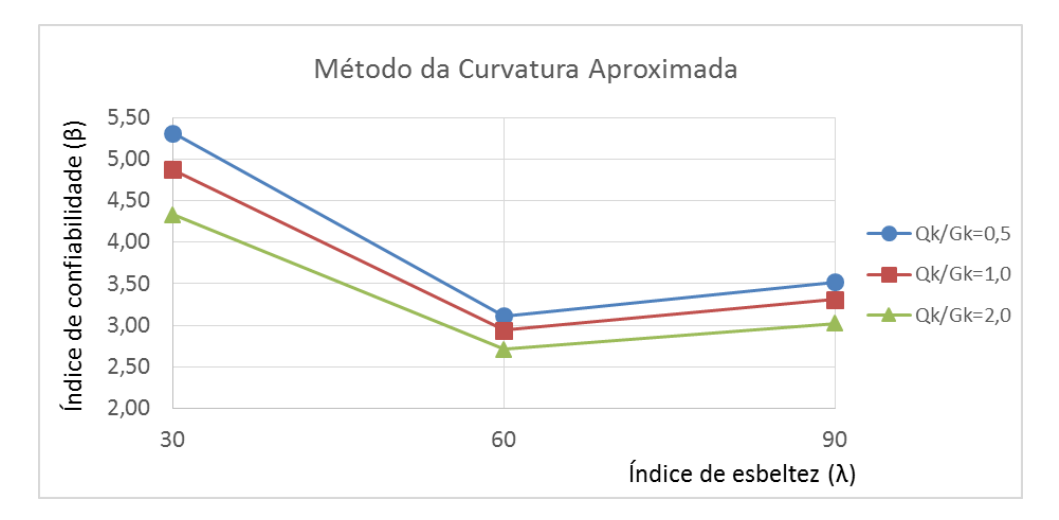

Figura 7.24 – Variação de  $\beta$  com  $\lambda$  para pilares em flexo-compressão normal de  $f_{ck} = 60 MPa$  e  $e1/h = 0.3$  pelo MCA. Fonte: Elaboração do autor, 2017.

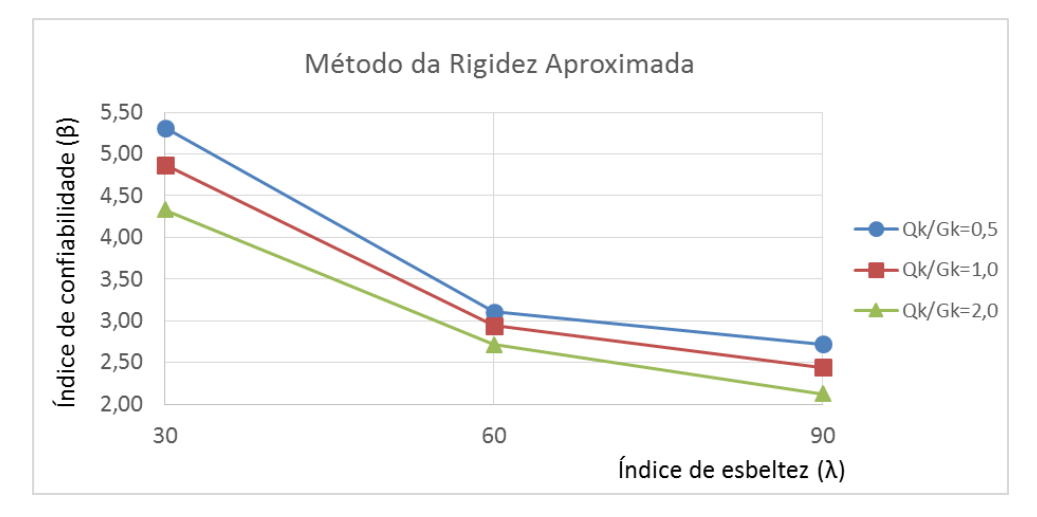

Figura 7.25 – Variação de  $\beta$  com  $\lambda$  para pilares em flexo-compressão normal de  $f_{ck} = 60 MPa$  e  $e1/h = 0.3$  pelo MRA. Fonte: Elaboração do autor, 2017.

Por fim, as imagens 7.26 a 7.31 exibem a variação do índice de confiabilidade com o índice de esbeltez para pilares de  $f_{ck} = 90$ .

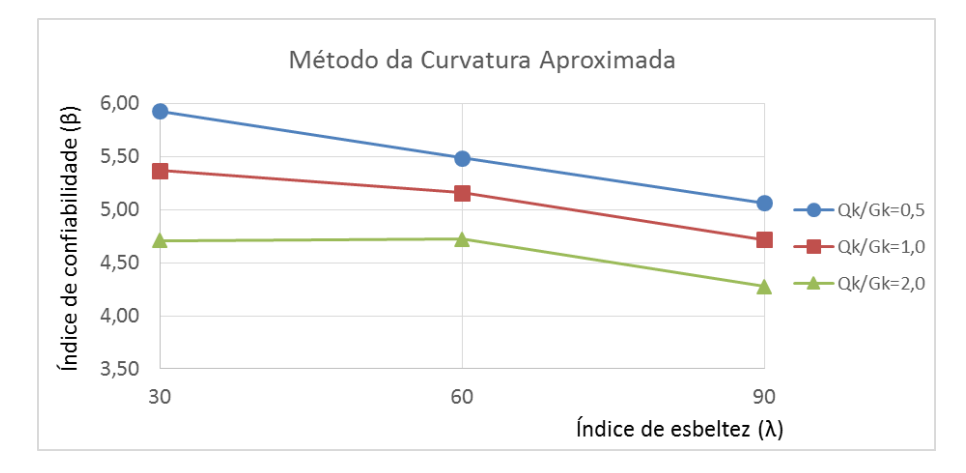

Figura 7.26 – Variação de  $\beta$  com  $\lambda$  para pilares em flexo-compressão normal de  $f_{ck} = 90 MPa$  e  $e1/h = 0.1$  pelo MCA. Fonte: Elaboração do autor, 2017.

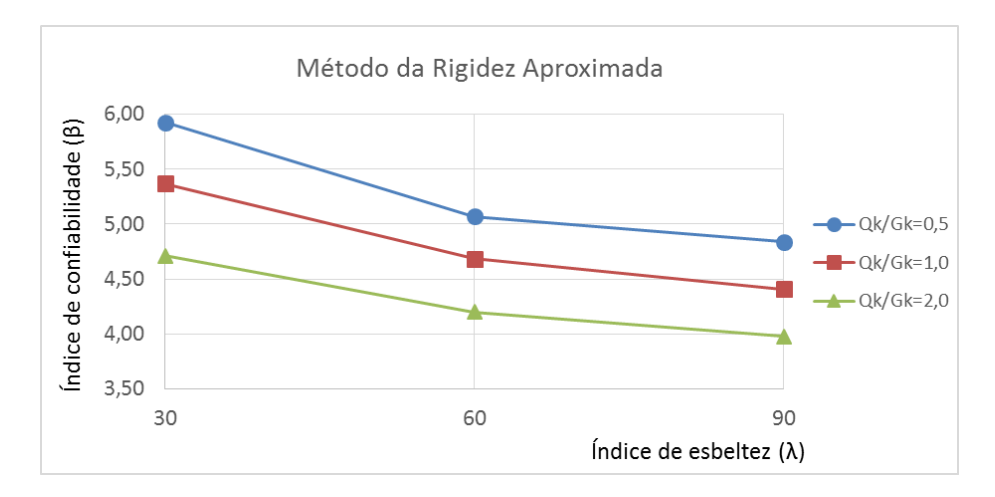

Figura 7.27 – Variação de  $\beta$  com  $\lambda$  para pilares em flexo-compressão normal de  $f_{ck} = 90 MPa$  e  $e1/h = 0.1$  pelo MRA. Fonte: Elaboração do autor, 2017.

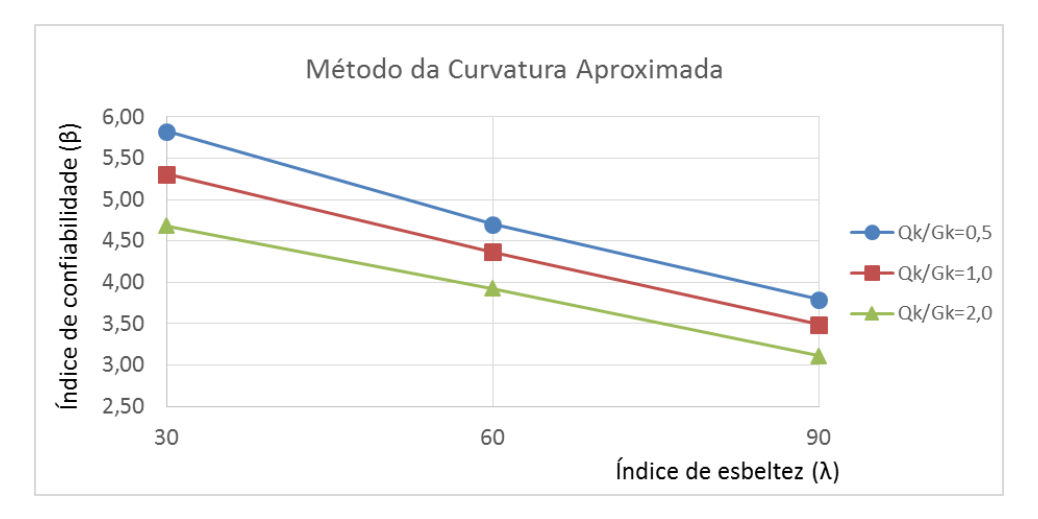

Figura 7.28 – Variação de  $\beta$  com  $\lambda$  para pilares em flexo-compressão normal de  $f_{ck} = 90 MPa$  e  $e1/h = 0.2$  pelo MCA. Fonte: Elaboração do autor, 2017.

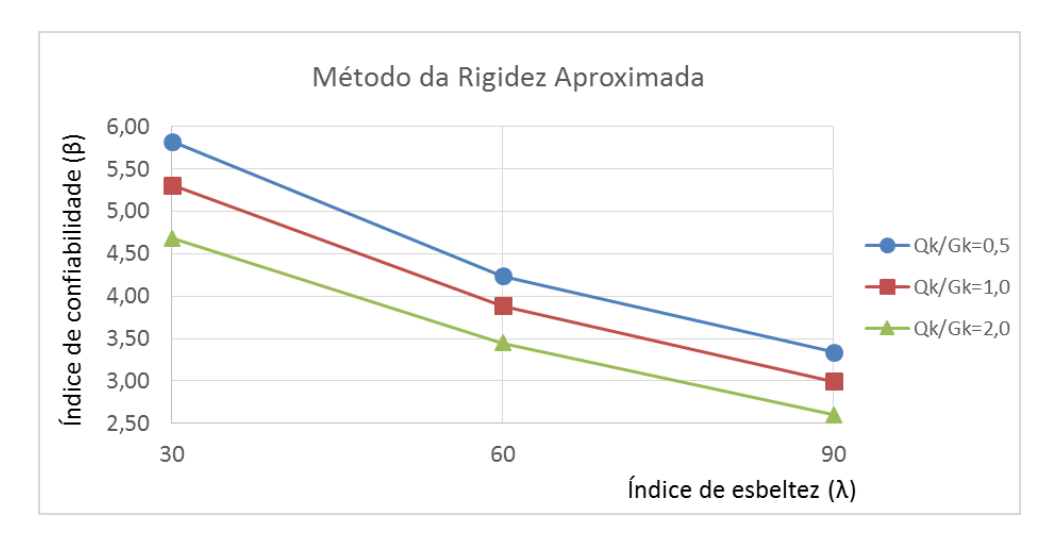

Figura 7.29 – Variação de  $\beta$  com  $\lambda$  para pilares em flexo-compressão normal de  $f_{ck} = 90 MPa$  e  $e1/h = 0.2$  pelo MRA. Fonte: Elaboração do autor, 2017.

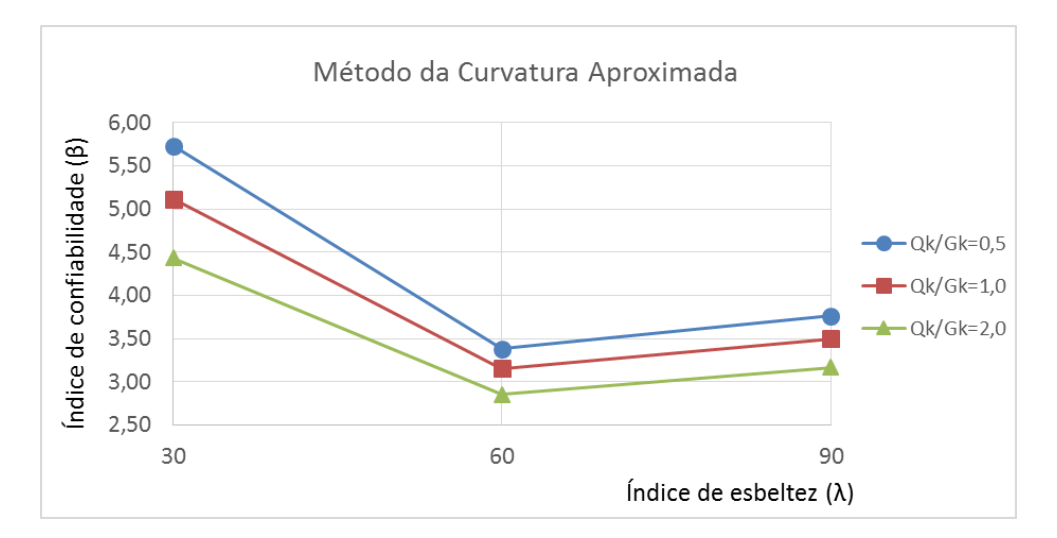

Figura 7.30 – Variação de  $\beta$  com  $\lambda$  para pilares em flexo-compressão normal de  $f_{ck} = 90 MPa$  e  $e1/h = 0.3$  pelo MCA. Fonte: Elaboração do autor, 2017.

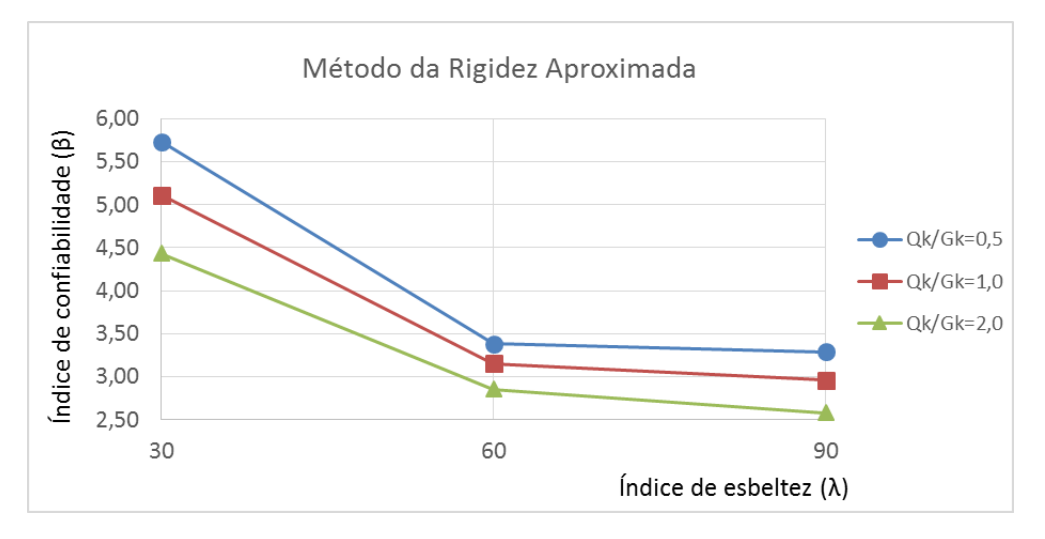

Figura 7.31 – Variação de  $\beta$  com  $\lambda$  para pilares em flexo-compressão normal de  $f_{ck} = 90 MPa$  e  $e1/h = 0.3$  pelo MRA. Fonte: Elaboração do autor, 2017.

Observa-se que, em todas as situações o índice de confiabilidade reduz ao aumentar a relação entre as cargas acidental e permanente. Isto ocorre pois o carregamento acidental apresenta maior variabilidade, traduzida matematicamente em um maior coeficiente de variação. Assim sendo, para uma mesma carga de ruptura, um aumento no desvio padrão da solicitação implica em uma redução no índice de confiabilidade. Ademais, é possível identificar que os pilares cujos efeitos de segunda ordem foram determinados a partir do método da curvatura aproximada, de maneira geral, apresentam maior índice de confiabilidade, com exceção dos casos em que os dois métodos conduzem à mesma solução de armadura.

Outro aspecto importante a ser destacado é o fato de que, em praticamente todos os casos,  $\beta$ diminui com o aumento do índice de esbeltez, à exceção dos pilares com excentricidade inicial relativa  $e_1/h = 0.3$  cujos efeitos de segunda ordem foram determinados através do método da curvatura aproximada. Nestes casos, o índice  $\beta$  decresce para valores de esbeltez entre 30 e 60, porém apresenta ligeiro acréscimo quando λ varia entre 60 e 90. Cabe ressaltar que, mesmo com este acréscimo,  $\beta$  ainda resulta inferior àquele obtido para os pilares de menor esbeltez, em todos os casos.

Tal comportamento ocorre pois há um aumento na taxa de armadura dos pilares com  $e1/h =$  $0, 3$  quando  $\lambda$  cresce de 60 para 90 e considerando-se os esforços de segunda ordem calculados através do método da curvatura aproximada. Nos casos de  $\lambda = 60$ , devido ao elevado valor da excentricidade inicial, os momentos finais de dimensionamento, calculados tanto pelo MCA quanto pelo MRA, resultam inferiores aos momentos de primeira ordem. Assim sendo, utilizase o momento de primeira ordem para o dimensionamento da armadura, de forma que os dois métodos conduzem à mesma solução ( $\rho = 2\%$ ). Porém, para  $\lambda = 90$ , os esforços de segunda ordem são mais significativos e, portanto, os momentos de dimensionamento resultam distintos em cada método. Com isso, o método da curvatura aproximada conduz a uma taxa de armadura superior ( $\rho = 3\%$ ) àquela obtida com os esforços de segunda ordem determinados pelo método da rigidez aproximada ( $\rho = 2\%$ ). Portanto, verifica-se que o aumento no índice de confiabilidade para esta situação está relacionado diretamente ao aumento na taxa de armadura.

## 7.1.2 Variação de  $\beta$  com a excentricidade relativa de primeira ordem

Neste item, a variação do índice de confiabilidade  $(\beta)$  com a excentricidade relativa de primeira ordem  $(e1/h)$  é analisada, comparado pilares com mesmos valores de resistência característica

\_\_\_\_\_\_\_\_\_\_\_\_\_\_\_\_\_\_\_\_\_\_\_\_\_\_\_\_\_\_\_\_\_\_\_\_\_\_\_\_\_\_\_\_\_\_\_\_\_\_\_\_\_\_\_\_\_\_\_\_\_\_\_\_\_\_\_\_\_\_\_\_\_\_\_\_\_\_\_\_\_\_\_\_\_\_\_\_\_\_

à compressão  $(f_{ck})$  e índices de esbeltez ( $\lambda$ ). As figuras 7.32 a 7.37, objetivam exibir esta variação para pilares de  $f_{ck} = 30$ .

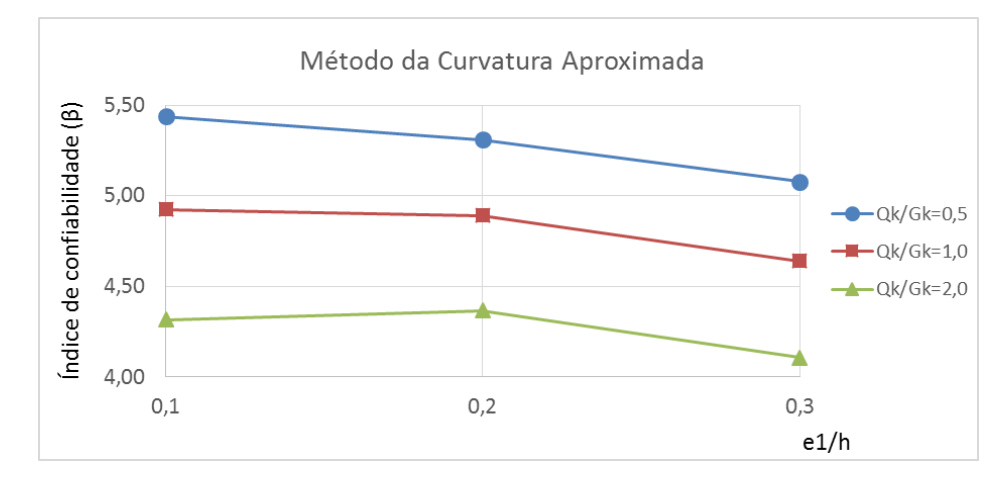

Figura 7.32 – Variação de  $\beta$  com e1/h para pilares em flexo-compressão normal de  $f_{ck} = 30 MPa$  e  $\lambda = 30$  pelo MCA. Fonte: Elaboração do autor, 2017.

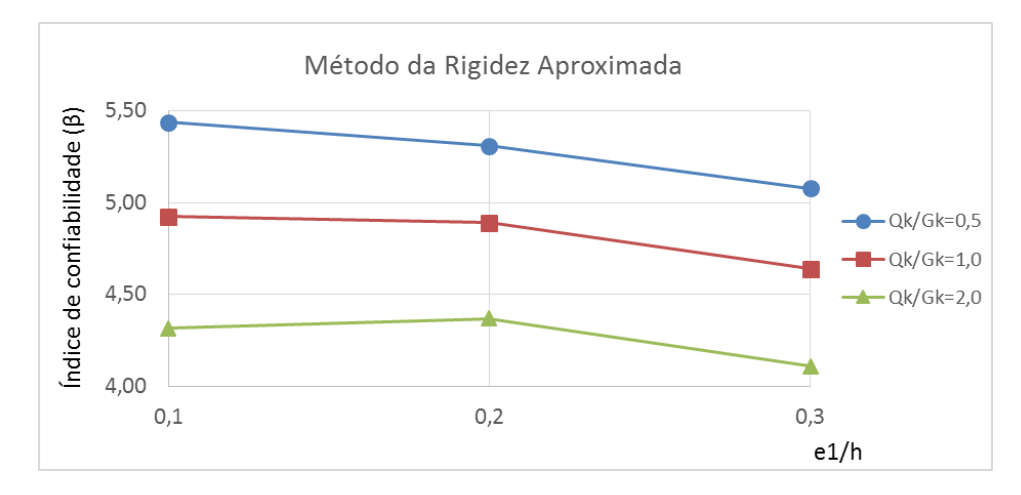

Figura 7.33 – Variação de  $\beta$  com e1/h para pilares em flexo-compressão normal de  $f_{ck} = 30 MPa$  e  $\lambda = 30$  pelo MRA. Fonte: Elaboração do autor, 2017.

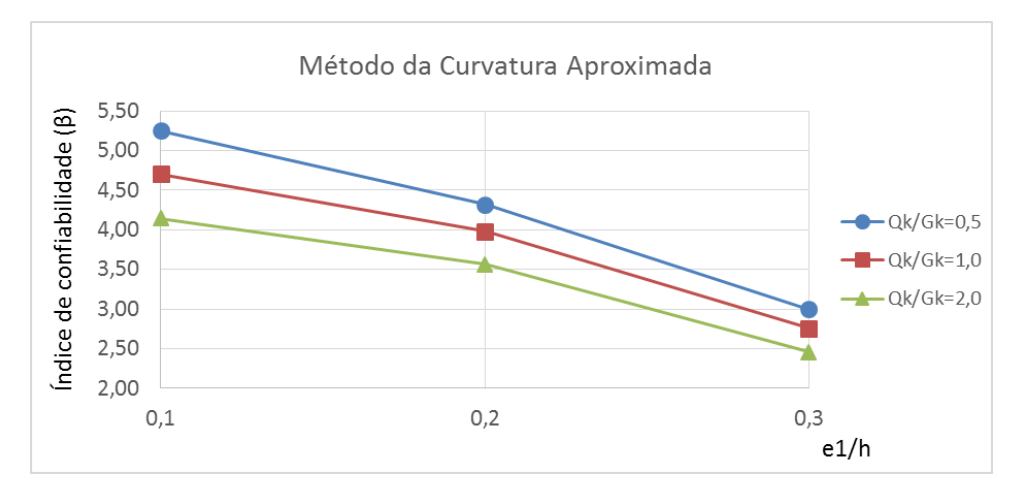

Figura 7.34 – Variação de  $\beta$  com e1/h para pilares em flexo-compressão normal de  $f_{ck} = 30 MPa$  e  $\lambda = 60$  pelo MCA. Fonte: Elaboração do autor, 2017.

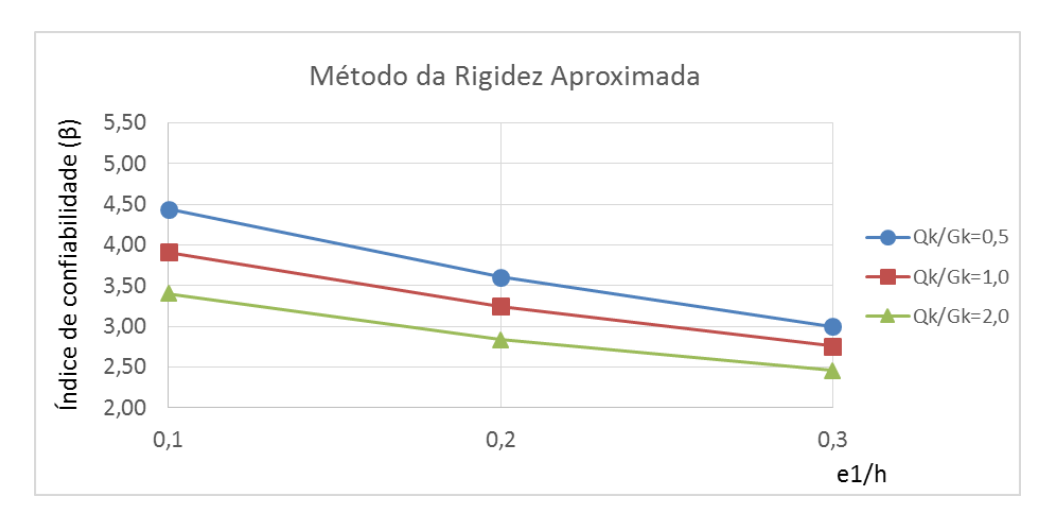

Figura 7.35 – Variação de  $\beta$  com e1/h para pilares em flexo-compressão normal de  $f_{ck} = 30 MPa$  e  $\lambda = 60$  pelo MRA. Fonte: Elaboração do autor, 2017.

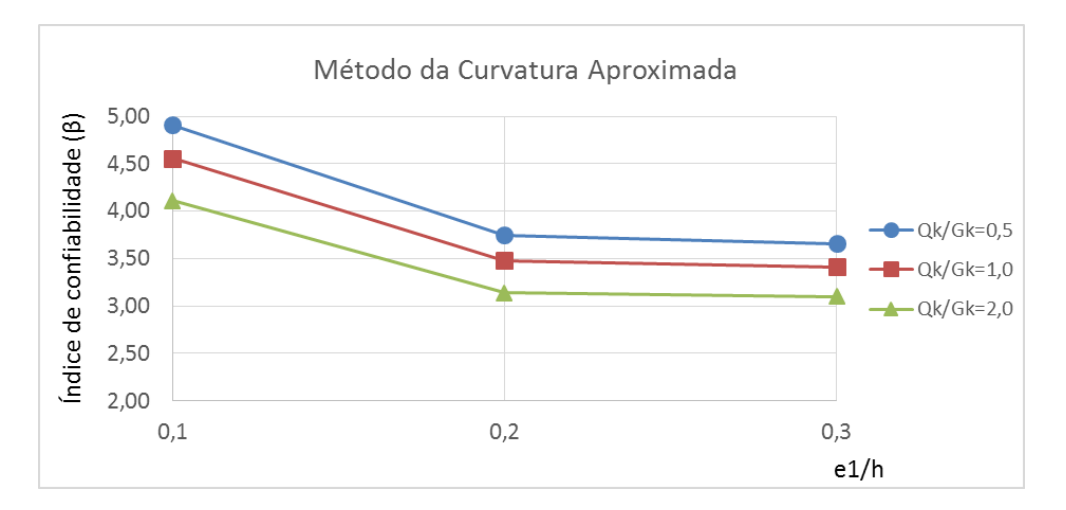

Figura 7.36 – Variação de  $\beta$  com e1/h para pilares em flexo-compressão normal de  $f_{ck} = 30 MPa$  e  $\lambda = 90$  pelo MCA. Fonte: Elaboração do autor, 2017.

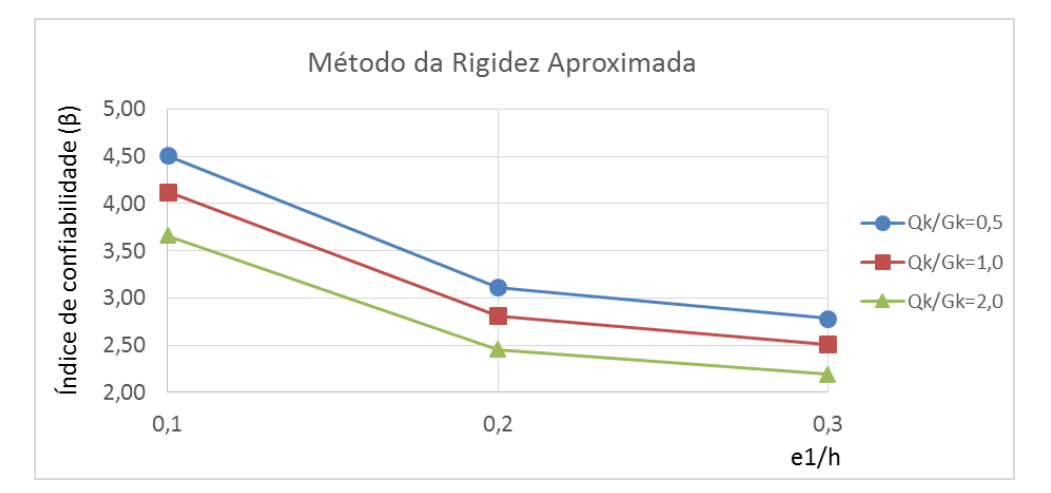

Figura 7.37 – Variação de  $\beta$  com e1/h para pilares em flexo-compressão normal de  $f_{ck} = 30 MPa e \lambda = 90$  pelo MRA. Fonte: Elaboração do autor, 2017.

Nas figuras 7.38 a 7.43, são exibidas as variações de  $\beta$  com e1/h para pilares de  $f_{ck} = 60 MPa$ .

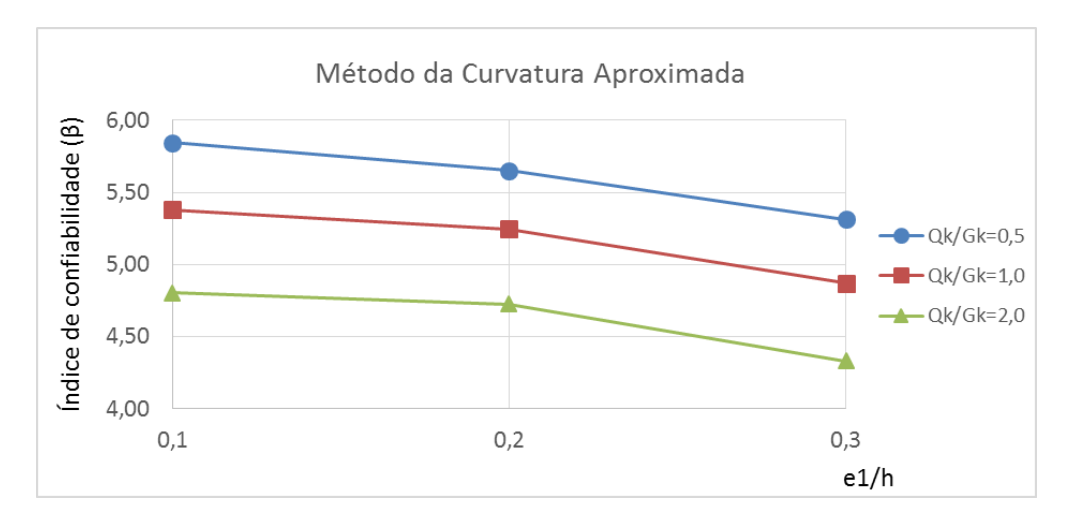

Figura 7.38 – Variação de  $\beta$  com e1/h para pilares em flexo-compressão normal de  $f_{ck} = 60 MPa$  e  $\lambda = 30$  pelo MCA. Fonte: Elaboração do autor, 2017.

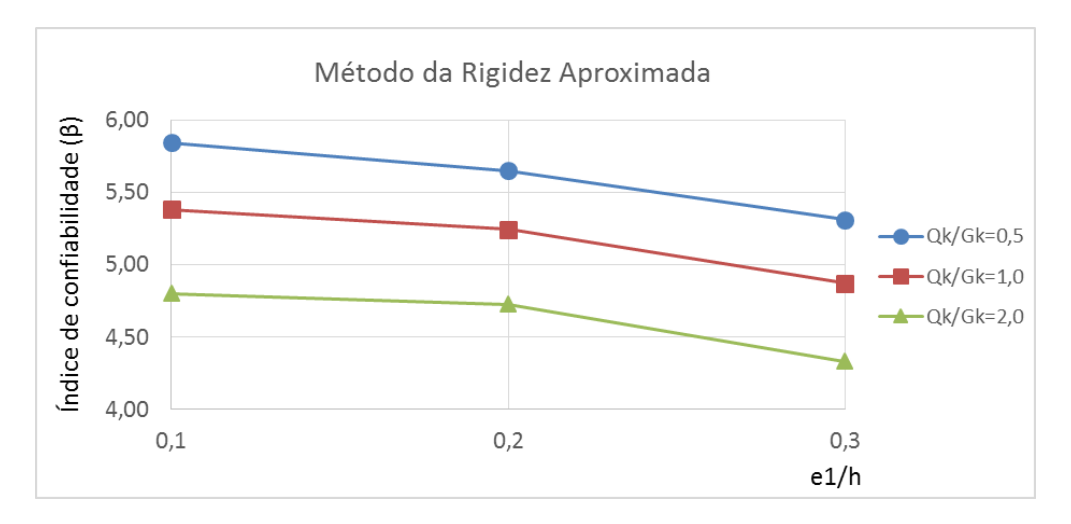

Figura 7.39 – Variação de  $\beta$  com e1/h para pilares em flexo-compressão normal de  $f_{ck} = 60 MPa$  e  $\lambda = 30$  pelo MRA. Fonte: Elaboração do autor, 2017.

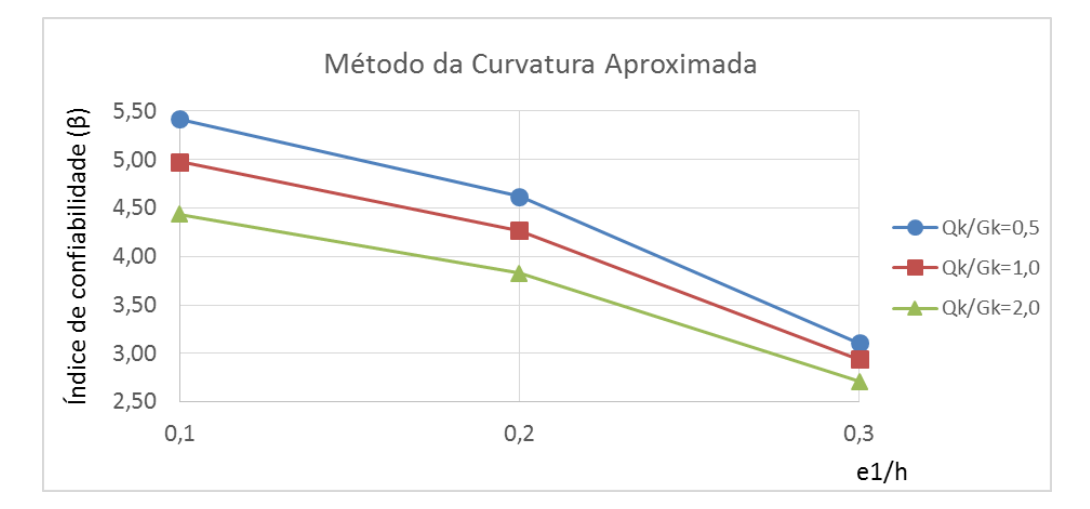

Figura 7.40 – Variação de  $\beta$  com e1/h para pilares em flexo-compressão normal de  $f_{ck} = 60 MPa$  e  $\lambda = 60$  pelo MCA. Fonte: Elaboração do autor, 2017.

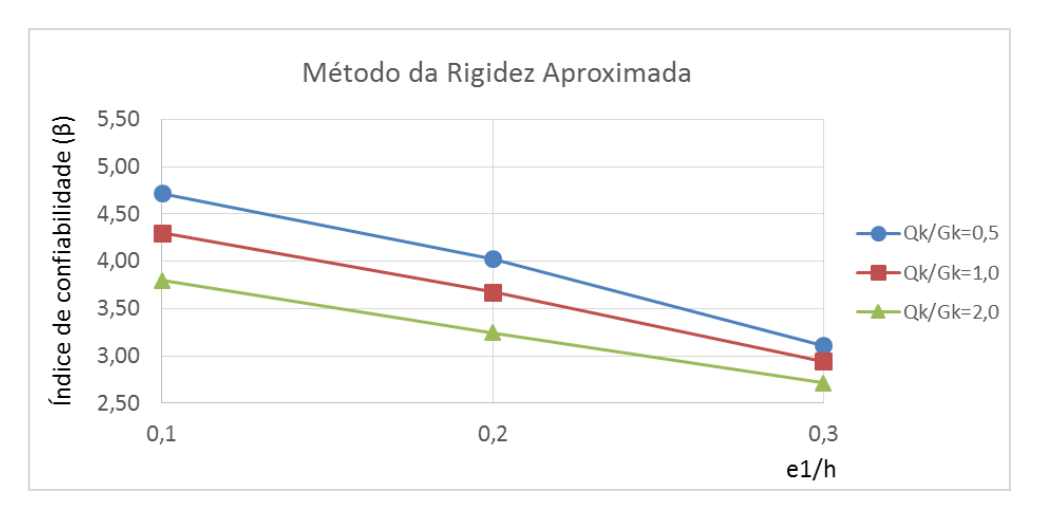

Figura 7.41 – Variação de  $\beta$  com e1/h para pilares em flexo-compressão normal de  $f_{ck} = 60 \text{ MPa}$  e  $\lambda = 60 \text{ pelo MRA}$ . Fonte: Elaboração do autor, 2017.

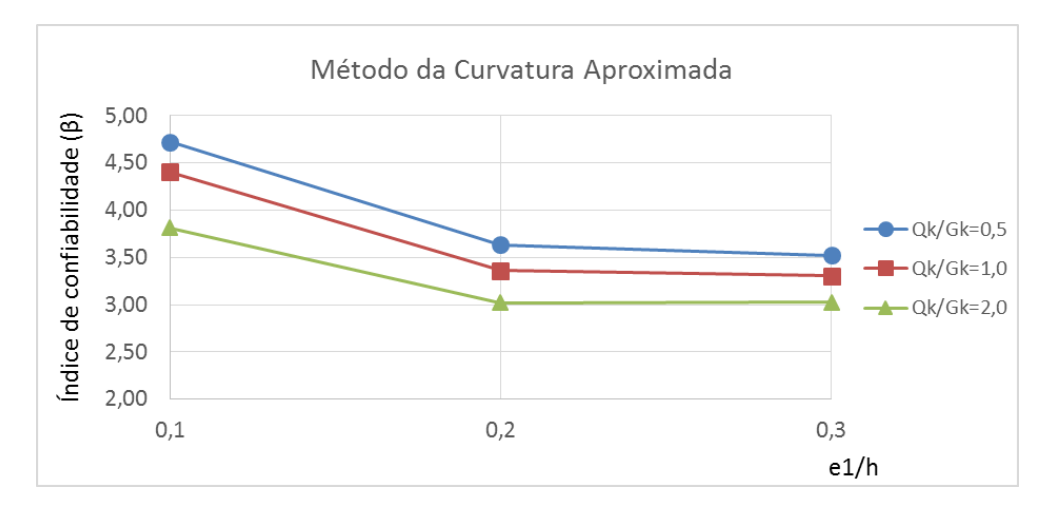

Figura 7.42 – Variação de  $\beta$  com e1/h para pilares em flexo-compressão normal de  $f_{ck} = 60 MPa$  e  $\lambda = 90$  pelo MCA. Fonte: Elaboração do autor, 2017.

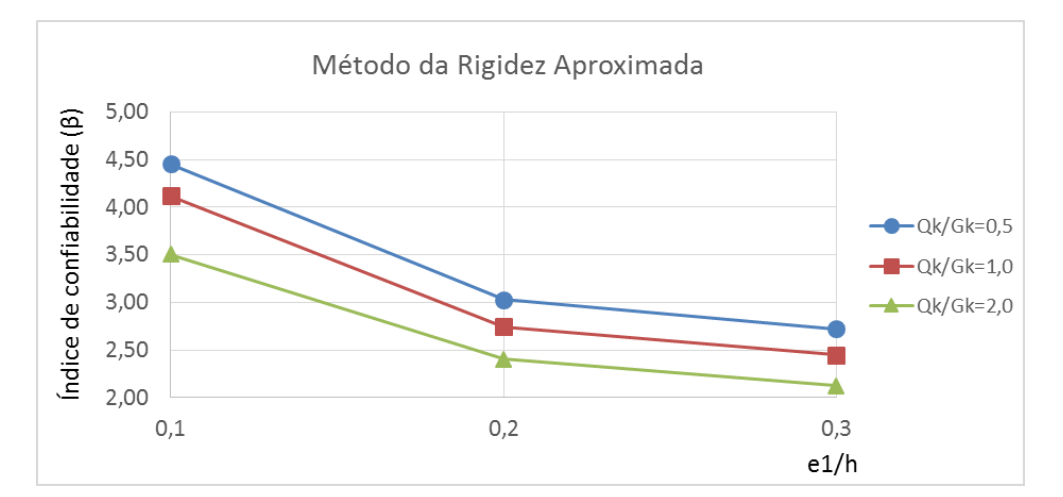

Figura 7.43 – Variação de  $\beta$  com e1/h para pilares em flexo-compressão normal de  $f_{ck} = 60 MPa$  e  $\lambda = 90$  pelo MRA. Fonte: Elaboração do autor, 2017.

As figuras 7.44 a 7.49, indicam as variações de  $\beta$  com e1/h para pilares de  $f_{ck} = 90 MPa$ .

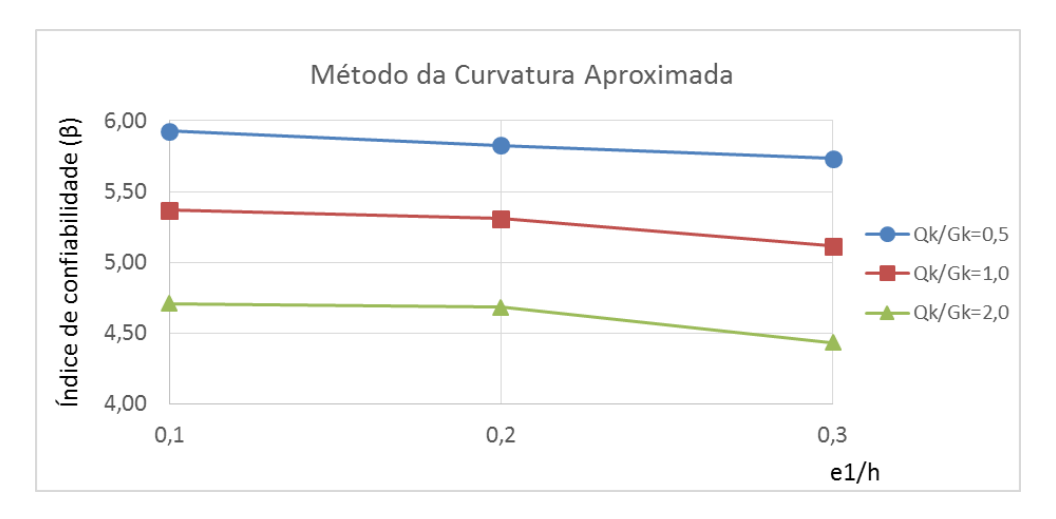

Figura 7.44 – Variação de  $\beta$  com e1/h para pilares em flexo-compressão normal de  $f_{ck} = 90 MPa$  e  $\lambda = 30$  pelo MCA. Fonte: Elaboração do autor, 2017.

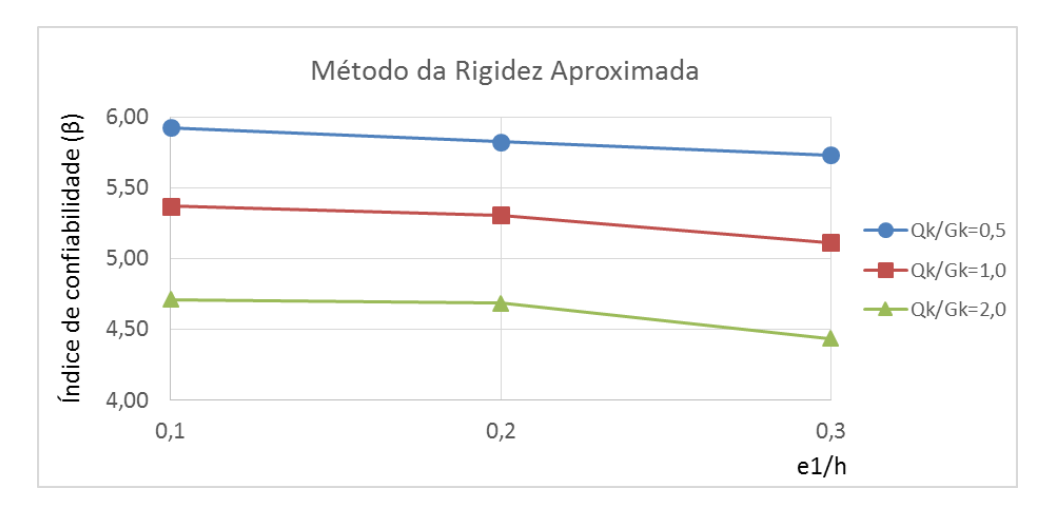

Figura 7.45 – Variação de  $\beta$  com e1/h para pilares em flexo-compressão normal de  $f_{ck} = 90 MPa$  e  $\lambda = 30$  pelo MRA. Fonte: Elaboração do autor, 2017.

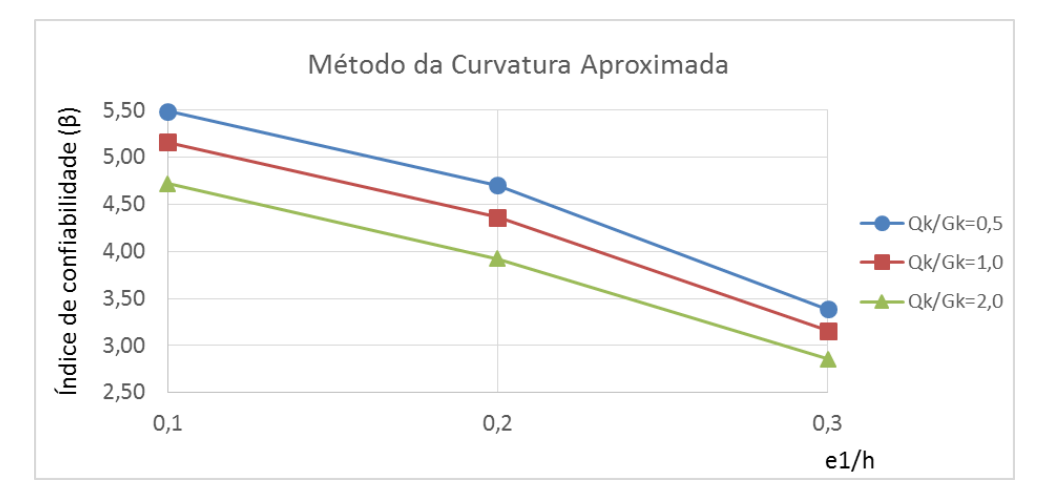

Figura 7.46 – Variação de  $\beta$  com e1/h para pilares em flexo-compressão normal de  $f_{ck} = 90 MPa$  e  $\lambda = 60$  pelo MCA. Fonte: Elaboração do autor, 2017.

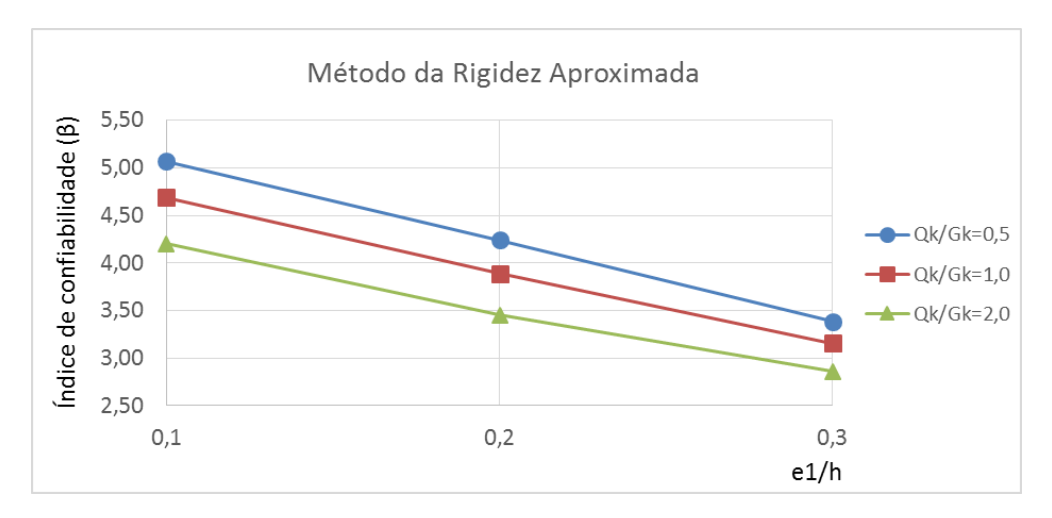

Figura 7.47 – Variação de  $\beta$  com e1/h para pilares em flexo-compressão normal de  $f_{ck} = 90 MPa$  e  $\lambda = 60$  pelo MRA. Fonte: Elaboração do autor, 2017.

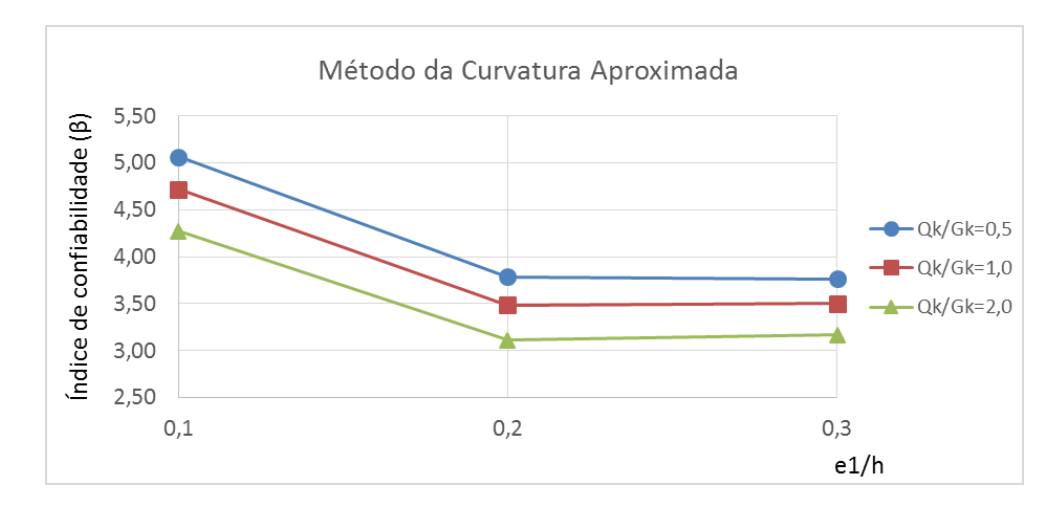

Figura 7.48 – Variação de  $\beta$  com e1/h para pilares em flexo-compressão normal de  $f_{ck} = 90 MPa$  e  $\lambda = 90$  pelo MCA. Fonte: Elaboração do autor, 2017.

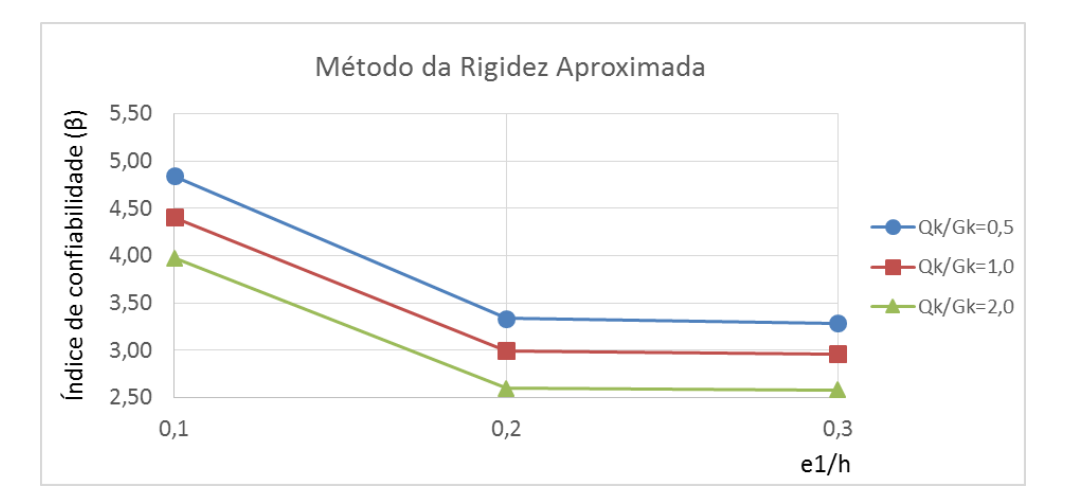

Figura 7.49 – Variação de  $\beta$  com e1/h para pilares em flexo-compressão normal de  $f_{ck} = 90 MPa$  e  $\lambda = 90$  pelo MRA. Fonte: Elaboração do autor, 2017.

Bem como no item anterior, é possível identificar que, para os casos em que os dois métodos (curvatura aproximada e rigidez aproximada) conduzem a soluções de armadura diferentes, o primeiro apresenta índices de confiabilidade superiores àqueles obtidos quando os pilares são dimensionados utilizando-se os esforços de segunda ordem determinados a partir do segundo método.

Também se verifica que em praticamente todos os casos o índice de confiabilidade decresce com o aumento da excentricidade relativa de primeira ordem, exceto em algumas situações, de pilares menos esbeltos ( $\lambda = 30$ ), onde este índice se mantém praticamente inalterado. Além disso, ressalta-se também que, para os pilares com índice de esbeltez  $\lambda = 90$ , a redução no índice  $\beta$  ocorre de maneira mais acentuada quando a excentricidade relativa de primeira ordem  $e1/h$  varia entre 0,1 e 0,2, apresentendo declínio menos intenso entre  $e1/h = 0.2$  e  $e1/h = 1.2$ 0,3. Para os outros casos, esta diminuição ocorre de maneira mais uniforme, com os dois trechos da reta apresentando inclinação semelhante.

#### 7.1.3 Variação de  $\beta$  com a resistência à compressão do concreto

Este item apresenta a análise da variação do índice de confiabilidade  $(\beta)$  com a resistência característica à compressão do concreto  $(f_{ck})$ . Nos gráficos, são comparados pilares de mesmo índice de esbeltez ( $\lambda$ ) e excentricidade relativa de primeira ordem ( $e1/h$ ). As figuras 7.50 a 7.55, exibem tal variação para pilares de  $\lambda = 30$ .

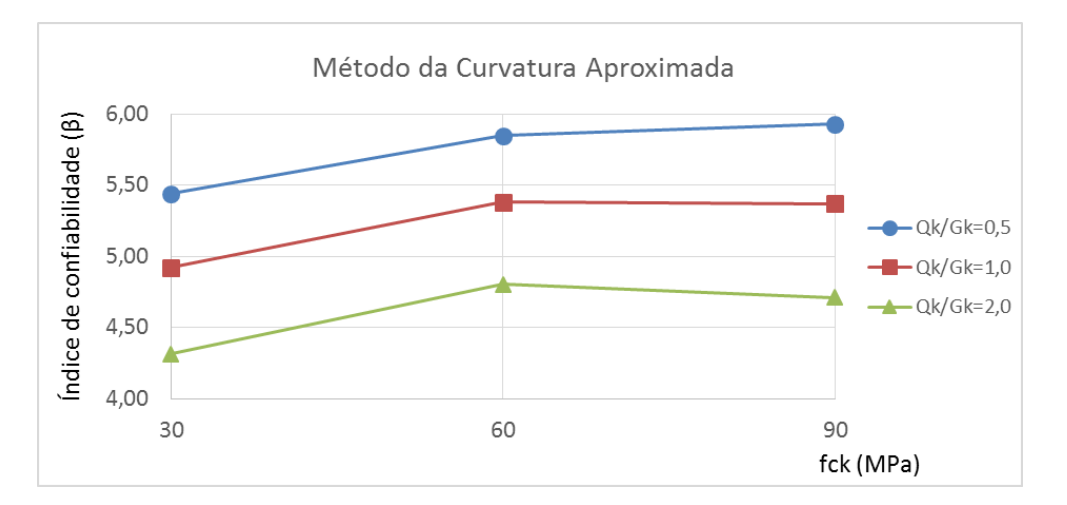

Figura 7.50 – Variação de  $\beta$  com  $f_{ck}$  para pilares em flexo-compressão normal de  $\lambda = 30$  e  $e1/h = 0.1$  pelo MCA. Fonte: Elaboração do autor, 2017.

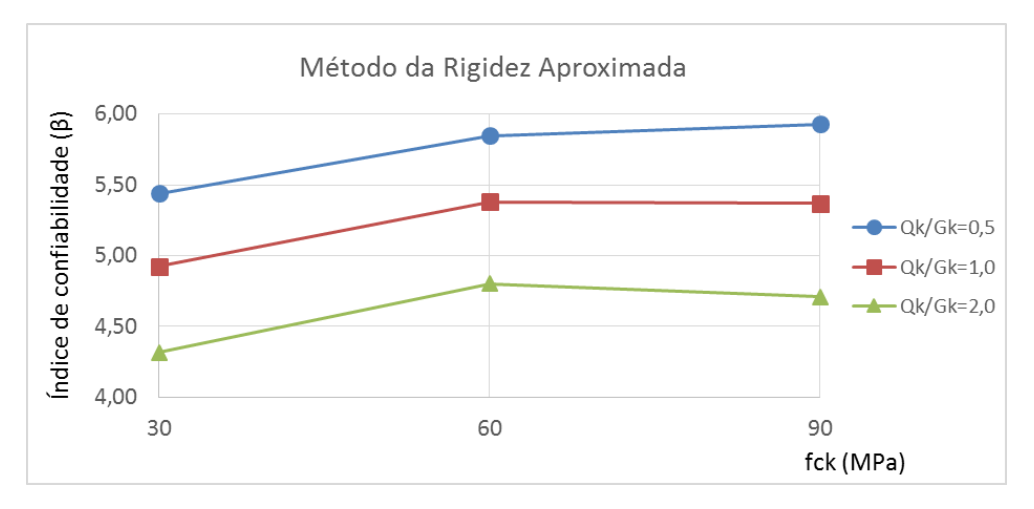

Figura 7.51 – Variação de  $\beta$  com  $f_{ck}$  para pilares em flexo-compressão normal de  $\lambda = 30$  e  $e1/h = 0.1$  pelo MRA. Fonte: Elaboração do autor, 2017.

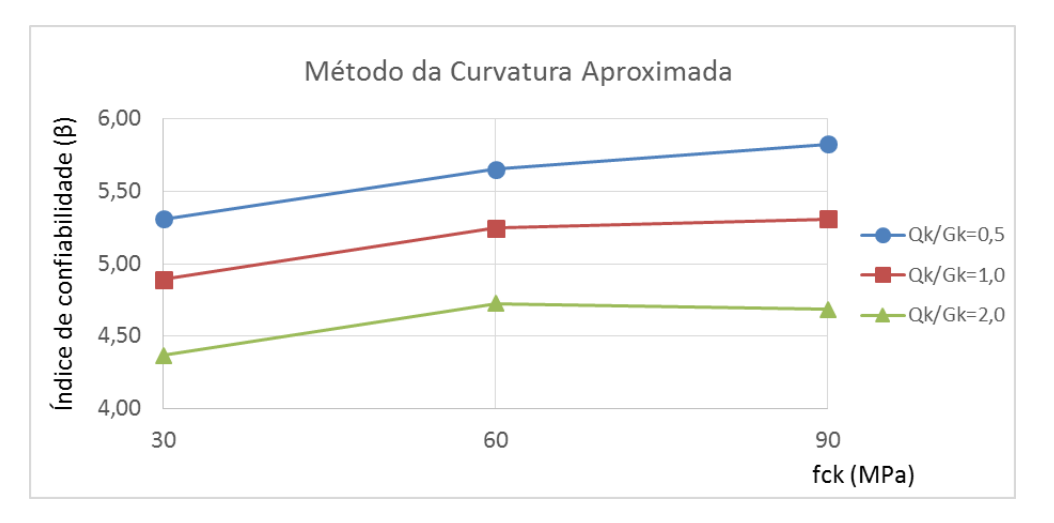

Figura 7.52 – Variação de  $\beta$  com  $f_{ck}$  para pilares em flexo-compressão normal de  $\lambda = 30$  e  $e1/h = 0.2$  pelo MCA. Fonte: Elaboração do autor, 2017.

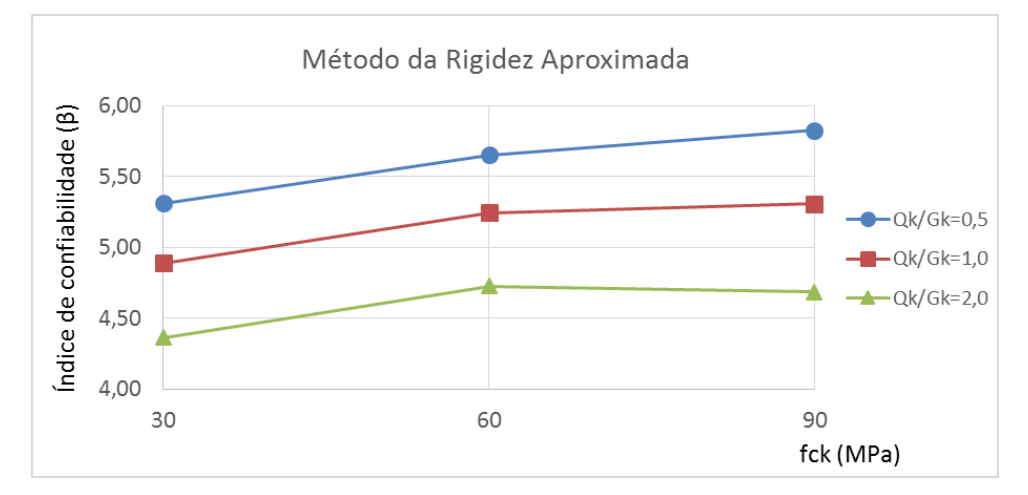

Figura 7.53 – Variação de  $\beta$  com  $f_{ck}$  para pilares em flexo-compressão normal de  $\lambda = 30$  e  $e1/h = 0.2$  pelo MRA. Fonte: Elaboração do autor, 2017.

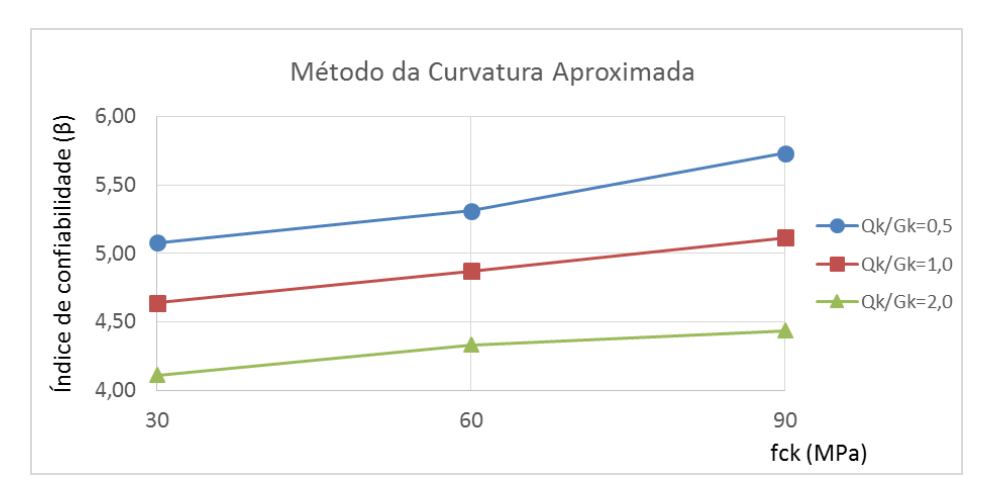

Figura 7.54 – Variação de  $\beta$  com  $f_{ck}$  para pilares em flexo-compressão normal de  $\lambda = 30$  e  $e1/h = 0.3$  pelo MCA. Fonte: Elaboração do autor, 2017.

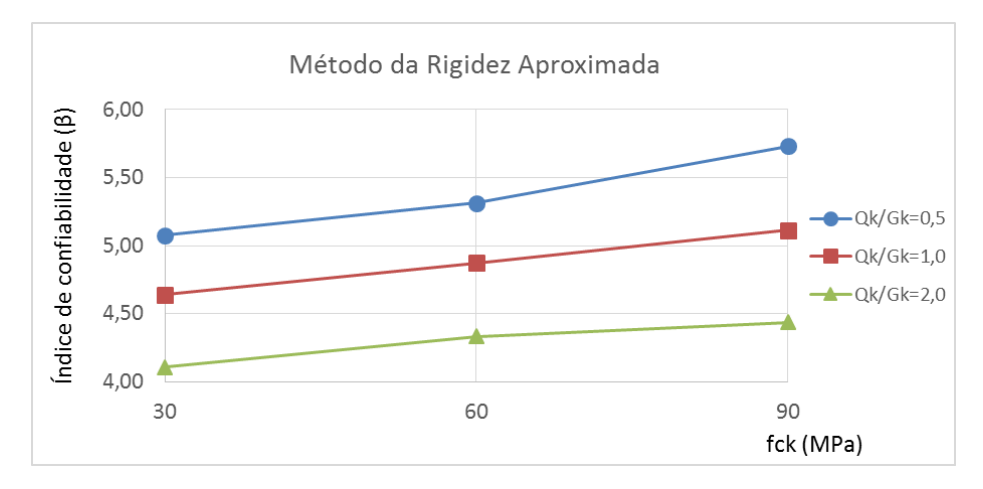

Figura 7.55 – Variação de  $\beta$  com  $f_{ck}$  para pilares em flexo-compressão normal de  $\lambda = 30$  e  $e1/h = 0.3$  pelo MRA. Fonte: Elaboração do autor, 2017.

Nas figuras 7.56 a 7.61, são apresentadas as variações dos índices de confiabilidade com a resistência à compressão do concreto para pilares de  $\lambda = 60$ .

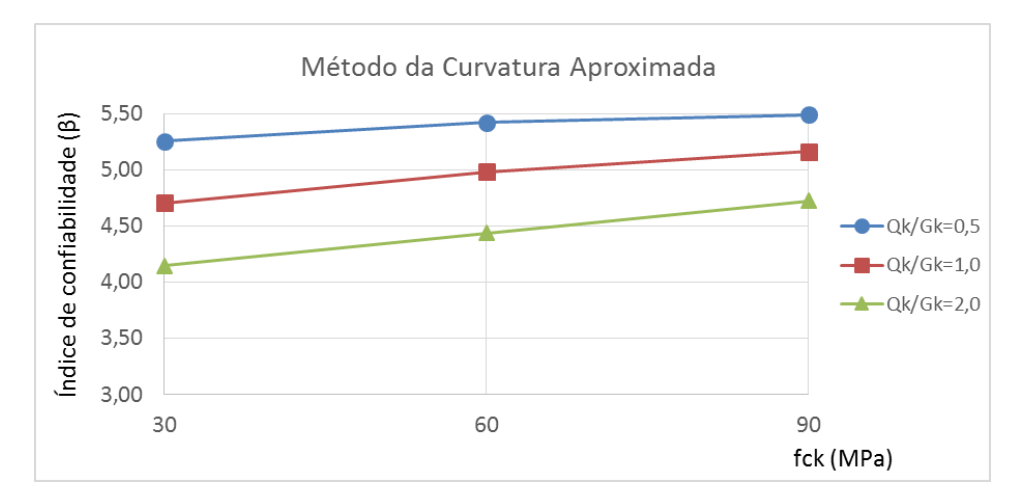

Figura 7.56 – Variação de β com  $f_{ck}$  para pilares em flexo-compressão normal de  $\lambda = 60$  e  $e1/h = 0.1$  pelo MCA. Fonte: Elaboração do autor, 2017.

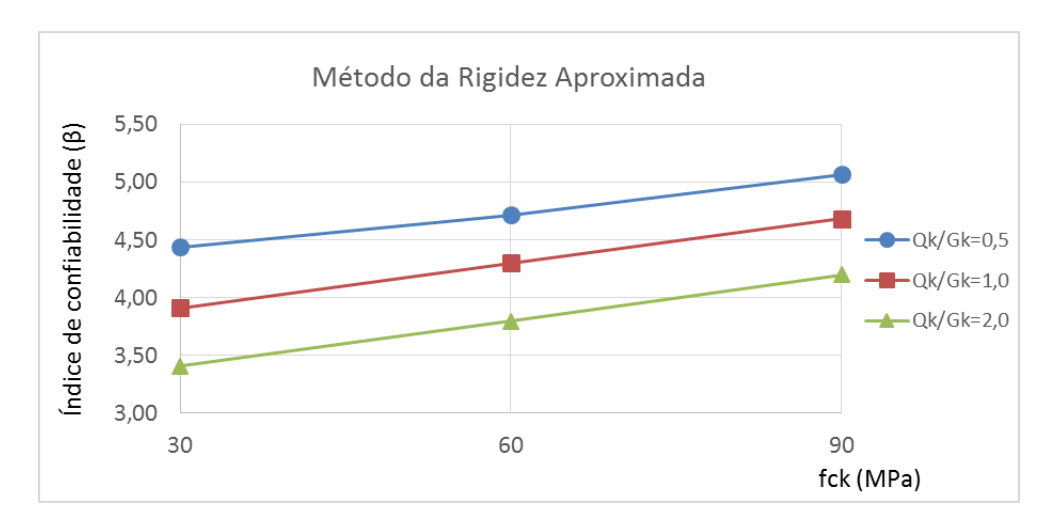

Figura 7.57 – Variação de  $\beta$  com  $f_{ck}$  para pilares em flexo-compressão normal de  $\lambda = 60$  e  $e1/h = 0.1$  pelo MRA. Fonte: Elaboração do autor, 2017.

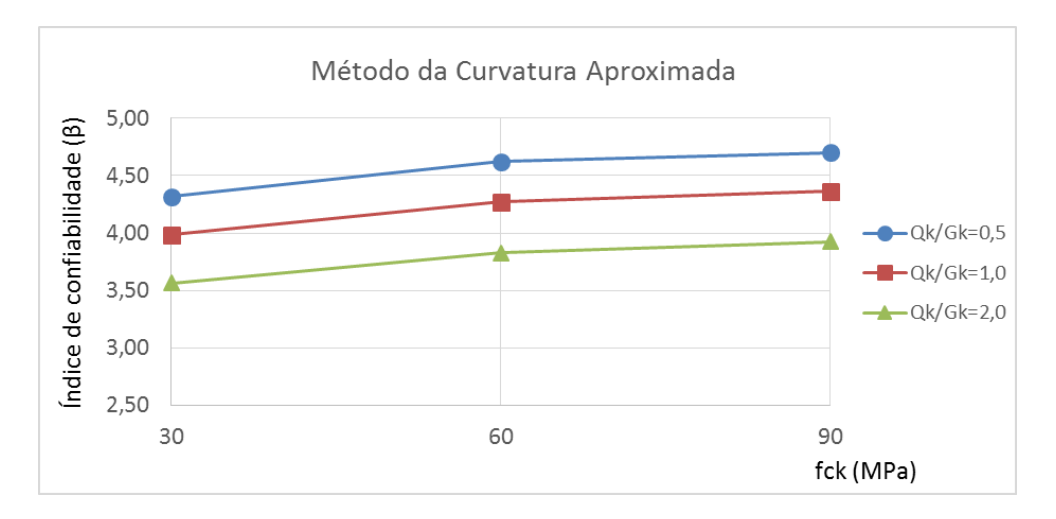

Figura 7.58 – Variação de β com  $f_{ck}$  para pilares em flexo-compressão normal de  $\lambda = 60$  e  $e1/h = 0.2$  pelo MCA. Fonte: Elaboração do autor, 2017.

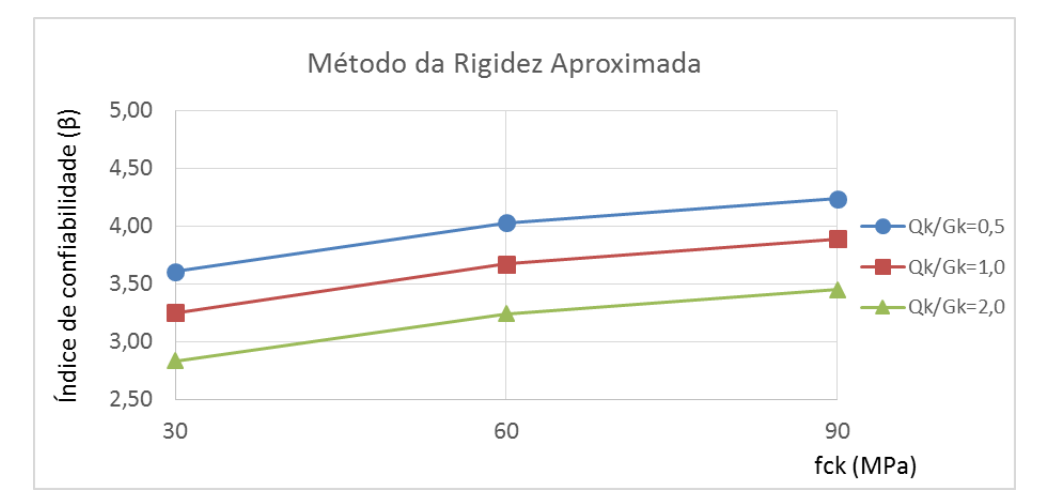

Figura 7.59 – Variação de β com  $f_{ck}$  para pilares em flexo-compressão normal de  $\lambda = 60$  e  $e1/h = 0.2$  pelo MRA. Fonte: Elaboração do autor, 2017.

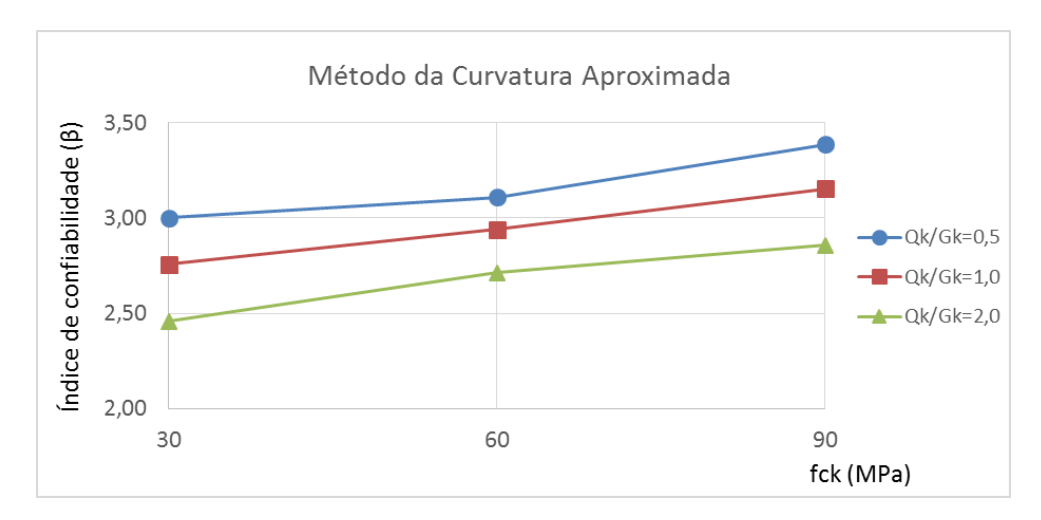

Figura 7.60 – Variação de  $\beta$  com  $f_{ck}$  para pilares em flexo-compressão normal de  $\lambda = 60$  e  $e1/h = 0.3$  pelo MCA. Fonte: Elaboração do autor, 2017.

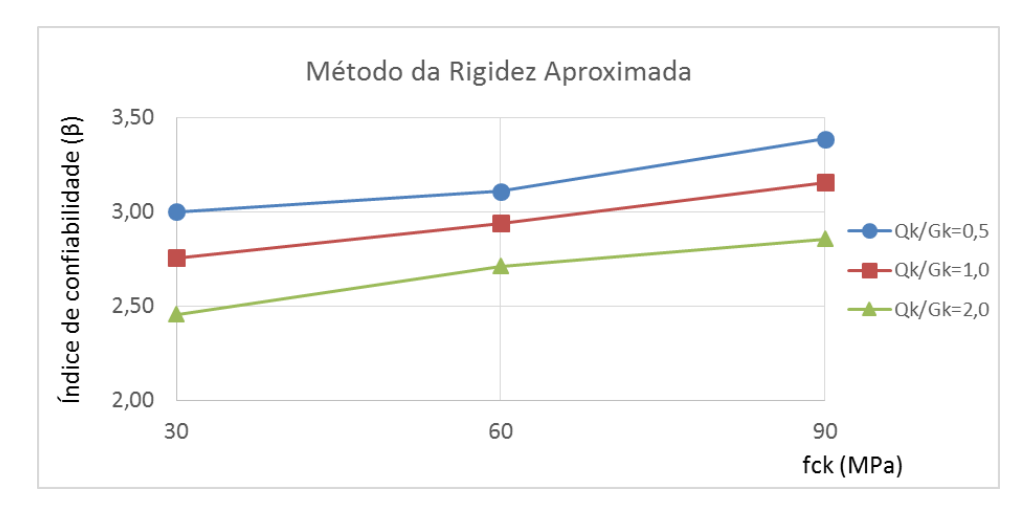

Figura 7.61 – Variação de  $\beta$  com  $f_{ck}$  para pilares em flexo-compressão normal de  $\lambda = 60$  e  $e1/h = 0.3$  pelo MRA. Fonte: Elaboração do autor, 2017.

Por fim, as figuras 7.62 a 7.67 exibem a variação de  $\beta$  com  $f_{ck}$  para pilares de  $\lambda = 90$ .

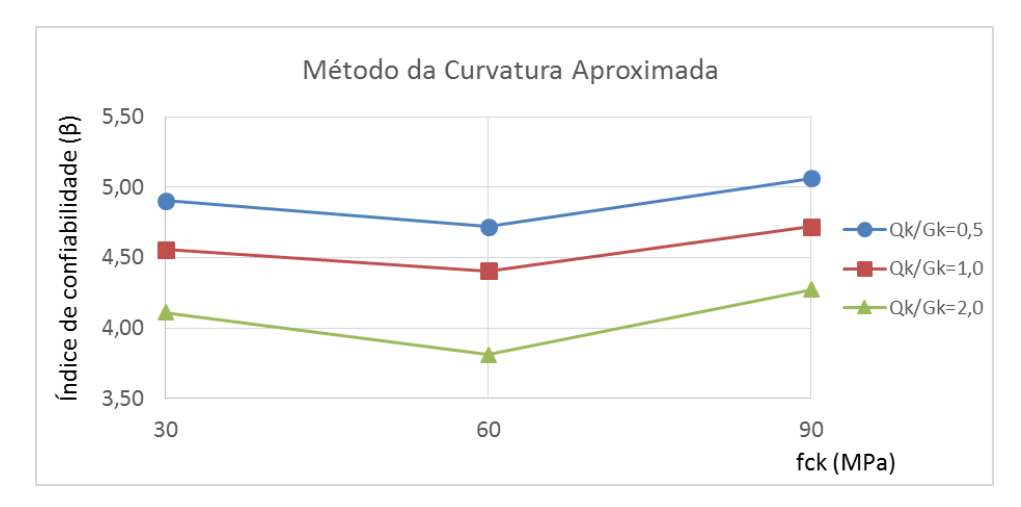

Figura 7.62 – Variação de  $\beta$  com  $f_{ck}$  para pilares em flexo-compressão normal de  $\lambda = 90$  e  $e1/h = 0.1$  pelo MCA. Fonte: Elaboração do autor, 2017.

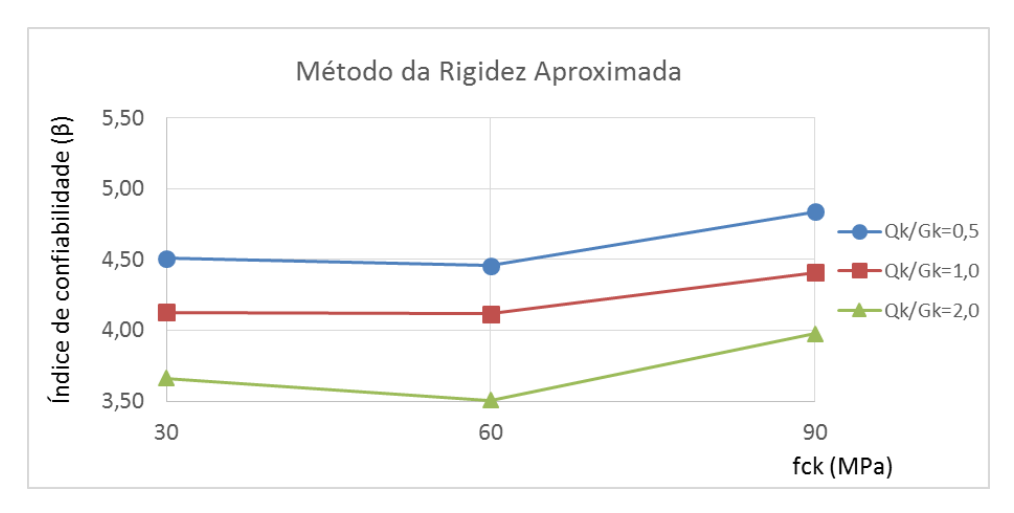

Figura 7.63 – Variação de  $\beta$  com  $f_{ck}$  para pilares em flexo-compressão normal de  $\lambda = 90$  e  $e1/h = 0.1$  pelo MRA. Fonte: Elaboração do autor, 2017.

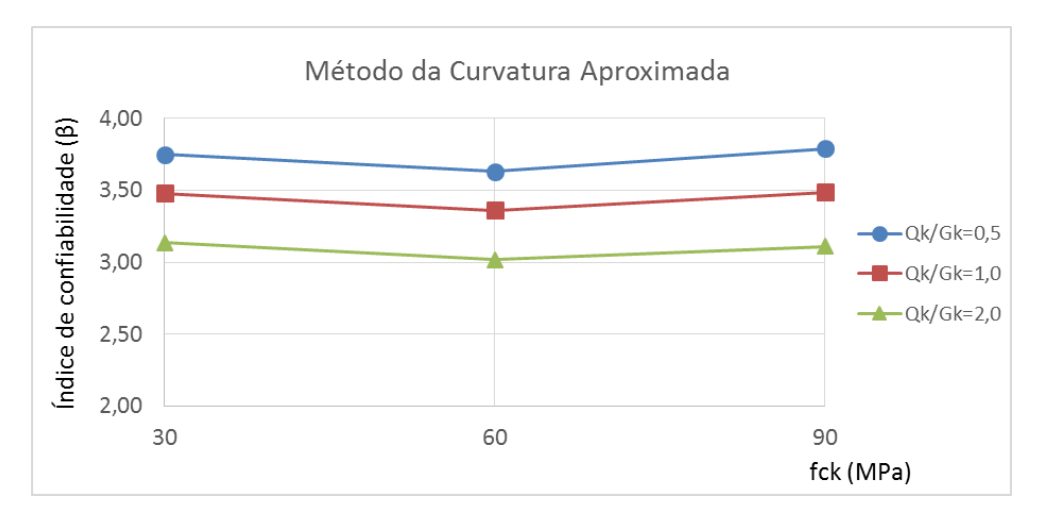

Figura 7.64 – Variação de  $\beta$  com  $f_{ck}$  para pilares em flexo-compressão normal de  $\lambda = 90$  e  $e1/h = 0.2$  pelo MCA. Fonte: Elaboração do autor, 2017.

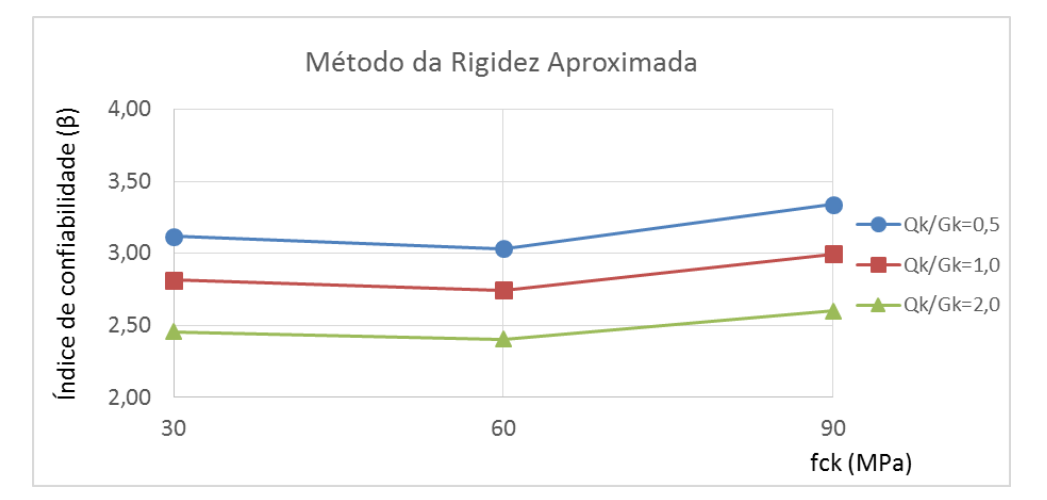

Figura 7.65 – Variação de  $\beta$  com  $f_{ck}$  para pilares em flexo-compressão normal de  $\lambda = 90$  e  $e1/h = 0.2$  pelo MRA. Fonte: Elaboração do autor, 2017.

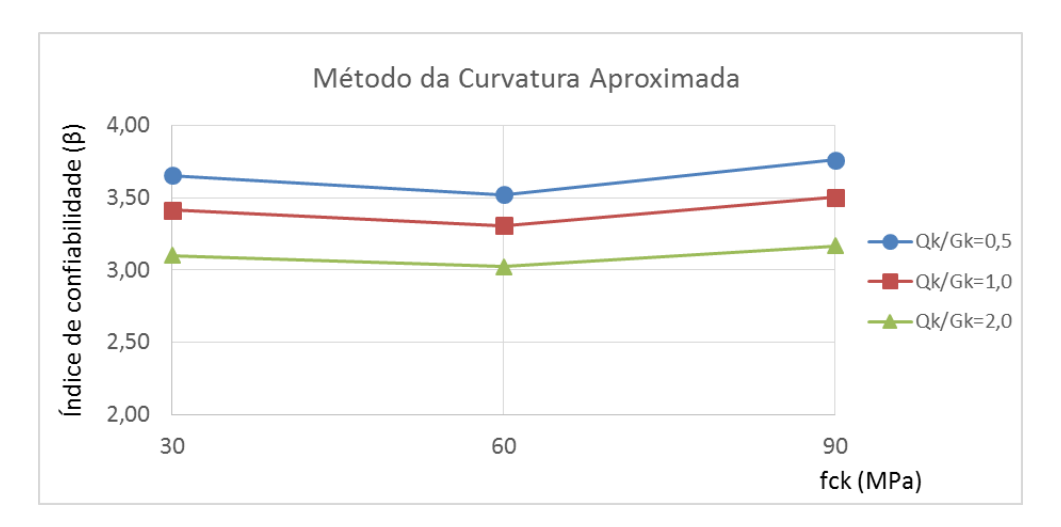

Figura 7.66 – Variação de  $\beta$  com  $f_{ck}$  para pilares em flexo-compressão normal de  $\lambda = 90$  e  $e1/h = 0.3$  pelo MCA. Fonte: Elaboração do autor, 2017.

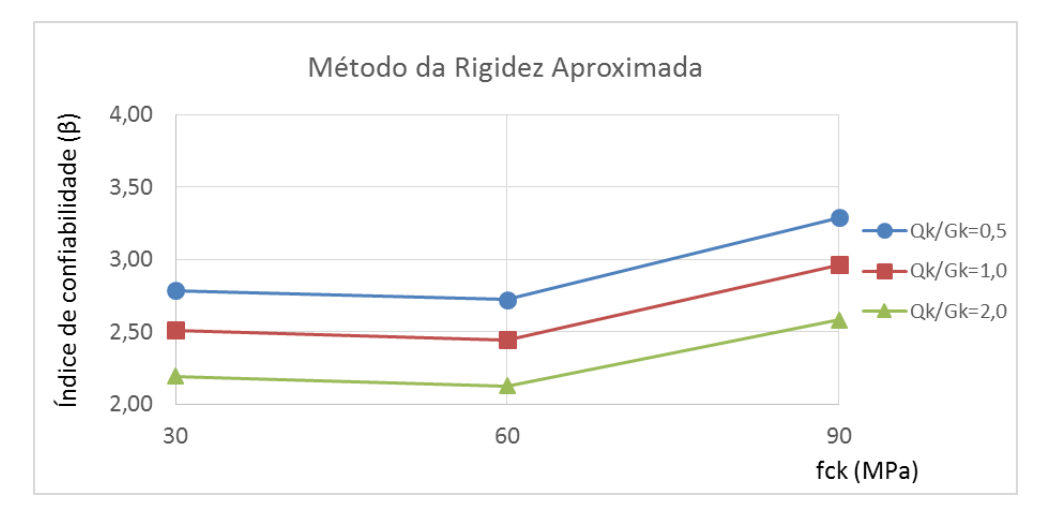

Figura 7.67 – Variação de  $\beta$  com  $f_{ck}$  para pilares em flexo-compressão normal de  $\lambda = 90$  e  $e1/h = 0.3$  pelo MRA. Fonte: Elaboração do autor, 2017.

Novamente, neste caso observa-se que os índices de confiabilidade são sempre inferiores quanto maior for a relação entre as cargas acidental e permanente. Além disso, fica evidente que os pilares cujos esforços de segunda ordem foram determinados através do método da curvatura aproximada, quando este conduz a uma solução de armadura diferente daquela obtida através do método da rigidez aproximada, apresentam índices de confiabilidade superiores em relação àqueles analisados através do método da rigidez aproximada.

Em relação à resistência característica à compressão simples do concreto  $(f_{ck})$ , observa-se que, para todos os casos, o índice de confiabilidade  $\beta$  foi maior para os pilares de  $f_{ck} = 90 MPa$ . Em tratando-se dos pilares com  $\lambda = 30$  e  $\lambda = 60$ , o índice  $\beta$  cresceu com o aumento do  $f_{ck}$ , para todos os casos. Já para os pilares mais esbeltos, com  $\lambda = 90$ , observa-se que o índice de confiabilidade apresenta leve declínio quando o  $f_{ck}$  cresce de 30 para 60, aumentando no trecho

final do gráfico para um valor de  $f_{ck} = 90$ . Este declínio dá-se de maneira menos acentuada que o aumento no trecho final, de forma que, em todos os casos, o maior  $\beta$  corresponde à situação de  $f_{ck} = 90 MPa$ .

# 7.2 PILARES EM FLEXO-COMPRESSÃO OBLÍQUA

A fim de analisar a influência dos diferentes parâmetros de projeto nos índices de confiabilidade de pilares de concreto armado submetidos à flexo-compressão oblíqua, foram modelados 162 casos de pilares birrotulados, de seção transversal quadrada, de 32 cm de lado, e considerando uma altura útil de 29 cm nas duas direções, como é possível observar na Figura 7.68. Neste caso, por tratar-se de flexão composta, foram aplicadas excentricidades para o carregamento nas duas direções, sendo os pilares novamente dimensionados utilizando-se os esforços de segunda ordem determinados através dos dois métodos apresentados no capítulo 3 deste trabalho (MCA e MRA). As cargas de projeto para cada pilar foram determinadas de maneira análoga àquela descrita no item 7.2, para pilares em flexo-compressão normal, e podem ser observadas, juntamente com a taxa de armadura e o correspondente índice de confiabilidade, no Apêndice C deste trabalho.

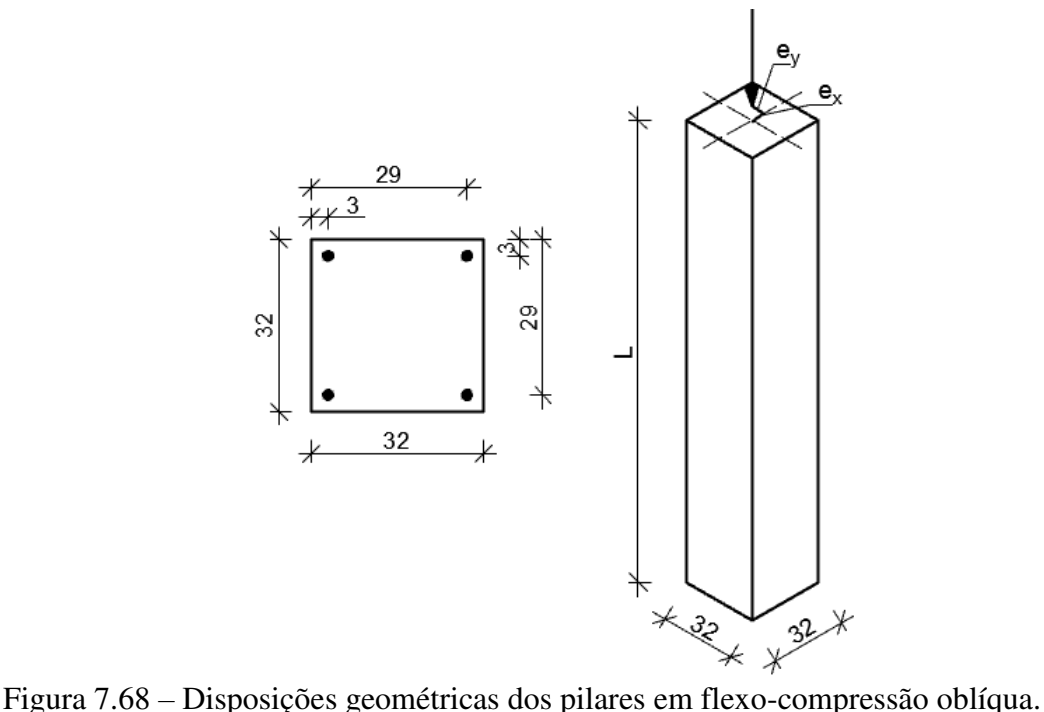

Fonte: Elaboração do autor, 2017.

Os parâmetros variados nesta análise foram exatamente os mesmos daqueles apresentados no item 7.2 para flexo-compressão normal, à exceção das excentricidades relativas de primeira ordem. Como este caso trata de pilares submetidos à flexo-compressão oblíqua, existem duas excentricidades a serem consideradas, uma em cada direção  $(e1_x e e1_y)$ . Para estas análises, optou-se por trabalhar com três combinações de excentricidades iniciais relativas, sendo estas:

- a)  $e1_x/h = 0.1 e e1_y/h = 0.1;$
- b)  $e1_x/h = 0.1 e e1_y/h = 0.2;$
- c)  $e1_x/h = 0.2 e e1_y/h = 0.2$ .

Nota-se que, devido ao fato de a seção transversal dos pilares ser quadrada, não há necessidade de se considerar uma terceira combinação, com  $e_1x/h = 0.2$  e  $e_1y/h = 0.1$ , pois resultaria idêntica à segunda combinação.

## 7.2.1 Variação de  $\beta$  com o índice de esbeltez

Aqui são apresentados os dados referentes à variação do índice  $\beta$  em relação ao índice de esbeltez  $\lambda$ . Os gráficos destinam-se à comparação de pilares com o mesmo valor para a resistência característica à compressão do concreto e mesmas excentricidades relativas de primeira ordem. As figuras 7.69 a 7.74 indicam esta situação para pilares de  $f_{ck} = 30 MPa$ .

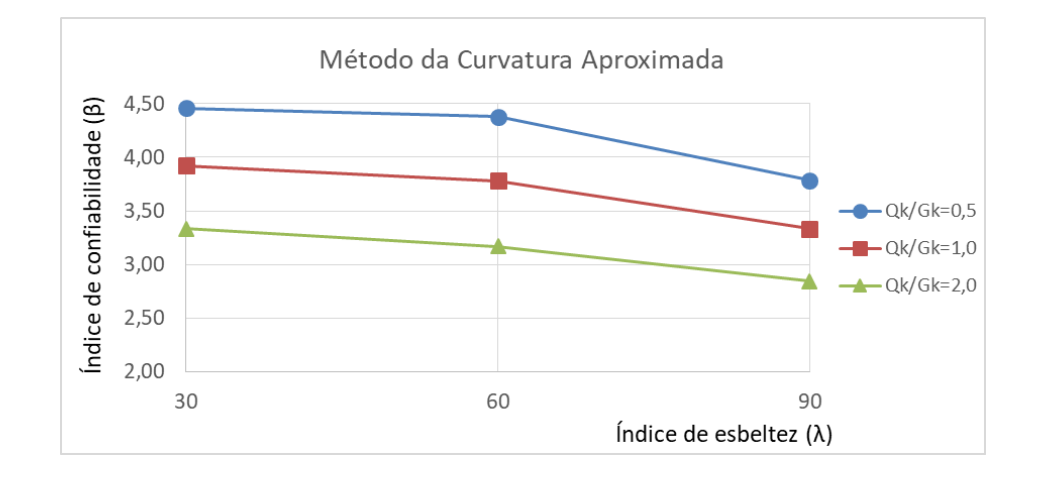

Figura 7.69 – Variação de  $\beta$  com  $\lambda$  para pilares em flexo-compressão oblíqua de  $f_{ck} = 30 MPa$ ,  $e_1_x/h = 0.1 e e_1_y/h = 0.1$  pelo MCA. Fonte: Elaboração do autor, 2017.

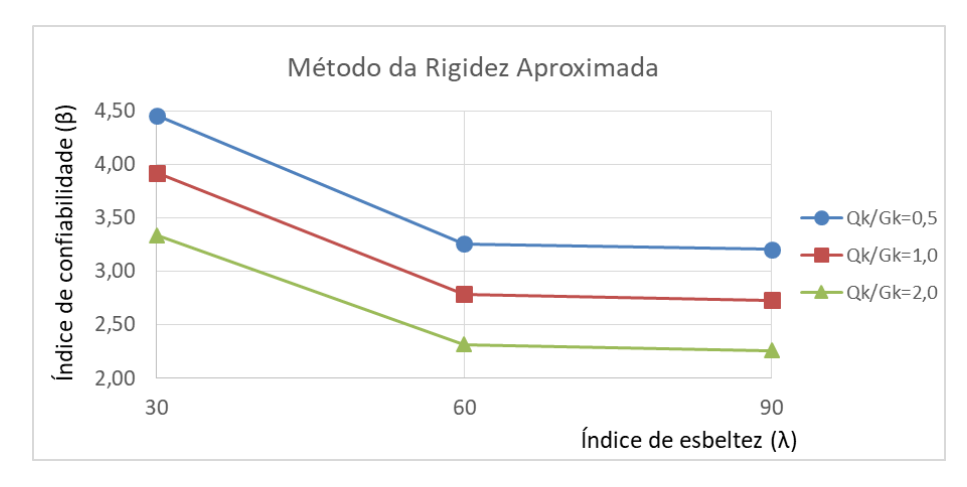

Figura 7.70 – Variação de  $\beta$  com  $\lambda$  para pilares em flexo-compressão oblíqua de  $f_{ck} = 30 MPa$ ,  $e1_x/h = 0.1 e e1_y/h = 0.1$  pelo MRA. Fonte: Elaboração do autor, 2017.

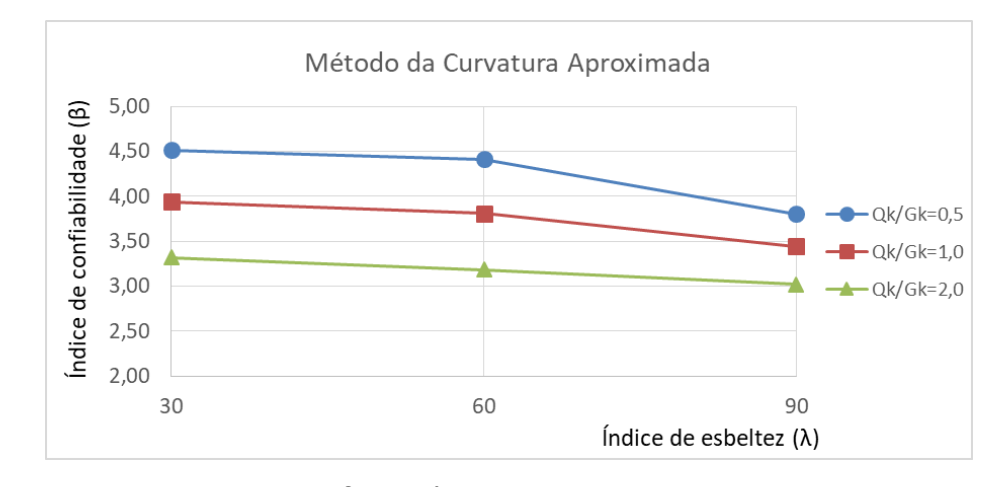

Figura 7.71 – Variação de  $\beta$  com  $\lambda$  para pilares em flexo-compressão oblíqua de  $f_{ck} = 30 MPa$ ,  $e1_x/h = 0.1 e e1_y/h = 0.2$  pelo MCA. Fonte: Elaboração do autor, 2017.

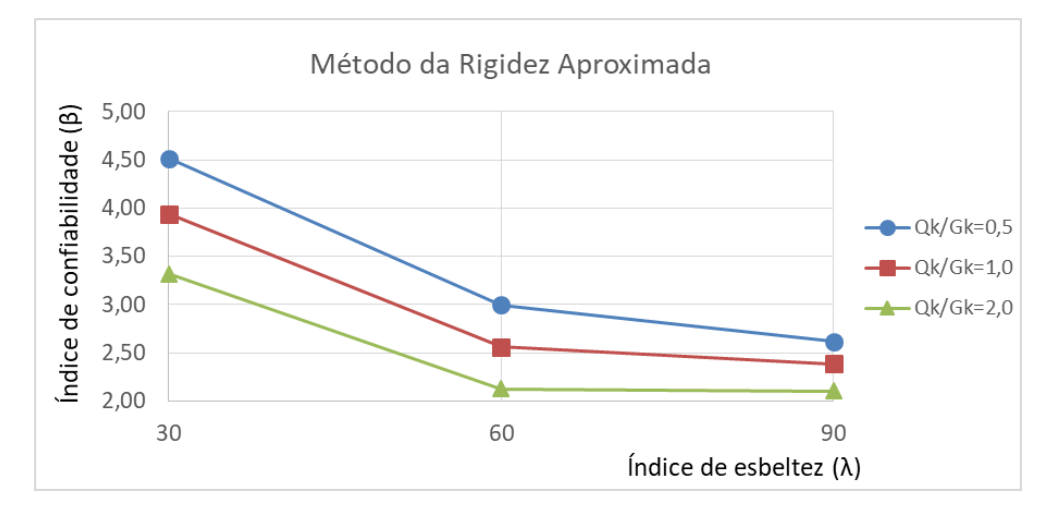

Figura 7.72 – Variação de  $\beta$  com  $\lambda$  para pilares em flexo-compressão oblíqua de  $f_{ck} = 30 MPa$ ,  $e_1_x/h = 0.1 e e_1_y/h = 0.2$  pelo MRA. Fonte: Elaboração do autor, 2017.

\_\_\_\_\_\_\_\_\_\_\_\_\_\_\_\_\_\_\_\_\_\_\_\_\_\_\_\_\_\_\_\_\_\_\_\_\_\_\_\_\_\_\_\_\_\_\_\_\_\_\_\_\_\_\_\_\_\_\_\_\_\_\_\_\_\_\_\_\_\_\_\_\_\_\_\_\_\_\_\_\_\_\_\_\_\_\_\_\_\_ Paulo Renato de Oliveira Barbosa (paulorbarbosa@gmail.com) Dissertação de Mestrado. PPGEC/UFRGS. 2017.

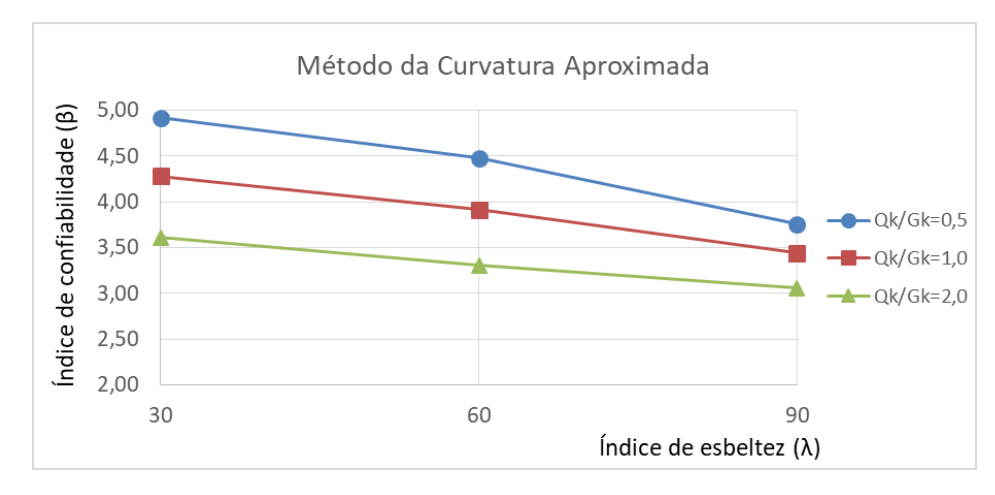

Figura 7.73 – Variação de  $\beta$  com  $\lambda$  para pilares em flexo-compressão oblíqua de  $f_{ck} = 30 MPa$ ,  $e_1_x/h = 0.2$  e  $e_1_y/h = 0.2$  pelo MCA. Fonte: Elaboração do autor, 2017.

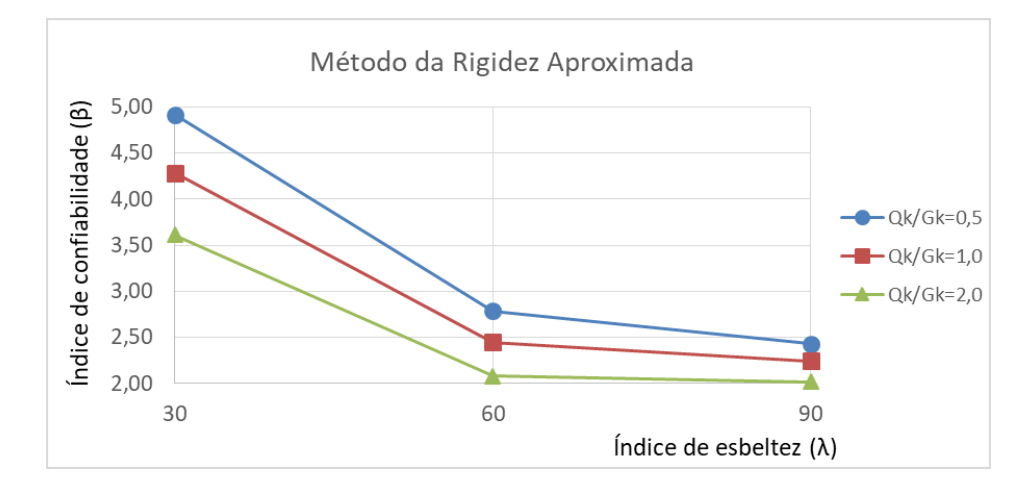

Figura 7.74 – Variação de  $\beta$  com  $\lambda$  para pilares em flexo-compressão oblíqua de  $f_{ck} = 30 MPa$ ,  $e_1_x/h = 0.2$  e  $e_1_y/h = 0.2$  pelo MRA. Fonte: Elaboração do autor, 2017.

Nas figuras 7.75 a 7.80, são exibidos os gráficos referentes à variação do índice de confiabilidade  $\beta$  em relação ao índice de esbeltez  $\lambda$  para pilares com  $f_{ck} = 60 MPa$ .

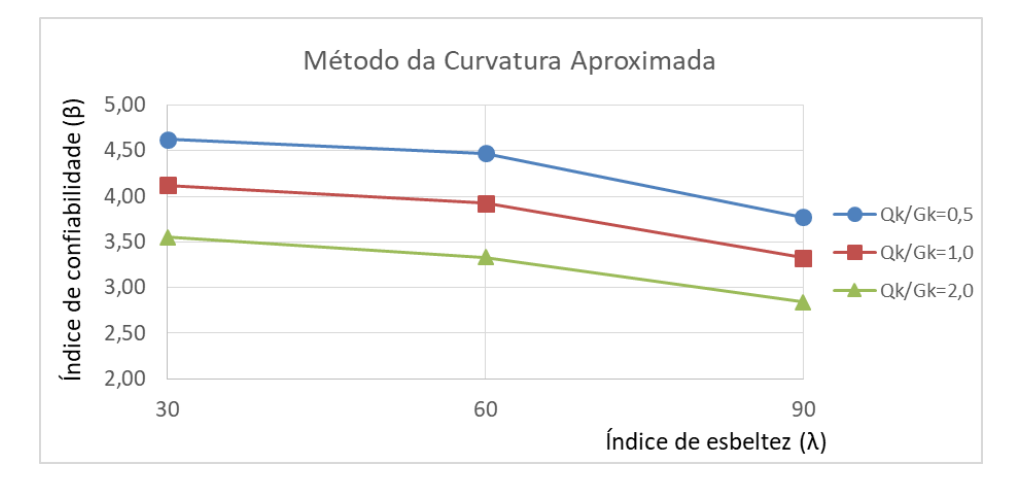

Figura 7.75 – Variação de  $\beta$  com  $\lambda$  para pilares em flexo-compressão oblíqua de  $f_{ck} = 60 MPa$ ,  $e1_x/h = 0.1 e e1_y/h = 0.1$  pelo MCA. Fonte: Elaboração do autor, 2017.

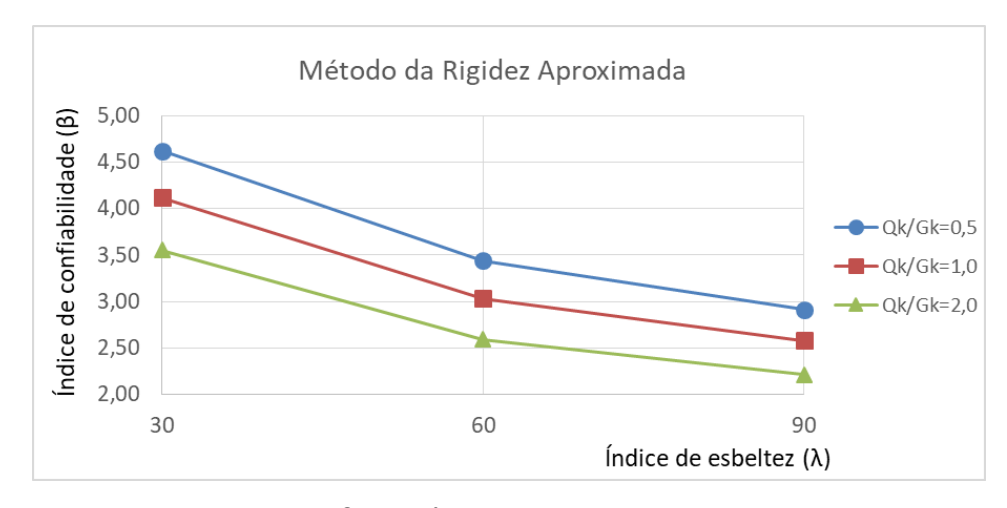

Figura 7.76 – Variação de  $\beta$  com  $\lambda$  para pilares em flexo-compressão oblíqua de  $f_{ck} = 60 MPa$ ,  $e1_x/h = 0.1 e e1_y/h = 0.1$  pelo MRA. Fonte: Elaboração do autor, 2017.

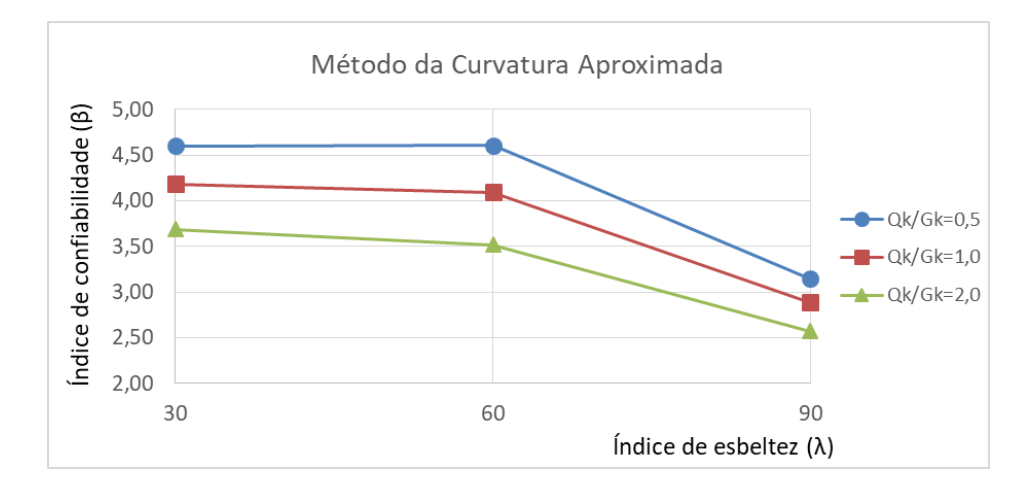

Figura 7.77 – Variação de  $\beta$  com  $\lambda$  para pilares em flexo-compressão oblíqua de  $f_{ck} = 60 MPa$ ,  $e1_x/h = 0.1 e e1_y/h = 0.2$  pelo MCA. Fonte: Elaboração do autor, 2017.

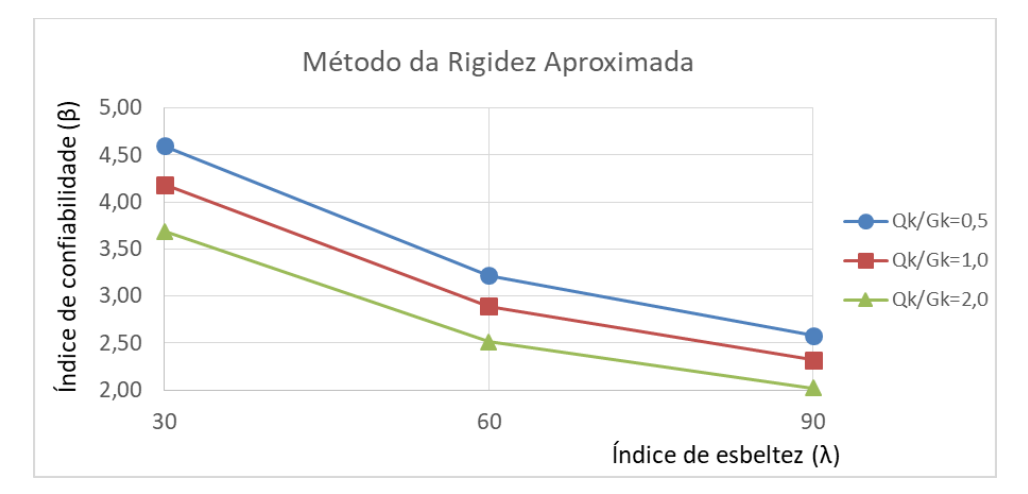

Figura 7.78– Variação de  $\beta$  com  $\lambda$  para pilares em flexo-compressão oblíqua de  $f_{ck} = 60 MPa$ ,  $e_{1x}/h = 0.1 e e_{1y}/h = 0.2$  pelo MRA. Fonte: Elaboração do autor, 2017.

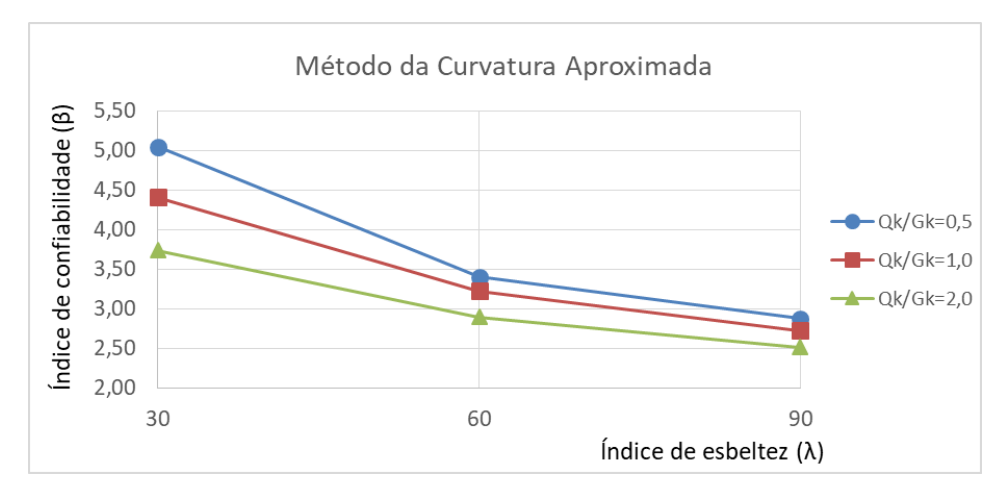

Figura 7.79 – Variação de  $\beta$  com  $\lambda$  para pilares em flexo-compressão oblíqua de  $f_{ck} = 60 MPa$ ,  $e_1_x/h = 0.2$  e  $e_1_y/h = 0.2$  pelo MCA. Fonte: Elaboração do autor, 2017.

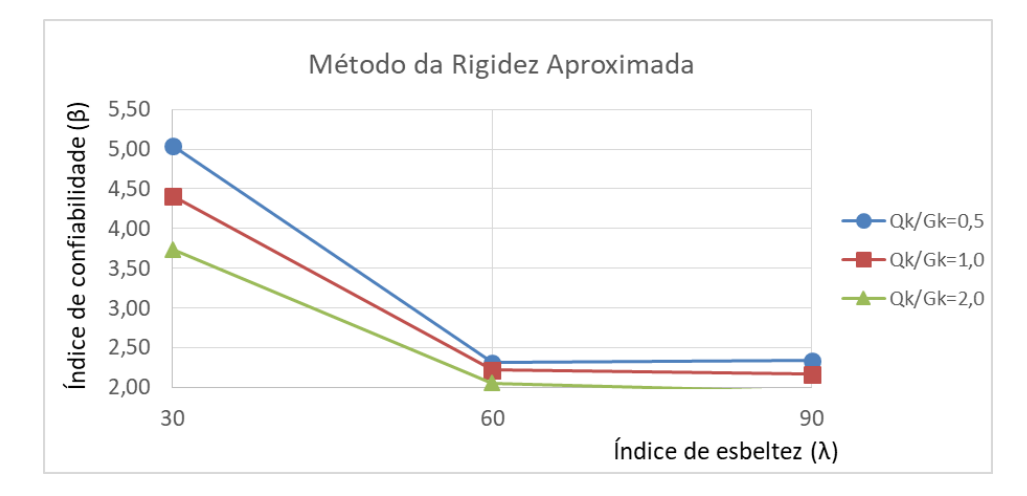

Figura 7.80 – Variação de  $\beta$  com  $\lambda$  para pilares em flexo-compressão oblíqua de  $f_{ck} = 60 MPa$ ,  $e_{1x}/h = 0.2 e e_{1y}/h = 0.2$  pelo MRA. Fonte: Elaboração do autor, 2017.

As figuras 7.81 a 7.96 destinam-se à indicação da variação de  $\beta$  com  $\lambda$  para pilares de concreto com resistência característica à compressão simples igual a 90 MPa.

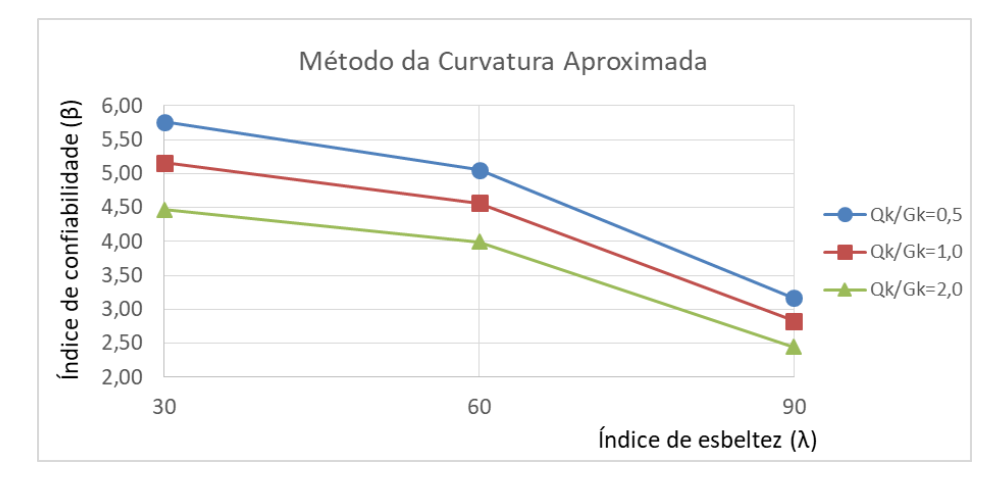

Figura 7.81 – Variação de  $\beta$  com  $\lambda$  para pilares em flexo-compressão oblíqua de  $f_{ck} = 90 MPa$ ,  $e_1_x/h = 0.1 e e_1_y/h = 0.1$  pelo MCA. Fonte: Elaboração do autor, 2017.
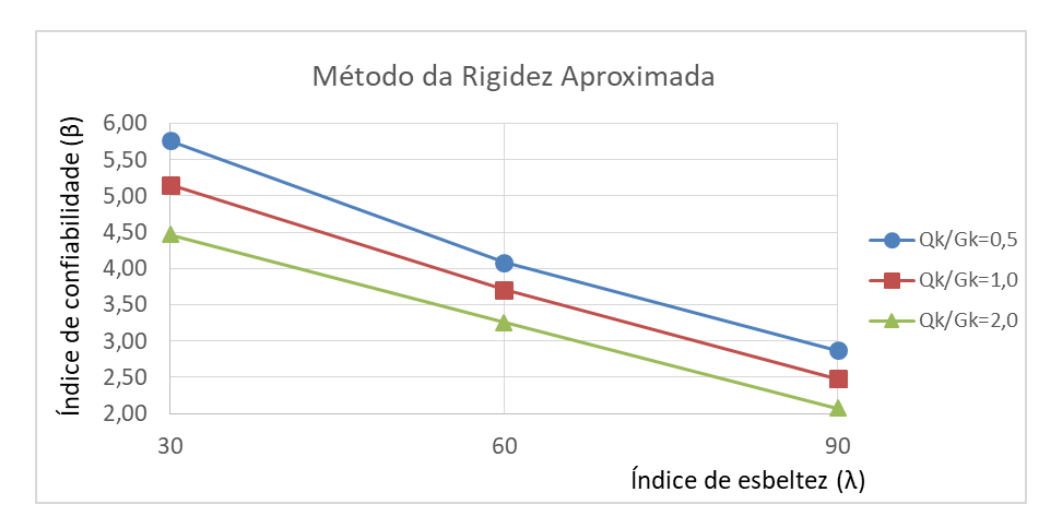

Figura 7.82 – Variação de  $\beta$  com  $\lambda$  para pilares em flexo-compressão oblíqua de  $f_{ck} = 90 MPa$ ,  $e_{1x}/h = 0.1 e e_{1y}/h = 0.1$  pelo MRA. Fonte: Elaboração do autor, 2017.

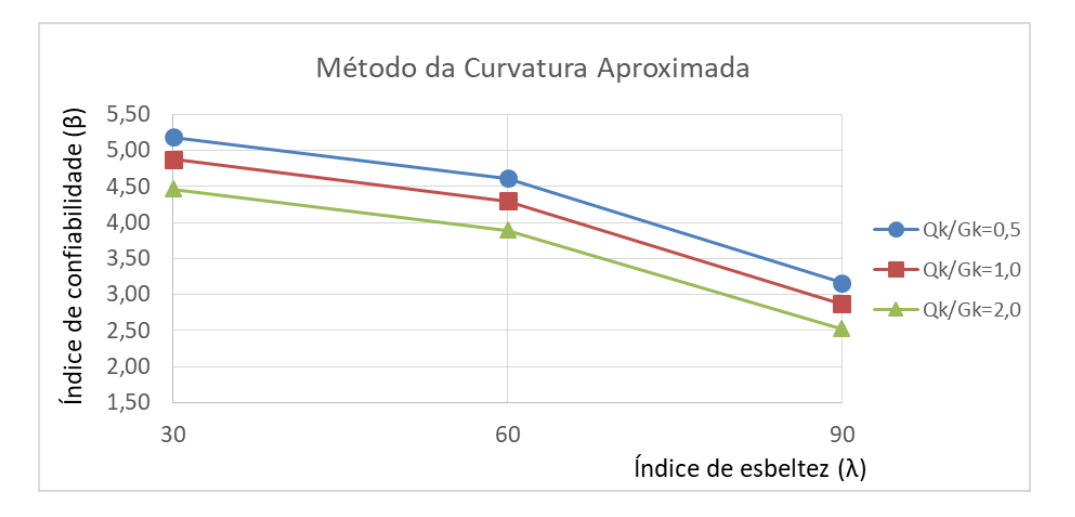

Figura 7.83 – Variação de  $\beta$  com  $\lambda$  para pilares em flexo-compressão oblíqua de  $f_{ck} = 90 MPa$ ,  $e_{1x}/h = 0.1 e e_{1y}/h = 0.2$  pelo MCA. Fonte: Elaboração do autor, 2017.

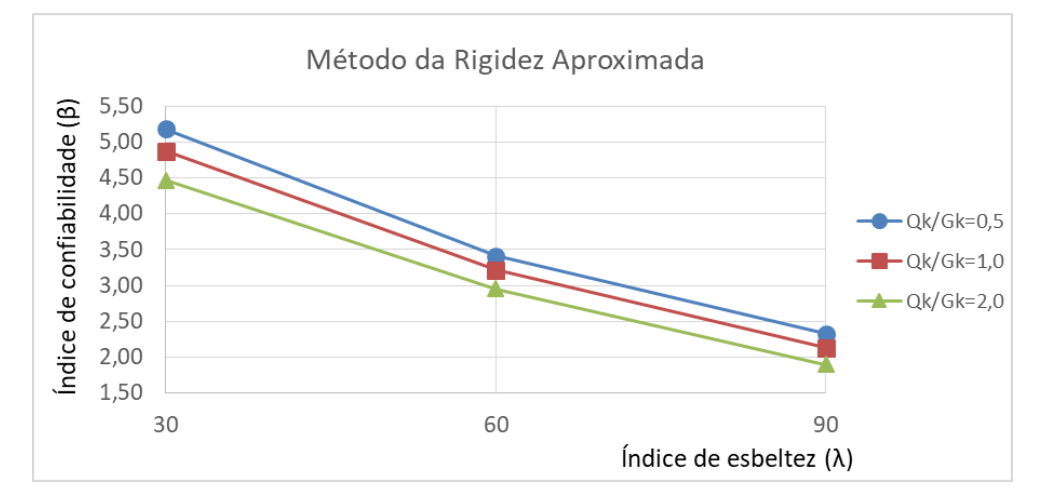

Figura 7.84 – Variação de  $\beta$  com  $\lambda$  para pilares em flexo-compressão oblíqua de  $f_{ck} = 90 MPa$ ,  $e1_x/h = 0.1 e e1_y/h = 0.2$  pelo MRA. Fonte: Elaboração do autor, 2017.

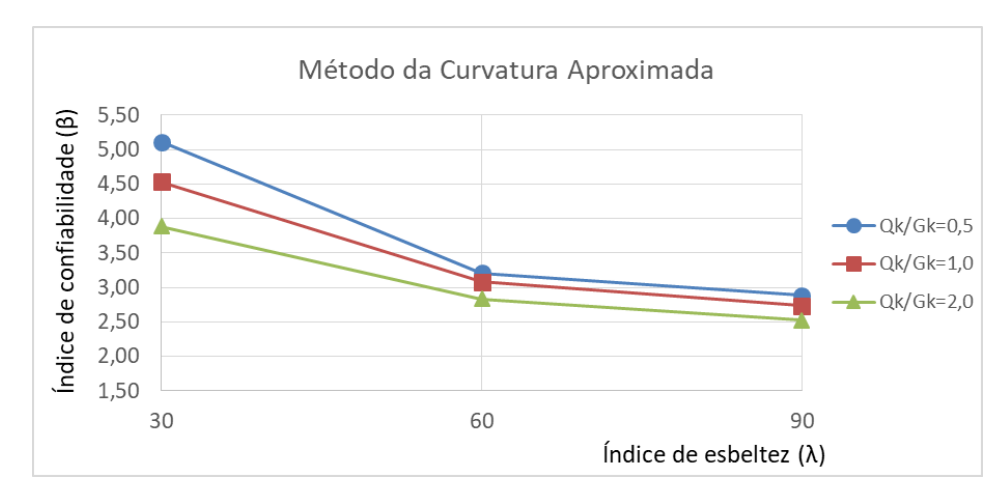

Figura 7.85 – Variação de  $\beta$  com  $\lambda$  para pilares em flexo-compressão oblíqua de  $f_{ck} = 90 MPa$ ,  $e_{1x}/h = 0.2$  e  $e_{1y}/h = 0.2$  pelo MCA. Fonte: Elaboração do autor, 2017.

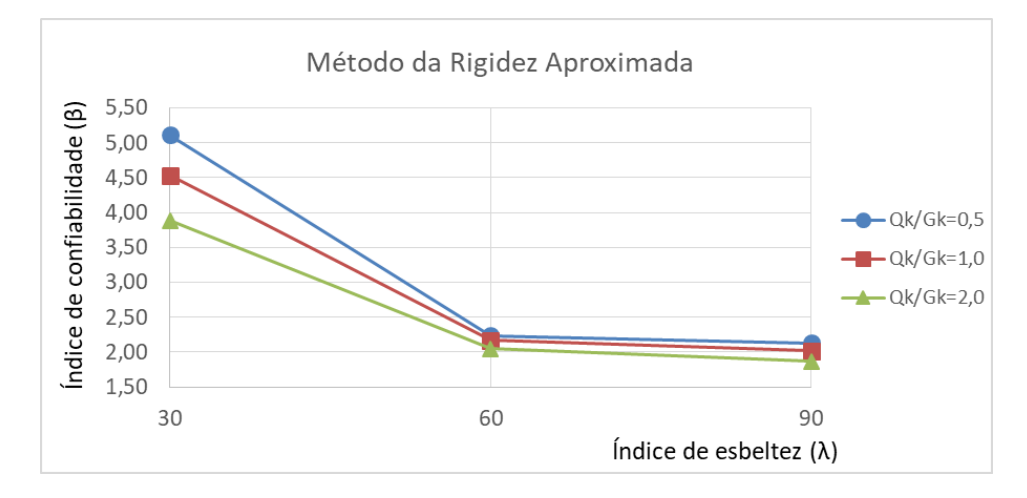

Figura 7.86 – Variação de  $\beta$  com  $\lambda$  para pilares em flexo-compressão oblíqua de  $f_{ck} = 90 MPa$ ,  $e_{1x}/h = 0.2 e e_{1y}/h = 0.2$  pelo MRA. Fonte: Elaboração do autor, 2017.

Analisando os gráficos exibidos, nota-se que, para todos os casos, o índice de confiabilidade diminui com o aumento da esbeltez do pilar, assim como este índice diminui com o aumento da relação entre os carregamentos acidental e permanente, de maneira análoga ao que ocorre com os pilares submetidos à flexo-compressão normal, conforme apresentado no item anterior deste trabalho.

Ademais, de maneira geral, o decréscimo no índice de confiabilidade entre os valores de  $\lambda =$ 30 e  $\lambda = 60$  é superior à diminuição observada quando  $\lambda$  varia de 60 para 90, e isso pode ser constatado através da maior inclinação do gráfico no primeiro trecho. Uma possível explicação para esta tendência reside na introdução dos efeitos de segunda ordem apenas para o dimensionamento de pilares a partir de  $\lambda = 60$ . Conforme apresentado no item 3 deste trabalho, quando o índice de esbeltez resulta inferior ao limite  $\lambda_1$ , a consideração dos efeitos locais de segunda ordem é dispensada, sendo utilizados os momentos iniciais para o dimensionamento

da armadura do pilar, e os pilares com  $\lambda = 30$  se enquadram nesta situação. Entretanto, quando  $\lambda$  varia de 30 para 60, os momentos empregados no dimensionamento não são mais os momentos iniciais, mas sim aqueles calculados através da equação (15), de forma que a armadura é dimensionada através de um procedimento ligeiramente distinto, gerando um maior impacto no índice de confiabilidade. Assim sendo, quando o índice de esbeltez cresce de 60 para 90, o dimensionamento da armadura continua sendo realizado através do mesmo procedimento, e portanto, a diminuição no índice  $\beta$  resulta inferior àquela observada entre  $\lambda =$ 30 e  $\lambda = 60$ .

## 7.2.2 Variação de  $\beta$  com as excentricidades relativas de primeira ordem

Aqui são avaliadas as variações nos índices de confiabilidade variando-se as excentricidades iniciais de primeira ordem, e os gráficos ilustram pilares com mesmo  $f_{ck}$  e índices de esbeltez. Nas figuras 7.87 a 7.92, observa-se esta variação para pilares de  $f_{ck} = 30$ .

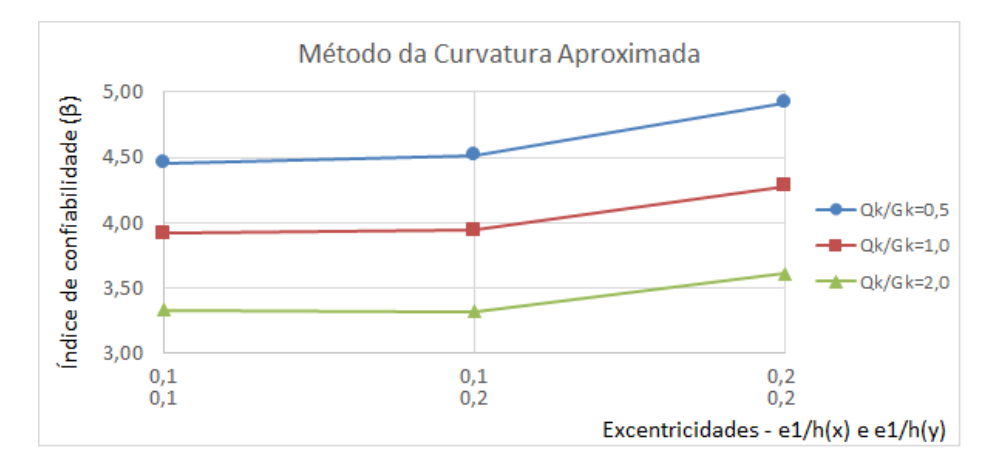

Figura 7.87 – Variação de  $\beta$  com e1/h para pilares em flexo-compressão oblíqua de  $f_{ck} = 30 MPa$  e  $\lambda = 30$  pelo MCA. Fonte: Elaboração do autor, 2017.

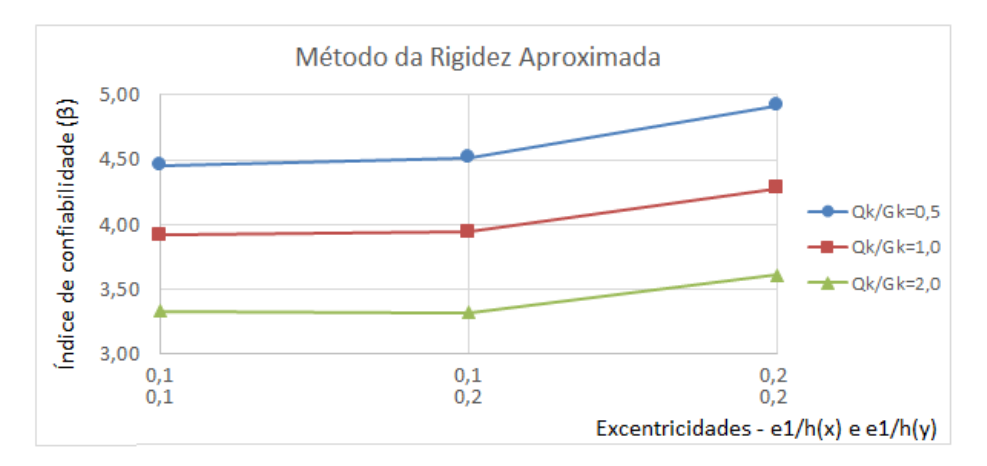

Figura 7.88 – Variação de  $\beta$  com e1/h para pilares em flexo-compressão oblíqua de  $f_{ck} = 30 MPa$  e  $\lambda = 30$  pelo MRA. Fonte: Elaboração do autor, 2017.

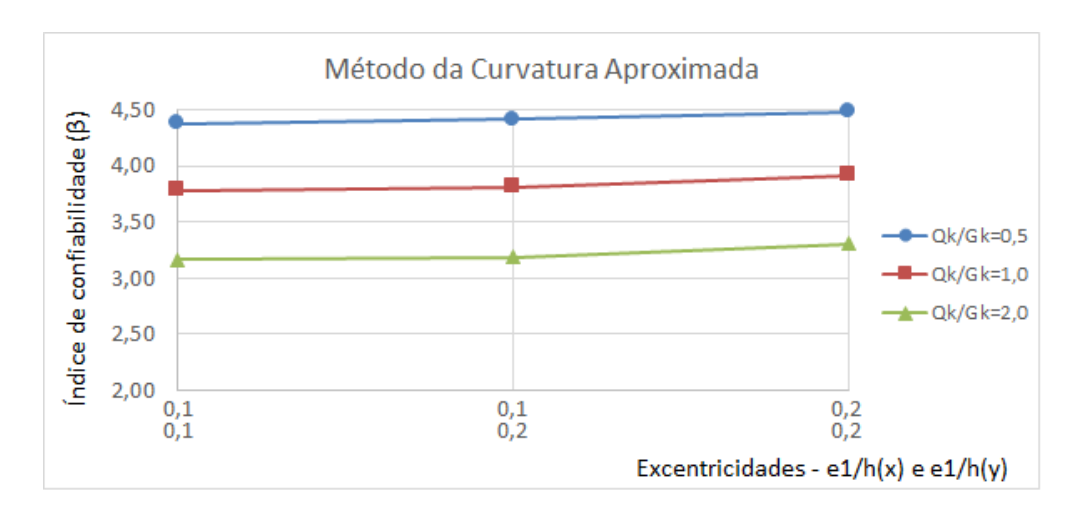

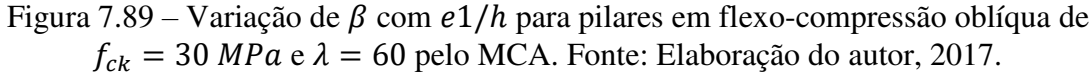

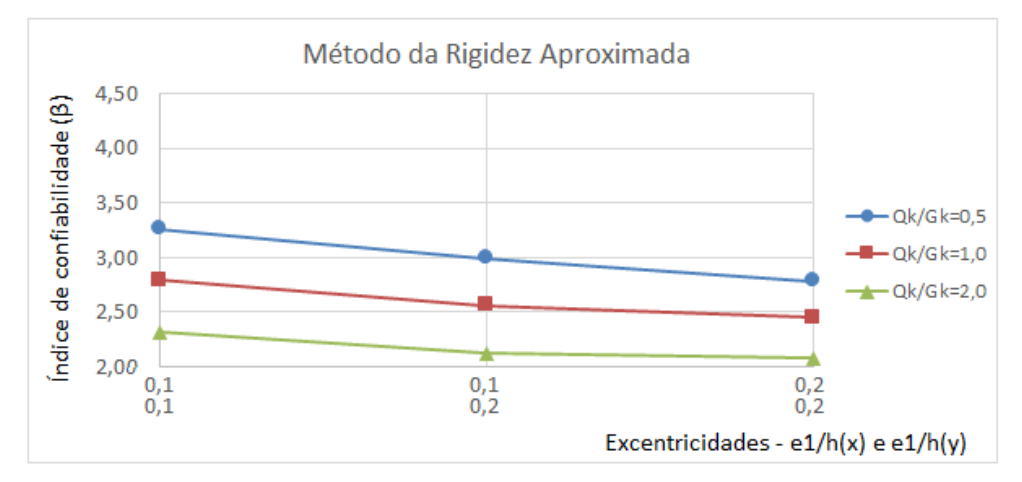

Figura 7.90 – Variação de  $\beta$  com e1/h para pilares em flexo-compressão oblíqua de  $f_{ck} = 30 MPa$  e  $\lambda = 60$  pelo MRA. Fonte: Elaboração do autor, 2017.

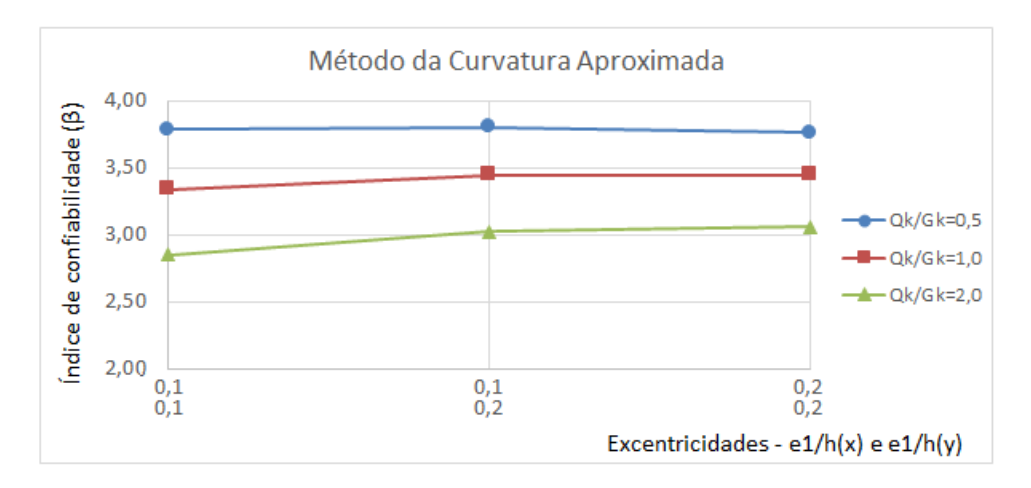

Figura 7.91 – Variação de  $\beta$  com e1/h para pilares em flexo-compressão oblíqua de  $f_{ck} = 30 MPa$  e  $\lambda = 90$  pelo MCA. Fonte: Elaboração do autor, 2017.

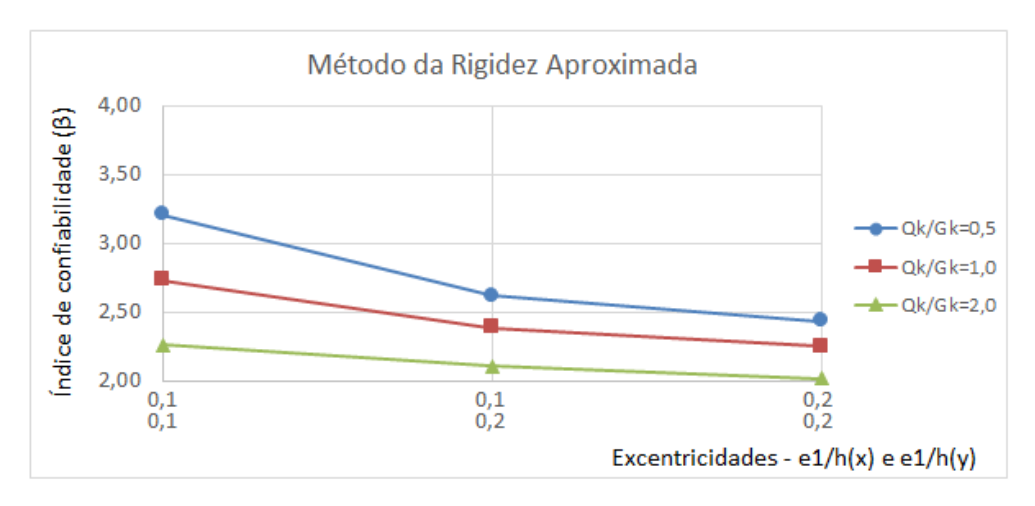

Figura 7.92 – Variação de  $\beta$  com e1/h para pilares em flexo-compressão oblíqua de  $f_{ck} = 30 MPa$  e  $\lambda = 90$  pelo MRA. Fonte: Elaboração do autor, 2017.

As figuras 7.93 a 7.98 exibem esta variação para os pilares de concreto com resistência característica à compressão simples igual a 60 MPa.

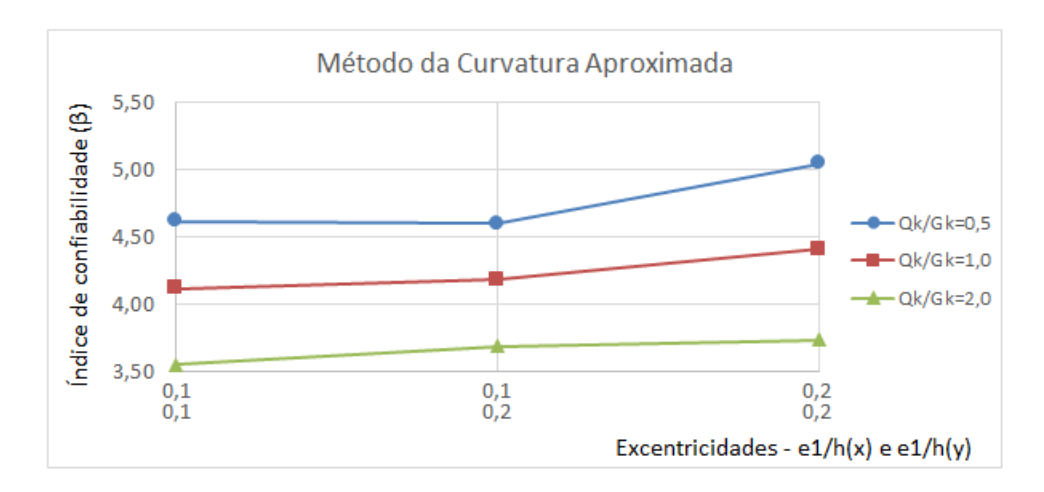

Figura 7.93 – Variação de  $\beta$  com e1/h para pilares em flexo-compressão oblíqua de  $f_{ck} = 60 MPa$  e  $\lambda = 30$  pelo MCA. Fonte: Elaboração do autor, 2017.

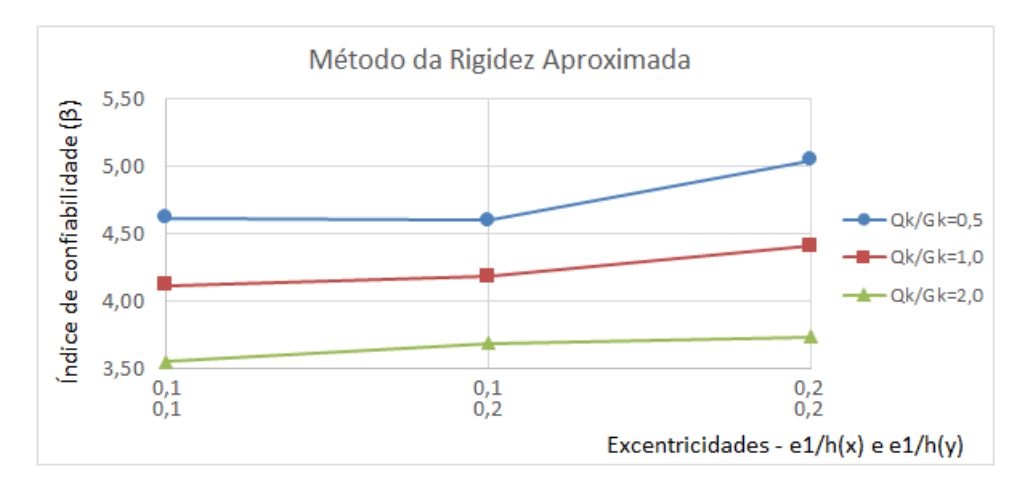

Figura 7.94 – Variação de  $\beta$  com e1/h para pilares em flexo-compressão oblíqua de  $f_{ck} = 60 MPa$  e  $\lambda = 30$  pelo MRA. Fonte: Elaboração do autor, 2017.

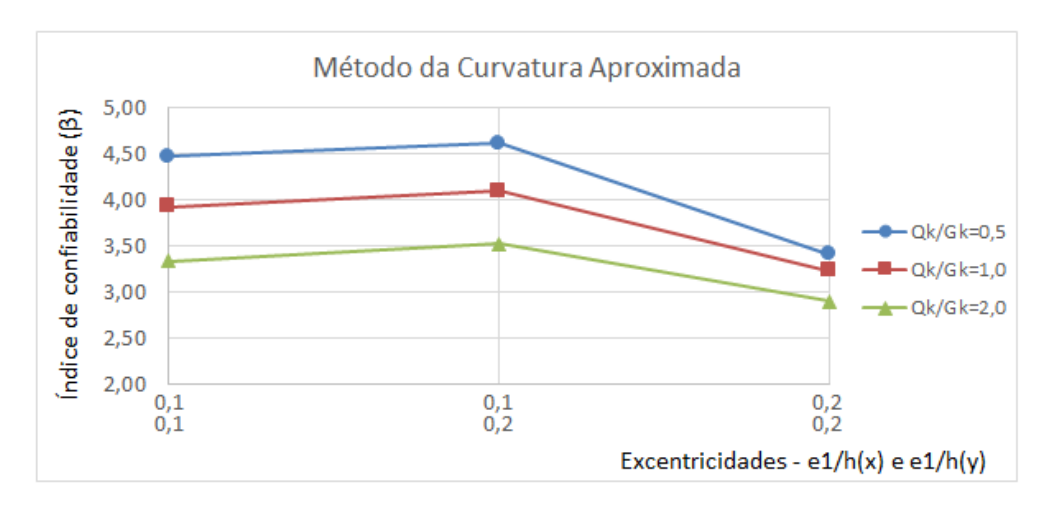

Figura 7.95 – Variação de  $\beta$  com e1/h para pilares em flexo-compressão oblíqua de  $f_{ck} = 60 MPa$  e  $\lambda = 60$  pelo MCA. Fonte: Elaboração do autor, 2017.

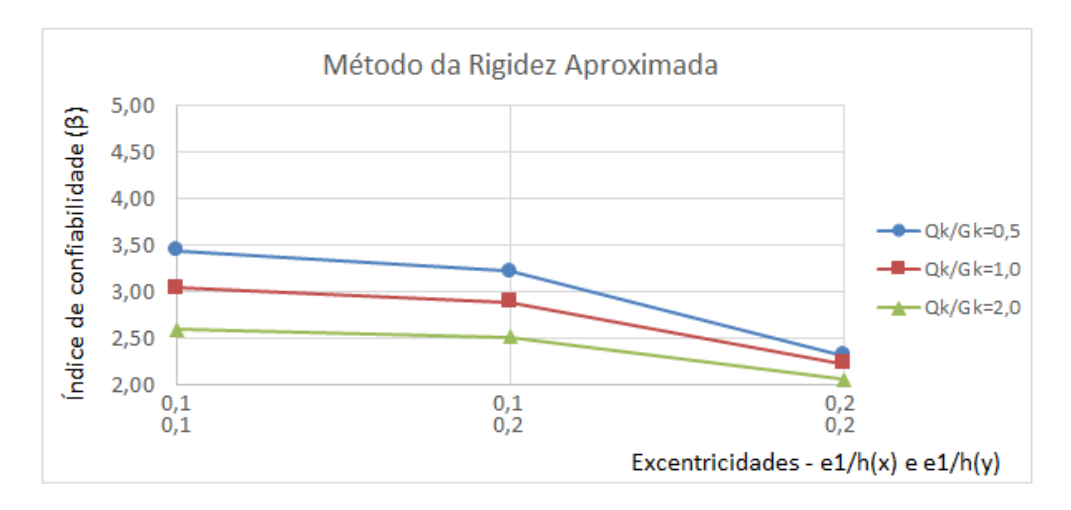

Figura 7.96 – Variação de  $\beta$  com e1/h para pilares em flexo-compressão oblíqua de  $f_{ck} = 60 MPa$  e  $\lambda = 60$  pelo MRA. Fonte: Elaboração do autor, 2017.

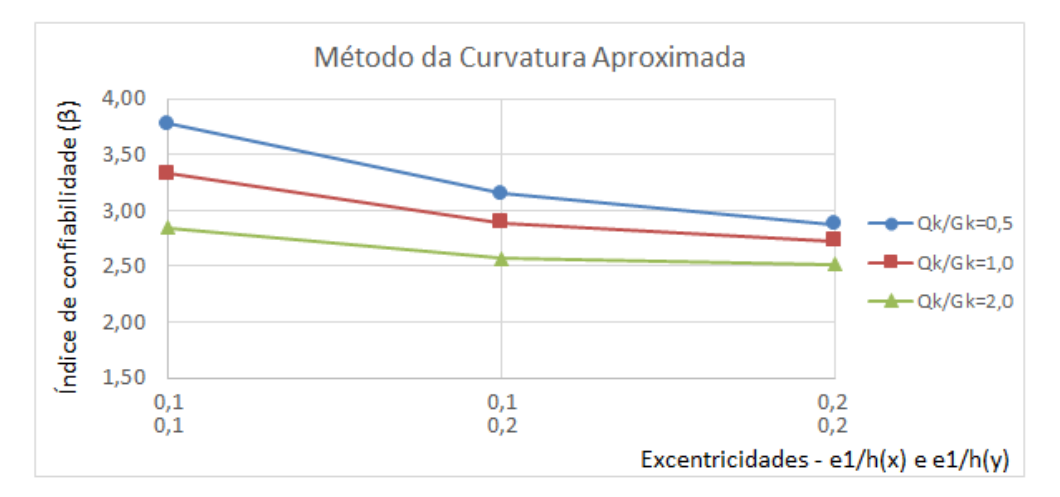

Figura 7.97 – Variação de  $\beta$  com e1/h para pilares em flexo-compressão oblíqua de  $f_{ck} = 60 MPa$  e  $\lambda = 90$  pelo MCA. Fonte: Elaboração do autor, 2017.

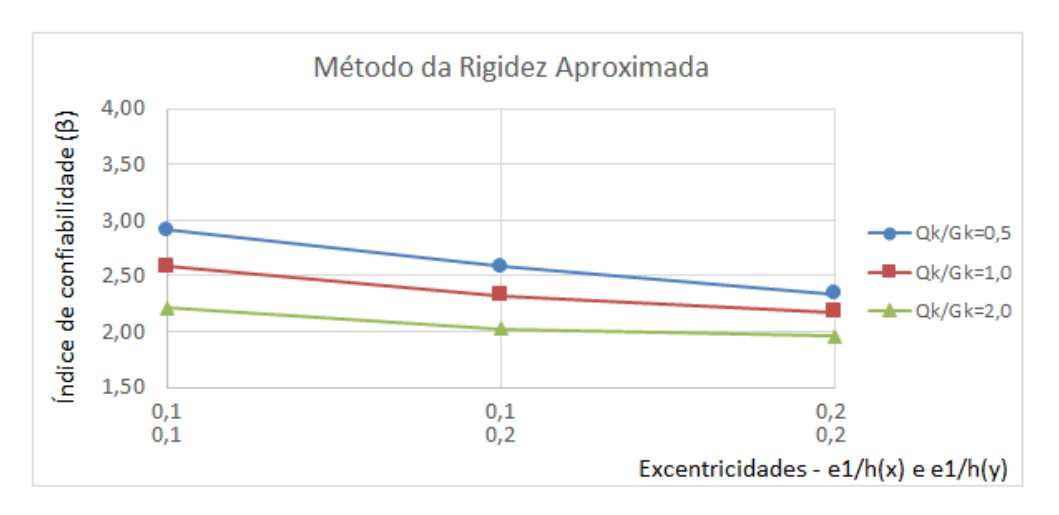

Figura 7.98 – Variação de  $\beta$  com e1/h para pilares em flexo-compressão oblíqua de  $f_{ck} = 60 MPa$  e  $\lambda = 90$  pelo MRA. Fonte: Elaboração do autor, 2017.

A variação do índice de confiabilidade em relação às excentricidades relativas de primeira ordem para pilares de  $f_{ck} = 90 MPa$  pode ser visualizada nas figuras 7.99 a 7.104.

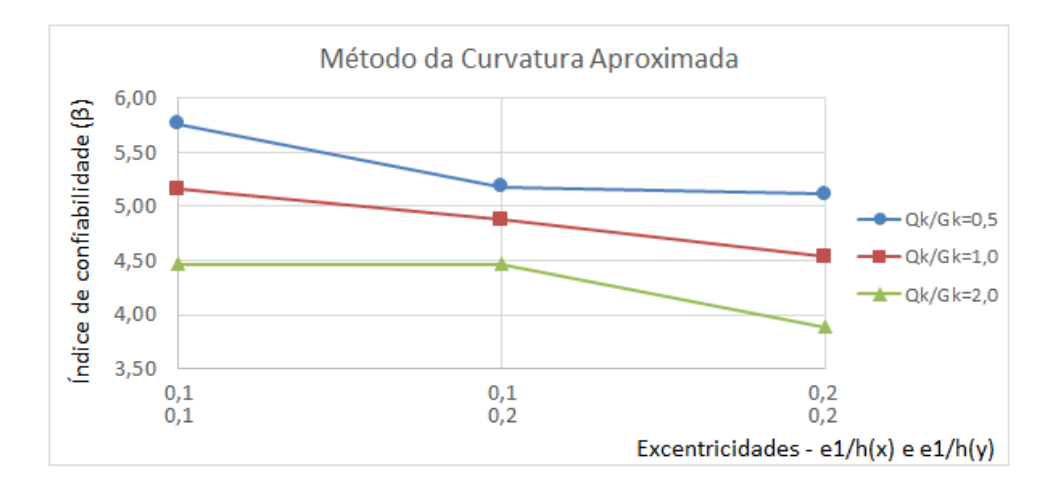

Figura 7.99 – Variação de  $\beta$  com e1/h para pilares em flexo-compressão oblíqua de  $f_{ck} = 90 MPa$  e  $\lambda = 30$  pelo MCA. Fonte: Elaboração do autor, 2017.

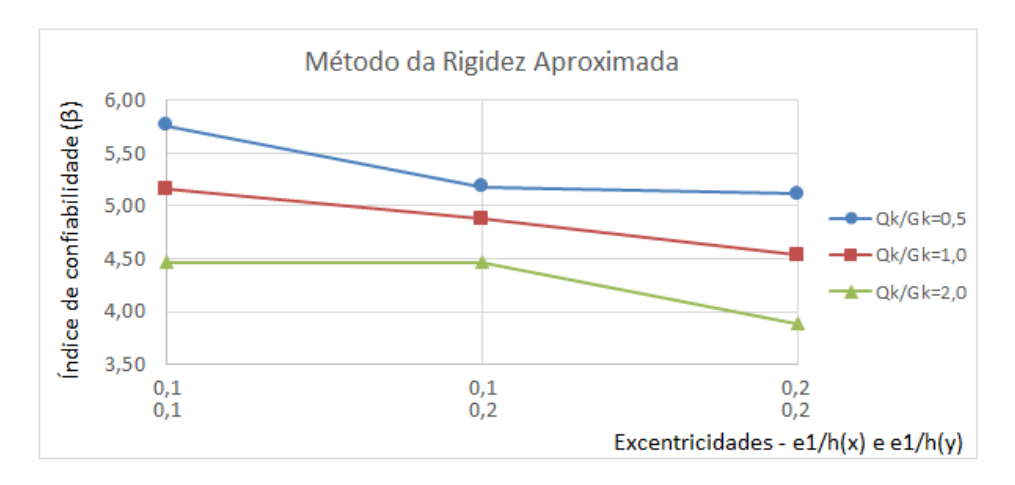

Figura 7.100 – Variação de  $\beta$  com e1/h para pilares em flexo-compressão oblíqua de  $f_{ck} = 90 MPa$  e  $\lambda = 30$  pelo MRA. Fonte: Elaboração do autor, 2017.

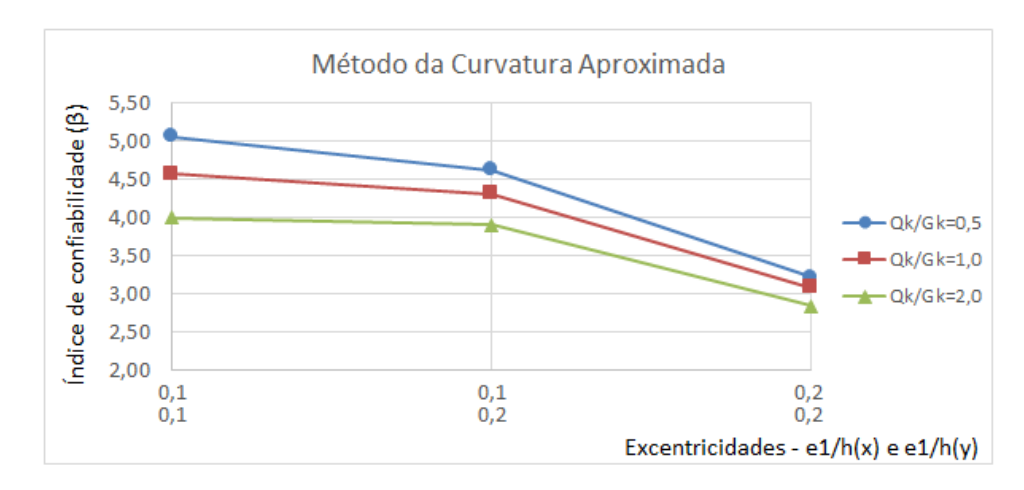

Figura 7.101 – Variação de  $\beta$  com e1/h para pilares em flexo-compressão oblíqua de  $f_{ck} = 90 MPa$  e  $\lambda = 60$  pelo MCA. Fonte: Elaboração do autor, 2017.

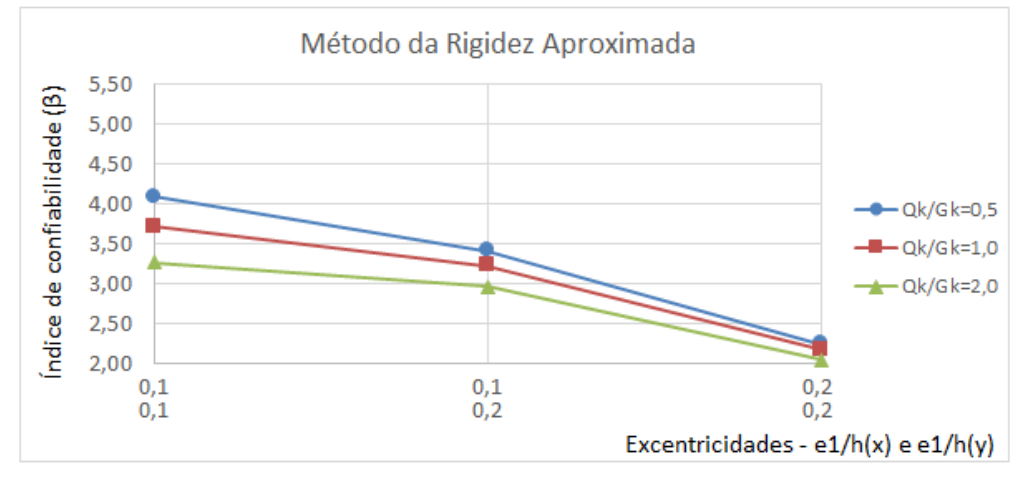

Figura 7.102 – Variação de  $\beta$  com e1/h para pilares em flexo-compressão oblíqua de  $f_{ck} = 90 MPa$  e  $\lambda = 60$  pelo MRA. Fonte: Elaboração do autor, 2017.

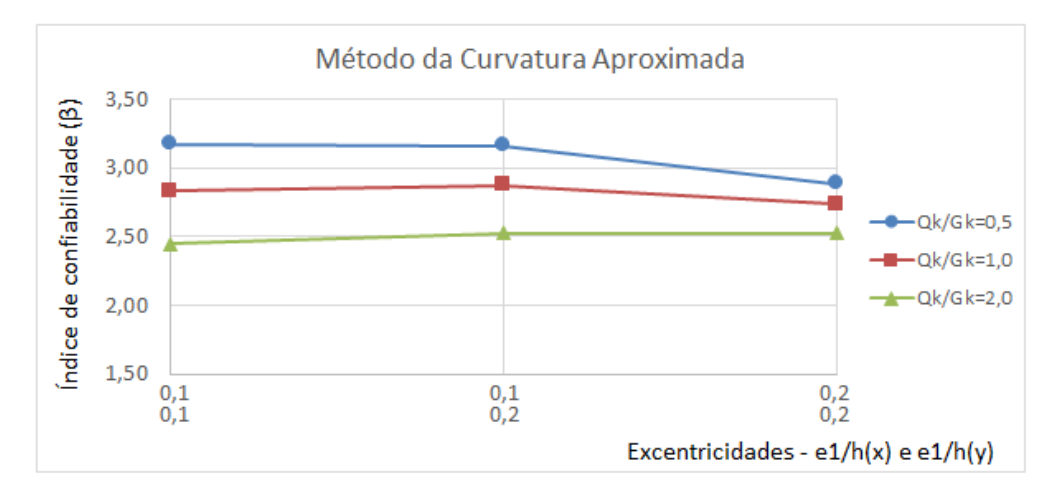

Figura 7.103 – Variação de  $\beta$  com e1/h para pilares em flexo-compressão oblíqua de  $f_{ck} = 90 MPa$  e  $\lambda = 90$  pelo MCA. Fonte: Elaboração do autor, 2017.

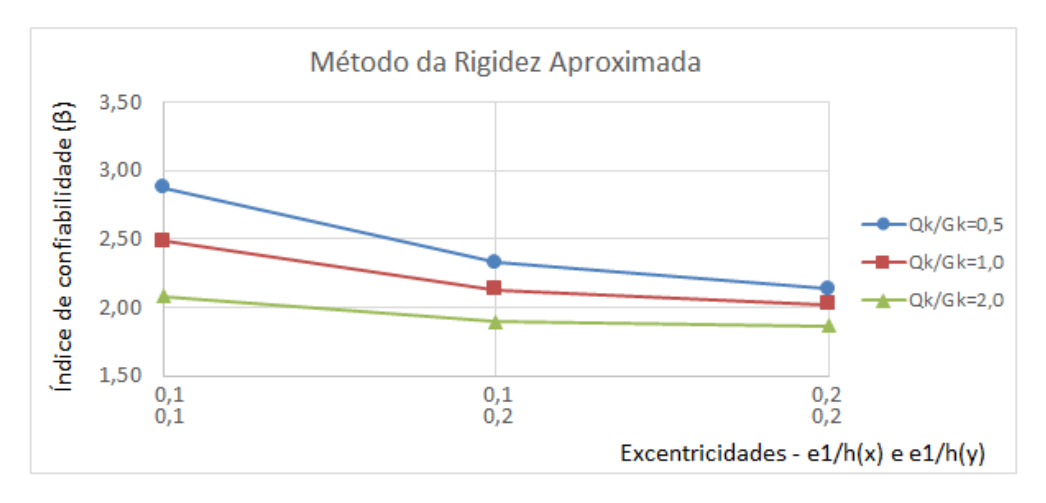

Figura 7.104 – Variação de  $\beta$  com e1/h para pilares em flexo-compressão oblíqua de  $f_{ck} = 90 MPa$  e  $\lambda = 90$  pelo MRA. Fonte: Elaboração do autor, 2017.

Nesta situação, torna-se possível constatar que os índices de confiabilidade dos pilares de concreto armado em flexo-compressão oblíqua não são tão sensíveis à variação nas excentricidades relativas inicias quanto à variação nos índices de esbeltez, sendo que os pilares com maior  $f_{ck}$  foram aqueles que se apresentaram mais sensíveis a esta variação. Uma hipótese que pode justificar esta tendência encontra-se na forma de obtenção dos esforços locais de segunda ordem. Ao observarmos as equações (12) e (15), é possível verificar que em ambos os casos os parâmetros que representam a esbeltez do pilar (comprimento equivalente na primeira, e índice  $\lambda$  na segunda) são elevados ao quadrado, enquanto as excentricidades iniciais influenciam apenas na obtenção dos momentos de primeira ordem. Assim sendo, a esbeltez acaba tornando-se um parâmetro mais influente nas condições de dimensionamento do pilar do que a excentricidade de primeira ordem.

Outro aspecto interessante a ser frisado é que, de maneira geral, os índices de confiabilidade tendem a diminuir com o aumento das excentricidades iniciais relativas, porém, para alguns casos de pilares com índices de esbeltez inferiores ( $\lambda = 30$ ), houve um aumento nos índices  $\beta$ com o aumento das excentricidades. Uma possível explicação para este comportamento reside nas condições de ruptura dos pilares. Nestes casos, o dimensionamento é feito utilizando-se os momentos iniciais, tendo-se em vista que os índices de esbeltez são inferiores ao valor-limite  $\lambda_1$ , conforme já elucidado anteriormente. Deste modo, com o aumento da excentricidade inicial, há um aumento nos momentos de dimensionamento, reduzindo a carga de projeto que se obtém para a mesma taxa de armadura. Esta redução na carga de projeto é bastante sensível ao aumento nas excentricidades. Porém, para estes pilares de menor índice de esbeltez, observou-se que a carga de ruptura obtida através do modelo não segue esta tendência, ou seja, não diminui tão drasticamente com o aumento dos momentos iniciais quanto a carga de projeto. Assim sendo, com uma redução maior na carga de projeto do que na carga de ruptura, o índice de confiabilidade acaba aumentando com o aumento das excentricidades relativas iniciais.

## 7.2.3 Variação de  $\beta$  com a resistência à compressão do concreto

Neste último item, analisa-se a influência da variação da resistência característica à compressão do concreto  $f_{ck}$  nos índices de confiabilidade obtidos, sendo traçados os gráficos com pilares de mesmos valores para índices de esbeltez e excentricidades relativas de primeira ordem para comparação. As figuras 7.105 a 7.110 destinam-se à exibição destas análises para pilares de  $\lambda = 30$ .

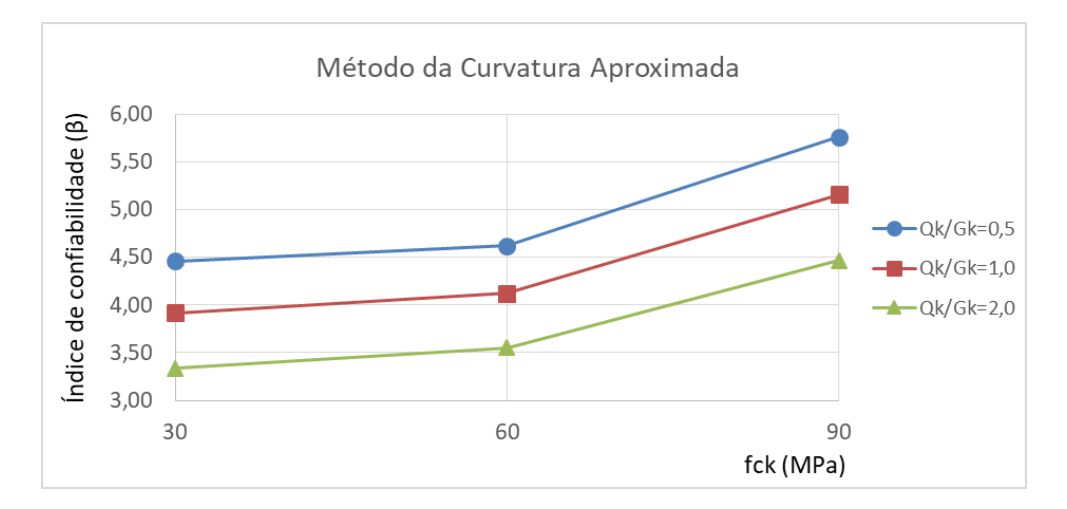

Figura 7.105 – Variação de  $\beta$  com  $f_{ck}$  para pilares em flexo-compressão oblíqua de  $\lambda = 30$ ,  $e_1x/h = 0.1$  e  $e_1y/h = 0.1$  pelo MCA. Fonte: Elaboração do autor, 2017.

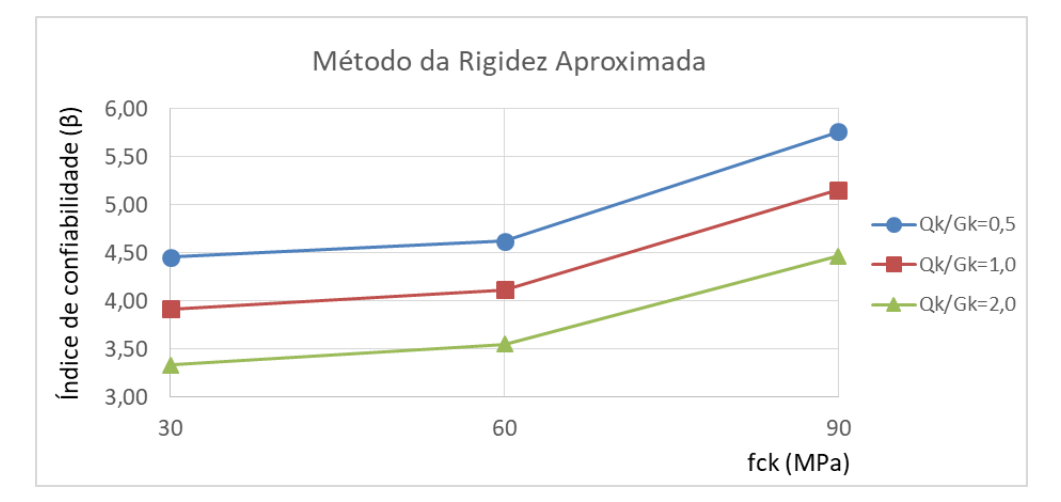

Figura 7.106 – Variação de  $\beta$  com  $f_{ck}$  para pilares em flexo-compressão oblíqua de  $\lambda = 30$ ,  $e_1x/h = 0.1$  e  $e_1y/h = 0.1$  pelo MRA. Fonte: Elaboração do autor, 2017.

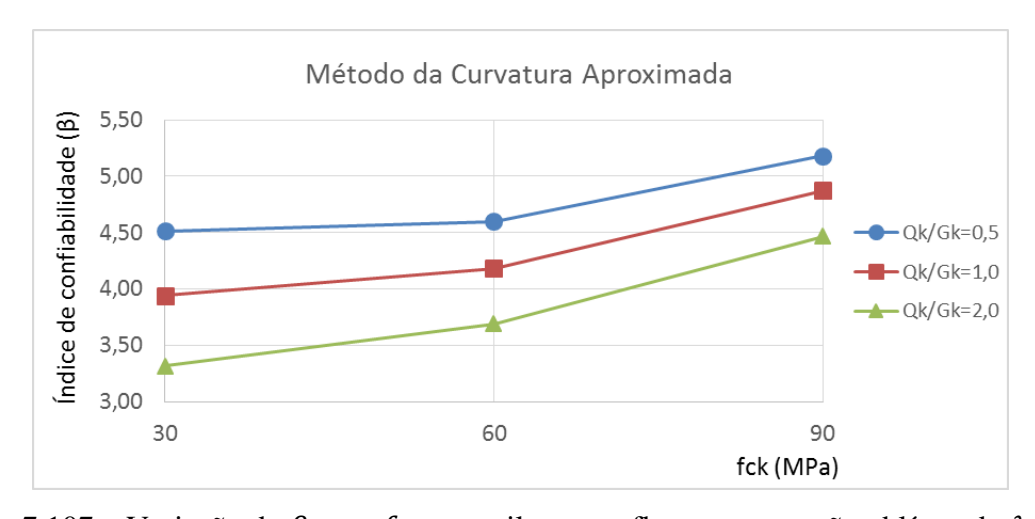

Figura 7.107 – Variação de  $\beta$  com  $f_{ck}$  para pilares em flexo-compressão oblíqua de  $\lambda = 30$ ,  $e_1x/h = 0.1$  e  $e_1y/h = 0.2$  pelo MCA. Fonte: Elaboração do autor, 2017.

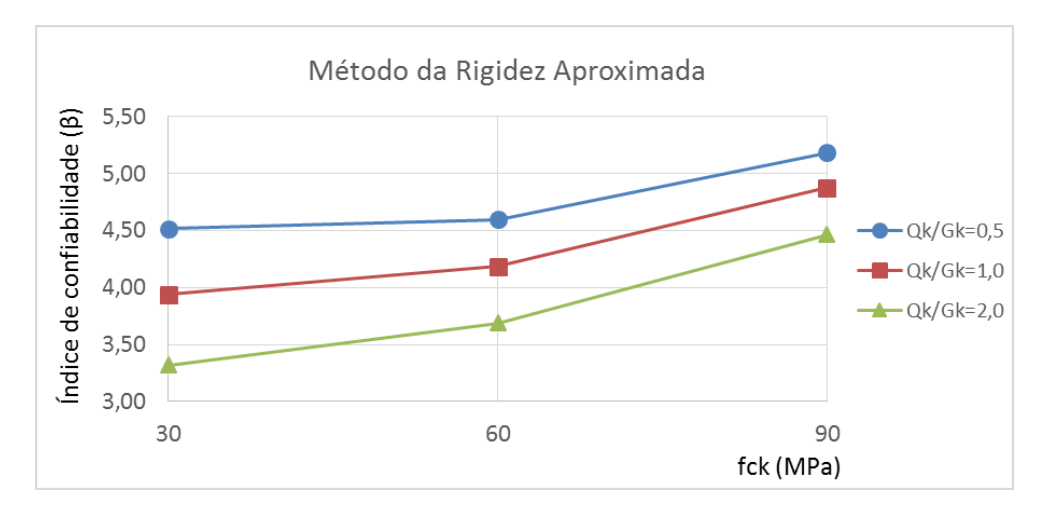

Figura 7.108 – Variação de  $\beta$  com  $f_{ck}$  para pilares em flexo-compressão oblíqua de  $\lambda = 30$ ,  $e1_x/h = 0.1$  e  $e1_y/h = 0.2$  pelo MRA. Fonte: Elaboração do autor, 2017.

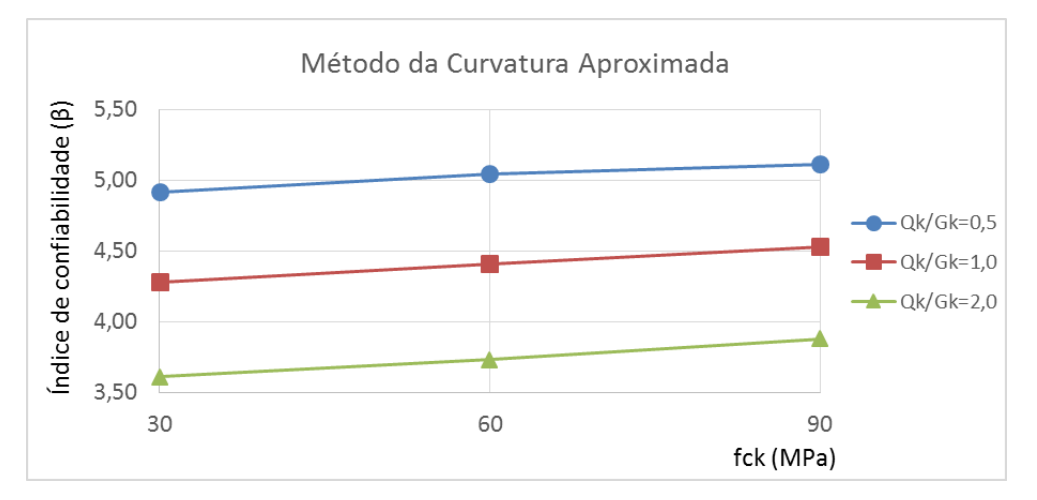

Figura 7.109 – Variação de  $\beta$  com  $f_{ck}$  para pilares em flexo-compressão oblíqua de  $\lambda = 30$ ,  $e1_x/h = 0.2$  e  $e1_y/h = 0.2$  pelo MCA. Fonte: Elaboração do autor, 2017.

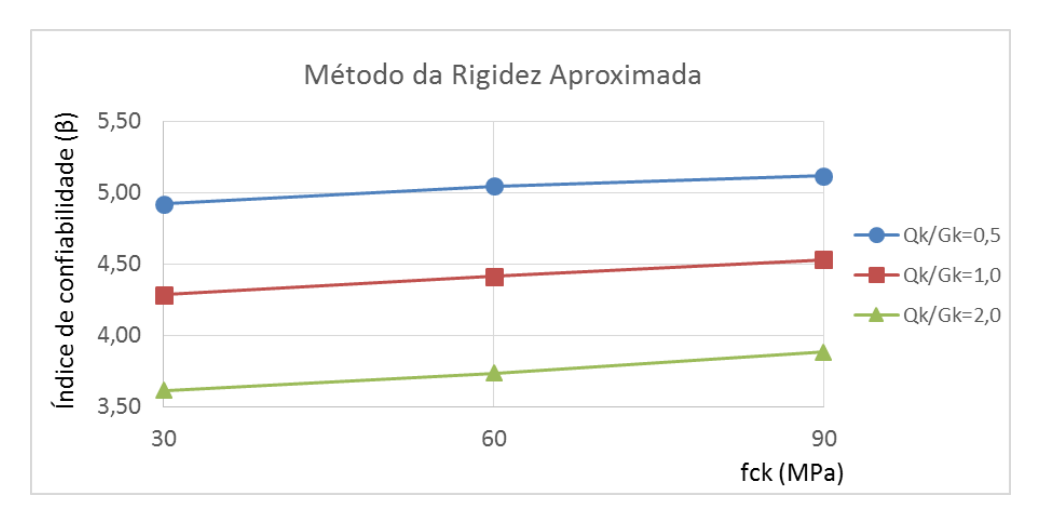

Figura 7.110 – Variação de  $\beta$  com  $f_{ck}$  para pilares em flexo-compressão oblíqua de  $\lambda = 30$ ,  $e_1x/h = 0.2$  e  $e_1y/h = 0.2$  pelo MRA. Fonte: Elaboração do autor, 2017.

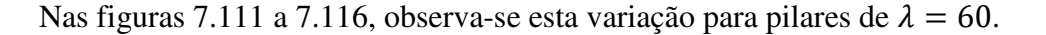

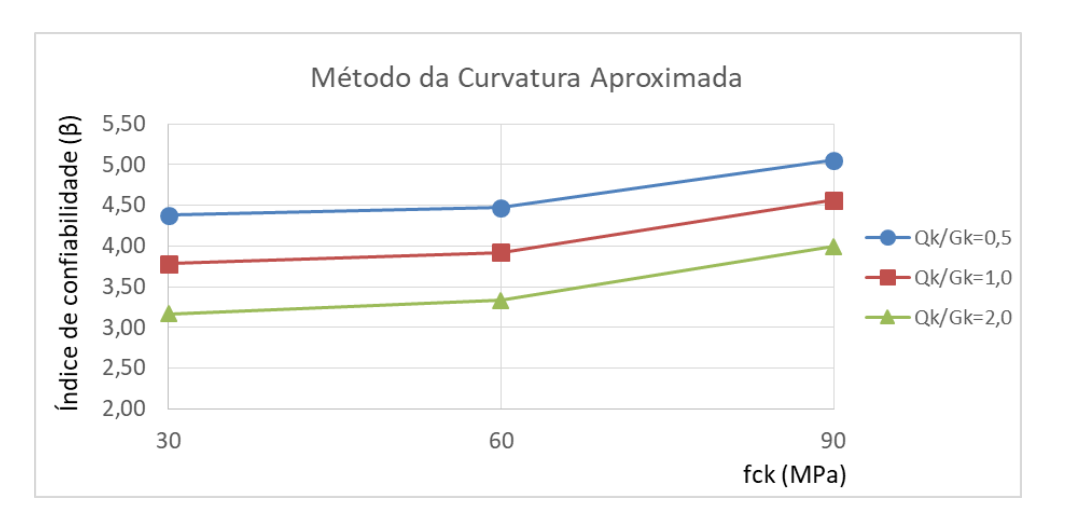

Figura 7.111 – Variação de β com  $f_{ck}$  para pilares em flexo-compressão oblíqua de  $\lambda = 60$ ,  $e_1x/h = 0.1$  e  $e_1y/h = 0.1$  pelo MCA. Fonte: Elaboração do autor, 2017.

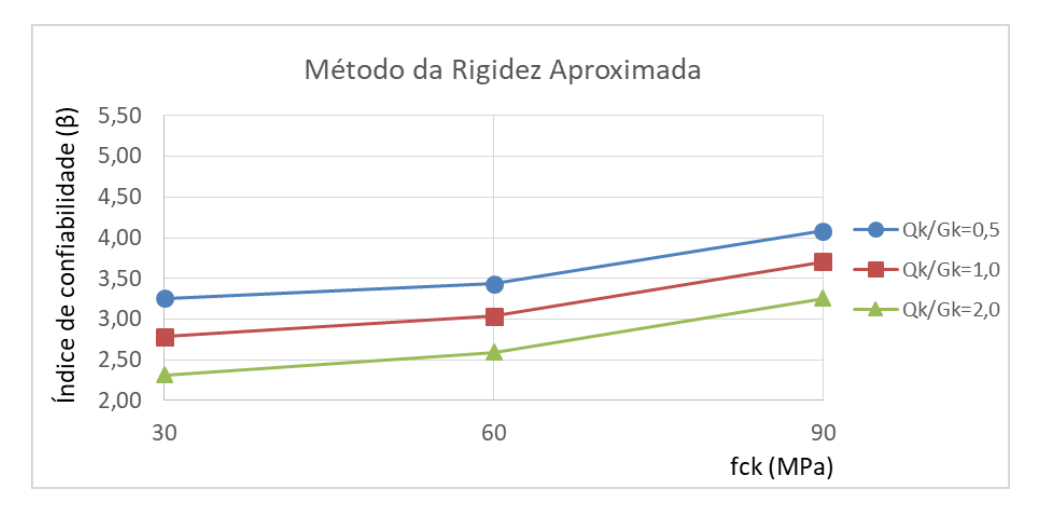

Figura 7.112 – Variação de β com  $f_{ck}$  para pilares em flexo-compressão oblíqua de  $\lambda = 60$ ,  $e_1x/h = 0.1$  e  $e_1y/h = 0.1$  pelo MRA. Fonte: Elaboração do autor, 2017.

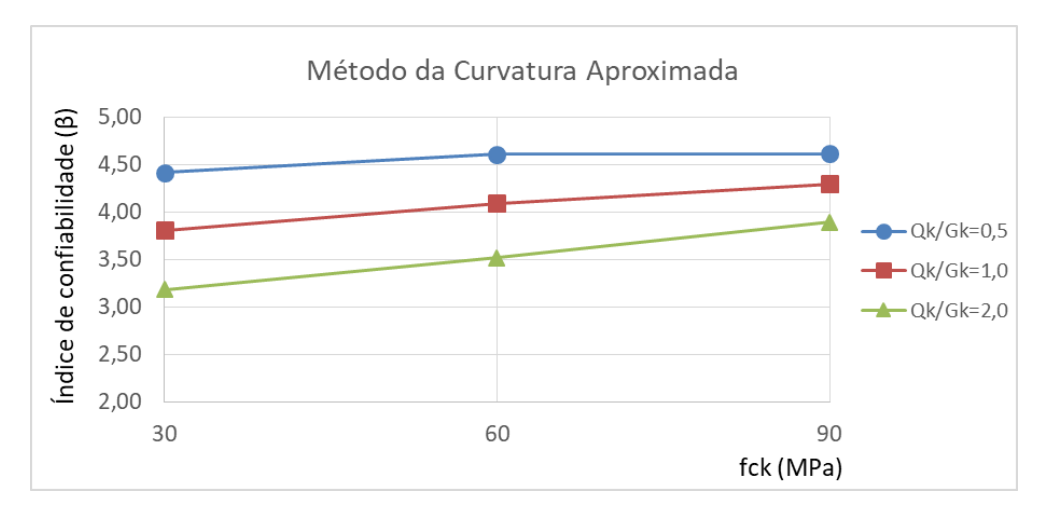

Figura 7.113 – Variação de  $\beta$  com  $f_{ck}$  para pilares em flexo-compressão oblíqua de  $\lambda = 60$ ,  $e1_x/h = 0.1$  e  $e1_y/h = 0.2$  pelo MCA. Fonte: Elaboração do autor, 2017.

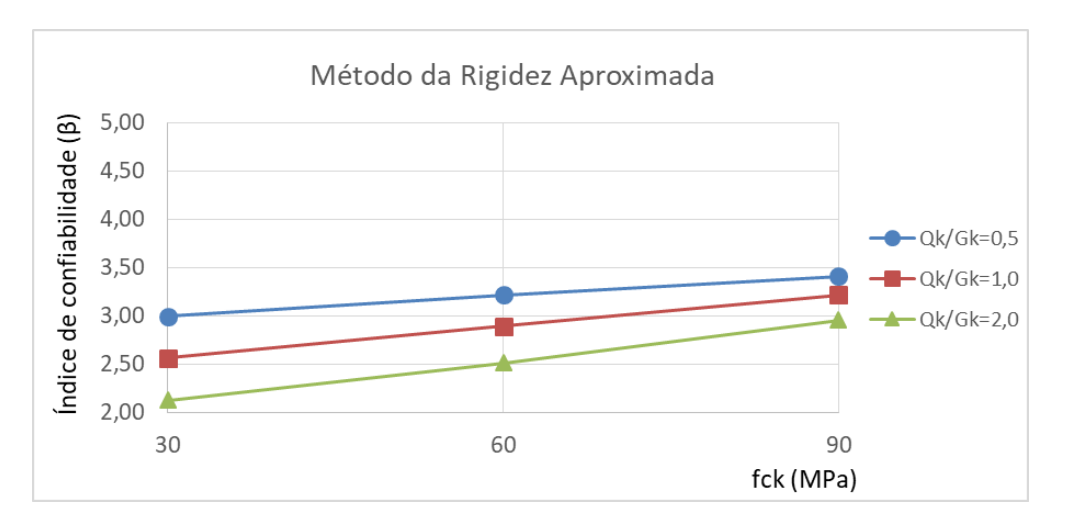

Figura 7.114 – Variação de β com  $f_{ck}$  para pilares em flexo-compressão oblíqua de  $\lambda = 60$ ,  $e_1x/h = 0.1$  e  $e_1y/h = 0.2$  pelo MRA. Fonte: Elaboração do autor, 2017.

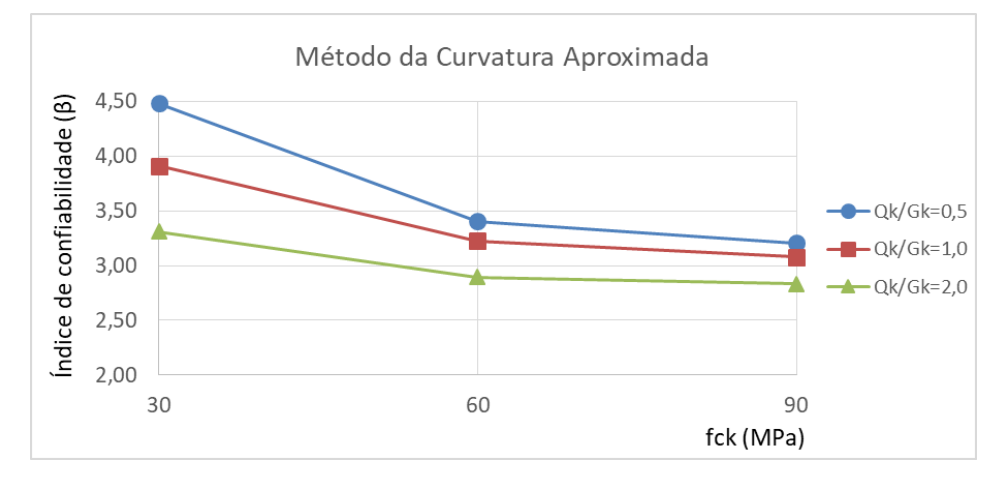

Figura 7.115 – Variação de  $\beta$  com  $f_{ck}$  para pilares em flexo-compressão oblíqua de  $\lambda = 60$ ,  $e_1x/h = 0.2$  e  $e_1y/h = 0.2$  pelo MCA. Fonte: Elaboração do autor, 2017.

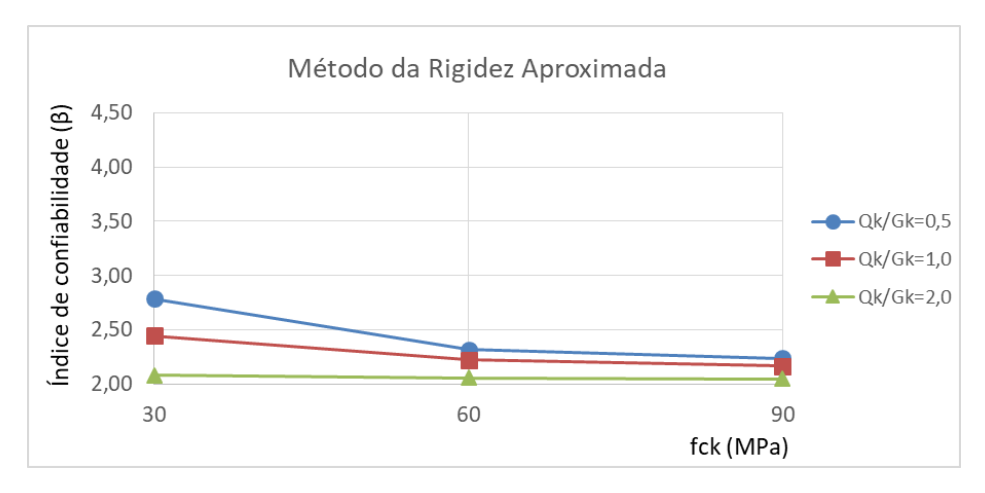

Figura 7.116 – Variação de β com  $f_{ck}$  para pilares em flexo-compressão oblíqua de  $\lambda = 60$ ,  $e_1x/h = 0.2$  e  $e_1y/h = 0.2$  pelo MRA. Fonte: Elaboração do autor, 2017.

Finalmente, as figuras 7.117 a 7.122 exibem a variação do índice de confiabilidade  $\beta$  com a resistência característica à compressão do concreto  $(f_{ck})$  para pilares com  $\lambda = 90$ .

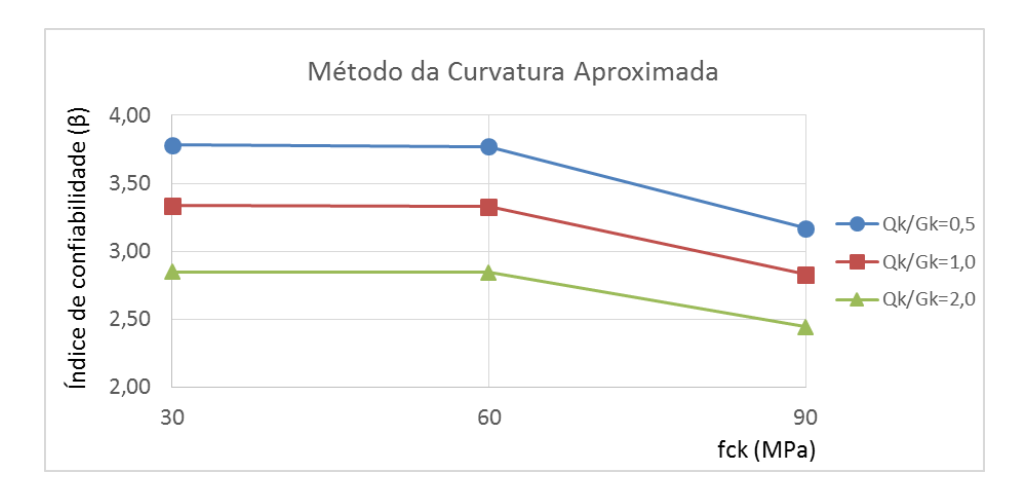

Figura 7.117 – Variação de  $\beta$  com  $f_{ck}$  para pilares em flexo-compressão oblíqua de  $\lambda = 90$ ,  $e_1x/h = 0.1$  e  $e_1y/h = 0.1$  pelo MCA. Fonte: Elaboração do autor, 2017.

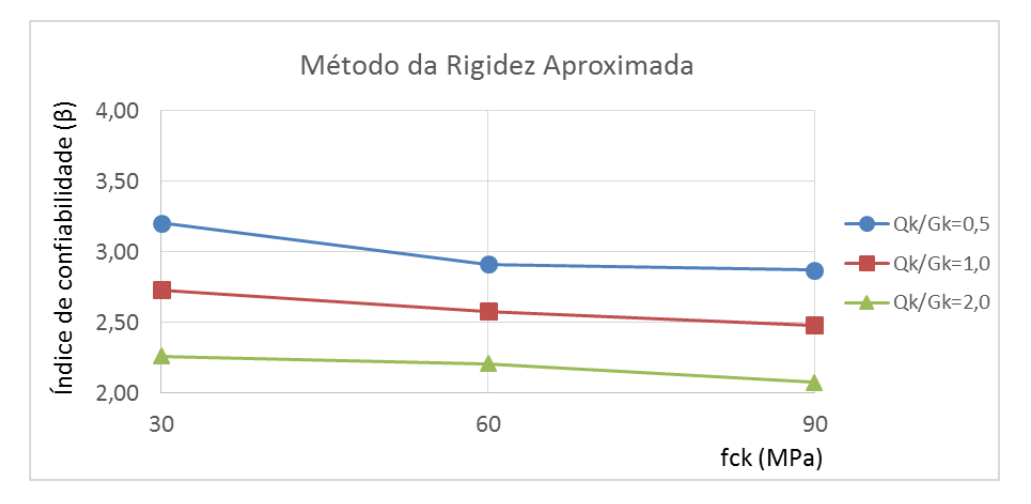

Figura 7.118 – Variação de  $\beta$  com  $f_{ck}$  para pilares em flexo-compressão oblíqua de  $\lambda = 90$ ,  $e1_x/h = 0.1$  e  $e1_y/h = 0.1$  pelo MRA. Fonte: Elaboração do autor, 2017.

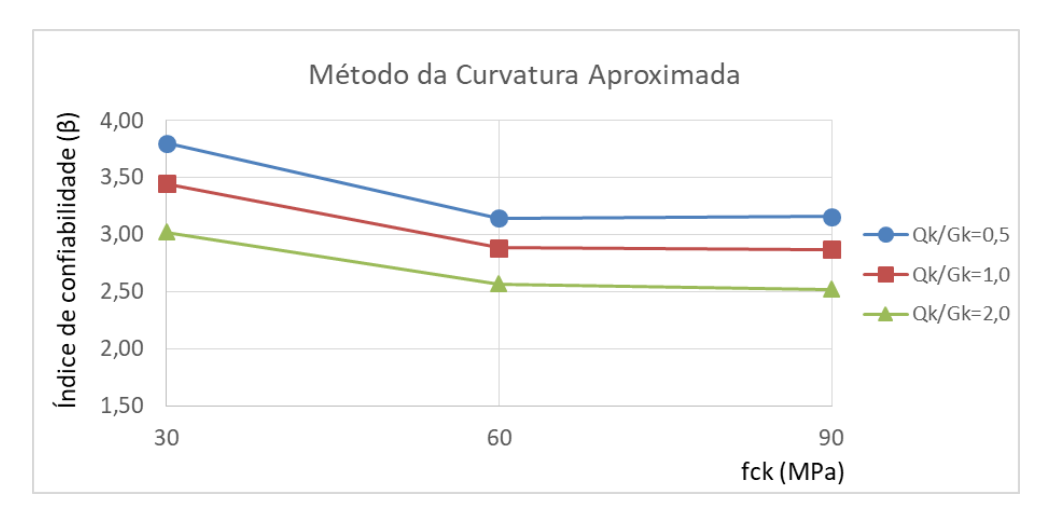

Figura 7.119 – Variação de  $\beta$  com  $f_{ck}$  para pilares em flexo-compressão oblíqua de  $\lambda = 90$ ,  $e1_x/h = 0.1$  e  $e1_y/h = 0.2$  pelo MCA. Fonte: Elaboração do autor, 2017.

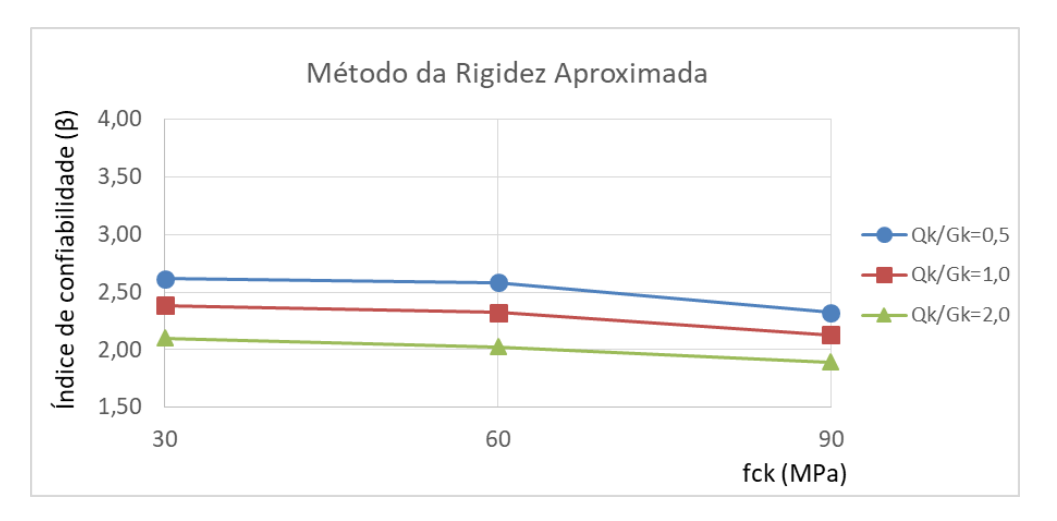

Figura 7.120 – Variação de  $\beta$  com  $f_{ck}$  para pilares em flexo-compressão oblíqua de  $\lambda = 90$ ,  $e_1x/h = 0.1$  e  $e_1y/h = 0.2$  pelo MRA. Fonte: Elaboração do autor, 2017.

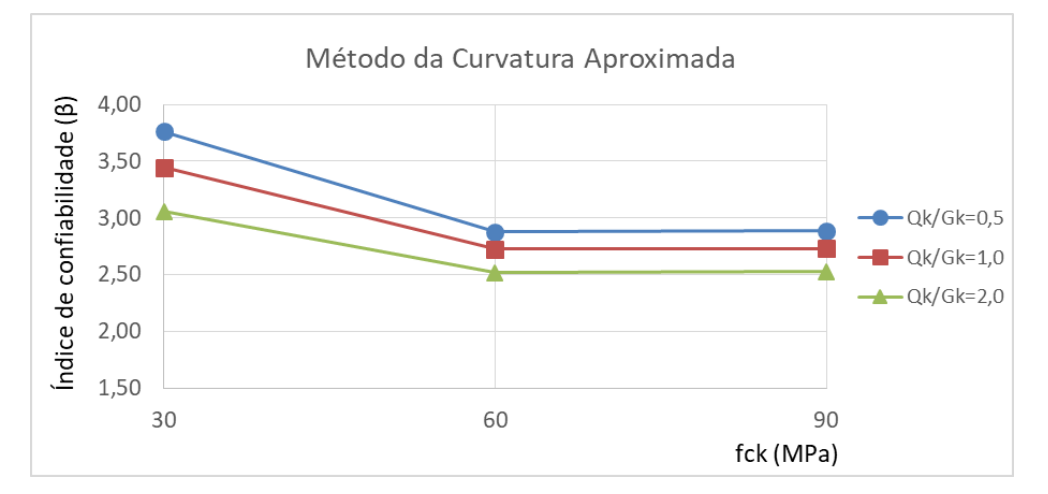

Figura 7.121 – Variação de  $\beta$  com  $f_{ck}$  para pilares em flexo-compressão oblíqua de  $\lambda = 90$ ,  $e_1x/h = 0.2$  e  $e_1y/h = 0.2$  pelo MCA. Fonte: Elaboração do autor, 2017.

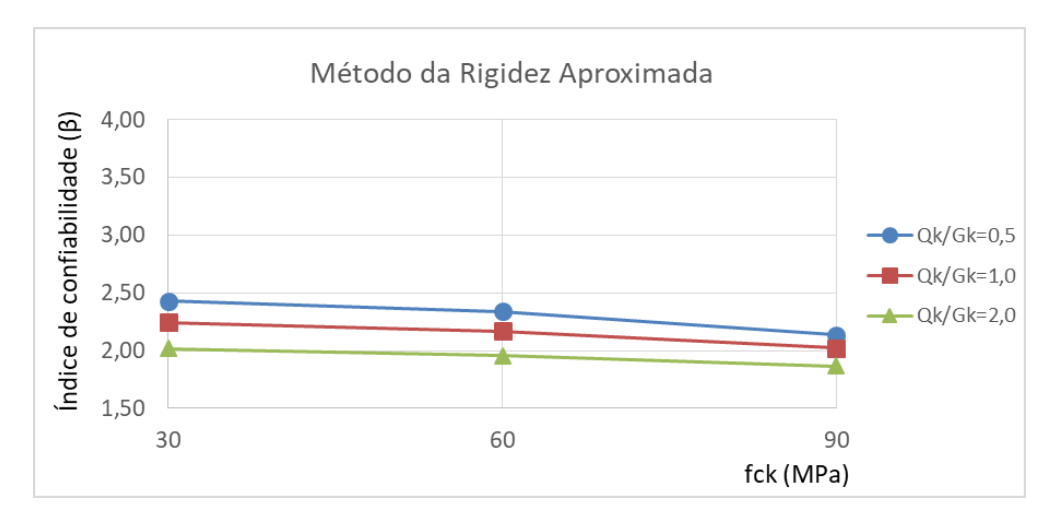

Figura 7.122 – Variação de  $\beta$  com  $f_{ck}$  para pilares em flexo-compressão oblíqua de  $\lambda = 90$ ,  $e_1x/h = 0.2$  e  $e_1y/h = 0.2$  pelo MRA. Fonte: Elaboração do autor, 2017.

Através da observação dos resultados apresentados acima, identifica-se que o índice de confiabilidade também não se mostra tão sensível às variações no  $f_{ck}$  quanto às variações no índice de esbeltez. Além disso, é possível observar que, para pilares com índices de esbeltez  $\lambda = 30$  e  $\lambda = 60$ , os índices de confiabilidade aumentam com o aumento do  $f_{ck}$  (à exceção dos pilares com  $\lambda = 60$  e ambas excentricidades iniciais relativas  $e1/h = 0.2$ ). Entretanto, para os pilares mais esbeltos ( $\lambda = 90$ ), em todos os casos, o índice de confiabilidade diminui com o aumento do  $f_{ck}$ . Esta tendência difere daquela observada nos pilares submetidos à flexocompressão normal, onde todos os casos apresentam aumento nos índices de confiabilidade com o aumento da resistência do concreto.

Uma hipótese que pode explicar este caso está relacionada com o modo de ruptura destas estruturas. Os pilares com concretos de maior resistência, em especial aqueles com índices de esbeltez elevado, tendem a atingir a ruína, em sua maioria, por instabilidade lateral, uma vez que a resistência à compressão centrada é bastante elevada. Assim sendo, o dimensionamento dos pilares conduz a uma alta carga de projeto, em virtude da elevada resistência atribuída ao concreto. Entretanto, através da simulação numérica, verifica-se que, especialmente na flexocompressão oblíqua, o aumento na carga de ruptura não é proporcional ao aumento na resistência do concreto, ou seja, em decorrência dos fenômenos ligados à instabilidade lateral, o esforço resistente no pilar não resulta tão superior ao que se esperaria obter com o aumento da resistência do concreto, o que impacta diretamente nos índices de confiabilidade.

## **8 CONSIDERAÇÕES FINAIS**

O presente estudo objetivou avaliar as condições de segurança e confiabilidade atingidas no projeto de pilares de concreto armado, bem como observar a influência dos diferentes parâmetros de projeto nestes índices, especialmente no que se refere a pilares esbeltos de concreto de alta resistência. Tendo em vista que estes casos representam situações relativamente complexas e, até então, pouco usuais na prática corriqueira do projeto estrutural no Brasil, torna-se necessária a avaliação dos procedimentos e diretrizes apresentados nas normas que servem como base para o dimensionamento de tais estruturas, e o estudo de confiabilidade apresenta-se como uma das ferramentas mais adequadas para esta análise.

Portanto, para tal, foi desenvolvido um modelo elastoplástico para análise de pilares de concreto armado através do método dos elementos finitos utilizando-se o *software* ANSYS. Este modelo, que se destina à análise de elementos submetidos a esforços de flexão composta oriundos de cargas de curta duração, foi programado em linguagem FORTRAN com base nas equações apresentadas no Código Modelo *fib* 2010 (FIB, 2012), e integrado ao sistema principal do ANSYS através de suas ferramentas de customização. A principal vantagem do emprego de um modelo de material programado pelo usuário é a possibilidade da utilização de elementos de armadura incorporada aos elementos de concreto armado, o que facilita a modelagem das estruturas e reduz de maneira substancial o custo computacional da solução. Além disso, a plataforma ANSYS apresenta diversos recursos de pós-processamento e visualização gráfica de resultados, o que torna sua utilização bastante atraente em relação a outros programas de elementos finitos.

Para a comprovação da validade do modelo, foram reproduzidas as condições de 88 ensaios experimentais de pilares de concreto simples e armado, submetidos a esforços de flexocompressão normal e oblíqua, apresentados por seis autores diferentes. Como exibido no item 5 deste trabalho, os resultados numéricos se aproximaram dos resultados experimentais de forma bastante satisfatória, indicando que o modelo representa adequadamente o comportamento das estruturas em questão, apresentando-se como uma ferramenta válida para a análise de pilares de concreto armado.

Assim sendo, com o modelo numérico experimentalmente calibrado, foi possível a utilização das ferramentas de análise probabilística do próprio *software* para a condução do estudo de confiabilidade de pilares de concreto armado projetados de acordo com as diretrizes da norma brasileira NBR 6118:2014 (ABNT, 2014). Tais recursos possibilitaram a realização de uma análise paramétrica, onde foram modelados pilares submetidos aos esforços de flexocompressão normal e flexo-compressão oblíqua, sendo determinados os índices de confiabilidade  $(\beta)$  associados a cada situação, a fim de observar a influência dos diversos parâmetros de projeto na confiabilidade de cada pilar.

No caso dos pilares submetidos à flexo-compressão normal, a análise paramétrica foi executada considerando-se a variação de quatro parâmetros: o índice de esbeltez do pilar (30,60 e 90), a excentricidade relativa de primeira ordem (0,10; 0,20 e 0,30), a resistência característica à compressão simples do concreto (30,60 e 90 MPa) e a relação entre as cargas acidental e permanente (0,5; 1,0 e 2,0). A flexo-compressão oblíqua foi abordada de maneira semelhante, porém, por existirem excentricidades nas duas direções nesta situação, optou-se por trabalhar com três combinações diferentes de excentricidades iniciais de primeira ordem (0,10/0,10; 0,10/0,20 e 0,20/0,20). Por tratar-se de uma seção transversal quadrada, não houve a necessidade de uma quarta combinação (0,20/0,10), pois resultaria idêntica à segunda. Ademais, todos os pilares foram projetados considerando-se dois métodos distintos para a obtenção dos esforços de segunda ordem – o método do pilar-padrão com curvatura aproximada e o método do pilar-padrão com rigidez  $\kappa$  aproximada.

Para os pilares em flexo-compressão normal, observou-se que, de maneira geral, o índice de confiabilidade diminui com o aumento da esbeltez. Esta diminuição, na maior parte das situações, dá-se de maneira mais acentuada nos pilares de menor esbeltez, ou seja, quando o índice  $\lambda$  aumenta de 30 para 60. Além disso, observou-se que, para todos os casos de pilares com excentricidade inicial relativa  $e1/h = 0.3$  e com efeitos de segunda ordem determinados através do método da curvatura aproximada, o índice  $\beta$  diminui quando o índice de esbeltez aumenta de 30 para 60, porém apresenta ligeiro crescimento quando  $λ$  varia entre 60 e 90, devido a um aumento que ocorre na taxa de armadura para esta situação, conforme elucidado no item 7.1.1.

Na quase totalidade dos casos em flexo-compressão normal,  $\beta$  diminui com o aumento da excentricidade relativa de primeira ordem  $e1/h$ , e esta diminuição foi mais significativa entre  $0.1 \text{ e } 0.2 \text{ do que entre } 0.2 \text{ e } 0.3$ , especialmente nos pilares com maiores índices de esbeltez. Esta situação ocorre possivelmente devido às condições de dimensionamento, pois a maior excentricidade conduz a uma redução mais significativa na carga de projeto para uma mesma taxa de armadura do que se observa nas excentricidades menores. Ademais, cabe ressaltar que, em todos os casos a influência da excentricidade é maior para pilares de maior esbeltez, o que decorre do fato da esbeltez elevada implicar em efeitos de segunda ordem mais expressivos.

Em relação à resistência à compressão do concreto, todos os pilares em flexo-compressão normal obtiveram o maior índice de confiabilidade para o maior  $f_{ck}$ . No caso dos pilares menos esbeltos ( $\lambda = 30$  e  $\lambda = 60$ ), o índice  $\beta$  aumentou com o aumento do  $f_{ck}$  para todas as situações. No entanto, os pilares com índice de esbeltez igual a 90 apresentaram pequeno decréscimo no índice de confiabilidade com o aumento do  $f_{ck}$  entre 30 MPa e 60 MPa, voltando a crescer (e resultando no maior dos três valores) para o caso de  $f_{ck} = 90 MPa$ . Este comportamento indica que a norma brasileira, por ter incluído os concretos do grupo II (de resistências características superiores a  $50 MPa$ ) apenas em sua última revisão (2014), ainda adota procedimentos mais conservadores para estas situações.

Em se tratando de pilares submetidos à flexo-compressão oblíqua, o comportamento em relação ao índice de esbeltez foi semelhante à flexo-compressão normal. Entretanto, os pilares dimensionados utilizando-se os esforços de segunda ordem calculados por métodos diferentes apresentaram comportamento ligeiramente distintos. Na plenitude dos casos em que os esforços de segunda ordem foram determinados pelo método da rigidez aproximada, observou-se maior declínio no índice de confiabilidade entre  $\lambda = 30$  e  $\lambda = 60$ , resultado das condições de dimensionamento em relação aos esforços de segunda ordem, conforme apresentado no item 7.2.1. Ademais, em todos os casos, o menor  $\beta$  corresponde ao maior  $\lambda$ , e isso resulta de um forte aumento da influência dos efeitos de segunda ordem com o aumento da esbeltez (especialmente no que se refere aos esforços de flexo-compressão oblíqua).

Foi verificado também que os índices de confiabilidade dos pilares em flexo-compressão oblíqua resultaram menos sensíveis às variações nas excentricidades iniciais do que ao índice de esbeltez, em virtude das equações utilizadas para a obtenção dos momentos finais de dimensionamento, de acordo com o exposto no item 7.2.2. Além disso, de maneira geral,  $\beta$ decresce com o aumento de  $e_1/h$ , à exceção da maioria dos casos de pilares menos esbeltos  $(\lambda = 30)$ , onde  $\beta$  resultou crescente com o aumento das excentricidades de primeira ordem. Conforme elucidado no item supracitado, esta tendência resulta das condições de ruptura dos

pilares, onde a carga de ruptura obtida através do modelo não diminui tão drasticamente com o aumento dos momentos iniciais quanto a carga de projeto.

Adicionalmente, identificou-se também que, para pilares submetidos à flexo-compressão oblíqua, a resistência à compressão do concreto foi o parâmetro que resultou menos influente nos índices de confiabilidade. Em termos gerais, para os pilares menos esbeltos ( $\lambda = 30$  e 60), o comportamento em relação ao  $f_{ck}$  resultou semelhante àquele observado nos pilares em flexocompressão normal, ou seja, os índices de confiabilidade aumentaram com o aumento deste parâmetro. Entretanto, no caso dos pilares esbeltos ( $\lambda = 90$ ), os índices  $\beta$  diminuíram com o aumento do  $f_{ck}$ . Uma possível explicação para tal comportamento encontra-se na forma de ruptura destes pilares, onde os efeitos de instabilidade lateral são preponderantes, como exibido no item 7.2.3, aumentando a ocorrência de situações de ruína por instabilidade lateral.

Esta tendência pode ser considerada indesejável, tendo-se em vista que os procedimentos apresentados pela norma para concretos de alta resistência são bastante recentes. Além disso, devido ao fato de o emprego de concretos com  $f_{ck}$  elevado ainda ser prática pouco usual no Brasil, ainda existem certas incertezas relativas a este material, que exige maior controle tecnológico e de qualidade na produção. Assim sendo, o esperado seria a obtenção de maiores índices de confiabilidade com o aumento do  $f_{ck}$  para todos os casos (como ocorre na flexocompressão normal), resultado da adoção de procedimentos mais conservadores para o dimensionamento destas estruturas.

Tanto os pilares submetidos a flexo-compressão normal, quanto a flexo-compressão oblíqua apresentaram melhores resultados, em termos de confiabilidade, quando os esforços de segunda ordem foram determinados através do método da curvatura aproximada (MCA). De maneira geral, o dimensionamento realizado com os esforços obtidos através deste método conduziu a taxas de armaduras superiores àquelas obtidas quando os esforços foram determinados pelo método da rigidez aproximada (MRA), resultando em maiores índices  $\beta$  para uma mesma carga de projeto. Como discutido anteriormente, em alguns casos, o dimensionamento pelos dois métodos conduziu à mesma solução de armadura, devido à natureza do processo de obtenção da carga de ruptura, gerando os mesmos índices de confiabilidade. Todavia, em todas as situações onde houve diferença entre os dois métodos, o MCA apresentou melhores resultados. Assim sendo, torna-se evidente, que, em uma situação de projeto, onde deseja-se obter a solução de armadura para um carregamento conhecido, este método apresenta-se como a alternativa mais interessante em termos de confiabilidade estrutural.

Finalmente, constatou-se que, para todos os casos, tanto em flexo-compressão normal quanto oblíqua, o aumento na relação entre as cargas acidental e permanente implica em uma diminuição no índice de confiabilidade. Isso deve-se ao fato de o carregamento acidental apresentar maiores incertezas que, em termos matemáticos, traduz-se em um maior coeficiente de variação do esforço solicitante no pilar. Portanto, para um pilar cujas características são mantidas (permanecendo inalterado o esforço resistente), o aumento no desvio padrão do esforço solicitante implica na diminuição do índice de confiabilidade, devido à consideração da NBR 6118:2014 (ABNT, 2014) que utiliza o mesmo valor de coeficiente de segurança para as cargas permanente e acidental, que possuem coeficientes de variação bastante diferentes.

Dentre todos os 162 casos de pilares submetidos a flexo-compressão normal aqui analisados, 42 não atingiram o índice de confiabilidade alvo ( $\beta = 3.3$ ). Estes casos apresentam-se grifados na tabela resumo que compreende o Apêndice C.1 deste trabalho. Aquele que apresentou maior índice de confiabilidade, foi o pilar de  $f_{ck} = 90 MPa$ ;  $\lambda = 30$ ;  $e_1/h = 0.1$  e  $Qk/Gk = 0.5$ , cujo dimensionamento pelos dois métodos (MCA e MRA) resultou na mesma solução de armadura, com β = 5,93, correspondendo a uma probabilidade de falha inferior a 0,00001%. O pior caso, com menor índice de confiabilidade foi o pilar de  $f_{ck} = 60 MPa$ ;  $\lambda = 90$ ;  $e1/h =$ 0,3 e  $Qk/Gk = 2,0$ , com  $\beta = 2,13$  e  $Pf = 1,66\%$ .

Nos pilares em flexo-compressão oblíqua, os índices de confiabilidade, de maneira geral, resultaram inferiores àqueles obtidos para a flexo-compressão normal. Para esta situação, 76 dos 162 pilares apresentaram índices  $\beta$  inferiores ao alvo, e estas situações estão grifadas na tabela apresentada no Apêndice C.2 deste trabalho. O caso de maior confiabilidade foi o pilar com  $f_{ck} = 90 MPa$ ;  $\lambda = 30$ ;  $e_{x}/h = 0.1$ ;  $e_{y}/h = 0.1$  e  $Qk/Gk = 0.5$ , que apresentou  $\beta =$ 5,71 correspondendo também a uma probabilidade de falha inferior a 0,00001%. Já o caso mais crítico foi o pilar com  $f_{ck} = 90$ ;  $\lambda = 90$ ;  $e_{1x}/h = 0.2$ ;  $e_{1y}/h = 0.2$ ;  $e_{k}/G_k = 2.0$ , com  $\beta = 1.87$ . Neste caso, a probabilidade de falha é bastante significativa,  $Pf = 3.07\%$ . Em ambos os casos (flexo-compressão normal e oblíqua), os piores resultados estão associados aos casos mais extremos, ou seja, pilares com índices de esbeltez bastante elevados ( $\lambda = 90$ ) e com forte influência do carregamento acidental (superior ao carregamento permanente).

Analisando o conjunto de resultados, verifica-se que, para a maior parte dos pilares submetidos apenas a flexo-compressão normal, os procedimentos descritos na NBR 6118:2014 (ABNT, 2014) conduzem a soluções satisfatórias sob o ponto de vista da confiabilidade estrutural, resultando em apenas 26% dos pilares abaixo do índice de confiabilidade alvo. Entretanto, no caso da flexo-compressão oblíqua, aproximadamente 47% dos pilares analisados apresentaram índices de confiabilidade abaixo do alvo, ou seja, quase metade dos pilares não correspondem aos níveis de confiabilidade desejados para este estudo.

Porém, cabe ressaltar que os índices de confiabilidade mais baixos foram obtidos para as situações mais extremas, ou seja, pilares de índices de esbeltez elevada ( $\lambda = 60$  e  $\lambda = 90$ ) submetidos a uma forte influência do carregamento permanente. Para melhor elucidar a questão, um parâmetro que permite melhor compreensão da situação é o comprimento dos pilares. Para os pilares em flexo-compressão normal, o índice de esbeltez  $\lambda = 90$  corresponde a um pilar de  $L = 5,20$  m, comprimento que pode ser considerado elevado para estruturas usuais na construção civil. Já para os pilares submetidos à flexo-compressão oblíqua, o índice  $\lambda = 90$ está associado a um comprimento  $L = 8.3m$ , ou seja, representa uma situação que pode ser considerada ainda mais rara na prática de projeto estrutural. Até mesmo os pilares em flexocompressão oblíqua de  $\lambda = 60$ , que correspondem a  $L = 5.5m$ , podem ser ditos não usuais. Somando-se a isso a consideração de um carregamento acidental igual ao dobro do carregamento permanente, as situações que resultam nos piores índices de confiabilidade se afastam cada vez mais da prática comum de projeto dentro da construção civil.

Além disso, é importante destacar que, nem todas as situações onde o índice de confiabilidade alvo  $(\beta = 3,3)$  não é atingido apresentam probabilidades de falha extremamente elevadas. Por exemplo, um pilar com  $\beta = 2.8$  está associado a uma probabilidade de falha de 0,25%, ou seja, ainda proporciona condições aceitáveis de segurança. Entretanto, observa-se que para pilares com índices de esbeltez elevada ( $\lambda = 90$  e, em algumas situações,  $\lambda = 60$ ), em muitos casos, principalmente para concretos de alta resistência e com maior influência do carregamento acidental, tem-se de fato uma probabilidade de falha acima do que seria o ideal, em especial nos pilares submetidos à flexo-compressão oblíqua.

Desta forma, para estes casos, recomenda-se a adoção de uma abordagem mais criteriosa por parte do projetista de estruturas, com o intuito de conduzir a soluções mais conservadoras e com menor risco sob o ponto de vista estrutural. Além disso, ressalta-se que a abordagem de concretos de alta resistência ainda é bastante recente na norma brasileira, de forma que existe a possibilidade da atualização destas diretrizes em um futuro próximo, com base em diversos estudos que vem sendo conduzidos no país com o intuito de ampliar o conhecimento acerca do comportamento deste material.

Finalmente, objetivando a continuação desta linha de pesquisa, sugere-se, para trabalhos futuros, um maior desenvolvimento da rotina de cálculo programada para representar o comportamento do concreto, com a implementação de modelos de viscosidade, a fim de originar um modelo elasto-viscoplástico que possibilite a análise dos fenômenos relacionados ao tempo e carregamentos de longa duração. Além disso, sugere-se também a adequação do modelo para elementos estruturais com predominância de esforços de cisalhamento, tendo-se em vista que este modelo se adapta satisfatoriamente a estruturas submetidas a cargas normais e esforços de flexão. A partir deste aspecto, possibilitar-se-ia a realização de um estudo acerca de vigas de concreto armado e protendido através do *software* ANSYS utilizando-se o modelo constitutivo programado nesta pesquisa.

## **REFERÊNCIAS**

ANG, A. H-S; TANG, W.H. **Probability concepts in engineering planning and design. Volume I: basic principles.** New York, John Wiley & Sons, 1975.

ANSYS, Inc. **Theory reference** (Version 15.0), 2016.

ARAÚJO, J. M. de. A confiabilidade no projeto de pilares de concreto armado. **Teoria e prática na engenharia civil**, 2001. n. 2, p. 1–8.

ARAUJO, J. M. de. **Curso de Concreto Armado vol. 3.** Rio Grande: Editora Dunas, 2014.

ARAÚJO, L. M. B. de. **Análise teórico-experimental de pilares de concreto submetidos a flexão normal composta.** 2004. 196 f. Dissertação (Mestrado em Engenharia Civil) - Escola de Engenharia Civil. Universidade Federal de Goiás, Goiânia, 2004.

ASSOCIAÇÃO BRASILEIRA DE NORMAS TÉCNICAS. **NBR 6118 - Projeto de estruturas de concreto - procedimento**. 2014.

BATHE, K.-J. **Finite element procedures.** Prentice-Hall Inc. New Jersey, USA, 1996.

CLAESON, C.; GYLLTOFT, K. Slender high-strenght concrete columns subjected to eccentric loading. **Journal of Structural Engineering**. v124, p.1375-1381, 1998.

DAMAS, A. P. **Estudo de confiabilidade no projeto de pilares esbeltos de concreto de alta resistência**. 2015. 184 f. Dissertação (Mestrado em Engenharia Civil) - Programa de Pós-Graduação em Engenharia Civil. Universidade Federal do Rio Grande do Sul, Porto Alegre. 2015.

DANTAS, A. B. **Estudo de pilares de concreto armado submetidos à flexão composta reta**. 2006. 233 f. Dissertação (Mestrado em estruturas e construção civil) - Departamento de Engenharia Civil e Ambiental. Universidade de Brasília. Brasília. 2006.

DINIZ, S.M.C.; FRANGOPOL, D.M. Reliability assessment of high-strength concrete columns. **Journal of Engineering Mechanics**. v124, p. 529-536, 1998.

FÉDÉRATION INTERNATIONALE DU BETÓN, *fib*. **Model code 2010**. Final draft. 2 vol (Bulletins 65-66), 2012.

GALAMBOS, T.V.; ELLINGWOOD, B.; MACGREGOR, J.G.; CORNELL, C.A. Probability-based load criteria: assessment of current design practice. **Journal of Structural Engineering**. v108, p. 959-977, 1982.

GOMES, H. M. **Técnicas de avaliação da confiabilidade em estruturas de concreto armado**. 2001. 231 f .Tese (Doutorado em Engenharia Civil) - Programa de Pós-Graduação em Engenharia Civil. Universidade Federal do Rio Grande do Sul, Porto Alegre. 2001.

GOYAL, B. B.; JACKSON N. Slender concrete columns under sustained load. **Journal of the Structural Division**. v.97, p. 2729-2750, 1971.

HINTON, E. **Numerical methods and software for dynamic analysis of plates and shells.**  Swansea, U.K.: Pineridge Press, 1988.

KUNZLER, P. S. **Análise paramétrica por elementos finitos de vigas de concreto armado e protendido pré-tracionadas com abertura na alma**. 2013. 113 f. Dissertação (Mestrado em Engenharia Civil) - Programa de Pós-Graduação em Engenharia Civil. Universidade Federal do Rio Grande do Sul, Porto Alegre. 2013.

LAZZARI, B. M. **Análise por elementos finitos de peças de concreto armado e protendido sob estados planos de tensão**. 2015. 200 f. Dissertação (Mestrado em Engenharia Civil) - Programa de Pós-Graduação em Engenharia Civil. Universidade Federal do Rio Grande do Sul, Porto Alegre. 2015.

MAGALHÃES, F.C. **A problemática dos concretos não conformes e sua influência na confiabilidade de pilares de concreto armado.** 2014. 262 f. Tese (Doutorado em Engenharia Civil) - Programa de Pós-Graduação em Engenharia Civil. Universidade Federal do Rio Grande do Sul, Porto Alegre. 2014.

MARTINELLI, M. **Modelagem de situações de punção em lajes de concreto armado através do método dos elementos finitos**. 2003. 149 f. Dissertação (Mestrado em Engenharia Civil) - Programa de Pós-Graduação em Engenharia Civil. Universidade Federal do Rio Grande do Sul, Porto Alegre. 2003.

MELO, C. E. L. De. **Análise experimental e numérica de pilares birrotulados de concreto armado submetidos a flexo-compressão normal**. 2009. 415 f. Tese (Doutorado em estruturas e construção civil) - Departamento de Engenharia Civil e Ambiental. Universidade de Brasília, Brasíla. 2009.

MENDES, S. E. Da S. **Estudo experimental de concreto de alto desempenho utilizando agregados graúdos disponíveis na região metropolitana de curitiba**. 2002. 146 f. Dissertação (Mestrado em Engenharia Civil) - Curso de Pós-Graduação em Construção Civil. Universidade Federal do Paraná, Curitiba. 2002.

NOGUEIRA, H. A. T. **Avaliação da confiabilidade de pilares curtos em concreto armado projetados segundo a NBR 6118:2003**. 2006. 146 f. Dissertação (Mestrado em Engenharia de Estruturas) - Programa de Pós-Graduação em Engenharia de Estruturas. Universidade Federal de Minas Gerais, Belo Horizonte. 2006.

PEINADO, H. S. *et al.* A utilização de concreto de alta resistência na produção de pilares: estudo de impacto econômico e ambiental. In: **III Simpósio de Pós-Graduação em Engenharia Urbana.** 2012, Maringá. *Anais.* 2012. p. 1–11.

QUEIROGA, M. V. M. De. **Análise experimental de pilares de concreto de alto desempenho submetidos à compressão simples**. 1999. 162 f. Dissertação (Mestrado em Engenharia de Estruturas) - Escola de Engenharia de São Carlos. Universidade de São Paulo, São Paulo. 1999.

REAL, M. D. V. **Análise probabilística de estruturas de concreto armado, sob estado plano de tensão, através do método dos elementos finitos**. 2000. 224 f. Tese (Doutorado em Engenharia Civil) - Programa de Pós-Graduação em Engenharia Civil. Universidade Federal do Rio Grande do Sul, Porto Alegre. 2000.

REH, S. *et al.* Probabilistic finite element analysis using ansys. **Structural safety**, 2006. v. 28, n. April, p. 17–43.

RIBEIRO, S. E. C. **Análise da confiabilidade de vigas de concreto armado com plástico reforçado por fibras**. 2009. 152 f. Tese (Doutoradoo em Engenharia Civil) - Programa de Pós-Graduação em Engenharia de Estruturas. Universidade Federal de Minas Gerais, Belo Horizonte. 2009.

SAN MARTINS, D. A. **Confiabilidade de vigas pré-tracionadas de concreto protendido**. 2014. 133 f. Dissertação (Mestrado em Engenharia Civil) - Programa de Pós-Graduação em Engenharia Civil. Universidade Federal do Rio Grande do Sul, Porto Alegre. 2014.

SCADELAI, M. A. **Dimensionamento de pilares de acordo com a nbr 6118:2003**. 2004. 124 f. Dissertação (Mestrado em Engenharia de Estruturas) - Escola de Engenharia de São Carlos. Universidade Federal de São Paulo, São Carlos. 2004.

SORIANO, H. L.; LIMA, S.S. **Método dos elementos finitos em análise de estruturas.** São Paulo: Editora da Universidade de São Paulo, 2003.

STRAMANDINOLI, R. S. B. **Modelos de elementos finitos para análise não linear física e geométrica de vigas e pórticos planos de concreto armado.** 2007. 238 f. Tese (Doutorado em Engenharia Civil) - Programa de Pós-Graduação em Engenharia Civil. Universidade Federal de Santa Catarina, Florianópolis. 2007.

TORRICO, F. A. **Análise teórica e experimental do comportamento de pilares esbeltos de concreto de alta resistência, considerando a ductilidade**. 2010. 311 f. Tese (Doutorado em Engenharia de Estruturas) - Escola de Engenharia de São Carlos. Universidade de São Paulo, São Paulo. 2010.

TSAO, W. H. **Behavior of square and l-shaped slender reinforced concrete columns under combined biaxial bending and axial compression**. 1992. 179 f. Tese (Ph.D. in Civil Engineering) - Faculty of the Graduate Studies. New Jersey Institute of Technology, New Jersey, USA. 1992.

VANDERLEI, R. D. **Análise experimental de pilares de concreto armado de alta resistência sob flexo compressão reta**. 1999. 141 f. Dissertação (Mestrado em Engenharia de Estruturas) - Escola de Engenharia de São Carlos. Universidade de São Paulo, São Paulo. 1999.

**APÊNDICE A – Rotina de cálculo** *USERMATBM*

```
 subroutine usermatbm( 
    & matId, elemId,kDomIntPt, kLayer, kSectPt,<br>& ldstep,isubst,keycut,
    A<br>
A<br>
Mater,isubst,keycut,<br>
nDirect,nShear,ncomp,<br>
Time,dTime,Temp,dTemp<br>
stress,ustatev,dsdePl<br>
Strain,dStrain, epsPl<br>
Var0, defGrad_t, defG<br>
tsstif, epsZZ, cutFac<br>
var1, var2, var3, var
                      & nDirect,nShear,ncomp,nStatev,nProp, 
                     Time,dTime,Temp,dTemp,
                      & stress,ustatev,dsdePl,sedEl,sedPl,epseq, 
                     Strain,dStrain, epsPl, prop, coords,
                     var0, defGrad_t, defGrad,
                     tsstif, epsZZ, cutFactor,
                     var1, var2, var3, var4, var5,
                     var6, var7)
c*************************************************************************
c *** primary function ***
c
c user defined material constitutive model
c
c Attention:
c User must define material constitutive law properly
c according to the stress state such as 3D, plane strain
c and axisymmetry, plane stress and beam.
c
c a 3D material constitutive model can use for
c plane strain and axisymmetry cases.
c
c When using shell elements, a plane stress algorithm
c must be use.
c
c gal July, 1999
c
c The following demonstrates a USERMAT subroutine for 
c a plasticity model in 3D beam(188, 189). The plasticity
c model is the same as TB, BISO.
c See "ANSYS user material subroutine USERMAT" for detailed
c description of how to write a USERMAT routine.
c
c*************************************************************************
c
c input arguments
c ===============
c matId (int,sc,i) material #
c elemId (int,sc,i) element #
c kDomIntPt (int,sc,i) "k"th domain integration point
c kLayer (int,sc,i) "k"th layer
c kSectPt (int,sc,i) "k"th Section point
c ldstep (int,sc,i) load step number
c isubst (int,sc,i) substep number
c nDirect (int,sc,in) # of direct components
c nShear (int,sc,in) # of shear components
c ncomp (int,sc,in) nDirect + nShear
c nStatev (int,sc,l) Number of state variables
c nProp (int,sc,l) Number of material ocnstants
c
c Temp (dp,sc,in) temperature at beginning of
c contract the increment of the increment
c dTemp (dp,sc,in) temperature increment 
c Time (dp,sc,in) time at beginning of increment (t)
c dTime (dp,sc,in) current time increment (dt)
c
c Strain (dp,ar(ncomp),i) Strain at beginning of time increment
c dStrain (dp,ar(ncomp),i) Strain increment
c prop (dp,ar(nprop),i) Material constants defined by TB,USER
c coords (dp,ar(3),i) current coordinates
```

```
c defGrad_t(dp,ar(3,3),i) Deformation gradient at time t
c defGrad (dp,ar(3,3),i) Deformation gradient at time t+dt
c
c input output arguments 
C =======================
c stress (dp,ar(nTesn),io) stress
c ustatev (dp,ar(nStatev),io) statev
c contract ustatev(1) and the equivalent plastic strain
c ustatev(2) - ustatev(1+ncomp) - plastic strain vector
c contractev(nStatev) and the von-Mises stress
c sedEl (dp,sc,io) elastic work
c sedPl (dp,sc,io) plastic work
c epseq (dp,sc,io) equivalent plastic strain
c tsstif (dp,ar(2),io) transverse shear stiffness
c tsstif(1) - Gxz
c tsstif(2) - Gyz
c tsstif(1) is also used to calculate 
hourglass
c stiffness, this value must be defined when 
low
c order element, such as 181, 182, 185 with 
uniform 
c integration is used.
c var? (dp,sc,io) not used, they are reserved arguments 
c for further development
c
c output arguments
c ================
c keycut (int,sc,io) loading bisect/cut control
c 0 - no bisect/cut
c 1 - bisect/cut
c (factor will be determined by ANSYS solution 
control)
c dsdePl (dp,ar(ncomp,ncomp),io) material jacobian matrix
c epsZZ (dp,sc,o) strain epsZZ for plane stress,
c define it when accounting for thickness 
change 
c in shell and plane stress states
c cutFactor(dp,sc,o) time step size cut-back factor 
c define it if a smaller step size is wished
c commended value is 0~1c
c*************************************************************************
c
c ncomp 6 for 3D
c ncomp 4 for plane strain, axisymmetric (nShear = 1)
c ncomp 3 for plane stress (nShear = 1)
c ncomp 3 for 3D beam (nShear = 2), beam188/189
c ncomp 1 for 1D beam, link180
c
c stresss and strains, plastic strain vectors
c 11, 22, 33, 12, 23, 13 for 3D
c 11, 22, 33, 12 for Plane strain and axisymmetry
c 11, 22, 12 for Plane stress
c 11, 13, 12 for 3d beam
c 11 for 1D
c
c material jacobian matrix
c 3D
c dsdePl | 1111 1122 1133 1112 1123 1113 |
c dsdePl | 2211 2222 2233 2212 2223 2213 |
c dsdePl | 3311 3322 3333 3312 3323 3313 |
```

```
c dsdePl | 1211 1222 1233 1212 1223 1213 |
c dsdePl | 2311 2322 2333 2312 2323 2313 |
c dsdePl | 1311 1322 1333 1312 1323 1313 |
c plane strain, axisymmetric
c dsdePl | 1111 1122 1133 1112 |
c dsdePl | 2211 2222 2233 2212 |
c dsdePl | 3311 3322 3333 3312 |
c dsdePl | 1211 1222 1233 1212 |
c plane stress
c dsdePl | 1111 1122 1112 |
c dsdePl | 2211 2222 2212 |
c dsdePl | 1211 1222 1212 |
c 3d beam plasticity
c dsdePl | 1111 1113 1112 |
c dsdePl | 1311 1313 1312 |
c dsdePl | 1211 1213 1212 |
c 1d
c dsdePl | 1111 |
c
c*************************************************************************
#include "impcom.inc"
c
       INTEGER 
     & matId, elemId, itc, iteste,<br>& kDomIntPt, kLayer, kSectPt,<br>& ldstep.isubst.kevcut.
                         & kDomIntPt, kLayer, kSectPt, 
     \frac{8}{8} ldstep,isubst,keycut,<br>a nDirect.nShear.ncomp.
                         & nDirect,nShear,ncomp,nStatev,nProp
       DOUBLE PRECISION 
\frac{1}{\alpha} and \alpha time, dTime, Temp, dTemp,
     ender and the sedel, sedPl, epseq, epsZZ, cutFactor
       DOUBLE PRECISION 
     8<br>
stress (ncomp ), ustatev (nStatev),<br>
dsdePl (ncomp,ncomp), sigi(ncomp),<br>
Strain (ncomp ), dStrain (ncomp ),<br>
epsPl (ncomp ), prop (nProp ),<br>
coords (3),<br>
defGrad (3,3), defGrad_t(3,3),<br>
tsstif (2)
                        dsdePl (ncomp,ncomp), sigi(ncomp),
                        Strain (ncomp ), dStrain (ncomp ),
                        epsPl (ncomp ), prop (nProp ),
                        coords (3),
                        defGrad (3,3), defGrad_t(3,3),tsstif (2)
c
c***************** User defined part *************************************
c
c --- parameters
c
       INTEGER NEWTON, mcomp,melem,mgauss 
       DOUBLE PRECISION HALF, ONE, TWO, SMALL, SQTWOTHIRD, 
      & ZERO, TWOTHIRD, ONEDM02, ONEDM05, sqTiny 
      PARAMETER (ZERO = 0.d0,
     HALF = 0.5d0,<br>
NE = 1.d0,<br>
ONE = 1.d0,<br>
TWO = 2.d0,<br>
SMALL = 1.d-26<br>
SMALL = 1.d-26<br>
SMALL = 1.d-26<br>
SMALL = 1.d-26<br>
SQTiny = 1.d-26<br>
ONEDM02 = 1.d-02<br>
NEDM02 = 1.d-05<br>
NEDM05 = 1.d-05<br>
TWOTHIRD = 2.0d0/<br>
SQTWOTHIRD = 0.81
                        ONE = 1. d0,TWO = 2.d\theta,
                        SMALL = 1.d-08,sqTiny = 1.d-20,ONEDMQ2 = 1.d-02,ONEDM05 = 1.d-05TWOTHIRD = 2.0d0/3.0d0, & SQTWOTHIRD = 0.816496580927726030d0, 
                        NEWTON = 20,mcomp = 3, & melem = 1000, 
                        mgauss = 800)
c
c --- local variables
```

```
c
c sigElp (dp,ar(3 ),l) trial stress
c dsdeEl (dp,ar(3,3),l) elastic moduli
c pleq_t (dp,sc ,l) equivalent plastic strain at beginnig of 
time increment
c pleq (dp,sc ,l) equivalent plastic strain at end of time 
increment
c dpleq (dp,sc ,l) incremental equivalent plastic strain
c gamma (dp,sc ,l) variable for solving incremental equivalent 
plastic strain
c dgamma (dp,sc ,1) correction of gamma<br>c sigy_t (dp,sc ,1) yield stress at beg
c sigy_t (dp,sc ,1) yield stress at beginnig of time increments<br>c sigy (dp,sc ,1) yield stress at end of time increment
c sigy (dp,sc ,1) yield stress at end of time increment<br>c young (dp,sc ,1) Young's modulus
c young (dp,sc ,1) Young's modulus<br>c posn (dp,sc ,1) Poiss's ratio
c posn (dp,sc ,l) Poiss's ratio
c sigy0 (dp,sc ,l) initial yield stress
c dsigdep (dp,sc ,l) plastic slop
c twoG (dp,sc ,l) two time of shear moduli
c funcf (dp,sc ,l) nonlinear function to be solved for gamma
c dFdep (dp,sc ,l) derivative of nonlinear function over gamma
c
c --- temperary variables for solution purpose
c i, j
c c1, c2, c3, fratio
c wk1(3), wk2(3), wk3(3), wk4(3) vector working arrays
c
       EXTERNAL vmove, vzero, vapb1, vamb1,get_ElmData 
       DOUBLE PRECISION sigElp(mcomp), dsdeEl(mcomp,mcomp), 
                        & wk1(3), wk2(3), wk3(3), wk4(3) 
       DOUBLE PRECISION var0, var1, var2, var3, var4, var5, 
     & var6, var7
       INTEGER i, j, k 
       DOUBLE PRECISION pleq_t, sigy_t , sigy, 
                       cpleq, dpleq, pleq, twoG, et,
     %<br>
young, posn, sigy0, dsigdep,<br>
gamma, dgamma, dfdga, dplga,<br>
funcFb,funcFb2,funcf, dFdep,<br>
fck, alfae, ec1, epsc1, epsclim,<br>
fcm, fctm, kapa, limtracinf, limt<br>
eta, sigc1, sigt1, sigt2, sigt3,<br>
sigdc, sigdt, etamax, sigc
                       gamma, dgamma, dfdga, dplga, fratio,
                       funcFb,funcFb2, funcf, dFdep,
                       fck, alfae, ec1, epsc1, epsclim, epsmax,
                       fcm, fctm, kapa, limtracinf, limtracsup,
                       eta, sigc1, sigt1, sigt2, sigt3,
                       sigdc, sigdt, etamax, sigcmax, sigtmax,
                       sigt1m, sigt2m, sigt3m,
                        & c1, c2, c3, c4, c5 
       DOUBLE PRECISION pv(3) 
       !real, dimension(3) :: deform 
       DOUBLE PRECISION deform(melem,mgauss,1) 
       data pv/TWOTHIRD, TWO, TWO/ 
      common/diagrama/deform, iteste
c*************************************************************************
c
    ! OPEN(1, FILE='verificacao pr.txt')
      keycut = 0 if (time .eq. 0) then
           iteste=0.d0 
       endif
       if (iteste .ne. 9999) then
```

```
 deform=0.d0 
            epsmax=0.d0 
       endif
       iteste = 9999 
c
c *** informacoes fornecidas pelo usuario: fck (MPa); poison; alfae(tipo de agregado)
      fck = prop(1)posn = prop(2)alfae = prop(3)c *** calculo das propriedades do concreto
c *** Tabela 5.1-8 CEB - Modulo Ec1 e deformacoes epslonc1 e epslonc,lim
       if (fck .LT. 16) then
            ec1=11100.d0 
            epsc1=-0.0019d0 
            epsclim=-0.0035d0 
       elseif (fck .LT. 20) then
            ec1=12200.d0 
            epsc1=-0.0020d0 
            epsclim=-0.0035d0 
       elseif (fck .LT. 25) then
            ec1=13300.d0 
            epsc1=-0.0021d0 
            epsclim=-0.0035d0 
       elseif (fck .LT. 30) then
            ec1=14900.d0 
            epsc1=-0.0022d0 
            epsclim=-0.0035d0 
       elseif (fck .LT. 35) then
            ec1=16500.d0 
            epsc1=-0.0023d0 
            epsclim=-0.0035d0 
       elseif (fck .LT. 40) then
            ec1=18200.d0 
            epsc1=-0.0023d0 
            epsclim=-0.0035d0 
       elseif (fck .LT. 45) then
            ec1=20000.d0 
            epsc1=-0.0024d0 
            epsclim=-0.0035d0 
       elseif(fck .LT. 50) then
           ec1=21600.d0 
            epsc1=-0.0025d0 
            epsclim=-0.0035d0 
       elseif(fck .LT. 55) then
            ec1=23200.d0 
            epsc1=-0.0026d0 
            epsclim=-0.0034d0 
       elseif(fck .LT. 60) then
            ec1=24700.d0 
            epsc1=-0.0026d0 
            epsclim=-0.0034d0 
       elseif(fck .LT. 70) then
            ec1=26200.d0 
            epsc1=-0.0027d0 
            epsclim=-0.0033d0 
       elseif(fck .LT. 80) then
            ec1=28900.d0 
            epsc1=-0.0027d0 
            epsclim=-0.0032d0
```

```
 elseif(fck .LT. 90) then
           ec1=31400.d0 
           epsc1=-0.0028d0 
           epsclim=-0.0031d0 
       elseif(fck .LT. 100) then
           ec1=33800.d0 
           epsc1=-0.0029d0 
           epsclim=-0.003d0 
       elseif(fck .LT. 110) then
           ec1=36000.d0 
           epsc1=-0.003d0 
           epsclim=-0.003d0 
       elseif(fck .LT. 120) then
           ec1=39300.d0 
           epsc1=-0.003d0 
           epsclim=-0.003d0 
       else
           ec1=42700 
           epsc1=-0.003d0 
           epsclim=-0.003d0 
       endif
c *** Modulo de elasticidade, resistencia a compressao media e resistencia a tracao
       young = 21500.d0*alfae*((fck+8.d0)/10.d0)**(1.0d0/3.0d0) 
       fcm=fck+8.d0 
       if (fck .LE. 50) THEN
           fctm=0.3d0*(fck)**(2.0d0/3.0d0) 
       else 
           fctm=2.12d0*log(1.d0+0.1d0*fcm) 
       endif
       kapa=young/ec1 
       !Verificacao do intervalo onde se encontra a tensao de tracao
       limtracinf=0.9d0*(fctm/10.d0) 
       limtracsup=fctm/10.d0 
c *** calculate plastic slope
      twoG = young / (ONE+posn)c 
c *** define tsstif(1) since it is used for calculation of hourglass stiffness
      t s stif(1) = HALF * twoGc
c *** calculate elastic stiffness matrix
      call vzero(dsdeEl(1,1), ncomp * ncomp)
      c1 = twoG * HALFdsdeEl (1,1) = young/10
      dsdeEl (2,2) = c1/10dsdeEl (3,3) = c1/10DO i = 1, ncomp
         wk3(i) = dsdeEl(i,i) END DO
c *** calculate elastic strain 
       call vmove(Strain(1), wk1(1), ncomp) 
       call vapb1(wk1(1), dStrain(1), ncomp) 
c
c *** calculate elastic moduli dsdeEl to material Jacobian matrix
       call vmove(dsdeEl(1,1), dsdePl(1,1), ncomp * ncomp) 
       do i=1+1,ncomp 
         sigElp(i) = wk3(i) * wk1(i) end do
  !Se compressao - itc =2, se tracao, itc =1
```

```
 if (wk1(1) .lt. 0) then
           itc=2 
       else 
           itc=1 
       endif
       epsmax=deform(elemId,kDomIntPt,1) 
       if (itc .eq. 2) then
          if (wk1(1) .lt. epsmax) then
           epsmax=wk1(1) 
           else 
           continue
           endif
       elseif (wk1(1) .gt. epsmax) then
           epsmax=wk1(1) 
           else 
           continue
           endif
       deform(elemId,kDomIntPt,1)=epsmax 
c *** Determinacao das tensoes
! tensoes diagrama elastico nao linear
       eta=wk1(1)/epsc1 
       sigc1=-(fcm/10.d0)*((kapa*eta)-(eta*eta))/(1.d0+(kapa-2.d0)*eta) 
       sigt1=(young/10.d0)*wk1(1) 
       sigt2=(fctm/10.d0)*(1-((0.1d0*(0.00015d0-wk1(1)))/ 
                          & (0.00015d0-0.9d0*(fctm/young)))) 
       sigt3=0.6d0*(fctm/10.d0)*(1.d0-(wk1(1)/0.001d0)) 
 ! tensao na maxima deformacao de compressao
       etamax=epsmax/epsc1 
       sigcmax=-(fcm/10.d0)*((kapa*etamax)-(etamax*etamax))/ 
                                 & (1.d0+(kapa-2.d0)*etamax) 
! tensao na maxima deformacao de tracao
       sigt1m=(young/10.d0)*epsmax
       sigt2m=(fctm/10.d0)*(1-((0.1d0*(0.00015d0-epsmax))/ 
                          & (0.00015d0-0.9d0*(fctm/young)))) 
       sigt3m=0.6d0*(fctm/10.d0)*(1.d0-(epsmax/0.001d0)) 
       if (sigt1m .LE. limtracinf) then
           sigtmax=sigt1m 
       elseif (sigt2m .LE. limtracsup) then
           sigtmax=sigt2m 
       elseif (epsmax .LE. 0.001) then
           sigtmax=sigt3m 
       else
       sigtmax=0 
       endif
! tensoes na descarga
       sigdc=sigcmax-young/10*(epsmax-wk1(1)) 
       sigdt=(sigtmax/epsmax)*wk1(1) 
c *** Identificacao do caso 
       !Se for compressao - itc = 2
       if (itc .eq. 2) then
           if (epsmax .lt. wk1(1)) then !DESCARGA - Deformacao maxima maior (em 
modulo) que deformacao atual
                if (sigdc .LE. 0) then 
                sigElp(1)=sigdc 
                else 
               sigElp(1)=0
```

```
 endif
           else !CARGA - Deformacao maxima igual a deformacao atual
               if (sigc1 .LE. 0) then 
                    if(wk1(1) .GE. epsclim) then
                    sigElp(1)=sigc1 
                   else 
                  sigElp(1)=0 endif
               else
          sigElp(1)=0 endif 
           endif
       else !itc diferente de 2 - TRACAO
           if (epsmax .gt. wk1(1)) then !DESCARGA - Deformacao maxima maior que 
deformacao atual
               if (sigdt .ge. 0) then
                   sigElp(1)=sigdt 
               else 
                   sigElp(1)=0 endif 
          else \blacksquare : CARGA - Deformacao maxima igual a deformacao atual
           !Se sigt1 <= 0,9*fctm, sigma=sigmat1
               if (sigt1 .LE. limtracinf) then
               sigElp(1)=sigt1 
               !Se 0,9*fctm < sigt2 <= fctm, sigma=sigmat2
               elseif (sigt2 .LE. limtracsup) then
               sigElp(1)=sigt2 
               !Se sigmat2 > fctm e sigmat3>=0 (RAMO DESCENDENTE - TENSAO VAI REDUZINDO 
ATE ZERO), sigma=sigmat3 - CONCRETO FISSURADO 
               elseif (wk1(1) .LE. 0.001) then
               sigElp(1)=sigt3 
               else 
               sigElp(1)=0 
               endif
           endif
       endif
c *** Update stress
      call vmove(sigElp(1),stress(1),ncomp)
!impressão dos resultados para conferencia
       !write(1,*)'fck',fck
       !write(1,*)'alfae',alfae
       !write(1,*)'posn',posn
       !write(1,*)'ec1',ec1
       !write(1,*)'epsc1',epsc1
       !write(1,*)'epsclim',epsclim
       !write(1,*)'E',young
       !write(1,*)'fcm',fcm
       !write(1,*)'fctm',fctm
       !write(1,*)'k',kapa
       !write(1,*)'eta',eta
       !write(1,*)'sigc',sigc1
       !write(1,*)'sigt1',sigt1
       !write(1,*)'sigt2',sigt2
       !write(1,*)'sigt3',sigt3
```
```
 !write(1,*)'----------------'
      !write(1,*)'epsmax',epsmax
      !write(1,*)'wk1(1)',wk1(1)
     !write(1,*)'sigmadc',sigdc
 !write(1,*)'----------------'
 ! write(1,*)'matId',matId !identificacao do material
 !write(1,*)'elemId',elemID! !identificacao do elemento
      !write(1,*)'kDomIntPt',kDomIntPt !numero do pto de integracao
 ! write(1,*)'kLayer',kLayer !numero da camada
 ! write(1,*)'kSectPt',kSectPt !numero do pto de integracao dentro da 
camada (4 secpt/camada)
      !write(1,*)'itc',itc
      !do i=1,ncomp
          !write(1,*)'deform(',i,')',wk1(i) !componentes de deformacao
          !write(1,*)'tensao(1)',stress(1) !componentes de tensao
      !end do
```

```
 return
 deform=0.d0 
 iteste=0.d0 
wk1(1)=0.d0 epsmax=0.d0 
sigElp(1)=0.d0
```
end

**APÊNDICE B – Scripts de pilares em linguagem APDL** 

## **B.1 Exemplo de** *script* **do pilar PFN 40-3 (DANTAS, 2006)**

!------------------------------------------------------------

```
! PILARES DE DANTAS 2006 
! PFN 40-3 
! MATERIAL PROGRAMADO PELO USUÁRIO PARA O CONCRETO (USERMAT) 
! MATERIAL BILINEAR PARA O AÇO (BISO) 
!------------------------------------------------------------ 
! PAULO RENATO BARBOSA 
! 12/07/2016 
! UNIDADES - kN, cm 
!------------------------------------------------------------ 
/NOPR
FINISH
/CLEAR,NOSTART 
KEYW,PR_SET,1 
KEYW,PR_STRUC,1 
/GO 
!* 
! /COM, 
! /COM,Preferences for GUI filtering have been set to display: 
! /COM, Structural 
!* 
/PREP7 
!* 
!------------------------------------------------------------ 
! DEFINIÇÃO DO ELEMENTO - BEAM189 
!------------------------------------------------------------ 
ET,1,189 
!*
!------------------------------------------------------------ 
! CONSTANTES ESCALARES DO MODELO 
!------------------------------------------------------------ 
*SET,b,12 !base da seção 
*SET,h,25 !altura da seção 
*SET,fck,26 !fck concreto 
*SET,v,.2 !poison concreto 
*SET,alfae,1 !Constante agregado 
*SET,es,21000 !Módulo Elasticidade - Aço 
*SET,vs,.3 !Poison - Aço 
*SET,fy,50 !Tensão Escoamento - Aço 
*SET,ets,0000 !Módulo Tangente - AÇO
*SET,P,220 !Carregamento aplicado 
*SET,e,4 !Excentricidade 
*SET,c,2.5 !Cobrimento 
!------------------------------------------------------------- 
! DEFINIÇÃO DOS MATERIAIS UTILIZADOS NA ANÁLISE 
!------------------------------------------------------------- 
! CONCRETO - MATERIAL 1 
!------------------------------------ 
! MATERIAL DEFINIDO PELO USUÁRIO 
!------------------------------------ 
tb,user,1,1,3 !Definido material 1, 1 temperatura e 3 constantes por temperatura 
tbtemp,1.0 !Primeira (e unica temperatura) 
tbdata,1,fck,v,alfae !3 constantes do material para a primeira temperatura 
tb,state,1,,6, 
!------------------------------------ 
! AÇO ARMADURA LONGITUDINAL - MATERIAL 2 
!------------------------------------ 
! MODELO ELASTICO LINEAR ISOTROPICO 
!------------------------------------ 
MPTEMP,,,,,,,, 
MPTEMP,1,0 
MPDATA,EX,2,,es
```

```
MPDATA,PRXY,2,,vs 
!------------------------------------- 
! MODELO PLASTICO VON MISES - BILINEAR 
!------------------------------------- 
TB,BISO,2,1,2, 
TBTEMP,0 
TBDATA,,fy,ets,,,, 
!-------------------------------------------------------------- 
!DEFINIÇÃO DAS PROPRIEDADES GEOMÉTRICAS DA SEÇÃO 
!-------------------------------------------------------------- 
SECTYPE, 1, BEAM, RECT, , 0
SECOFFSET, CENT 
SECDATA,b,h,4,4,0,0,0,0,0,0,0,0 !4 secoes em cada sentido 
!-------------------------------------------------------------- 
! MODELAGEM DA BARRA - GEOMETRIA (KEYPOINTS E LINHAS) 
!-------------------------------------------------------------- 
K,1,,,, 
K,2,,150,, 
K,3,,300,, 
LSTR, 1, 2
LSTR, 2, 3 
!-------------------------------------------------------------- 
! DEFINIÇÃO E GERAÇÃO DA MALHA 
!-------------------------------------------------------------- 
FLST,5,2,4,ORDE,2 
FITEM,5,1 
FITEM,5,-2 
CM,_Y,LINE 
LSEL, , , ,P51X 
CM, Y1,LINE
CMSEL,,_Y 
!* 
LESIZE,_Y1, , ,5, , , , ,1 
!* 
FLST,2,2,4,ORDE,2 
FITEM,2,1 
FITEM,2,-2 
LMESH, P51X
!---------------------------------- 
! DEFINIÇÃO DAS ARMADURAS - REINF 
!---------------------------------- 
/PREP7 
!----------------------- 
! ARMADURA LONGITUDINAL 
!----------------------- 
sect,2,reinf,discrete, 
secdata, 2,0.785,beam,-((b/2)-c), ((h/2)-c)
secdata, 2,0.785,BEAM,-((b/2)-c), -((h/2)-c) 
secdata, 2,0.785,beam, ((b/2)-c), ((h/2)-c)
secdata, 2,0.785,BEAM, ((b/2)-c), -((h/2)-c) 
secdata, 2,0.785,beam, ((b/2)-c), 0 
secdata, 2,0.785,BEAM, -((b/2)-c), 0 
esel,all 
secn,2, 
ereinf
!--------------------------------------------------
! DEFINIÇÃO DOS PARÂMETROS DE ANÁLISE 
!-------------------------------------------------- 
/SOL
!*
ANTYPE,0 !Tipo de análise - Estática 
SOLCONTROL,ON !Padrão otimizado para conjunto de comandos 
NSUBST,100,200,100 
OUTRES,ALL,ALL 
AUTOTS,ON
```

```
NLGEOM,ON 
TIME,1
CNVTOL,F, ,0.05,2 !Parâmetros de convergência 
CNVTOL,U, ,0.05,2 
!* 
!--------------------------------------------------
! CONDIÇÕES DE CONTORNO 
!-------------------------------------------------- 
FLST,2,1,3,ORDE,1 
FITEM,2,3 
!* 
/GO 
DK, P51X, , , , 0, UX, , , , , ,
FLST,2,1,3,ORDE,1 
FITEM,2,1 
!* 
/GO 
DK,P51X, , , ,0,UX,UY,UZ,ROTX,ROTY, , 
!------------------------------------------------ 
! APLICAÇÃO DO CARREGAMENTO 
!------------------------------------------------ 
FLST,2,1,3,ORDE,1 
FITEM,2,3 
!* 
/GO 
FK,P51X,FY,-p 
FLST,2,1,3,ORDE,1 
FITEM,2,3 
!* 
/GO 
FK,P51X,MZ,p*e 
FLST,2,1,3,ORDE,1 
FITEM,2,1 
!* 
/GO 
FK,P51X,MZ,-p*e 
!------------------------------------------------ 
! SOLUÇÃO! 
!------------------------------------------------ 
! /STATUS, SOLU
SOLVE
!------------------------------------------------------ 
! PLOTAGEM DO GRÁFICO - CARGA X DESLOCAMENTO 
!------------------------------------------------------- 
/post26 
/axlab,y,Carga 
/axlab,x,Deslocamento 
nsol,2,2,u,x 
rforce,3,1,F,y 
PROD,2,,,,,,,1.000000 
PROD,3,,,,,,,1.000000 
xvar,2
plvar,3 
/GROPTS,VIEW,1
```
**B.2 Exemplo de** *script* **do pilar P30\_23 utilizado na análise probabilística** 

```
!------------------------------------------------------------ 
! PILAR P30_23 
! fck = 30 MPa; e1/h = 0,2; Qk/Gk = 0,5; LAMBDA=90 
! METODO DA CURVATURA APROXIMADA 
! MATERIAL PROGRAMADO PELO USUÁRIO (USERMAT) 
! MATERIAL BILINEAR PARA O AÇO (BISO) 
!------------------------------------------------------------ 
! PAULO RENATO BARBOSA 
! UNIDADES - kN, cm
!------------------------------------------------------------ 
/NOPR
FINISH
/CLEAR,NOSTART 
KEYW,PR_SET,1 
KEYW,PR_STRUC,1 
/GO 
!* 
! /COM, 
! /COM,Preferences for GUI filtering have been set to display: 
! /COM, Structural 
!* 
/PREP7 
!* 
!------------------------------------------------------------ 
! DEFINIÇÃO DO ELEMENTO - BEAM189 
!------------------------------------------------------------ 
ET,1,189 
!*
!------------------------------------------------------------ 
! CONSTANTES ESCALARES DO MODELO 
!------------------------------------------------------------ 
*SET,b,20 !base da seção 
*SET,h,50 !altura da seção 
*SET,L,499.6152 !Comprimento pilar 
*SET,fck,30 !fck concreto (MPa) 
*SET,Asbarra,4.91 !Area de aco de cada barra 
*SET,v,.2 !poison concreto 
*SET,alfae,1 !Constante agregado 
*SET,es,21000 !Módulo Elasticidade - Aço 
*SET,vs,.3 !Poison - Aço 
*SET,fy,50 !Tensão Escoamento - Aço 
*SET,ets,000 !Módulo Tangente - AÇO
*SET,REL,.5 !Relacao entre carga permanente e variavel 
*SET,P,(b*h*0.1*(fck+8))+(6*Asbarra*42) !Carregamento – carga ruptura comp. centrada 
*SET,e,.2*b !Excentricidade 
*SET,c,4 !Cobrimento armadura 
*SET,Pu,. !Carga de ruptura 
*SET,ns,100 !Numero de substeps 
*DIM,reacoes,array,ns !Array para armazenar carga ruptura 
*SET,proj,1065 !Carga de projeto 
*SET,gsol,proj/(1.4*(1+rel)) !Carga permanente de solicitacao 
*SET,qsol,REL*gsol !Carga variavel de solicitacao 
*SET,Fsol,gsol+qsol !Solicitacao 
!------------------------------------------------------------- 
! DEFINIÇÃO DOS MATERIAIS UTILIZADOS NA ANÁLISE 
!-------------------------------------------------------------
! CONCRETO - MATERIAL 1 
!------------------------------------ 
! MATERIAL DEFINIDO PELO USUÁRIO 
!------------------------------------ 
tb,user,1,1,3 !Definido material 1, 1 temperatura e 3 constantes por temperatura 
tbtemp,1.0 !Primeira (e unica temperatura)
```
tbdata,1,fck,v,alfae !3 constantes do material para a primeira temperatura tb,state,1,,6, !------------------------------------ ! AÇO ARMADURA LONGITUDINAL - MATERIAL 2 !------------------------------------ ! MODELO ELASTICO LINEAR ISOTROPICO !------------------------------------ MPTEMP,,,,,,,, MPTEMP,1,0 MPDATA,EX,2,,es MPDATA,PRXY,2,,vs !------------------------------------- ! MODELO PLASTICO VON MISES - BILINEAR !------------------------------------- TB,BISO,2,1,2, TBTEMP,0 TBDATA,,fy,ets,,,, !-------------------------------------------------------------- !DEFINIÇÃO DAS PROPRIEDADES GEOMÉTRICAS DA SEÇÃO !-------------------------------------------------------------- SECTYPE, 1, BEAM, RECT, , 0 SECOFFSET, CENT SECDATA,b,h,4,4,0,0,0,0,0,0,0,0 !4 camadas em cada sentido (padrao) !-------------------------------------------------------------- ! MODELAGEM DA BARRA - GEOMETRIA (KEYPOINTS E LINHAS) !-------------------------------------------------------------- K,1,,,,  $K, 2, .1*.5, .$ K,3,,L,, LSTR, 1, 2 LSTR, 2, 3 !-------------------------------------------------------------- ! DEFINIÇÃO E GERAÇÃO DA MALHA !-------------------------------------------------------------- FLST,5,2,4,ORDE,2 FITEM,5,1 FITEM,5,-2 CM,\_Y,LINE LSEL, , , ,P51X CM,\_Y1,LINE CMSEL,,\_Y !\* LESIZE,\_Y1, , ,5, , , , ,1 !\* FLST,2,2,4,ORDE,2 FITEM,2,1 FITEM,2,-2 LMESH, P51X !---------------------------------- ! DEFINIÇÃO DAS ARMADURAS - REINF !---------------------------------- /PREP7 !----------------------- ! ARMADURA LONGITUDINAL !---------------------- sect,2,reinf,discrete, secdata, 2,Asbarra,beam,-((b/2)-c), ((h/2)-c) secdata, 2,Asbarra,BEAM,-((b/2)-c), -((h/2)-c) secdata, 2,Asbarra,beam, ((b/2)-c), ((h/2)-c) secdata, 2,Asbarra,BEAM, ((b/2)-c), -((h/2)-c) secdata, 2,Asbarra,beam, ((b/2)-c), 0 secdata, 2,Asbarra,BEAM, -((b/2)-c), 0 esel,all secn,2, ereinf

```
! DEFINIÇÃO DOS PARÂMETROS DE ANÁLISE 
!-------------------------------------------------- 
/SOL
!*
ANTYPE,0 !Tipo de análise - Estática 
SOLCONTROL,ON !Padrão otimizado para conjunto de comandos 
NSUBST,ns,ns*2,ns 
ncnv,2,100,,,, 
OUTRES,ALL,ALL 
AUTOTS,ON 
NLGEOM,ON 
TIME,1
CNVTOL,F, ,0.05,2 !Parâmetros de convergência 
CNVTOL,U, ,0.05,2 
!* 
!--------------------------------------------------
! CONDIÇÕES DE CONTORNO 
!-------------------------------------------------- 
FLST,2,1,3,ORDE,1 
FITEM,2,3 
!* 
/GO 
DK, P51X, , , , 0, UX, , , , , ,
FLST,2,1,3,ORDE,1 
FITEM,2,1 
!* 
/GO 
DK,P51X, , , ,0,UX,UY,UZ,ROTX,ROTY, , 
!------------------------------------------------ 
! APLICAÇÃO DO CARREGAMENTO 
!------------------------------------------------ 
FLST,2,1,3,ORDE,1 
FITEM,2,3 
!* 
/GO 
FK,P51X,FY,-p 
FLST,2,1,3,ORDE,1 
FITEM,2,3 
!* 
/GO 
FK,P51X,MZ,p*e 
FLST,2,1,3,ORDE,1 
FITEM,2,1 
!* 
/GO 
FK,P51X,MZ,-p*e!------------------------------------------------ 
! SOLUÇÃO! 
!------------------------------------------------ 
! /STATUS,SOLU 
SOLVE
!------------------------------------------------------ 
! PLOTAGEM DO GRÁFICO - CARGA X DESLOCAMENTO 
!------------------------------------------------------- 
/post26 
/axlab,y,Carga 
/axlab,x,Deslocamento 
nsol,2,2,u,x 
rforce,3,1,F,y 
!PROD,2,,,,,,,1.000000 
!PROD,3,,,,,,,1.000000 
xvar,2
plvar,3 
vget, reacoes, 3
```
!--------------------------------------------------

```
*vscfun,Pu,max,reacoes 
!------------------------------------------------------ 
! DEFINICOES PARA ANALISE PROBABILISTICA 
!------------------------------------------------------- 
/PDS
!* 
PDANL,'1','mac',' ' 
!------------------------------------------- 
! Variaveis aleatorias de entrada 
!------------------------------------------- 
PDVAR,FY,LOG1,54.4959,2.7248,0,0 
PDVAR,B,GAUS,b,.5,0,0 
PDVAR,H,GAUS,h,.5,0,0 
PDVAR,C,GAUS,c,.5,0,0 
PDVAR,FCK,GAUS,(fck/(1-1.65*0.1))-8,.1*fck,0,0 
PDVAR,gsol,GAUS,proj/(1.4*(1+rel)),.1*gsol,0,0 
PDVAR,qsol,LOG1,REL*gsol,.25*REL*gsol,0,0 
!------------------------------------------- 
! Variaveis aleatorias de saida 
!------------------------------------------- 
PDVAR,PU,RESP 
PDVAR,FSOL,RESP 
!--------------------------------------------------
! Definicao do Metodo e numero de simulacoes 
!--------------------------------------------------
PDMETH, MCS, DIR
PDDMCS,500, ,'ALL ', , , ,INIT 
!------------------- 
! EXECUCAO 
!------------------- 
PDEXE, ,SER,0, ,
```
**APÊNDICE C – Tabelas resumo dos índices de confiabilidade** 

## **C.1 Pilares em flexo-compressão normal**

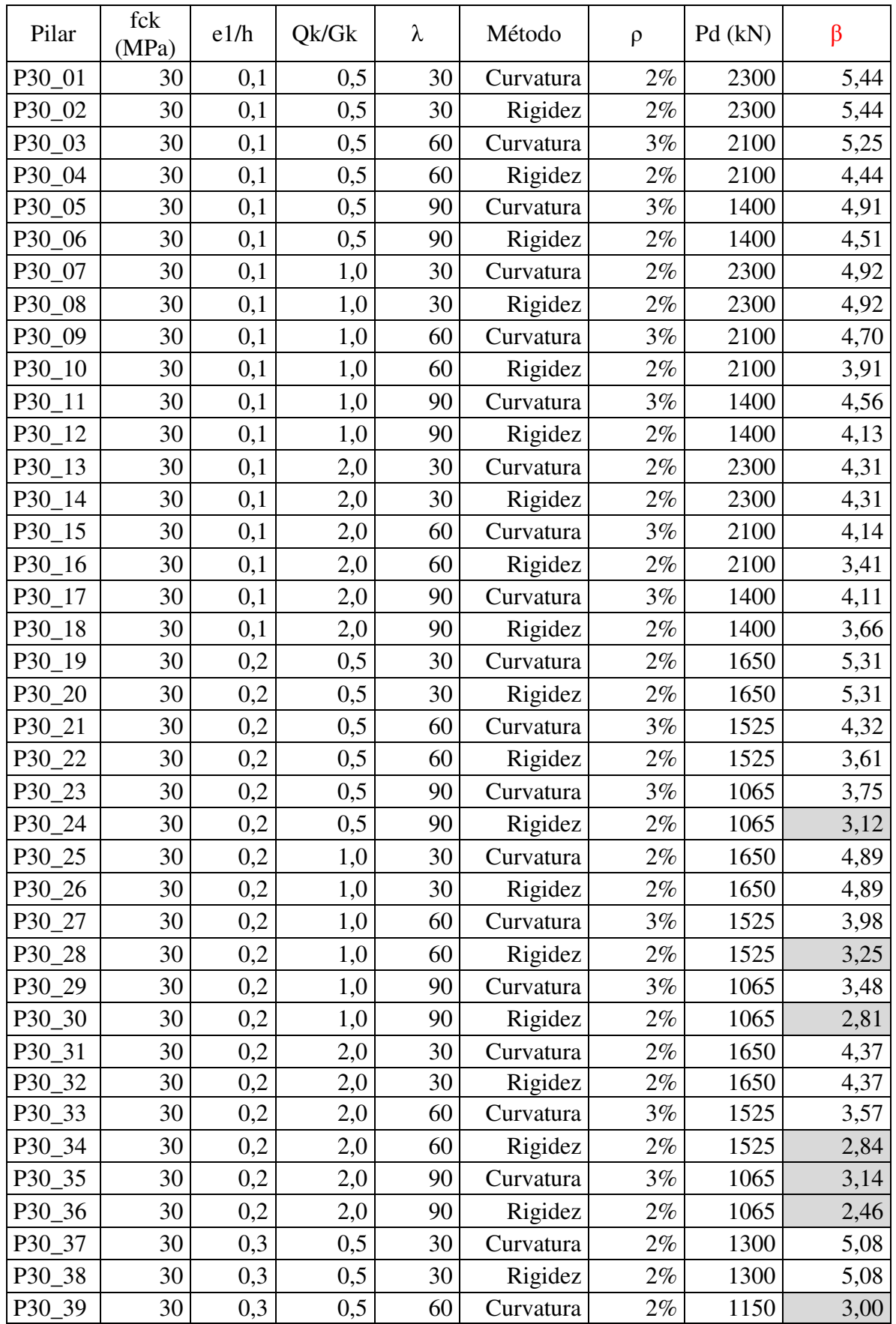

\_\_\_\_\_\_\_\_\_\_\_\_\_\_\_\_\_\_\_\_\_\_\_\_\_\_\_\_\_\_\_\_\_\_\_\_\_\_\_\_\_\_\_\_\_\_\_\_\_\_\_\_\_\_\_\_\_\_\_\_\_\_\_\_\_\_\_\_\_\_\_\_\_\_\_\_\_\_\_\_\_\_\_\_\_\_\_\_\_\_ Paulo Renato de Oliveira Barbosa (paulorbarbosa@gmail.com) Dissertação de Mestrado. PPGEC/UFRGS. 2017.

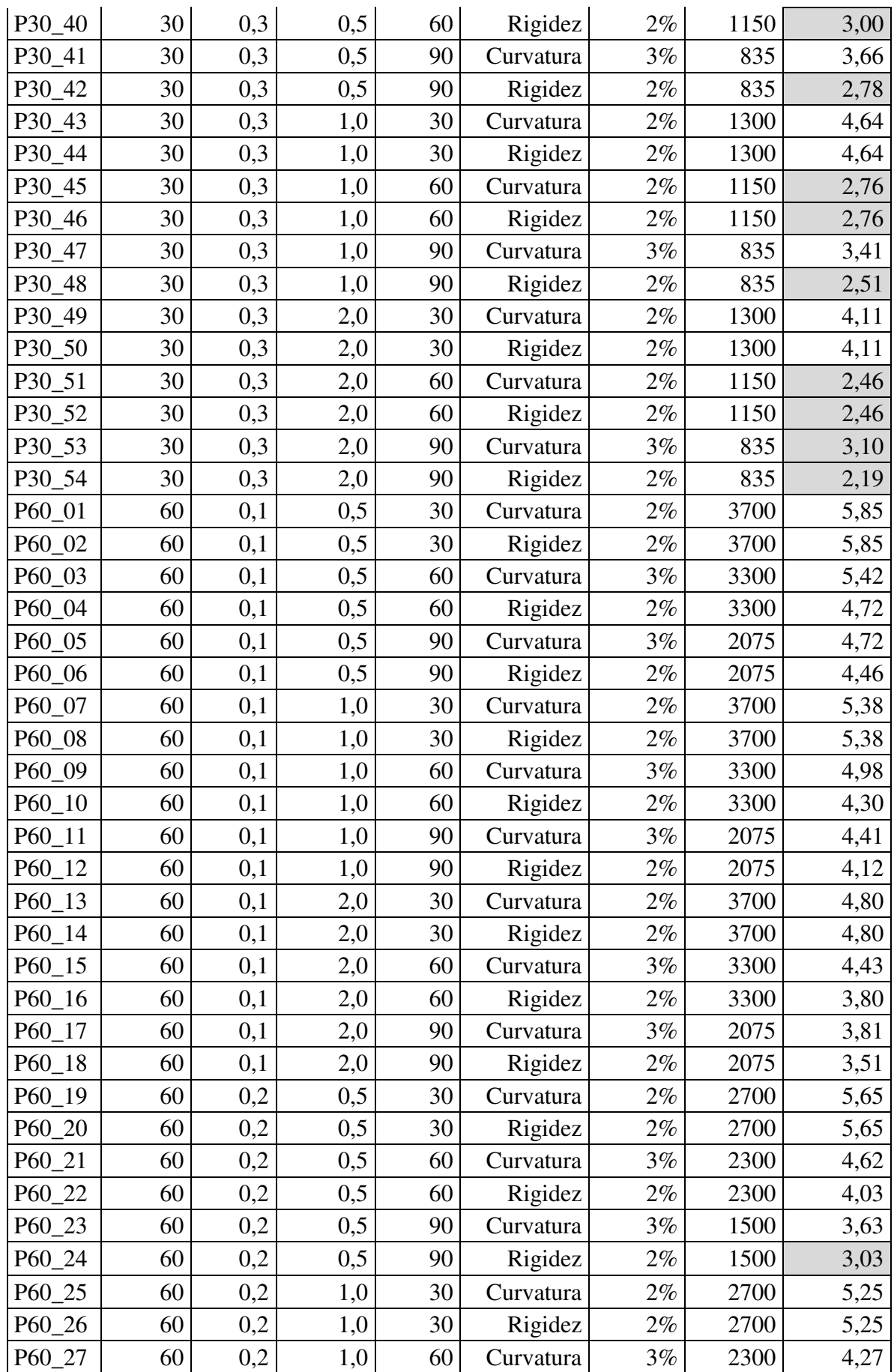

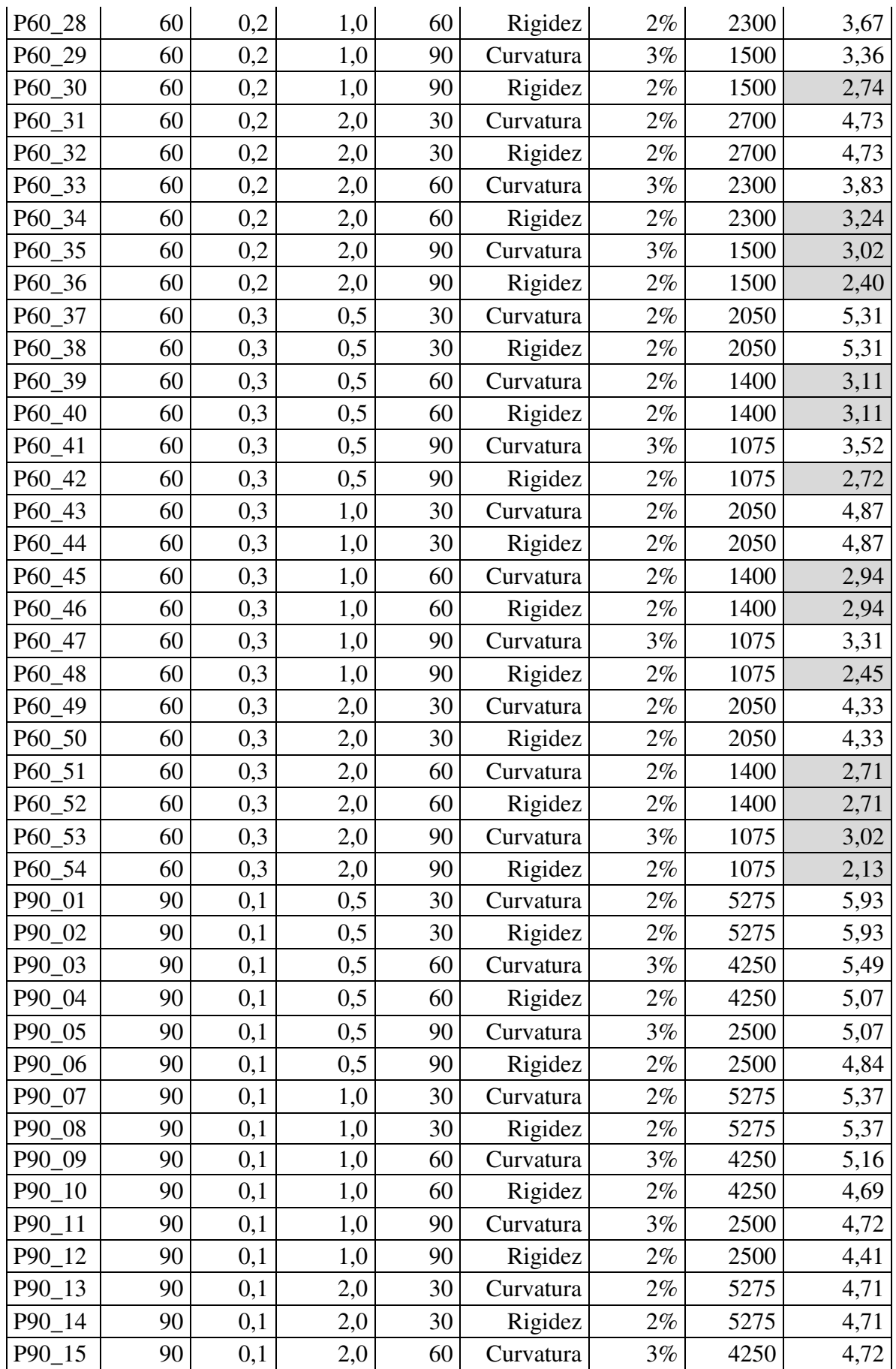

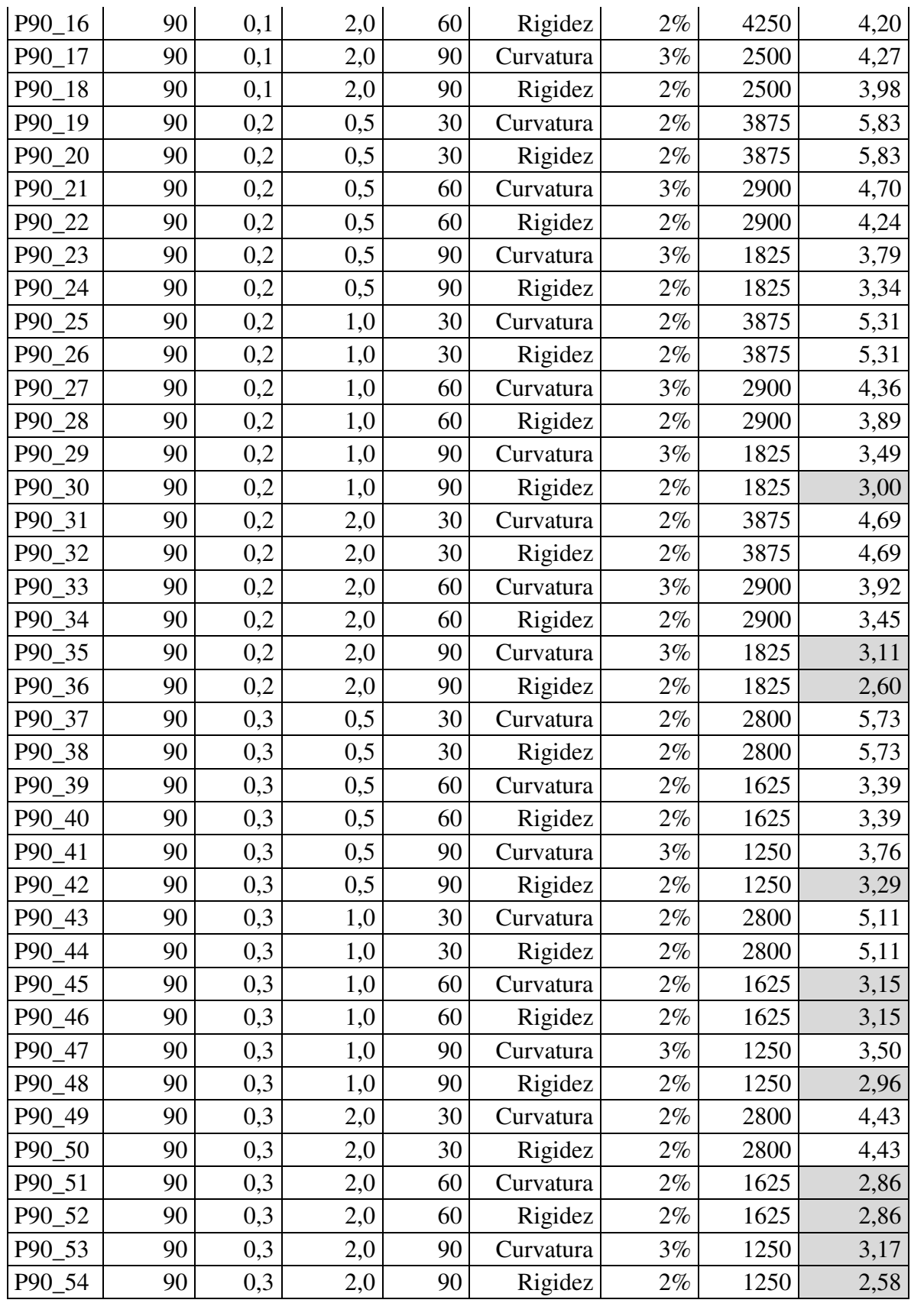

## **C.2 Pilares em flexo-compressão oblíqua**

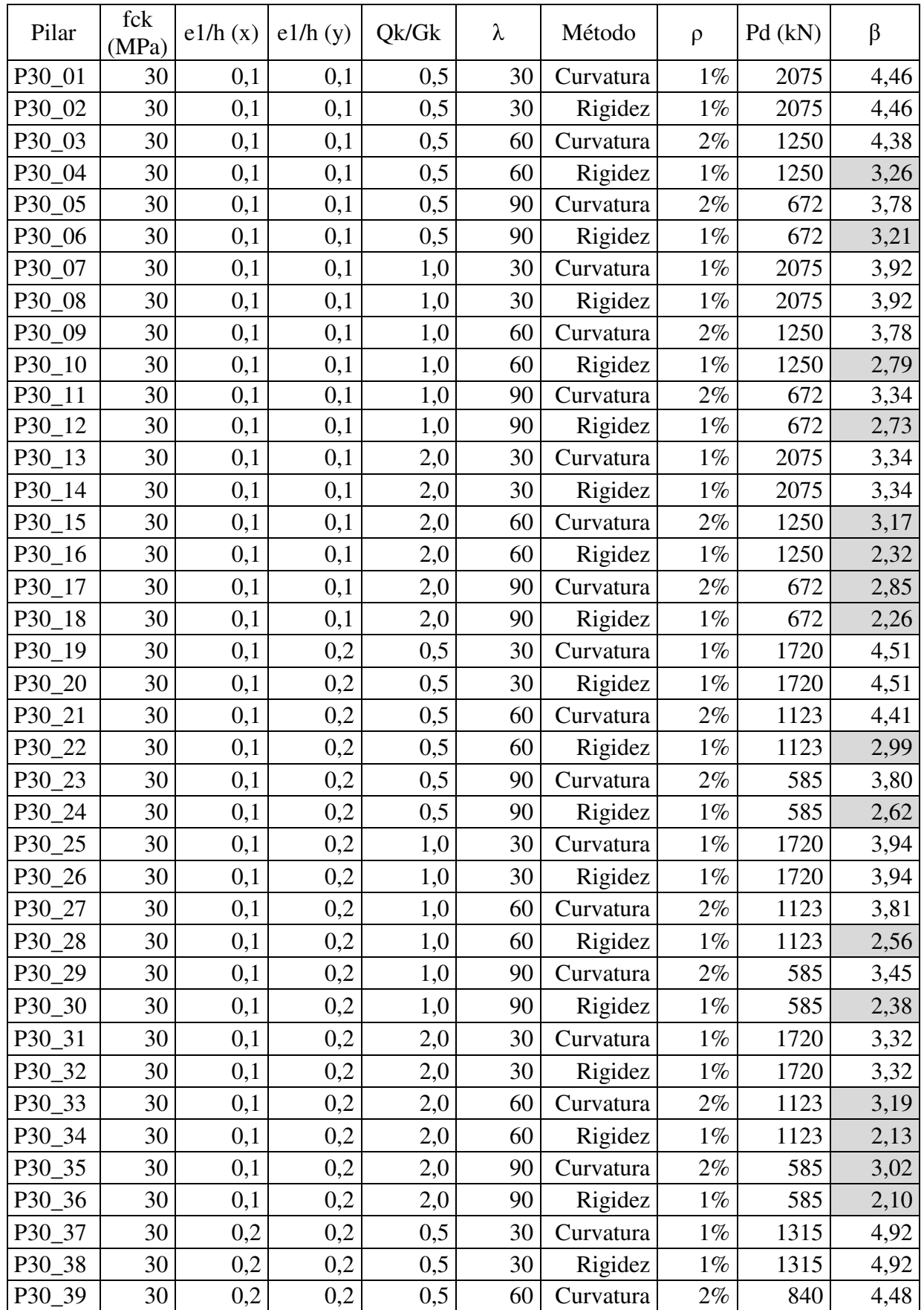

\_\_\_\_\_\_\_\_\_\_\_\_\_\_\_\_\_\_\_\_\_\_\_\_\_\_\_\_\_\_\_\_\_\_\_\_\_\_\_\_\_\_\_\_\_\_\_\_\_\_\_\_\_\_\_\_\_\_\_\_\_\_\_\_\_\_\_\_\_\_\_\_\_\_\_\_\_\_\_\_\_\_\_\_\_\_\_\_\_\_ Paulo Renato de Oliveira Barbosa (paulorbarbosa@gmail.com) Dissertação de Mestrado. PPGEC/UFRGS. 2017.

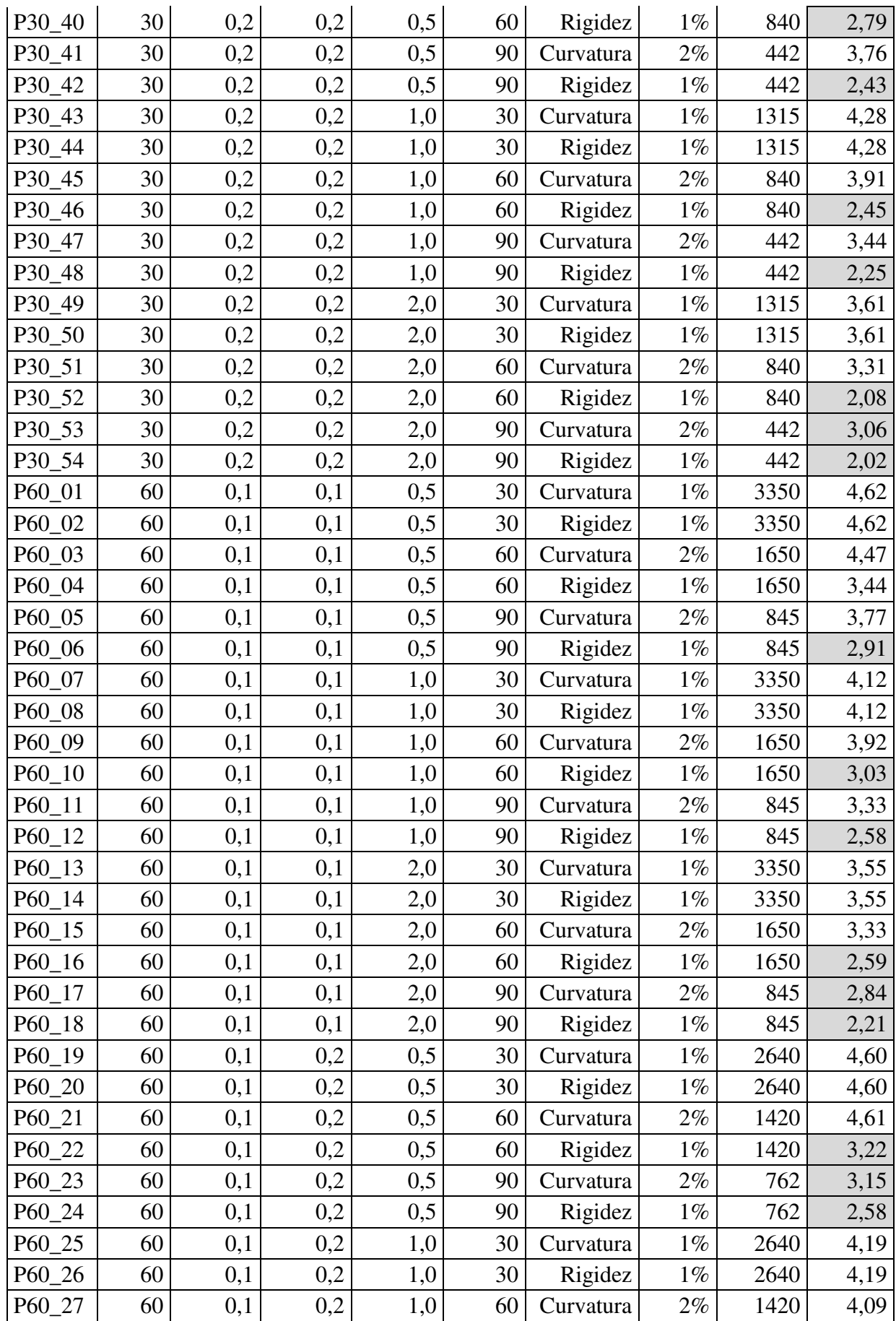

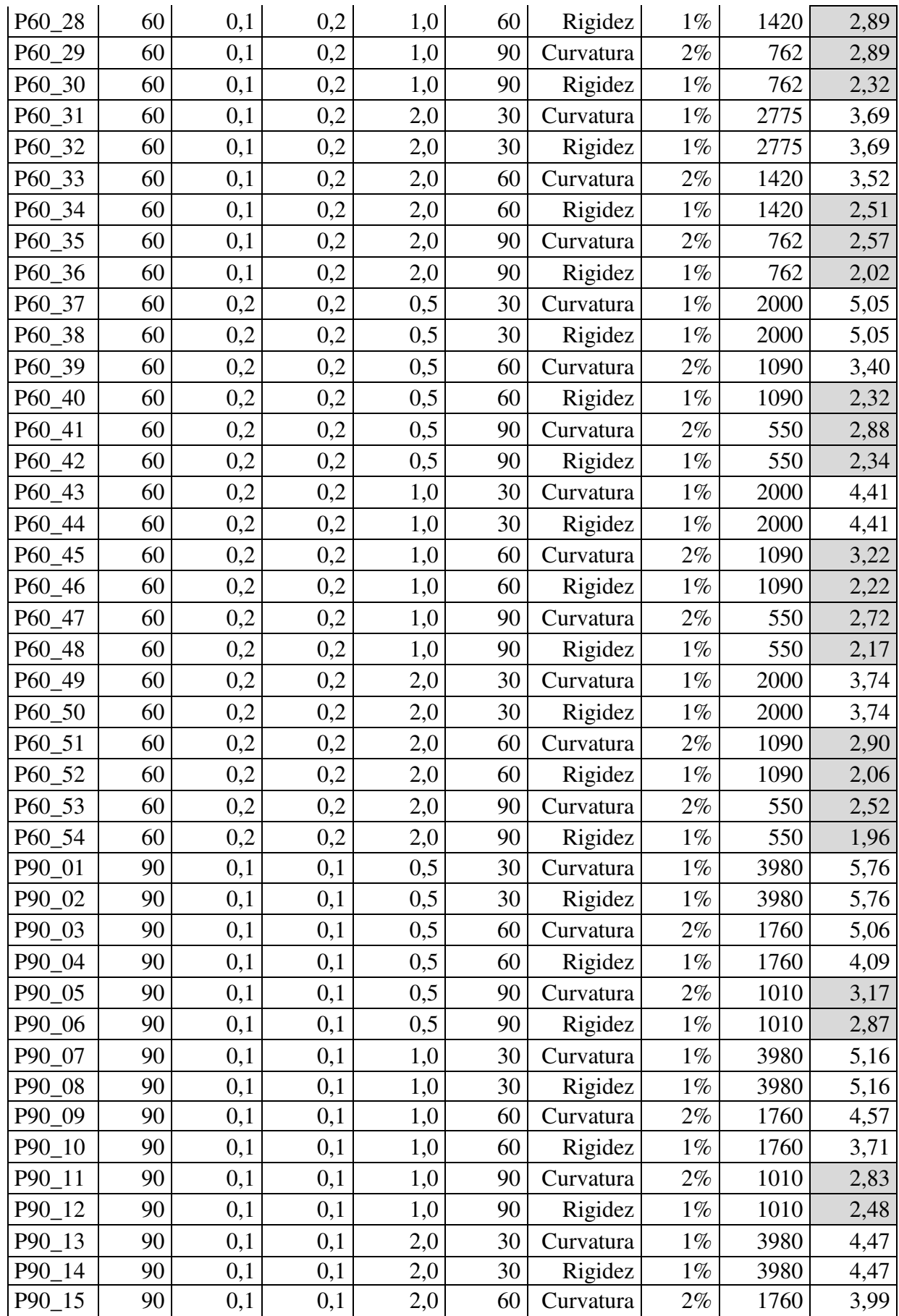

\_\_\_\_\_\_\_\_\_\_\_\_\_\_\_\_\_\_\_\_\_\_\_\_\_\_\_\_\_\_\_\_\_\_\_\_\_\_\_\_\_\_\_\_\_\_\_\_\_\_\_\_\_\_\_\_\_\_\_\_\_\_\_\_\_\_\_\_\_\_\_\_\_\_\_\_\_\_\_\_\_\_\_\_\_\_\_\_\_\_

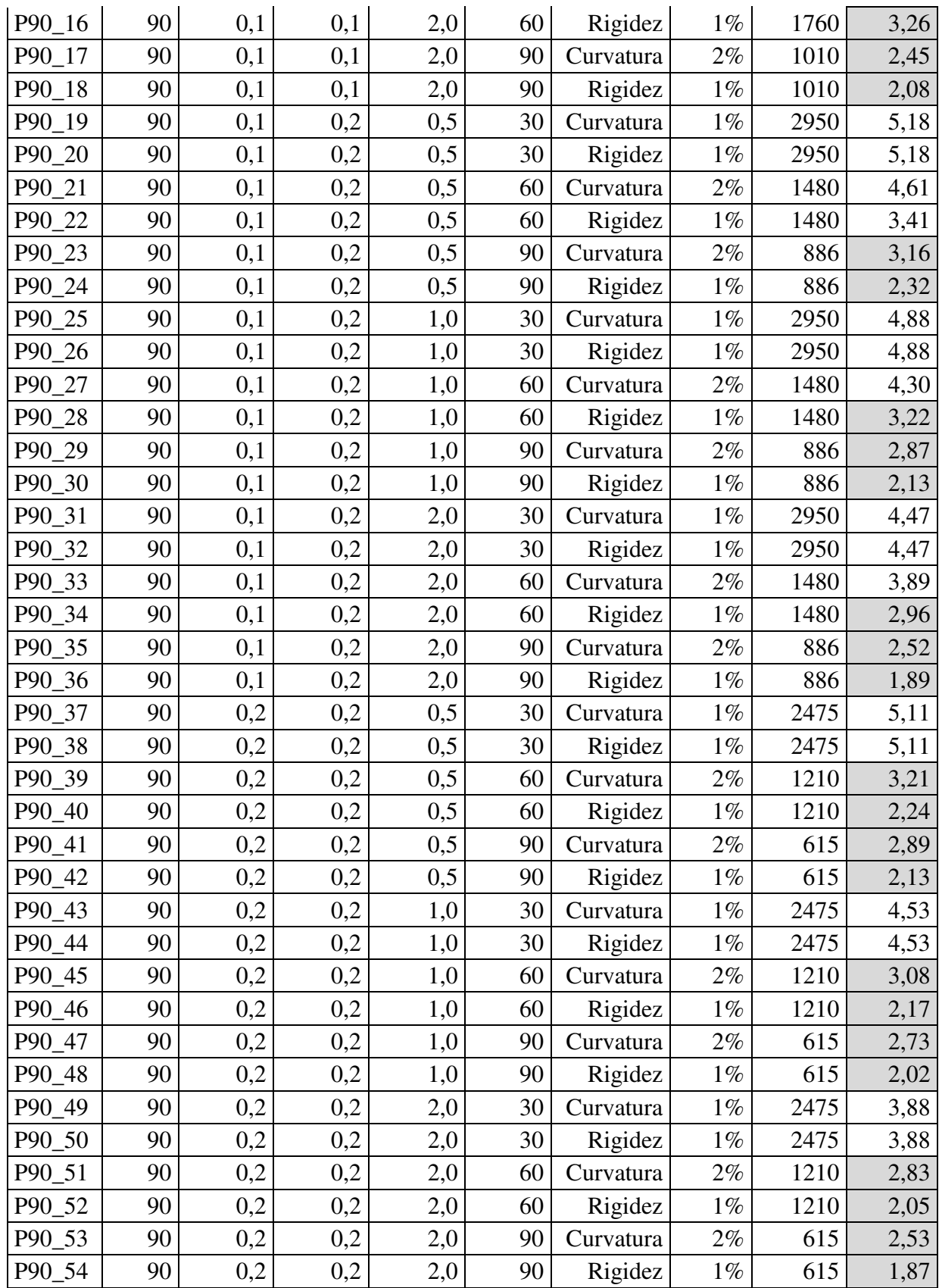